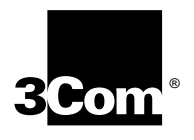

# **3C359 Network Interface Card Technical Reference**

**TokenLink Velocity® XL PCI token ring NIC with Parallel Tasking® II technology**

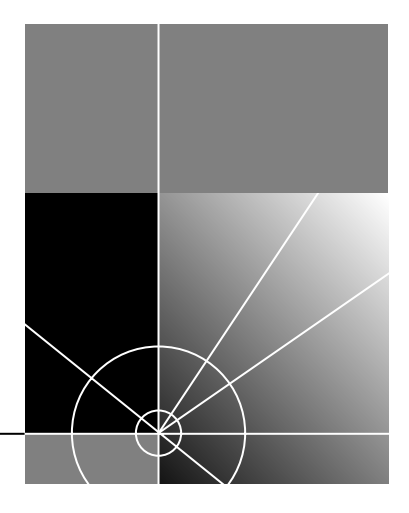

**http://www.3com.com/**

Part Number: 89-0765-000 Published August 1998

**3Com Corporation 5400 Bayfront Plaza Santa Clara, California 95052-8145**

Copyright © 1998, 3Com Corporation. All rights reserved. No part of this documentation may be reproduced in any form or by any means or used to make any derivative work (such as translation, transformation, or adaptation) without written permission from 3Com Corporation.

3Com Corporation reserves the right to revise this documentation and to make changes in content from time to time without obligation on the part of 3Com Corporation to provide notification of such revision or change.

3Com Corporation provides this documentation without warranty, term, or condition of any kind, either implied or expressed, including, but not limited to, the implied warranties, terms or conditions of merchantability, satisfactory quality, and fitness for a particular purpose. 3Com may make improvements or changes in the product(s) and/or the program(s) described in this documentation at any time.

If there is any software on removable media described in this documentation, it is furnished under a license agreement included with the product as a separate document, in the hard copy documentation, or on the removable media in a directory file named LICENSE.TXT or !LICENSE.TXT. If you are unable to locate a copy, please contact 3Com and a copy will be provided to you.

#### **UNITED STATES GOVERNMENT LEGEND**

*If you are a United States government agency, then this documentation and the software described herein are provided to you subject to the following:* 

All technical data and computer software are commercial in nature and developed solely at private expense. Software is delivered as "Commercial Computer Software" as defined in DFARS 252.227-7014 (June 1995) or as a "commercial item" as defined in FAR 2.101(a) and as such is provided with only such rights as are provided in 3Com's standard commercial license for the Software. Technical data is provided with limited rights only as provided in DFAR 252.227-7015 (Nov 1995) or FAR 52.227-14 (June 1987), whichever is applicable. You agree not to remove or deface any portion of any legend provided on any licensed program or documentation contained in, or delivered to you in conjunction with, this User Guide.

Unless otherwise indicated, 3Com registered trademarks are registered in the United States and may or may not be registered in other countries.

3Com, the 3Com logo, Parallel Tasking, and TokenLink Velocity are registered trademarks of 3Com Corporation.

Atmel is a trademark of Atmel Corporation. Dell is a registered trademark of Dell Computer Corporation. IBM is a registered trademark of International Business Machines Corporation. National Semiconductor is a registered trademark of National Semiconductor Corporation. Novell is a registered trademark of Novell, Inc.

All other company and product names may be trademarks of the respective companies with which they are associated.

# **CONTENTS**

# **[1](#page-14-0) [INTRODUCTION](#page-14-0)**

[NIC Features 15](#page-14-0) [About This Technical Reference 15](#page-14-0) [Terms and Acronyms 16](#page-15-0) [Register Descriptions and Bit Maps 18](#page-17-0)

# **[2](#page-18-0) [ARCHITECTURE](#page-18-0)**

[Block Diagram 19](#page-18-0) [ASICs 20](#page-19-0) [Other NIC Devices 21](#page-20-0) [Flash ROM 21](#page-20-0) [EEPROM 21](#page-20-0) [64K SRAM 21](#page-20-0) [Host Registers 22](#page-21-0) [Command Register 22](#page-21-0) [Interrupt Status Register 22](#page-21-0) [Register Layout 23](#page-22-0) [MAC ASIC Registers 23](#page-22-0)

# **[3](#page-24-0) [OPERATION](#page-24-0)**

[Software Interface 25](#page-24-0) [Statistics 25](#page-24-0) [Flash ROM 25](#page-24-0) [Data Structure Lists 26](#page-25-0) [PCI Bus Master Operation 26](#page-25-0) [PCI Memory Commands 27](#page-26-0) [PCI Bus Request Control 27](#page-26-0) [Download 28](#page-27-0) [Upload 28](#page-27-0) [Power Management 28](#page-27-0) [Remote Wake-up Mode 28](#page-27-0) [Power States 29](#page-28-0) [Programming Remote Wake-up Events 30](#page-29-0) [Accessing and Managing Private Memory 31](#page-30-0) [Memory Usage 31](#page-30-0) [Without Flash ROM 31](#page-30-0) [With Flash ROM 32](#page-31-0) [Memory Access 32](#page-31-0)

[CPAttention 34](#page-33-0) [MacAccessCmd 34](#page-33-0) [PrivateMemRead 35](#page-34-0) [PrivateMemWrite 35](#page-34-0) [MmioRead 35](#page-34-0) [MmioWrite 36](#page-35-0) [IoRead 36](#page-35-0) [IoWrite 36](#page-35-0) [MacData 37](#page-36-0) [Pmbar 38](#page-37-0) [WRBR 38](#page-37-0) [WWCR 39](#page-38-0) [WWOR 39](#page-38-0)

# **[4](#page-40-0) [CONFIGURATION](#page-40-0)**

[System Reset 41](#page-40-0) [Serial EEPROM 41](#page-40-0) [NIC Configuration 42](#page-41-0) [Autoinitialization 42](#page-41-0) [PCI Configuration 43](#page-42-0) [Driver Configuration 43](#page-42-0) [Without Flash ROM Installed 43](#page-42-0) [With Flash ROM Installed 44](#page-43-0) [PCI Configuration Registers 45](#page-44-0) Vendorld 46 [DeviceId 46](#page-45-0) [PciCommand 47](#page-46-0) [PciStatus 47](#page-46-0) [RevisionId 48](#page-47-0) [ClassCode 48](#page-47-0) [CacheLineSize 49](#page-48-0) [LatencyTimer 49](#page-48-0) [HeaderType 50](#page-49-0) [BaseAddress1 50](#page-49-0) [BaseAddress2 50](#page-49-0) [SubsystemVendorId 51](#page-50-0) [SubsystemId 52](#page-51-0) [BiosRomControl 52](#page-51-0) [CapPtr 52](#page-51-0) [InterruptLine 53](#page-52-0) [InterruptPin 53](#page-52-0) [MinGnt 53](#page-52-0) [MaxLat 54](#page-53-0)

[Power Management Registers 54](#page-53-0) [CapId 54](#page-53-0) [NextPtr 54](#page-53-0) [PowerMgmtCap 55](#page-54-0) [PowerMgmtCtrl 56](#page-55-0) [Data 57](#page-56-0)

## **[5](#page-58-0) [EEPROM](#page-58-0)**

[Data Format 59](#page-58-0) [3Com Node Address 60](#page-59-0) [Checksum 60](#page-59-0) [ConfigurationControl 60](#page-59-0) [ManufacturerId 60](#page-59-0) [Manufacturing Data 60](#page-59-0) [Date 60](#page-59-0) [Division 60](#page-59-0) [Product Code 60](#page-59-0) [OEM Node Address 60](#page-59-0) [PciParms1 61](#page-60-0) [PciParms2 61](#page-60-0) [Pmbar 61](#page-60-0) [DeviceId 61](#page-60-0) [ResourceRedirector 62](#page-61-0) [SubsystemId 62](#page-61-0) [SubsystemVendorId 62](#page-61-0) [SwitchSettings 62](#page-61-0) [MAC ASIC Registers 62](#page-61-0) [EeControl 62](#page-61-0) [EeData 63](#page-62-0)

### **[6](#page-64-0) DOWNLOAD [AND TRANSMISSION](#page-64-0)**

[Packet Download Model 65](#page-64-0) [DPD Data Structure 66](#page-65-0) [DnNextPtr 66](#page-65-0) [FrameStartHeader 66](#page-65-0) [DnFragAddr 67](#page-66-0) [DnFragLen 67](#page-66-0) [Packet Download 68](#page-67-0) [Enabling Download 68](#page-67-0) [Simple Packet Download 68](#page-67-0) [Polling on DnNextPtr 68](#page-67-0) [Download Stalls and Idles 69](#page-68-0) [Download Completion 69](#page-68-0)

[Multipacket Lists 70](#page-69-0) [Priority Queueing 70](#page-69-0) [Adding DPDs to the End of the Downlist 70](#page-69-0) [Inserting a DPD Near the Head of the Downlist 71](#page-70-0) [NIC Download Sequence 72](#page-71-0) [Byte Transmission Order 73](#page-72-0) [Packet Transmission 73](#page-72-0) [Packet Transmission Model 73](#page-72-0) [Optimized Packet Transmission 74](#page-73-0) [Reducing Interrupts 75](#page-74-0) [Limiting dnComplete Interrupts 75](#page-74-0) [Using CountDown Timer Instead of dnComplete 75](#page-74-0) [Underrun Recovery 75](#page-74-0) [Host Registers 76](#page-75-0) [DmaCtrl 76](#page-75-0) [DnBurstThresh 77](#page-76-0) [DnListPtr 78](#page-77-0) [DnPoll 79](#page-78-0) [DnPriReqThresh 79](#page-78-0) [TxStartThresh 80](#page-79-0)

## **[7](#page-80-0) RECEPTION [AND UPLOAD](#page-80-0)**

[Packet Upload Model 81](#page-80-0) [UPD Data Structure 81](#page-80-0) [UpNextPtr 82](#page-81-0) [FrameStatus 82](#page-81-0) [UpFragAddr 84](#page-83-0) [UpFragLen 84](#page-83-0) [Packet Reception 84](#page-83-0) [Enabling Reception 84](#page-83-0) [Packet Reception Model 84](#page-83-0) [Packet Upload 85](#page-84-0) [Upload Modes 85](#page-84-0) [Simple Packet Upload 86](#page-85-0) [Packet Upload Completion 86](#page-85-0) [Store-and-Forward Packet Reception 87](#page-86-0) [Store-and-Forward Procedure 87](#page-86-0) [Minimizing Register Accesses 88](#page-87-0) [Parallel Tasking Packet Reception 89](#page-88-0) [Combining Packet Reception Modes 89](#page-88-0) [Multicast Filtering 90](#page-89-0) [Multipacket Lists 91](#page-90-0) [Using Multiple UPDs 91](#page-90-0) [Early Interrupts 91](#page-90-0) [Packets with Errors 92](#page-91-0) [NIC Upload Sequence 93](#page-92-0)

[Host Registers 93](#page-92-0) [DmaCtrl 93](#page-92-0) [UpBurstThresh 94](#page-93-0) [UpListPtr 94](#page-93-0) [UpPktStatus 95](#page-94-0) [UpPoll 97](#page-96-0) [MAC ASIC Registers 97](#page-96-0) [RxBufArea 97](#page-96-0) [RxEarlyThresh 98](#page-97-0)

## **[8](#page-98-0) INTERRUPTS [AND INDICATIONS](#page-98-0)**

[Interrupt and Indication Enables 100](#page-99-0) [Host Registers 101](#page-100-0) [IndicationEnable 101](#page-100-0) [InterruptEnable 101](#page-100-0) [IntStatus 102](#page-101-0) [IntStatusAuto 104](#page-103-0) [MAC ASIC Registers 104](#page-103-0) [MISR 104](#page-103-0) [MacStatus 106](#page-105-0)

### **[9](#page-106-0) [COMMAND REGISTER](#page-106-0)**

[Command 107](#page-106-0) [Reset Commands 108](#page-107-0) [GlobalReset \\* 108](#page-107-0) [DnReset \\* 109](#page-108-0) [UpReset \\* 109](#page-108-0) [Transmit Commands 110](#page-109-0) [DnDisable \\* 110](#page-109-0) [DnEnable 110](#page-109-0) [DnStall \\* 110](#page-109-0) [DnUnstall 110](#page-109-0) [SetTxStartThresh 111](#page-110-0) [Receive Commands 111](#page-110-0) [RxDiscard \\* 111](#page-110-0) [SelectHashFilterBit 111](#page-110-0) [UpStall \\* 111](#page-110-0) [UpUnStall 112](#page-111-0) [Interrupt Commands 112](#page-111-0) [AckInterrupt 112](#page-111-0) [InterruptRequest \\* 113](#page-112-0) [SetIndicationEnable 113](#page-112-0) [SetInterruptEnable 113](#page-112-0) [SetConfig 114](#page-113-0)

# **[10](#page-114-0) [OTHER REGISTERS](#page-114-0)**

[Config 115](#page-114-0) [Countdown 116](#page-115-0) [FreeTimer 116](#page-115-0) [HashFilter 117](#page-116-0) [SwitchSettings 117](#page-116-0) [Timer 118](#page-117-0)

# **[11](#page-118-0) [SOFTWARE OPERATION](#page-118-0)**

[MAC Packets 119](#page-118-0) [Multicast Reception 119](#page-118-0) [Communication with the Host 119](#page-118-0) [SRB Commands 120](#page-119-0) [Issuing SRB Commands 120](#page-119-0) [Change.Wakeup.Pattern 121](#page-120-0) [Close.NIC 122](#page-121-0) [Get.Statistics 122](#page-121-0) [Modify.Open.Parms 123](#page-122-0) [Open.NIC 123](#page-122-0) [Rules for TXI Protocol 127](#page-126-0) [Open Errors 127](#page-126-0) [Read.Log 129](#page-128-0) [Request.Interrupt 130](#page-129-0) [Restore.Open.Parms 131](#page-130-0) [Set.Funct.Address 131](#page-130-0) [Set.Group.Address 131](#page-130-0) [Set.Multicast.Mode 132](#page-131-0) [Set.Receive.Mode 132](#page-131-0) [Set.Sleep.Mode 133](#page-132-0) [ARB Commands 134](#page-133-0) [Received.Data 135](#page-134-0) [Ring.Status.Change 136](#page-135-0) [ASB Commands 137](#page-136-0) [Initializing the NIC 137](#page-136-0) [Detecting Ring Speed 138](#page-137-0) [Downloading the Microcode 138](#page-137-0)

# **[A](#page-138-0) [FRAME FORMAT](#page-138-0)**

[Bit Ordering 139](#page-138-0) [SFD and EFD Fields 140](#page-139-0) [AC Field 141](#page-140-0) [FC Field 141](#page-140-0) [DA Field 142](#page-141-0) [SA Field 142](#page-141-0) [RI Field 142](#page-141-0) [DATA Field 142](#page-141-0) [FCS Field 143](#page-142-0) [FS Field 143](#page-142-0)

# **[B](#page-144-0) ERRATA LIST [AND SOFTWARE SOLUTIONS](#page-144-0)**

[Hash Calculation 145](#page-144-0)

**INDEX [OF REGISTERS](#page-146-0)**

**INDEX [OF BITS](#page-148-0)**

**[INDEX](#page-150-0)**

# **FIGURES**

- 3C359 NIC System Architecture 19
- 3C359 NIC Bus Request Structure 27
- RAM-Based Configuration Memory Usage 31
- Memory Usage with Flash ROM Installed 32
- Private Memory Partitioning 33
- Downlist 65
- DPD Format 66
- Packet Transmission Path 74
- Uplist 81
- **0** UPD Format 82
- **1** Packet Reception Path 85
- **2** Relationship Between Interrupts and Indications 100
- **3** WILDFIRE.MAC File Format 138
- **4** Ring Transmission Order 139
- **5** SFD and EFD Field Formats and Timing 140

# **TABLES**

- 3Com 3C359 NIC Summary 15
- MAC ASIC 20
- PCI Bridge ASIC 21
- 3C359 Host Register Layout 23
- 3C359 MAC ASIC Register Layout 24
- Responses to Flash ROM Access 26
- PCI Memory Commands 27
- Power States 29
- MMIO Register Sizes and Locations 36
- **0** I/O Register Sizes and Locations 37
- **1** EEPROM Data Locations 41
- **2** NIC Configuration After System Reset 42
- **3** PCI Configuration Register Layout 46
- **4** Data Register Values Based on dataSelect Bit Settings 57
- **5** 3C359 NIC EEPROM Contents 59
- **6** OEM Node Address Words in EEPROM 60
- **7** OEM Node Address Words on the Network 61
- **8** Interrupt-specific Actions 99
- **9** MISR Local Bus Memory Address Bit Definitions 104
- **0** Command Summary 108
- **1** Control Blocks 120
- **2** SRB Command Summary 120
- **3** Change.Wakeup.Pattern Command Parameters 121
- **4** Close.NIC Command Parameters 122
- **5** Get.Statistics Command Parameters 122
- **6** MIB Statistics Counters 123
- **7** Modify.Open.Parms Command Parameters 123
- **8** Open.NIC Command Parameters 124
- **9** OPEN\_OPTIONS Bit Descriptions 125
- **0** SRB Response Format 126
- **1** Open Error Code Values 127
- **2** Responses to Open Error Codes 127
- **3** Open Error Actions 129
- **4** Read.Log Command Parameters 129
- **5** Error Counters Available Through Read.Log 130
- **6** Request.Interrupt Command Parameters 130
- **7** Restore.Open.Parms Command Parameters 131
- **8** Set.Funct.Address Command Parameters 131
- **9** Set.Group.Address Command Parameters 131
- Set.Multicast.Mode Command Parameters 132
- Set.Receive.Mode Command Parameters 132
- Receive Options 133
- Set.Sleep.Mode Command Parameters 133
- ARB Commands 134
- Received.Data Command Parameters 135
- Received.Data ASB Response Parameters from the Host 136
- Ring.Status.Change Command Parameters 136
- ASB Responses 137
- Token Ring Frame Fields 139
- Token Priority Levels 141

# <span id="page-14-0"></span>**1 INTRODUCTION**

This technical reference describes the basic architecture and defines the programming interface of the 3Com® TokenLink Velocity® XL PCI token ring network interface card (3C359 NIC). See Table 1.

### **Table 1** 3Com 3C359 NIC Summary

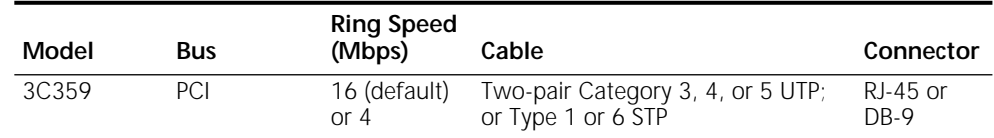

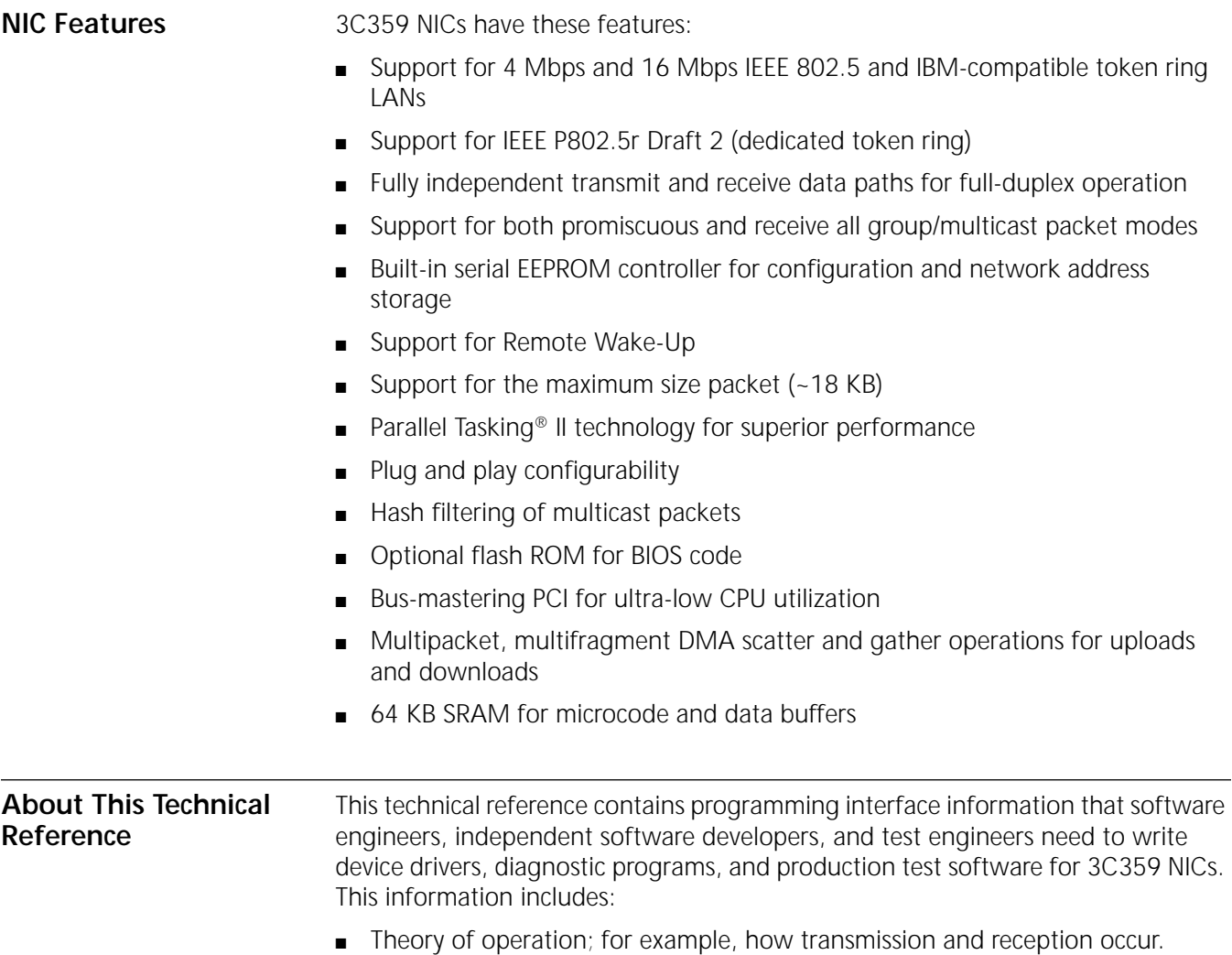

- <span id="page-15-0"></span>■ Register set, including the size, type, address, and function of each register and the functions of the bits in the register.
- Software interface, which allows communication between the NIC and the host.

The information in this reference is language-independent. It applies regardless of the programming language you use to write the driver or other software program.

In this reference, addresses refer to physical addresses, not to logical or virtual addresses. Numeric values other than decimal values are presented in the following formats:

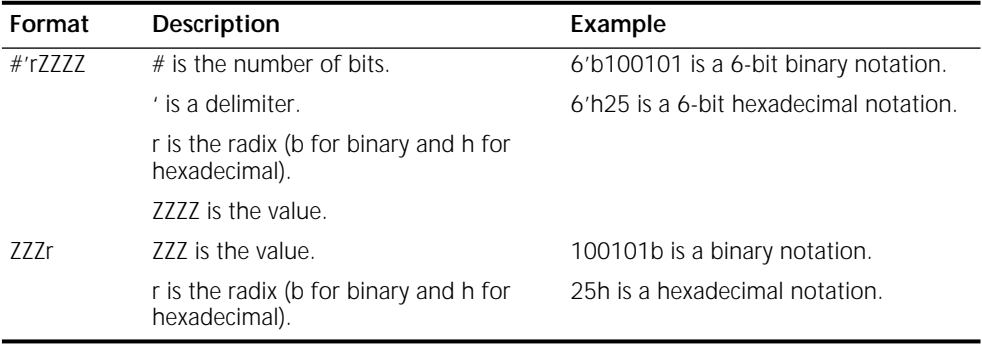

**Terms and Acronyms** The following terms and acronyms are used in this reference:

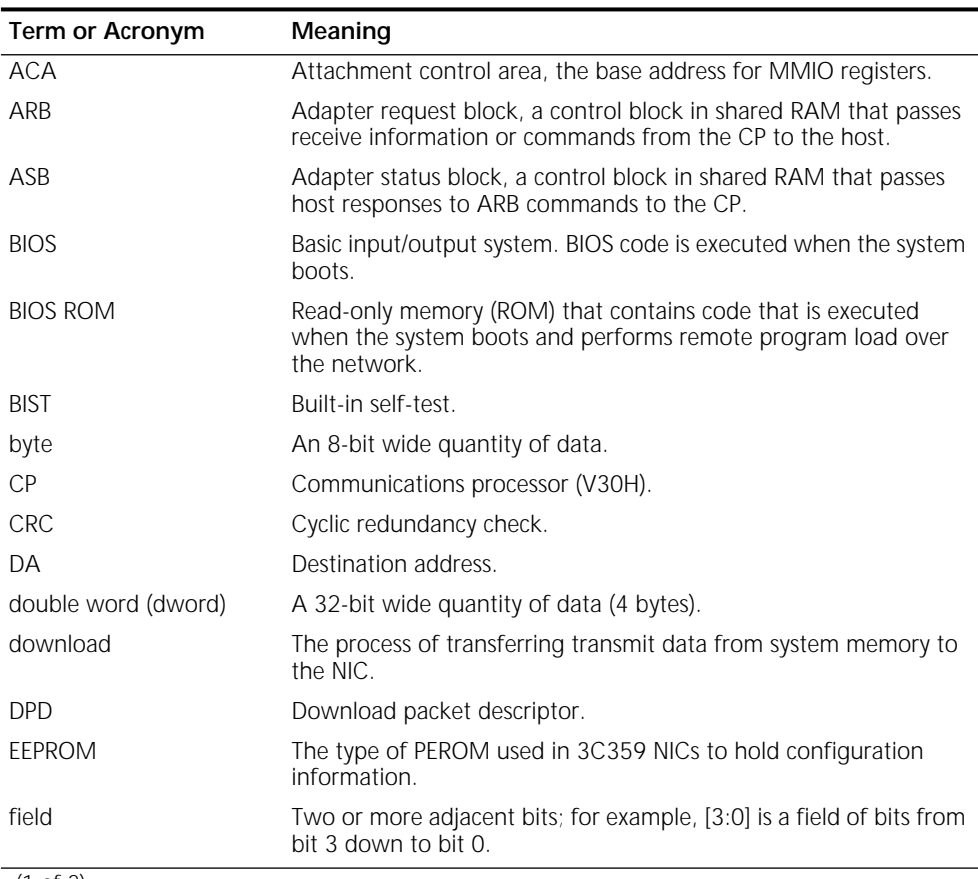

(1 of 2)

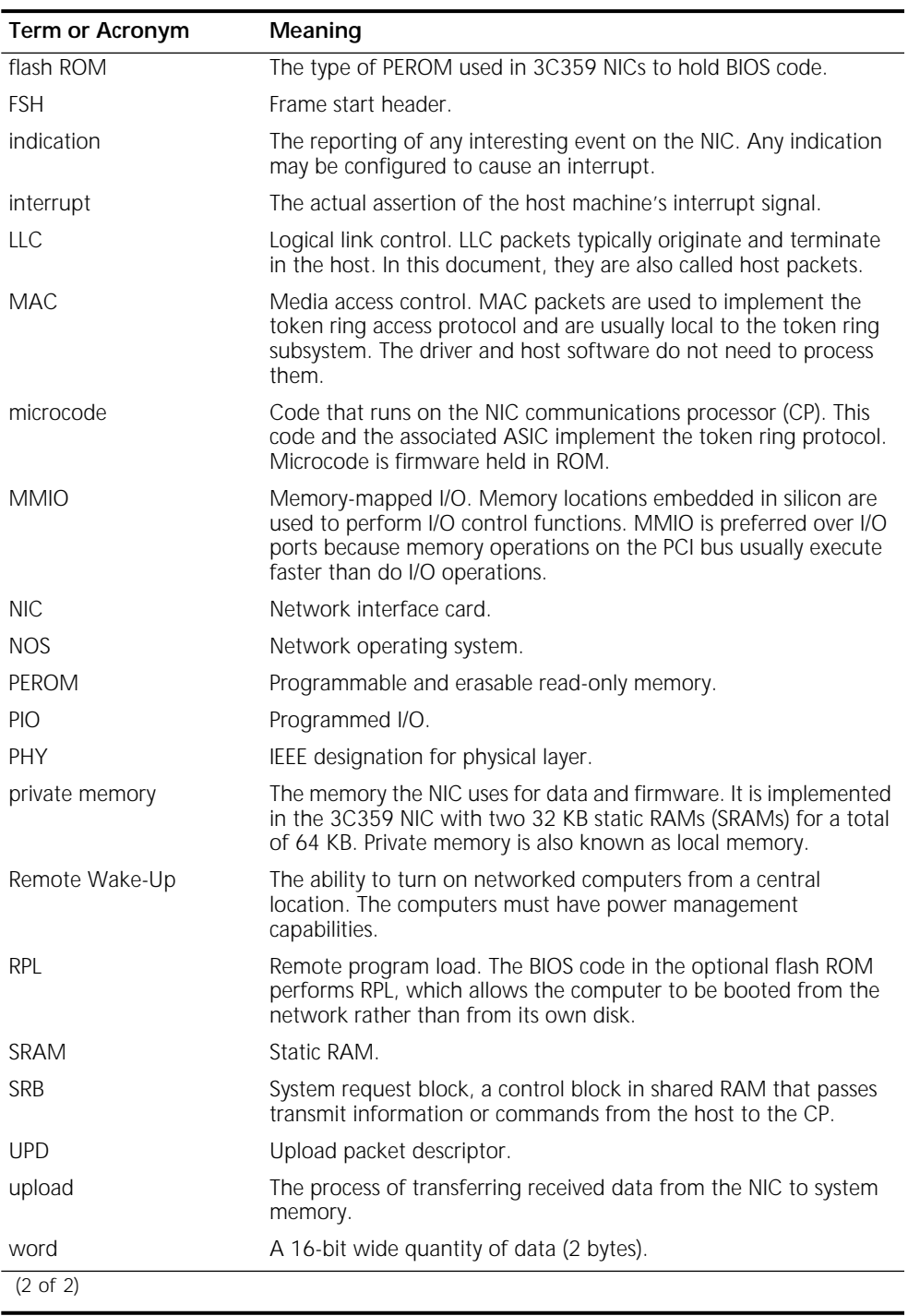

<span id="page-17-0"></span>**Register Descriptions and Bit Maps** The register descriptions in this technical reference include register bit maps. For example:

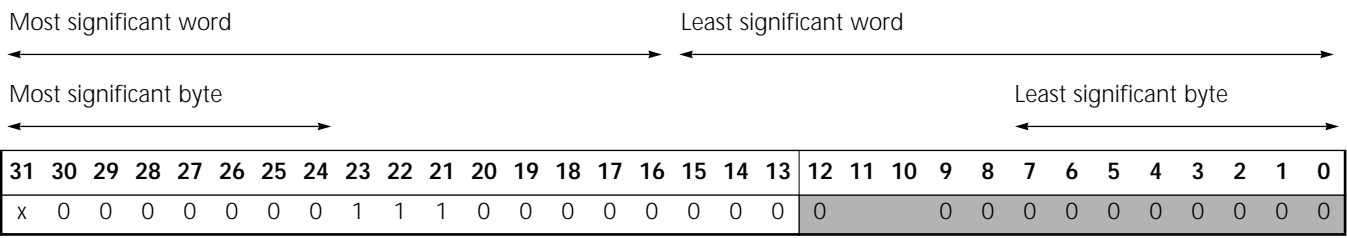

The first row of a bit map shows the bit numbers.

The second row of the bit map indicates the following information:

- Shaded areas indicate one of the following:
	- Read-only bits. These bits read back the default values shown. If no value is shown, the read-back value varies.
	- Unimplemented, reserved bits. These bits may be placeholders for possible use in a future revision of the NIC, or they may provide diagnostic information. Reserved bits are writable, but they do not control any function. They disregard data written to them and return zeros when they are read. To maintain compatibility with future versions of the NIC, drivers should write zeroes to reserved bits.
- Unshaded areas indicate active bits. The functions of these bits are described in the register descriptions. A value in an unshaded bit indicates that the driver must write that value to the bit.
- Vertical lines mark the boundaries of fields of bits (for example, [12:0]).

Default bit values are indicated as follows:

- 0 and 1 are known default states.
- x is a bit that is not initialized at reset; thus, its value varies.

<span id="page-18-0"></span>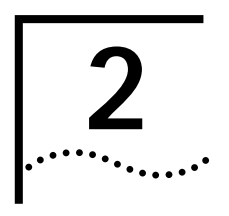

# **2 ARCHITECTURE**

This chapter describes the 3C359 NIC architecture and shows the layout of the registers that the driver can control.

**Block Diagram** The block diagram for the 3C359 NIC is shown in Figure 1. The NIC devices are described in the following sections.

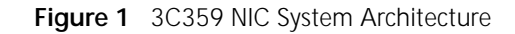

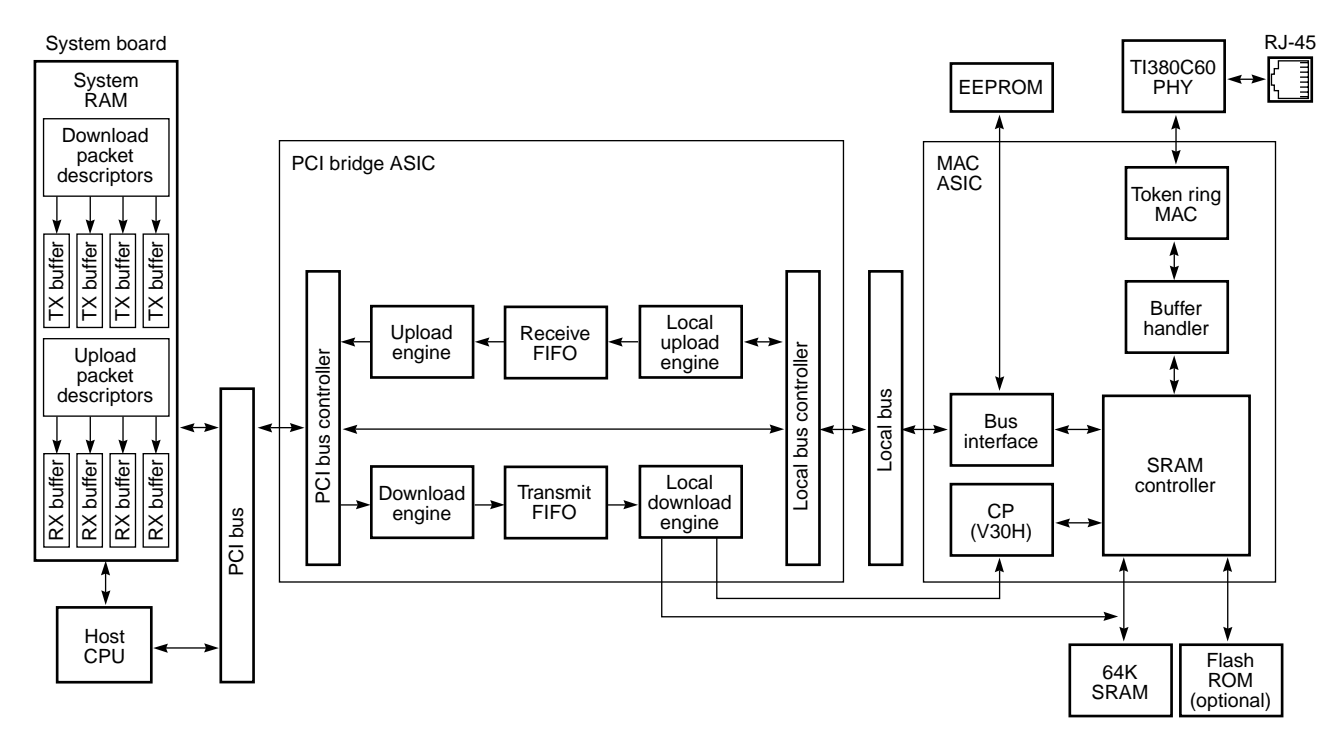

**ASICs** The NIC contains two ASICs:

- Media Access Control (MAC) ASIC (see Table 2)
- PCI bridge ASIC (see [Table 3\)](#page-20-0)

The PCI bridge ASIC connects the PCI bus and the local bus and uses the communications processor (CP) bus connection to write registers in the MAC ASIC directly, thereby controlling MAC ASIC transmissions. Performing this function in hardware rather than with microcode is largely responsible for the 3C359 NIC's very high throughput.

**Table 2** MAC ASIC

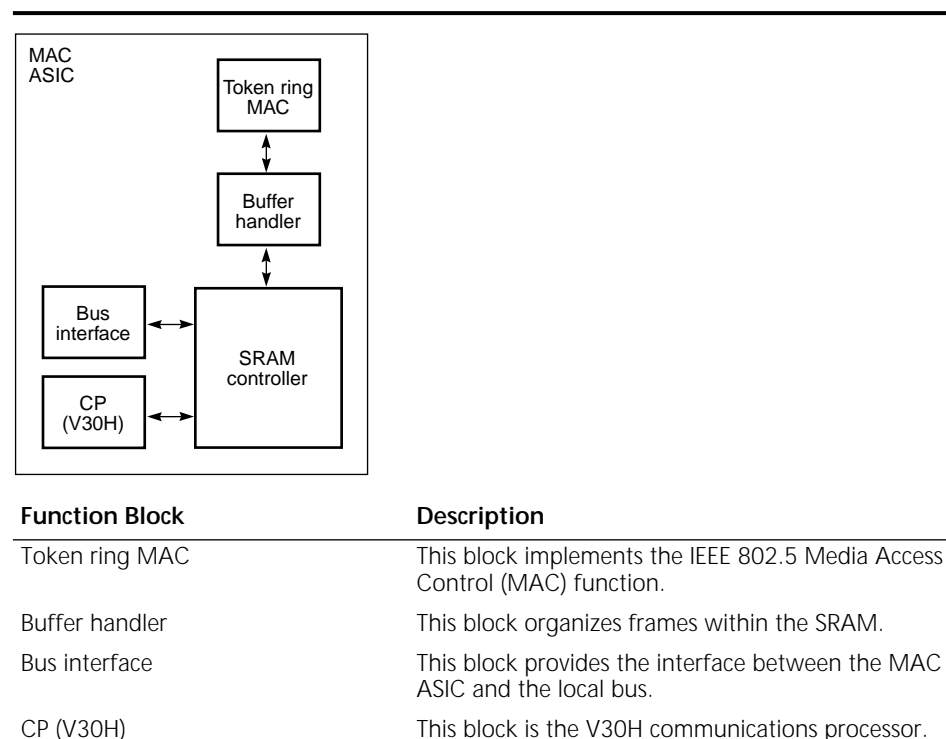

SRAM controller This block arbitrates among various requesters for memory access (CP, bus interface, and buffer handler) and implements the interface between the MAC ASIC and the SRAM and flash ROM.

<span id="page-19-0"></span> $\cdots$ 

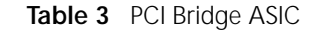

<span id="page-20-0"></span>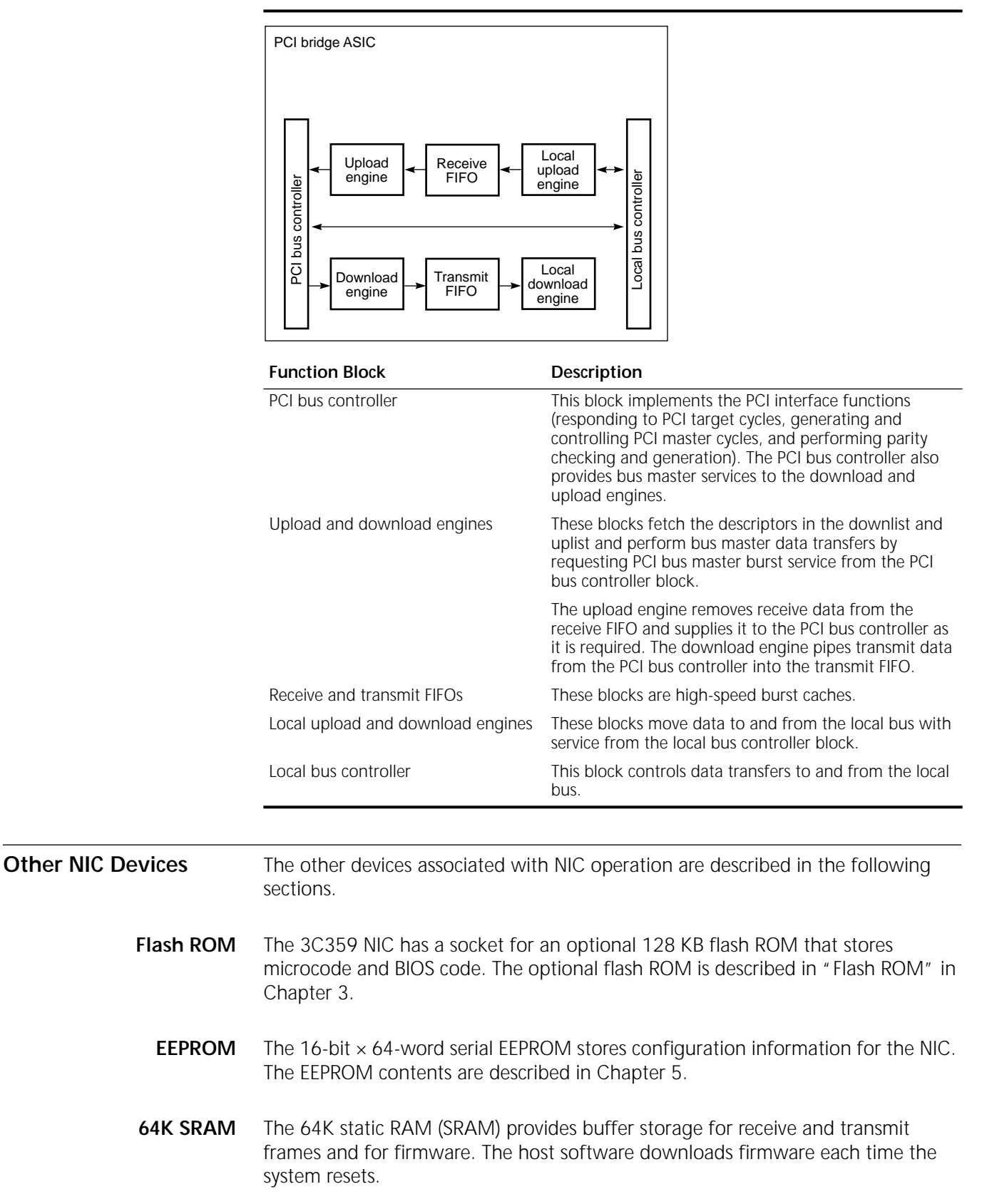

<span id="page-21-0"></span>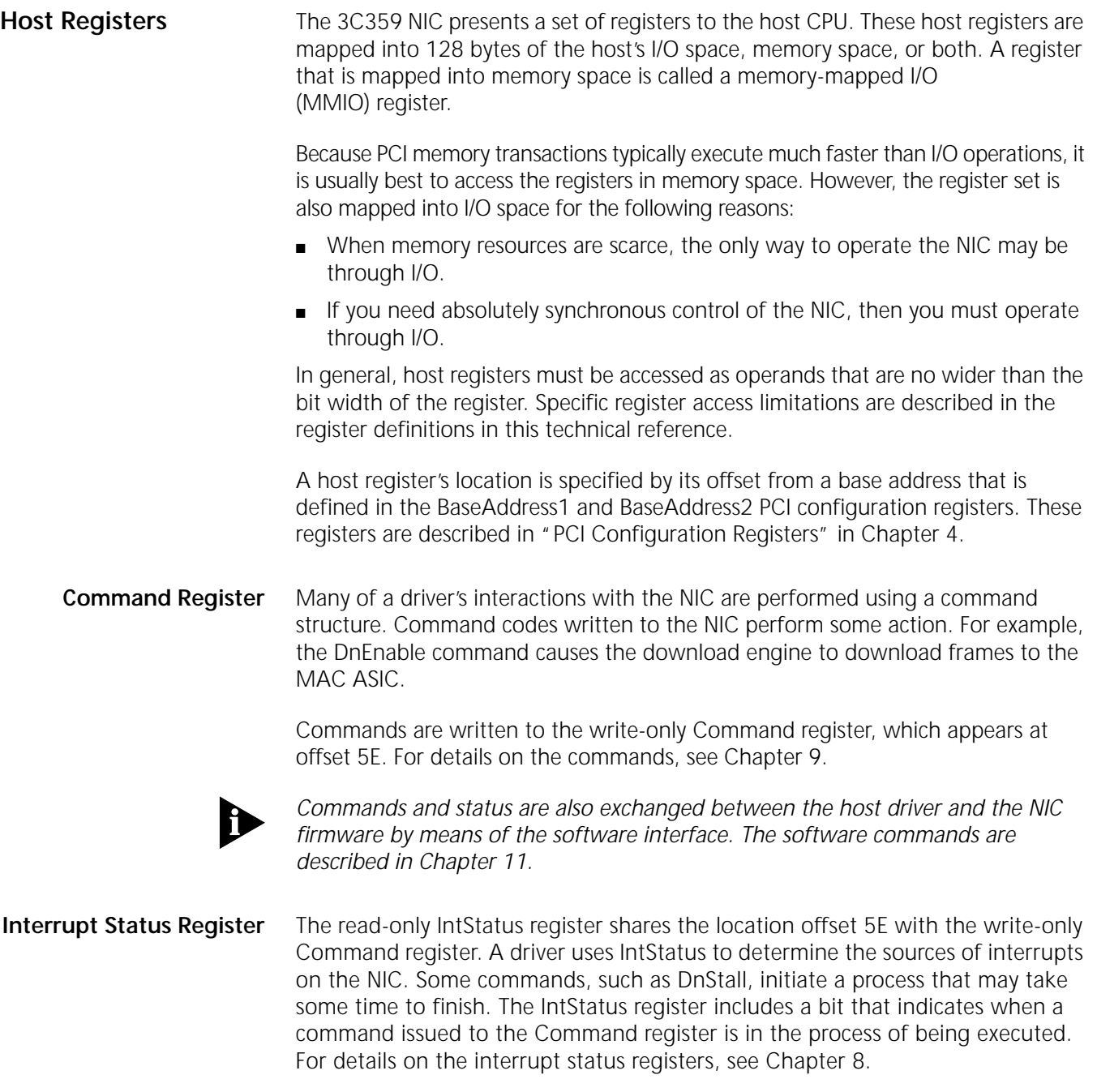

<span id="page-22-0"></span>**Register Layout** Table 4 shows the 3C359 host register layout. Shaded areas in the table indicate reserved spaces. Do not program in these spaces.

**Table 4** 3C359 Host Register Layout

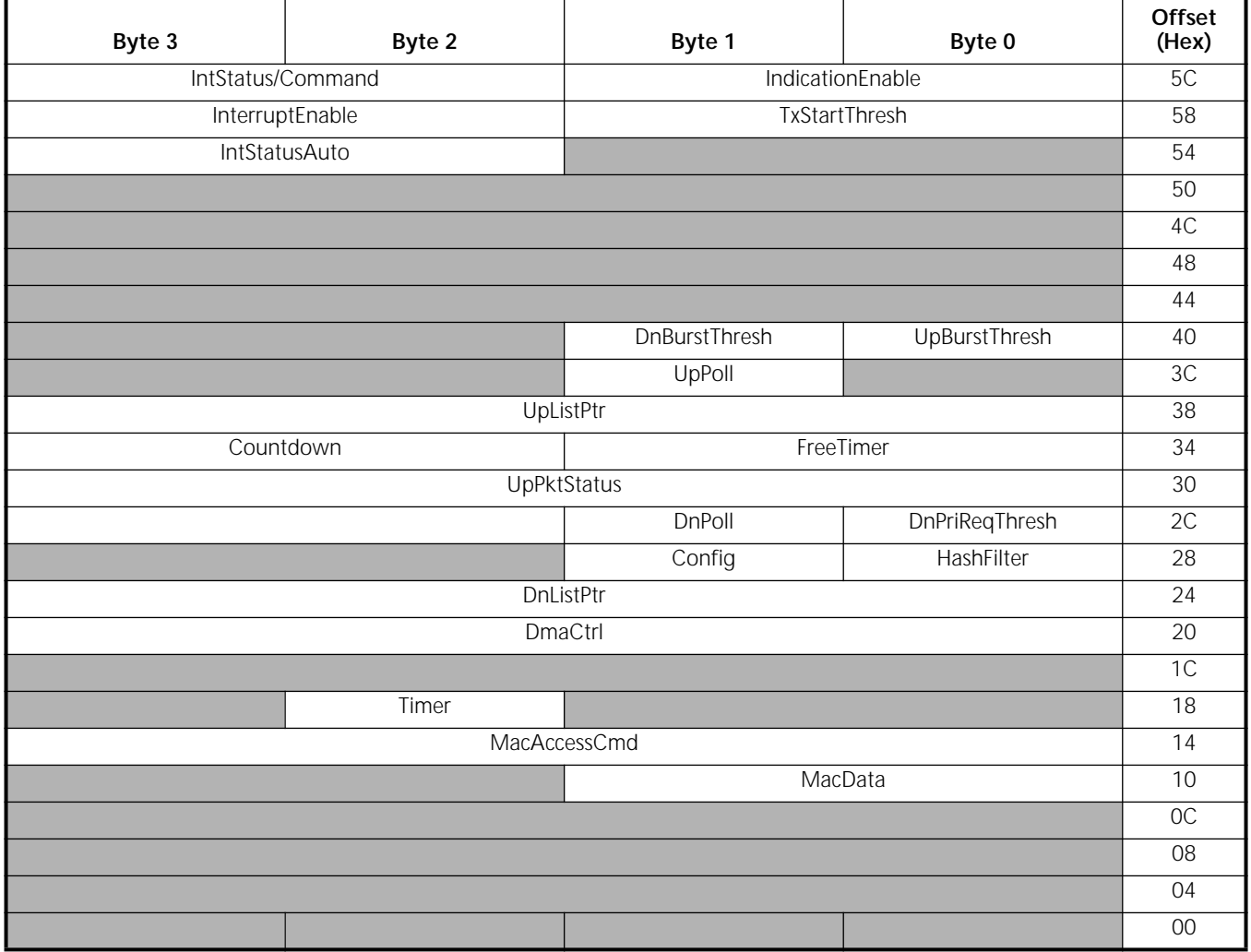

**MAC ASIC Registers** MAC ASIC registers are not mapped directly into host I/O space. They must be accessed using the [MacAccessCmd](#page-33-0) and [MacData](#page-36-0) host registers, as described in [Chapter 3.](#page-24-0)

> The main method for host software to communicate with the NIC is through a group of private memory locations, called *control blocks*. See ["Communication](#page-118-0)  [with the Host"](#page-118-0) in [Chapter 11](#page-118-0) for the means by which the locations of these blocks are communicated to the host. You can access control blocks through the [MacAccessCmd](#page-33-0) and [MacData](#page-36-0) host registers.

<span id="page-23-0"></span>Table 5 shows the 3C359 MAC ASIC register layout. The memory-mapped I/O (MMIO) registers and the CpAttention I/O register are accessed with the [MmioRead](#page-34-0) and [MmioWrite](#page-35-0) commands in the [MacAccessCmd](#page-33-0) register. The I/O registers, except CpAttention, are accessed with the [PrivateMemRead](#page-34-0) and [PrivateMemWrite](#page-34-0) commands in the [MacAccessCmd](#page-33-0) register.

Shaded areas in the table indicate reserved spaces. Do not program in these spaces.

|                       | Byte 1           | Byte 0 | Local<br><b>Address</b><br>(Hex) |
|-----------------------|------------------|--------|----------------------------------|
| <b>MMIO Registers</b> | <b>WRBR</b>      |        | CDE02                            |
|                       | <b>WWOR</b>      |        | CDE04                            |
|                       | <b>WWCR</b>      |        | CDE06                            |
|                       | <b>MacStatus</b> |        | CDE08                            |
|                       | <b>MISR</b>      |        | <b>CDEOB</b>                     |
|                       | RxBufArea        |        | CDE10                            |
|                       | RxEarlyThresh    |        | CDE <sub>12</sub>                |
| I/O Registers         | CPAttention      |        | 180D                             |
|                       | Pmbar            |        | <b>1C80</b>                      |
|                       | SwitchSettings   |        | <b>1C88</b>                      |
|                       | EeControl        |        | 1C8A                             |
|                       | EeData           |        | 1C <sub>8</sub> C                |

**Table 5** 3C359 MAC ASIC Register Layout

<span id="page-24-0"></span>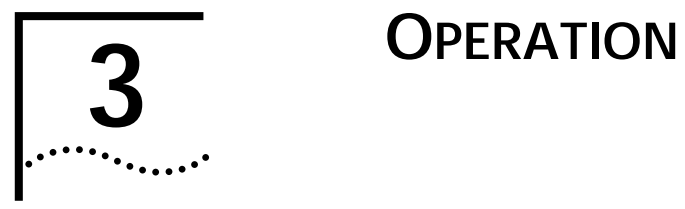

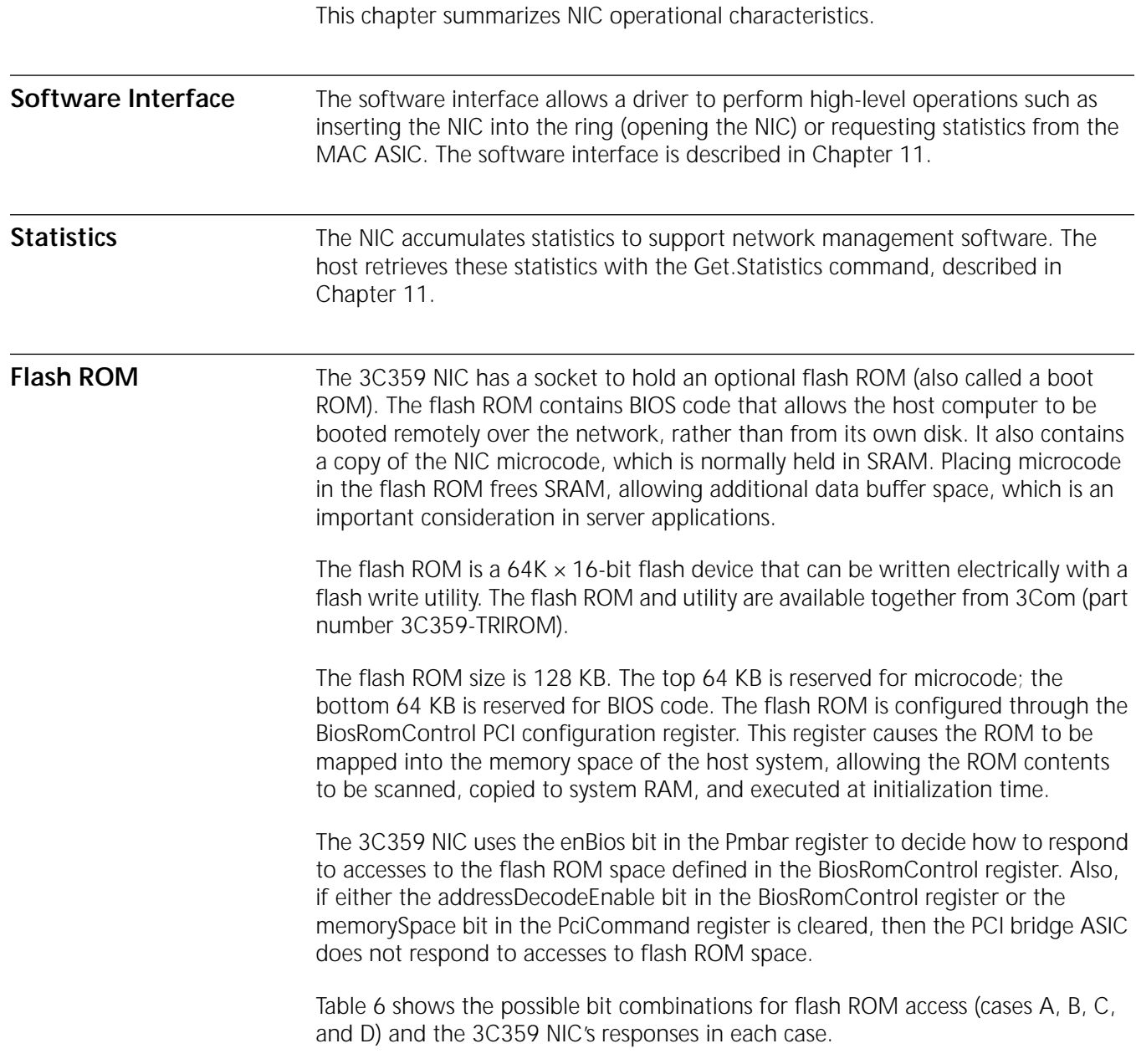

### <span id="page-25-0"></span>Table 6 Responses to Flash ROM Access

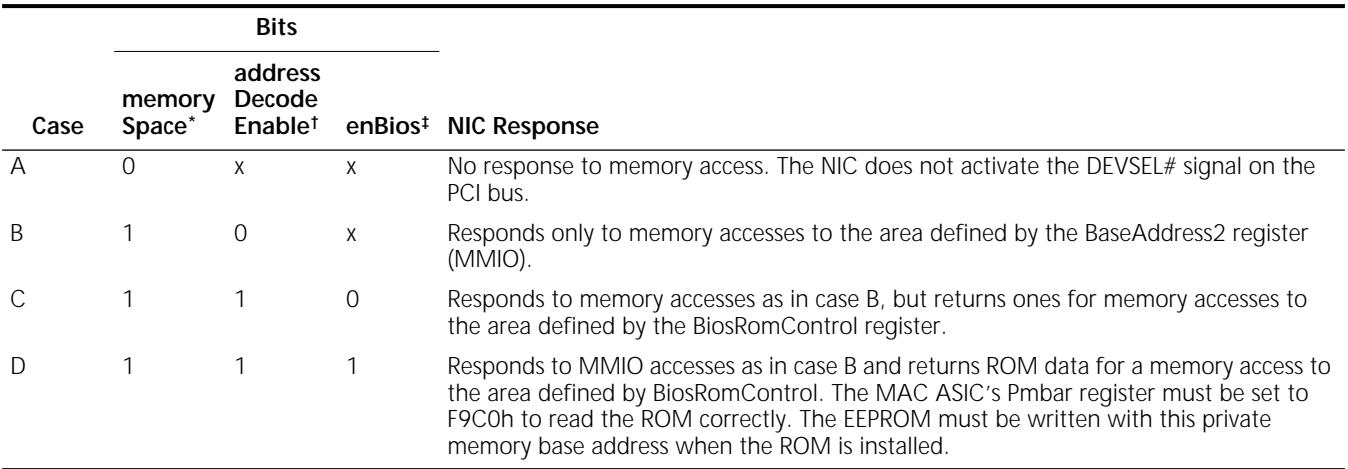

\* The memorySpace bit is located in the [PciCommand](#page-46-0) register.

† The addressDecodeEnable bit is located in the [BiosRomControl](#page-51-0) register.

‡ The enBios bit is located in the MAC ASIC [Pmbar](#page-37-0) register.

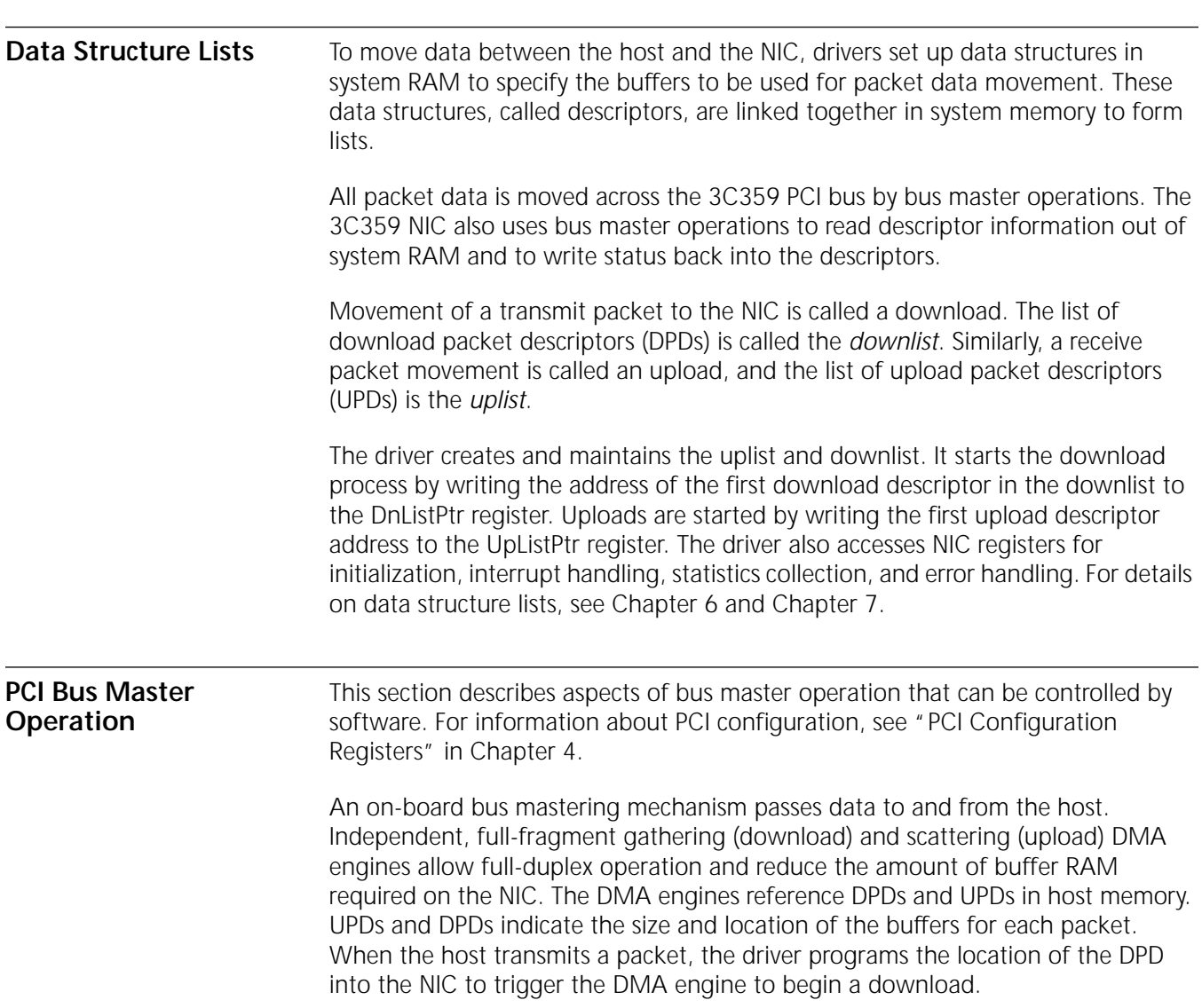

Likewise, packets move from the NIC to host memory according to a UPD. A UPD can be specified before the NIC receives the packet (in which case, the packet moves immediately off the wire and into host buffers), or can be specified after a packet has been received. The former case results in higher performance.

The UPD can specify buffer sizes ranging from just large enough to hold some amount of look-ahead data to large enough to hold a maximum size packet. The software environment determines the most appropriate arrangement to use.

<span id="page-26-0"></span>**PCI Memory Commands** The 3C359 NIC supports all PCI memory commands. (See Table 7.)

| Command | Description             |
|---------|-------------------------|
| МW      | Memory write            |
| MWI     | Memory write invalidate |
| MR      | Memory read             |
| MRI     | Memory read line        |
| MRM     | Memory read multiple    |

**Table 7** PCI Memory Commands

To read packet data transmitted to it, the NIC uses the MR, MRL, or MRM command. To write packet data it receives, the NIC uses either the MW or MWI command. For maximum bus efficiency, the NIC decides which command to use on a burst-by-burst basis. The choice depends on the remaining number of bytes in the fragment, the amount of free space in the transmit or receive FIFO, and certain system parameters, such as cache line size.

These configuration bits control the use of PCI memory commands:

- The [MWIEnable](#page-46-0) bit in the [PciCommand](#page-46-0) configuration register enables or disables the NIC's use of MWI.
- The [defeatMWI](#page-76-0) bit in the [DmaCtrl](#page-75-0) register can disable the NIC's use of MWI, independently of the [MWIEnable](#page-46-0) bit. By default, MWI is enabled.

**PCI Bus Request Control** A set of registers controls PCI burst behavior. These registers allow trade-offs to be made between PCI bus efficiency and underrun and overrun frequency. Figure 2 illustrates the bus request structure.

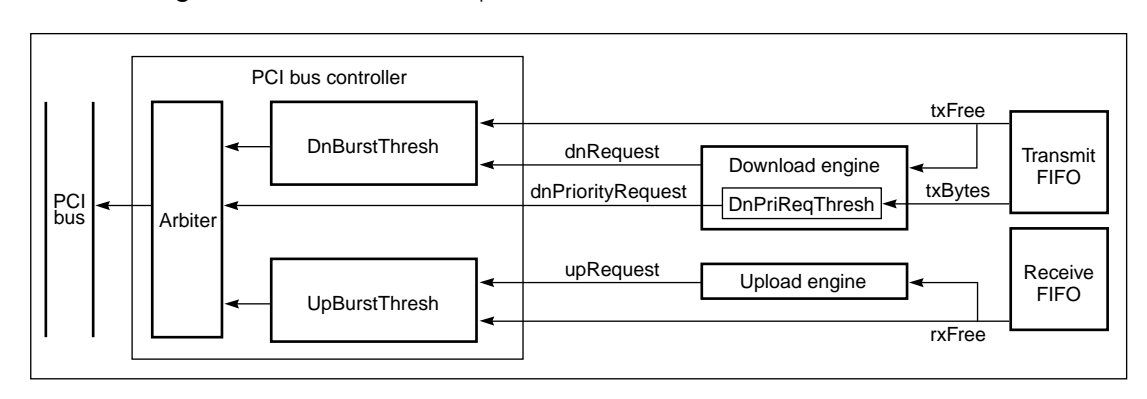

**Figure 2** 3C359 NIC Bus Request Structure

<span id="page-27-0"></span>Arbitration logic (the arbiter) within the PCI bus controller block accepts bus requests from the download and upload engines.

### **Download**

The download engine monitors the amount of free space in the transmit FIFO. When there are at least 16 bytes of free space and a fragment available for download, the download engine issues the dnRequest signal to make a standard bus request. The DnBurstThresh logic qualifies dnRequest. When the amount of free space in the FIFO is greater than the value in the DnBurstThresh register, a download request is passed on to the arbiter. The purpose of DnBurstThresh is to delay the bus request until there is enough free space in the FIFO for a long, efficient burst.

The download engine also has a way to make an emergency bus request. When the number of used bytes in the FIFO drops below the value in the DnPriReqThresh register, indicating that the FIFO is approaching an underrun condition, the dnPriorityRequest signal makes a priority request. This request is not subject to the DnBurstThresh constraint; when the FIFO is close to underrun, burst efficiency is sacrificed in favor of requesting the bus as quickly as possible.

### **Upload**

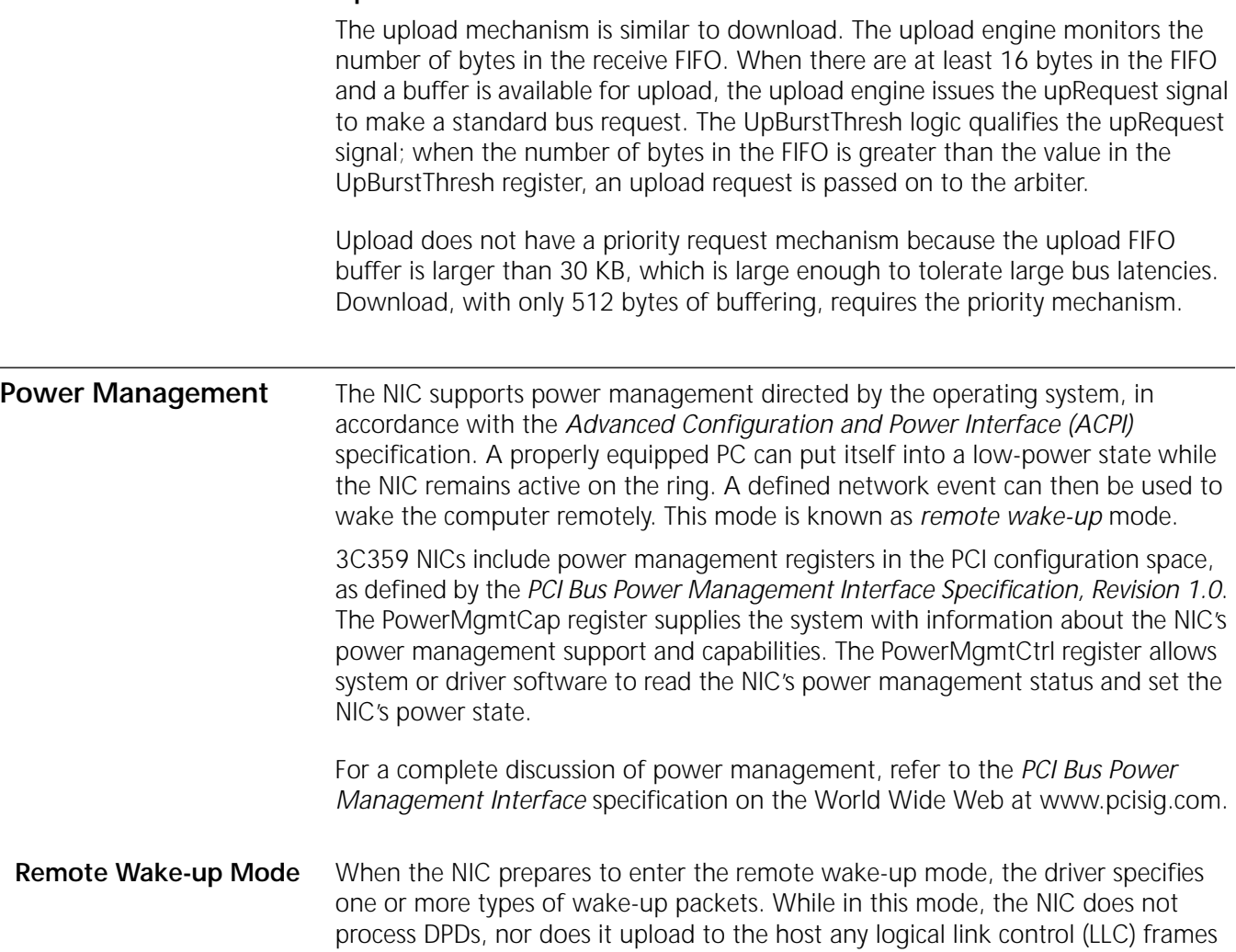

<span id="page-28-0"></span>that it receives. It simply monitors the ring for a wake-up packet. Firmware parses all received frames, looking for one that matches the contents of one of the wake-up packet types. Packets that do not match are discarded.

When the NIC recognizes a remote wake-up packet, it activates a signal on the PCI bus connector that causes the PC to start up and assume an operational state. Firmware takes the following actions when it receives a remote wake-up packet:

- **1** Puts an appropriate response into the adapter request block (ARB), indicating that it has received a remote wake-up packet.
- **2** Saves the remote wake-up packet for possible forwarding to the host. The driver needs to reconfigure the NIC for normal operation before the packet can be forwarded.

**Table 8** Power States

| <b>State</b>                  | powerState Value Description |                                                                                                    |
|-------------------------------|------------------------------|----------------------------------------------------------------------------------------------------|
| $\rm{DO}_{\rm uninitialized}$ | $\Omega$                     | $DOuninitialized$ is the result of a hardware reset, or of a transition from $D3hot$ to D0. The PCI<br>configuration registers are uninitialized, and the NIC responds to PCI configuration cycles only.                                                                                                    |
| DO <sub>active</sub>          | 0                            | $DOactive$ is the normal operational power state for the NIC. In $DOactive$ , the PCI configuration<br>registers have been initialized by the system, including the ioSpace, memorySpace, and<br>busMaster bits in the PciCommand register. Therefore, the NIC is able to respond to PCI I/O and<br>memory and configuration cycles and can operate as a PCI master.                                                                                  |
|                               |                              | The NIC cannot signal wake-up (assert the PME# signal on the PCI bus) from the D0 state.                                                                                                    |
| D <sub>1</sub>                |                              | D1 is a "light-sleep" state, which allows transition back to D0 with no delay. In D1, the PCI<br>clock is running. The NIC responds to PCI configuration accesses, allowing the system to change<br>the power state, but it does not respond to PCI I/O or memory accesses. The NIC's function in<br>the D1 state is to recognize wake-up events and link state events and pass them on to the<br>system by asserting the PME# signal on the PCI bus. |
| D <sub>2</sub>                | 2                            | D2 is a partial power-down state that allows a faster transition back to D0 than is possible from<br>the D3 state. D2 is functionally identical to D1, except that in D2, the PCI clock may be stopped,<br>reducing power consumption even further.                                                                                                    |
| $D3_{hot}$                    | 3                            | $D3hot$ is the full power-down state for the NIC. In $D3hot$ , the NIC shuts down and places itself<br>into the lowest power condition.                                                                                                    |
|                               |                              | In $D3_{\text{hot}}$ , the NIC responds to PCI configuration accesses, to allow the system to change the<br>power state back to DO <sub>uninitialized</sub> , but it does not respond to PCI I/O or memory accesses.                                                                                                    |
| $D3_{\text{cold}}$            | N/A                          | This is the power-off state for the NIC. The NIC has no function in this state. Restoring power<br>causes a hardware reset, which puts the NIC into the DO <sub>uninitialized</sub> state.                                                                                                    |

The system puts the NIC into either the D1 or D2 state when it is going to power down but wants the NIC to monitor for wake-up packets. From the NIC's perspective, D1 and D2 are identical, but D2 consumes less power because the PCI clock may be stopped.

Because the clock is stopped in D2, the dynamic power consumption of the PCI bridge ASIC drops dramatically, thus reducing the overall power consumption of the NIC. Only as much logic as is necessary to allow the NIC to monitor for wake-up packets and to assert the PME# signal is left powered. Because the NIC is still inserted in the ring and participating in ring polling, power consumption of the rest of the NIC is unaffected by whether it is in the D0, D1, or D2 state.

**Power States** Table 8 defines the supported power states. The current power state is determined by the [powerState](#page-55-0) field in the [PowerMgmtCtrl](#page-55-0) register.

<span id="page-29-0"></span>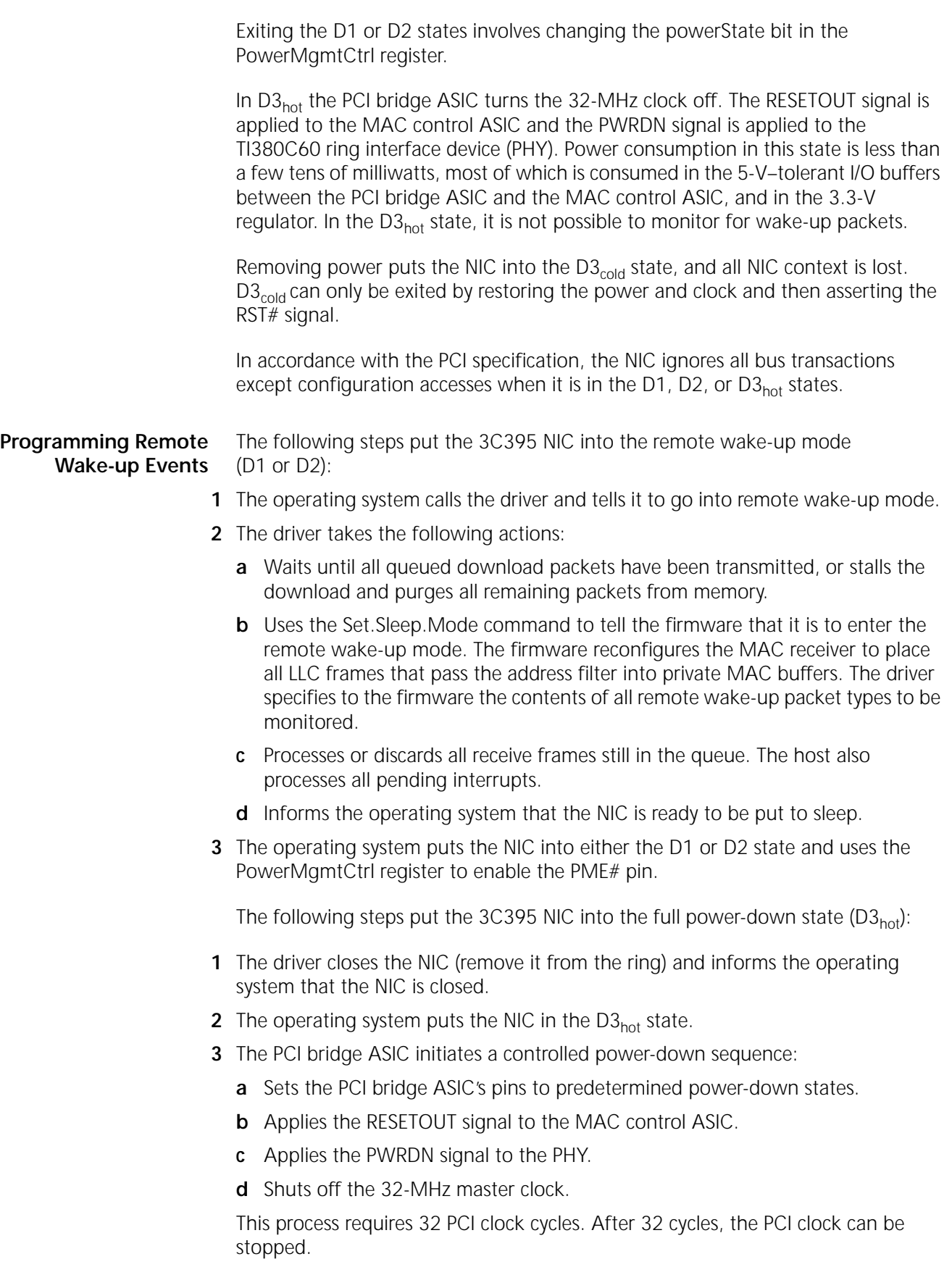

When the PCI clock is restarted, the NIC exits the  $D3<sub>hot</sub>$  state and enters the D0 state through the [PowerMgmtCtrl](#page-55-0) register. When exiting D3<sub>hot</sub>, the PCI bridge ASIC automatically issues a GlobalReset command and performs autoinitialization, returning the NIC to a state equivalent to that after a hardware reset (as if the RST# signal had been asserted).

#### <span id="page-30-0"></span>**Accessing and Managing Private Memory** Private memory (also known as local memory) is the memory the NIC uses for microcode, data, and command and status blocks. The minimum amount of private memory is 64 KB; the maximum is 1 MB. The 3C359 NIC implements 64 KB of SRAM in its standard SRAM-based configuration and 192 KB (64 KB SRAM, 128 KB ROM) when the optional flash ROM is installed.

**Memory Usage** Memory usage depends on whether or not flash ROM is installed.

### **Without Flash ROM**

When no flash ROM is installed, the microcode resides in the RAM and allocates approximately 139 LLC receive buffers. The receive buffer size is fixed at 256 bytes. Memory usage in this RAM-based configuration is shown in Figure 3.

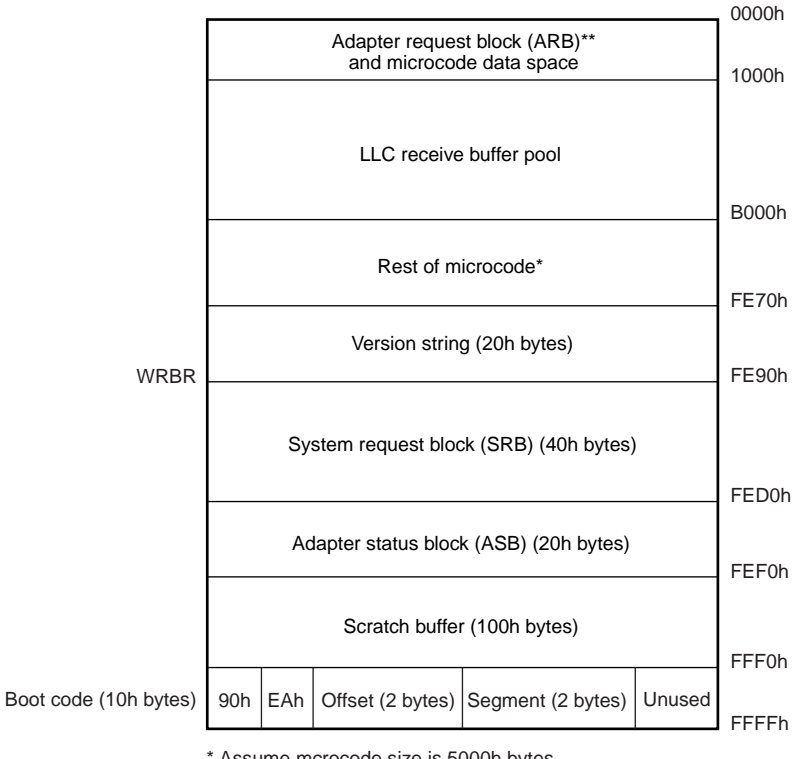

**Figure 3** RAM-Based Configuration Memory Usage

\* Assume mcrocode size is 5000h bytes

\*\*ARB is located at 08A0h

As shown in Figure 3, one read/write region is defined (FE90h to FFFFh). The rest of the RAM is write-protected. The microcode preserves itself after the initialization process; therefore, the driver need not download microcode each time it holds the CP (using the cpHold bit in the Pmbar register).

### <span id="page-31-0"></span>**With Flash ROM**

When flash ROM is installed, the microcode can allocate approximately 238 LLC receive buffers. The receive buffer size is fixed at 256 bytes.

Memory usage with flash ROM installed is shown in Figure 4. One read/write region is defined (FE90h to FFFFh). The rest of the RAM is write-protected.

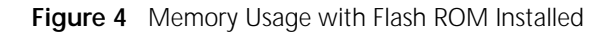

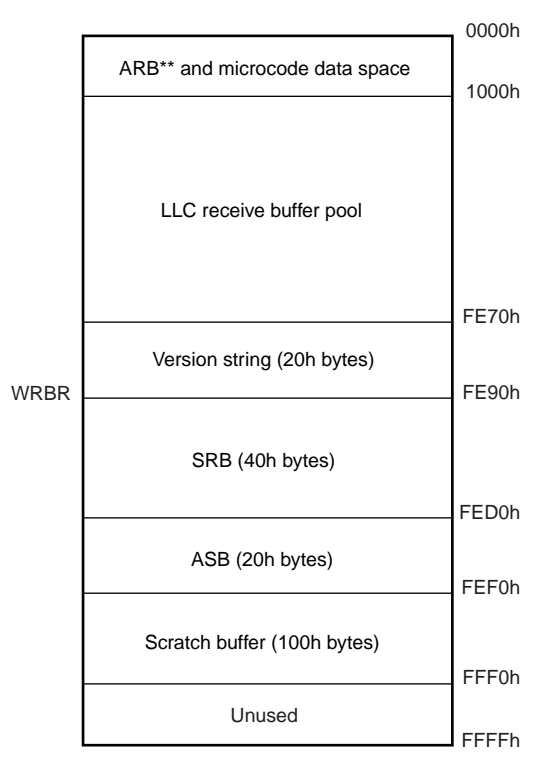

\*\*ARB is located at 08A0h

**Memory Access** As shown in [Figure 5,](#page-32-0) the SRAM is located at private memory addresses 00000h through 0FFFFh. The ROM is located at addresses E0000h through FFFFFh.

<span id="page-32-0"></span>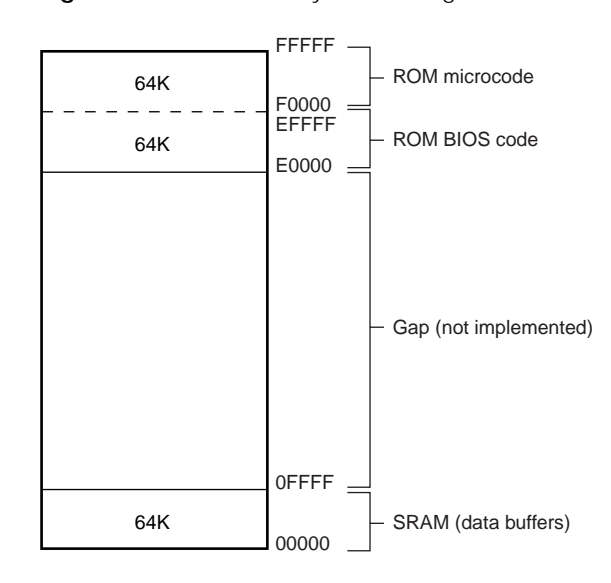

**Figure 5** Private Memory Partitioning

Only 64 KB of private memory is accessible to the host through the [MacAccessCmd](#page-33-0)  and [MacData](#page-36-0) registers at any given time. The [privateMemoryBase](#page-37-0) field in the [Pmbar](#page-37-0)  register is used to select which 64K block of private memory is to be accessible. For example, to access SRAM, privateMemoryBase is set to 0'b0000000; to access the first 64 KB of ROM, it is set to 0'b1110000; to access the second 64 KB of ROM, it is set to 0'b1111000. Normally, privateMemoryBase is set to 0 so that the SRAM partition is accessible. Other portions of private memory are selected temporarily to program the ROM or to perform remote boot.

The SRAM is based at DD000h in private memory space. This base address must be added to the offset of the location you want to access. The result is used in the localAddress field of the [MacAccessCmd](#page-33-0) register. For example, to read the byte of SRAM offset 101h, add D0000h and 101h (equals D0101h) and place this value into the localAddress field of MacAccessCmd along with the opcode for a private memory read (0'b10000). Then read the result from the [MacData](#page-36-0) register. Remember that privateMemoryBase must be set properly (to 0'b000000000 in this case) before MacAccessCmd is written.

The read/write and read-only areas of private memory have different boundaries. The private memory management registers—WRBR, WWCR, and WWOR—define the read/write and read-only boundaries.

The write region extends from the highest address of the private memory to a variable origin specified by the WRBR register.

The write window extends from a variable base defined by the WWOR register pair to a variable limit defined by the WWCR register pair.

The least-significant bit in each odd register is 0, because all write boundaries are word-aligned.

Until the NIC has been opened, the host only has read-only access to private memory. After it is opened, the NIC indicates which regions are writable through the WRBR, WWCR, and WWOR memory management registers.

The registers associated with accessing and managing private memory are described in the following sections.

### **CPAttention**

Synopsis Provides resources for firmware development.

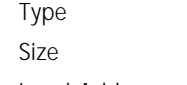

Read/write 8 bits

Local Address 180Dh

### **CPAttention Register Format**

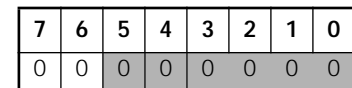

### **CPAttention Bit Descriptions**

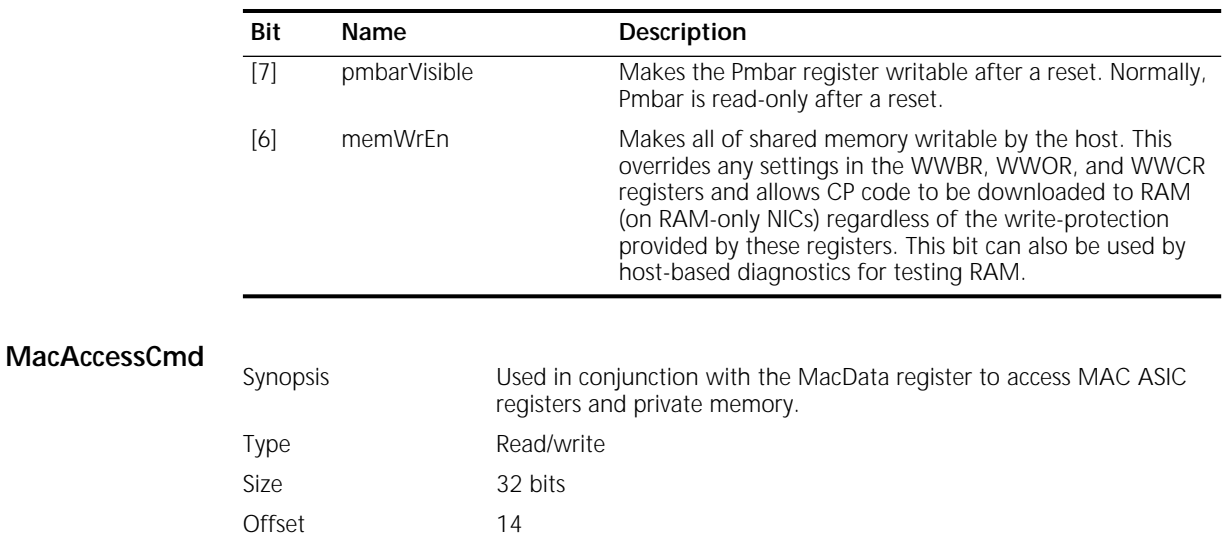

### **MacAccessCmd Register Format**

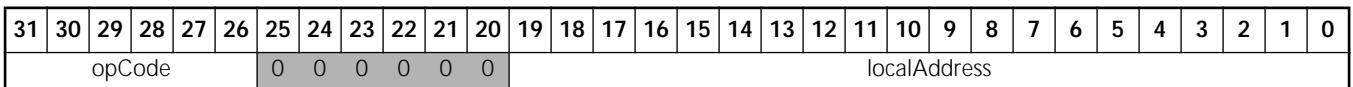

The MacAccessCmd register works in conjunction with the MacData register to access private memory and MAC ASIC registers.

To read or write information, first specify the command and address with the MacAccessCmd register and then read the result from, or write the data to, the MacData register.

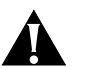

*CAUTION: The command specified in MacAccessCmd and the operation performed on MacData must be consistent—if a read is specified with MacAccessCmd, MacData must be read; if a write is specified, MacData must be written. Mixing different types of MacAccessCmd commands and MacData operations causes a PCI target abort and is likely to corrupt data in the MAC ASIC registers.* 

<span id="page-33-0"></span>

<span id="page-34-0"></span>The parameter in bit 27 specifies the following:

- $0 =$  byte access
- $1 =$  word access

The following sections describe MacAccessCmd commands. The command definitions use the following conventions:

- The bit value is the 32-bit value that the NIC expects to be written to the MacAccessCmd register to carry out the desired operation.
- The opCode field (bits [31:26]) specifies whether an I/O, MMIO, or SRAM read or write access is to be done, and whether it is a byte or a word access.
- The localAddress field (bits [19:0]) specifies the address that the PCI bridge ASIC is to apply to the MAC ASIC address bus during the access.
- Bit positions occupied by an "X" indicate that the value for the corresponding bit does not matter. However, for future hardware compatibility it is recommended that zeros be written to these positions.
- Bit positions occupied by a dot (•) indicate bit positions that are to be filled by the parameter associated with the command.

### **PrivateMemRead**

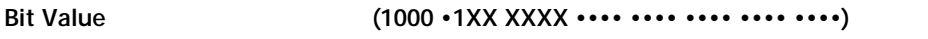

Used to read locations in SRAM or ROM. The localAddress field (bits [19:0]) is the 20-bit address of the SRAM or ROM location to be read. Private memory locations to be accessed must be visible within SRAM. If a location outside SRAM is to be accessed, the privateMemoryBase bit in the Pmbar register must first be set accordingly. To read the addressed location, simply read the MacData register.

Accesses can be either 8- or 16-bit. Accesses of 24 and 32 bits are not permitted.

### **PrivateMemWrite**

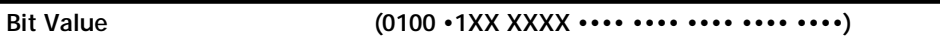

Used to write locations in SRAM or ROM. The localAddress field (bits [19:0]) is the 20-bit address of the SRAM or ROM location to be written. Private memory locations to be accessed must be visible within SRAM. If a location outside SRAM is to be accessed, the privateMemoryBase bit in the Pmbar register must first be set accordingly. The PrivateMemWrite command should be written first, followed by loading the write data into the MacData register. An access to MacData triggers the write operation to the addressed location.

### **MmioRead**

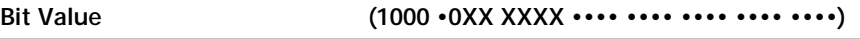

Used to read MMIO registers. The localAddress field (bits [19:0]) is the 20-bit address of the MMIO location to be read. To read the addressed location, simply read MacData.

<span id="page-35-0"></span>Accesses can be either 8- or 16-bit. Accesses of 24 and 32 bits are not permitted.

### **MmioWrite**

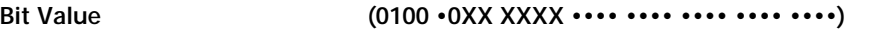

Used to write MMIO registers. The localAddress field (bits [19:0]) is the 20-bit address of the MMIO location to be written. The MmioWrite command should be written first, followed by loading the write data into the MacData register. An access to MacData triggers the write operation to the addressed location.

Accesses can be either 8- or 16-bit. Accesses of 24 and 32 bits are not permitted.

Some MMIO registers are 8-bit and others are 16-bit. When the driver writes MMIO registers, the command used and the register width must be consistent. Table 9 summarizes the MMIO register sizes and locations.

| Register      | Size        | <b>Local Address</b><br>(Hex) |  |
|---------------|-------------|-------------------------------|--|
| <b>WRBR</b>   | Word        | cde02                         |  |
| WWOR          | Word        | cde04                         |  |
| WWCR          | Word        | cde06                         |  |
| <b>MISR</b>   | <b>Byte</b> | cde0b                         |  |
| RxBufArea     | Word        | cde10                         |  |
| RxEarlyThresh | Word        | cde12                         |  |

**Table 9** MMIO Register Sizes and Locations

**IoRead**

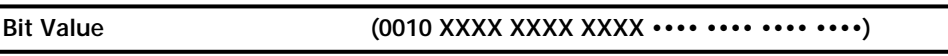

Used to read I/O registers in the MAC ASIC. The localAddress field (bits [19:0]) is the 16-bit address of the I/O location to be read. Register read data is returned in the MacData register.

Accesses can be either 8- or 16-bit. Accesses of 24 and 32 bits are not permitted.

### **IoWrite**

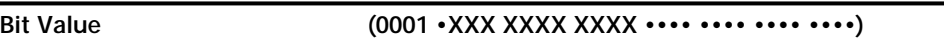

Used to write I/O registers in the MAC ASIC. The localAddress field (bits [19:0]) is the 16-bit address of the I/O location to be written. The IoWrite command should be written first, followed by loading the write data into the MacData register.

Accesses can be either 8- or 16-bit. Accesses of 24 and 32 bits are not permitted.
<span id="page-36-0"></span>Some I/O registers are 8-bit and others are 16-bit. When the driver writes I/O registers, the command used and the register width must be consistent. Table 10 summarizes the I/O register sizes and locations.

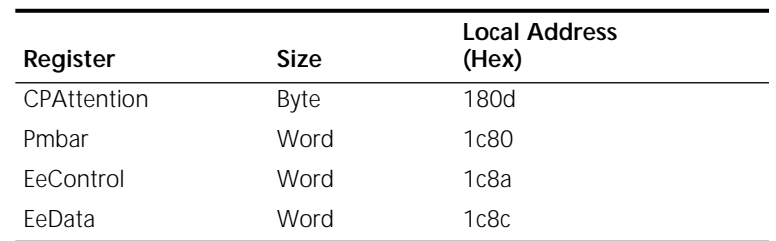

#### **Table 10** I/O Register Sizes and Locations

### **MacData**

Synopsis Works in conjunction with the MacAccessCmd register to provide read-write access to MAC ASIC registers and memory through PCI bridge ASIC register space.

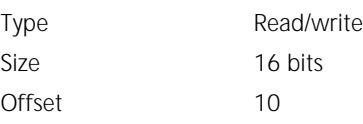

#### **MacData Register Format**

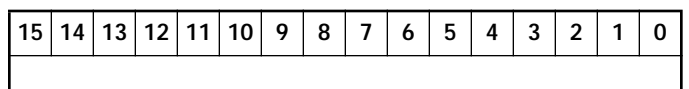

MacData contains the value accessed with the MacAccessCmd register. MacAccessCmd specifies whether memory or I/O is to be read or written. The command is specified first using MacAccessCmd, followed by a corresponding read from or write to MacData.

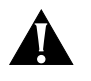

*CAUTION: The command specified in MacAccessCmd and the operation performed on MacData must be consistent—if a read is specified with MacAccessCmd, MacData must be read; if a write is specified, MacData must be written. Mixing different types of MacAccessCmd commands and MacData operations causes a PCI target abort and is likely to corrupt data in the MAC ASIC registers.* 

Some reads, such as ROM reads, do not finish immediately. The NIC forces PCI retries until the read data is available.

When a byte-read access is made to either an even or an odd offset, read data is always placed in bits [7:0] of the MacData register, and bits [15:8] are undefined. When doing a byte write access to either an even or an odd offset, the data to be written should always be placed in bits [7:0] of MacData, and bits [15:8] are "don't care."

# **Pmbar**

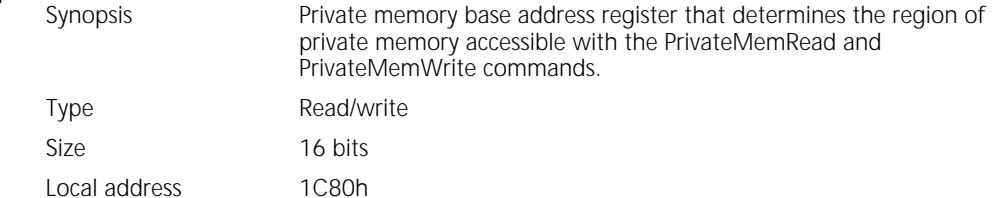

# **Pmbar Register Format**

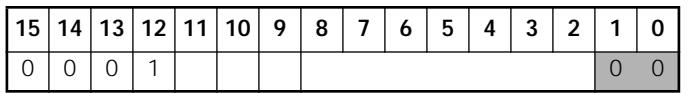

#### **Pmbar Bit Descriptions**

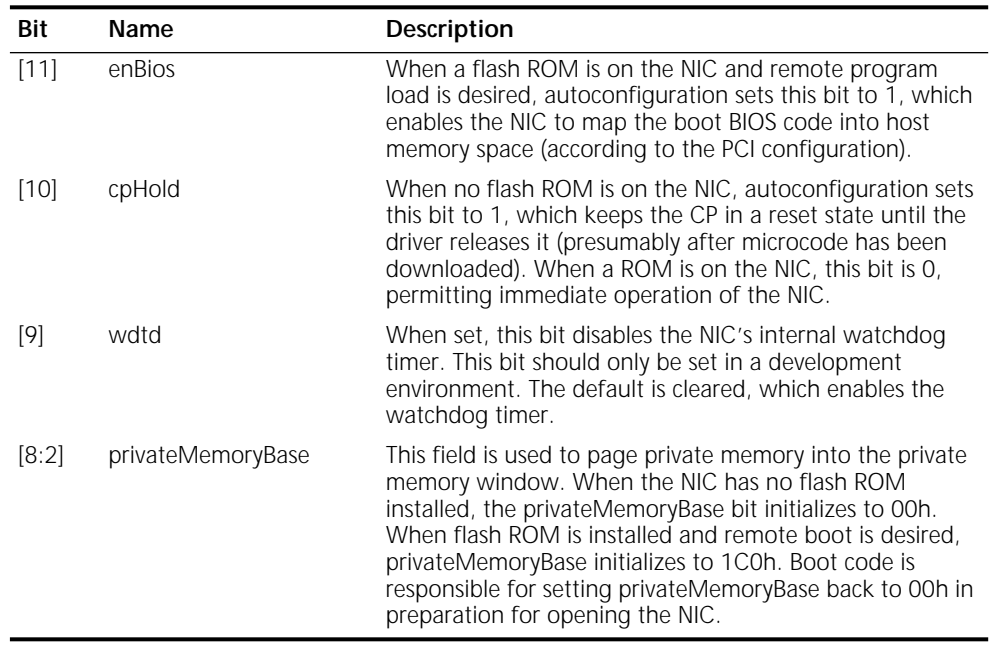

# **WRBR**

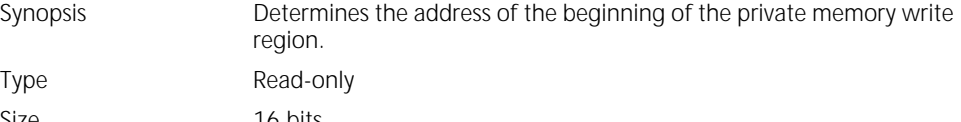

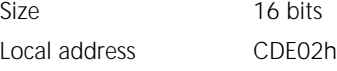

# **WRBR Register Format**

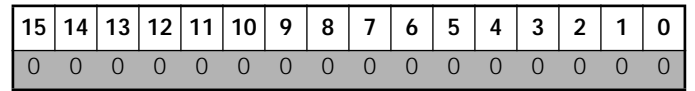

The host can write to private memory between and including the address specified in the WriteRegionBase register (WRBR) and the top of the window.

<span id="page-37-0"></span>

Bits [15:8] define the least-significant byte of WRBR. Bits [7:0] define the most-significant byte. Any attempt by the host to write this register causes an access interrupt, unless bit 6 in the CPAttention register is a 1.

Bit 8 is always 0.

#### **WWCR**

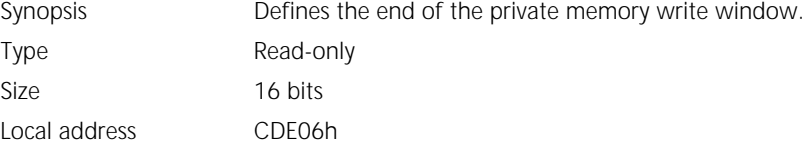

#### **WWCR Register Format**

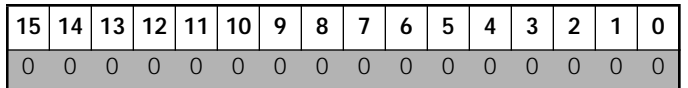

Bits [15:8] of the WriteWindowClose register (WWCR) define the least-significant byte. Bits [7:0] define the most-significant byte.

The offset specified by WWCR is read-only. The offset just before WWCR is the last writable location in the write window.

Any attempt by the host to write this register causes an access interrupt, unless bit 6 in the CPAttention register is a 1.

Bit 8 is always 0.

#### **WWOR**

Type Read-only Size 16 bits Local Address CDE04h

Synopsis Determines the start of the private memory write window.

#### **WWOR Register Format**

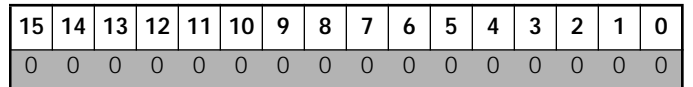

The host can write to private memory between and including the address specified in the WriteWindowOpen register (WWOR) and up to the WWCR register. Bits [15:8] define the least-significant byte of WWOR. Bits [7:0] define the most-significant byte.

Any attempt by the host to write this register causes an access interrupt, unless bit 6 in the CPAttention register is a 1.

Bit 8 is always 0.

# <span id="page-40-0"></span>**4 CONFIGURATION**

This chapter discusses the configuration mechanism for the NIC and defines the registers associated with configuration. Configuration has two components: NIC configuration and PCI configuration.

**System Reset** System reset is the assertion of the hardware reset signal on the PCI bus, which causes a complete reset of the NIC, including forcing flip-flops to known values, losing any NIC configuration that had been set, and loading the default configuration from the EEPROM. There are two sources of system reset: ■ A hardware reset, caused by asserting the RESETN signal after power-up, which brings the NIC into a known state ■ A software-controlled reset, using the GlobalReset command in the Command register A GlobalReset command bit mask parameter allows selective reset of various parts of the NIC. For details on GlobalReset and other reset commands, see ["Reset Commands](#page-107-0)" in [Chapter 9.](#page-106-0) **Serial EEPROM** The serial EEPROM is used for nonvolatile storage of such information as the device identifier, node address, manufacturer data, and default configuration settings. Some of the EEPROM data is automatically read into the NIC logic after system reset (such as the device identifier and configuration defaults), whereas other data (such as the node address) is meant to be read by driver software. Shortly after system reset, the NIC ASICs read certain locations from the EEPROM and place the data into the host-accessible registers shown in Table 11. If the EEPROM has the contents specified in [Chapter 5](#page-58-0), a reset produces the NIC

**Table 11 EEPROM** Data Locations

configuration shown in [Table 12](#page-41-0).

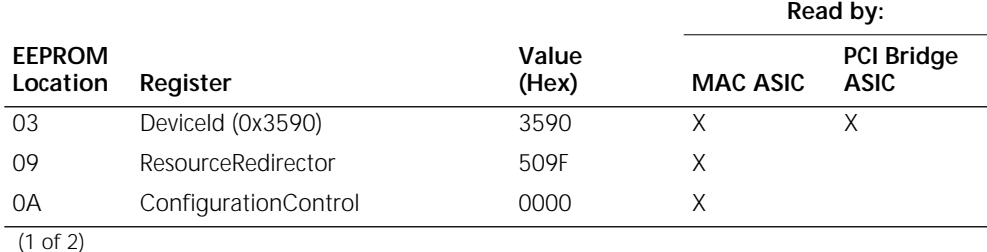

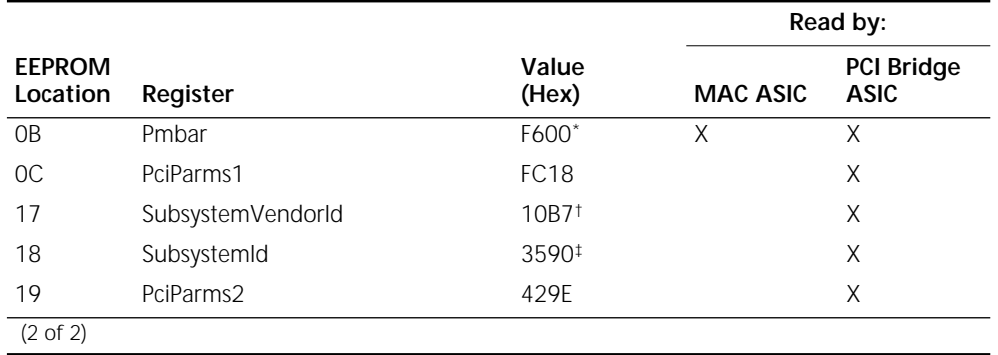

#### <span id="page-41-0"></span>**Table 11** EEPROM Data Locations (continued)

\* The Pmbar value is for the standard configuration, with no flash ROM installed. When a flash ROM is installed and the boot BIOS is enabled, the Pmbar value is 0x19C0. When a flash ROM is installed and the boot BIOS is not enabled, the Pmbar value is 0x1000.

† As shipped from 3Com. May be altered by a value-added reseller.

‡ As shipped from 3Com. May be altered by a value-added reseller.

|                          | Item                                                                                                    | Configuration                                                                                                    |  |  |
|--------------------------|----------------------------------------------------------------------------------------------------|----------------------------------------------------------------------------------------------------|--|--|
|                          | Pmbar visibility                                                                                                    | Visible                                                                                                    |  |  |
|                          | Private memory writability                                                                                                    | Not writable. To download microcode, the loader must set<br>the memWrEn bit in the CPAttention register to make private<br>memory writable. Following the download, the loader should<br>set the memWrEn bit back to 0. The microcode determines<br>private memory writability through the WWOR, WWCR, and<br>WWBR memory management registers. |  |  |
|                          | CP state                                                                                                    | Held in the reset state if flash ROM is not installed; not held if<br>flash ROM is installed.                                                                                                    |  |  |
|                          | Private memory base address                                                                                                    | 00000h.                                                                                                    |  |  |
|                          | Private memory page size                                                                                                    | 64K.                                                                                                    |  |  |
|                          | Private memory size                                                                                                    | 64K.                                                                                                    |  |  |
|                          |                                                                                                    |                                                                                                    |  |  |
| <b>NIC Configuration</b> | The basic NIC configuration steps—autoinitialization, PCI configuration, and driver<br>configuration—are described in the following sections.                 |                                                                                                    |  |  |
| Autoinitialization       | Following a system reset, the autoinitialization state machine reads configuration<br>settings from the EEPROM and configures the MAC ASIC and the local bus. |                                                                                                    |  |  |
|                          | These steps configure the NIC after reset:                                                                                                    |                                                                                                    |  |  |
| 1                        | The MAC ASIC reads the following registers from EEPROM:                                                                                                    |                                                                                                    |  |  |
|                          | Deviceld (3590h)<br>п                                                                                                    |                                                                                                    |  |  |
|                          | SwitchSettings<br>п                                                                                                    |                                                                                                    |  |  |
|                          | ResourceRedirector                                                                                                    |                                                                                                    |  |  |
|                          | ConfigurationControl                                                                                                    |                                                                                                    |  |  |
|                          | Pmbar (private memory base address register)<br>п                                                                                                    |                                                                                                    |  |  |

**Table 12** NIC Configuration After System Reset

- <span id="page-42-0"></span>**2** The PCI bridge ASIC monitors the process in step [1](#page-41-0). When the process is finished, the PCI bridge ASIC activates the MAC ASIC register set and performs the following steps:
	- **a** Reads the DeviceId register from EEPROM and places its contents in the [DeviceId](#page-45-0) PCI configuration register.
	- **b** In the MAC ASIC, writes the [CPAttention](#page-33-0) register with 80h to make the Pmbar register visible.
	- **c** Reads the [Pmbar](#page-37-0) register (for internal use).
	- **d** Reads the [SubsystemVendorId](#page-61-0) register from EEPROM and places it in the [SubsystemVendorId](#page-50-0) PCI configuration register.
	- **e** Reads the [SubsystemId](#page-61-0) register from EEPROM and places it in the [SubsystemId](#page-51-0) PCI configuration register.
	- **f** Reads the [PciParms1](#page-60-0) and [PciParms2](#page-60-0) registers from EEPROM and places them in various PCI configuration registers.
	- **g** Writes bits [7:0] in the MAC ASIC RamRelocation register with D0h to set the private memory base address to D0000h.
- **PCI Configuration** Following autoinitialization, PCI configuration proceeds. The system BIOS performs the following steps:
	- **1** Establishes the PCI configuration for the NIC, including the allocation of memory and I/O resources.
	- **2** Searches for a flash ROM on the NIC.
	- **3** If a flash ROM is installed and it is enabled (see the Pmbar footnote in [Table 11\)](#page-40-0), copies the boot image from the flash ROM to system RAM and executes the code from the RAM.
- **Driver Configuration** After the system has been booted (either remotely if a flash ROM is installed, or from the local disk), the driver is loaded. The driver performs different steps, depending on whether a flash ROM is installed.

# **Without Flash ROM Installed**

Without flash ROM installed, the driver must download the microcode into private memory before the NIC can be opened. Once this is done, the CP (which has been held in the reset state since the system reset) can be released by clearing the cpHold bit in the Pmbar register.

The download process is:

- **1** In the [Pmbar](#page-37-0) register, set the [privateMemoryBase](#page-37-0) bit to 0.
- **2** In the [CPAttention](#page-33-0) register, set the [memWrEn](#page-33-0) bit to 1.

This allows the driver to use the [MacAccessCmd](#page-33-0) and [MacData](#page-36-0) registers to write the first 64 KB of private memory. Because the 3C359 NIC contains only 64 KB in its standard configuration, this is sufficient to access all of private memory.

**3** Write the [PrivateMemWrite](#page-34-0) command with the appropriate localAddress bit into the [MacAccessCmd](#page-33-0) register. The write operation can be in either byte or word length. If it is word length, the local address you specify must be an even boundary.

**4** Write the data into the [MacData](#page-36-0) register.

The PCI bridge ASIC arbitrates for access to the MAC ASIC. When access is granted, the PCI bridge ASIC writes the data to the addressed location.

- **5** Repeat steps [3](#page-42-0) and 4 for each subsequent word to be written.
- **6** Following the download:
	- **a** In the [CPAttention](#page-33-0) register, clear the [memWrEn](#page-33-0) bit (to protect private memory from inadvertent writes by the host).
	- **b** In the [Pmbar](#page-37-0) register, clear the [cpHold](#page-37-0) bit (to start the processor).

After the driver releases the microcode, the microcode performs a self-test and prepares itself to receive and process commands from the driver. The driver performs these additional configuration steps:

- **7** Specifies the ring speed, if different from the EEPROM setting. (See ["Detecting](#page-137-0)  [Ring Speed"](#page-137-0) in [Chapter 11.](#page-118-0))
- **8** Writes the [RxBufArea](#page-96-0) register with D0000h.
- **9** Specifies the following register values:
	- RxEarlyThresh = See ["RxEarlyThresh"](#page-97-0) in [Chapter 7.](#page-80-0)
	- TxStartThresh = See ["TxStartThresh"](#page-79-0) in [Chapter 6.](#page-64-0)
	- DnPriReqThresh = See ["DnPriReqThresh"](#page-78-0) in [Chapter 6](#page-64-0).

At this point the NIC may be opened. A complete listing of the EEPROM contents is given in [Chapter 5](#page-58-0).

# **With Flash ROM Installed**

When the flash ROM is installed, the driver only needs to perform steps 7 through 9 of the ["Without Flash ROM Installed"](#page-42-0) driver configuration procedure described in the previous section to download the microcode.

The optional 3Com flash ROM that can be installed on the 3C359 NIC has these uses:

- It holds the boot BIOS code, thus permitting remote program load (RPL).
- It contains the microcode for the NIC. This frees SRAM space (which would otherwise be used to hold the microcode) and greatly increases the amount of memory available for receive data buffers. For this reason alone, it may be desirable to install the flash ROM, even if RPL is not needed.

RPL is enabled and disabled by setting the [Pmbar](#page-60-0) field in EEPROM to a value that causes the enBios bit in the [Pmbar](#page-37-0) register to be on or off. For the Pmbar field values, see the Pmbar footnote in [Table 15](#page-58-0) in [Chapter 5](#page-58-0). For instructions on changing this value, see the documentation that comes with the flash ROM.

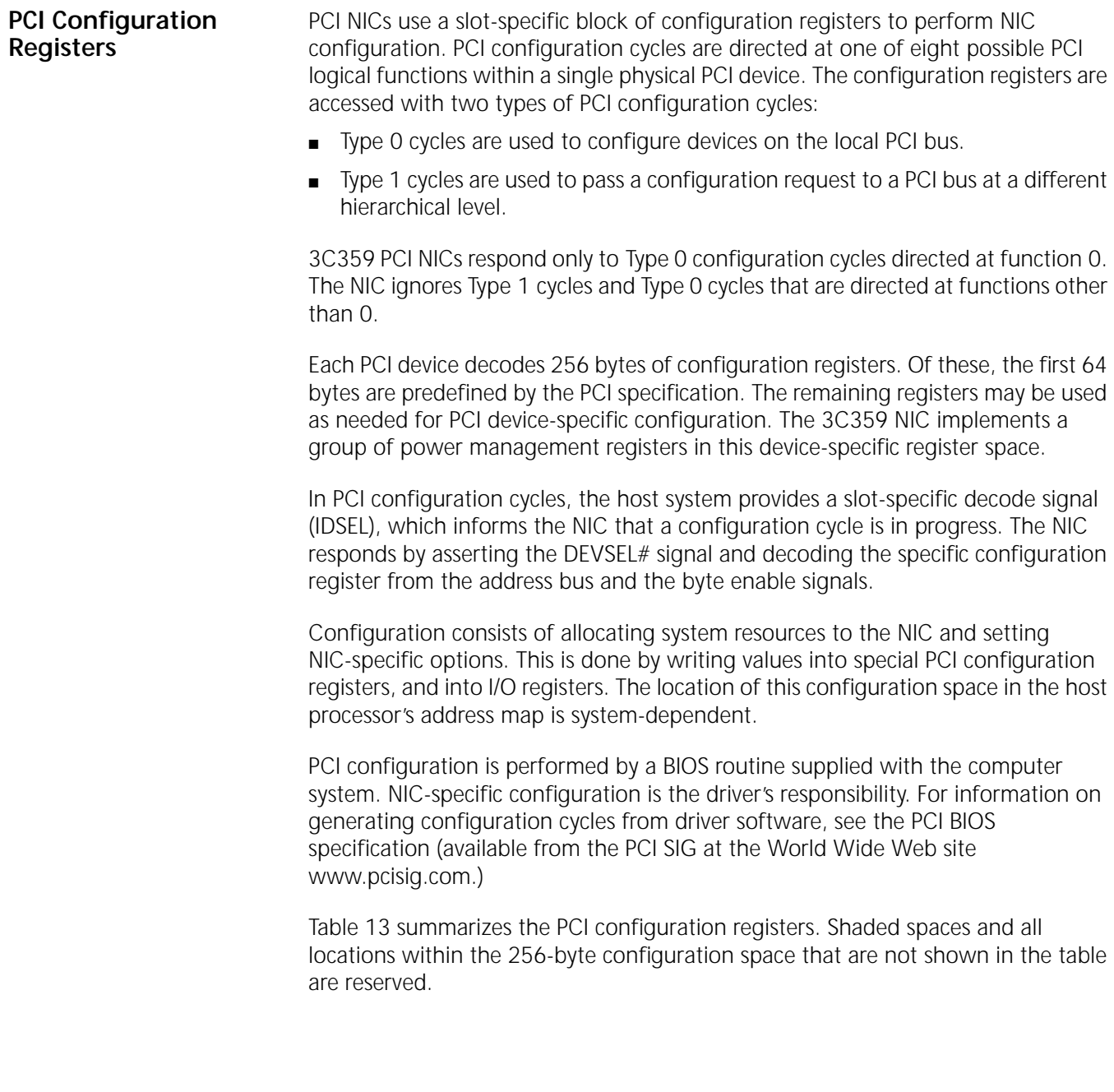

<span id="page-45-0"></span>**Table 13** PCI Configuration Register Layout

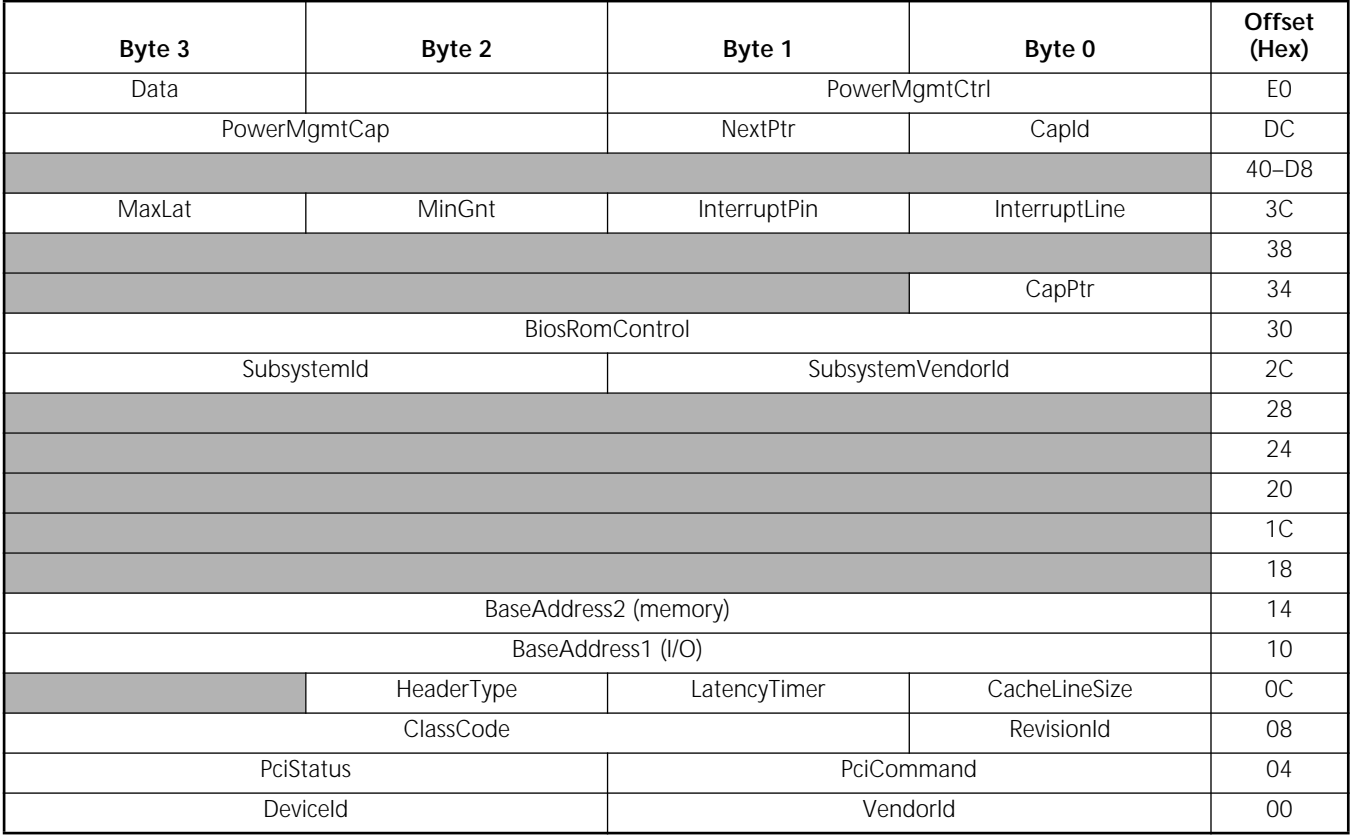

The following sections describe the PCI configuration registers.

#### **VendorId**

Synopsis Contains the unique 16-bit manufacturer's ID allocated by the PCI SIG. Type Read-only Size 16 bits Offset 0

### **VendorId Register Format**

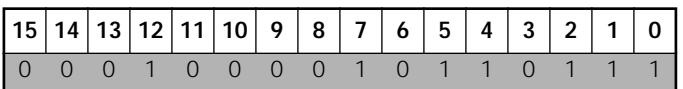

The 3Com manufacturer ID is 10B7h.

#### **DeviceId**

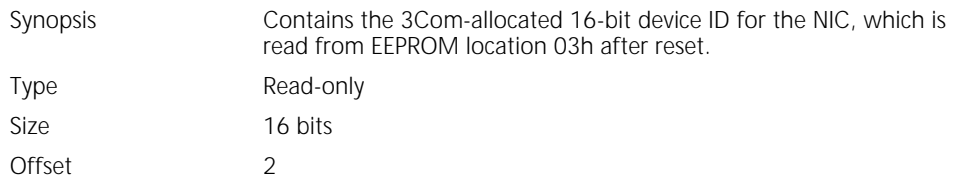

#### **DeviceId Register Format**

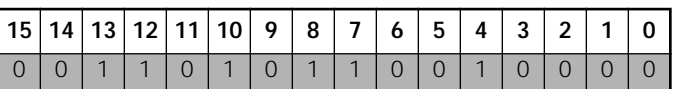

# <span id="page-46-0"></span>**PciCommand**

Synopsis Provides control over the NIC's ability to generate and respond to PCI cycles.

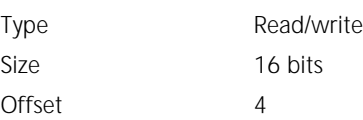

### **PciCommand Register Format**

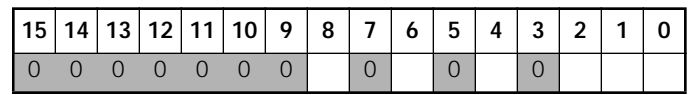

#### **PciCommand Bit Descriptions**

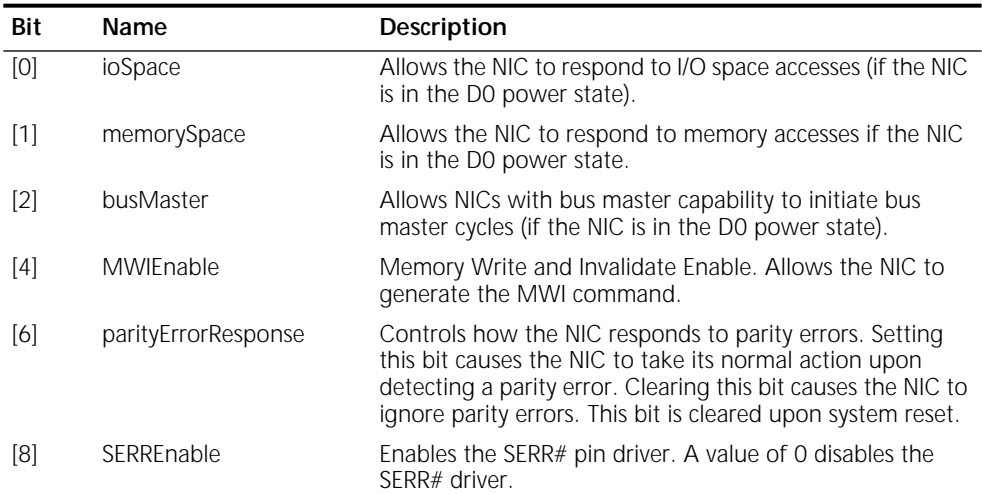

When a 0 is written to the PciCommand register, the NIC is logically disconnected from the PCI bus, except for configuration cycles.

#### **PciStatus**

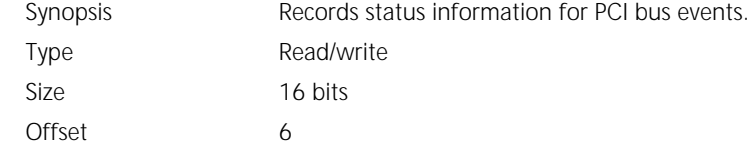

### **PciStatus Register Format**

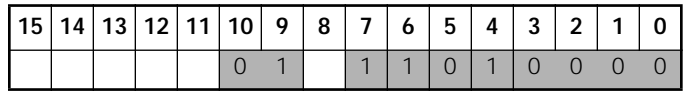

#### <span id="page-47-0"></span>**PciStatus Bit Descriptions**

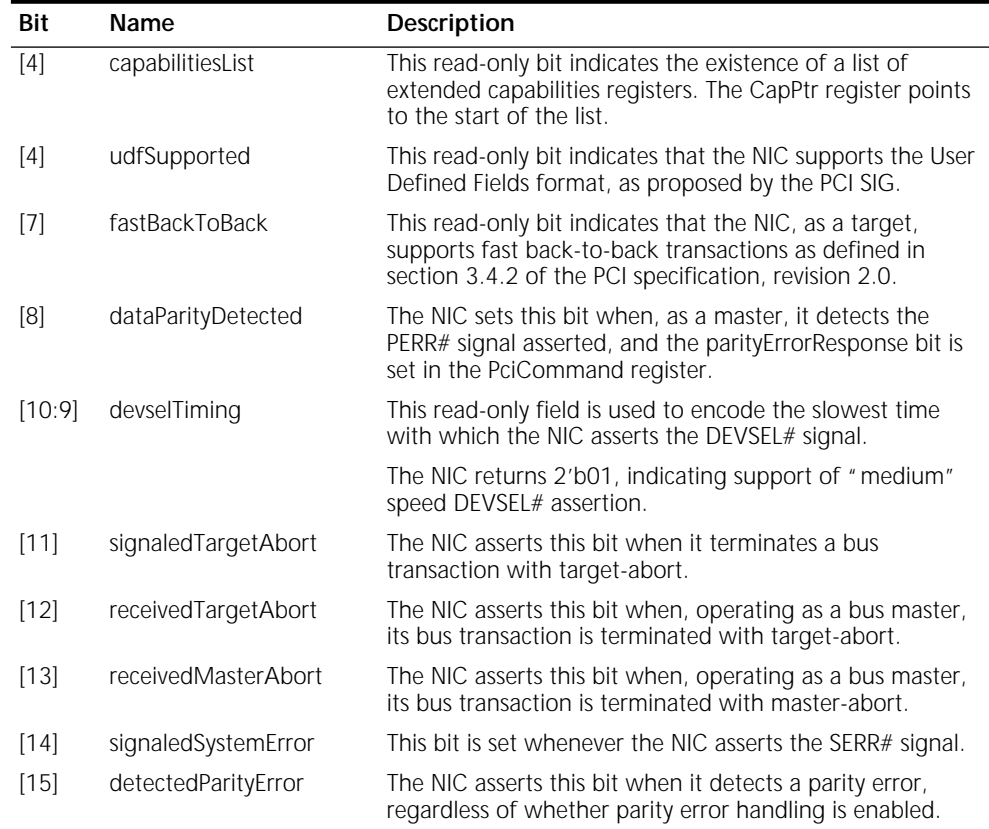

Although the PciStatus register is writable, write operations work in an unusual manner. Read/write bits in the register can be reset, but not set, by writing to PciStatus. A bit can be reset by writing a 1 to that bit position.

### **RevisionId**

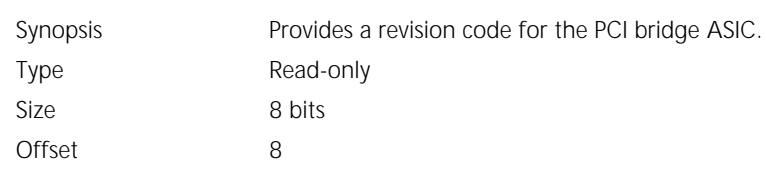

#### **RevisionId Register Format**

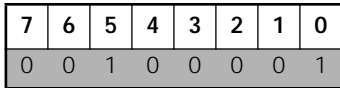

The first version of the ASIC returns 21h. Succeeding versions are incremented.

### **ClassCode**

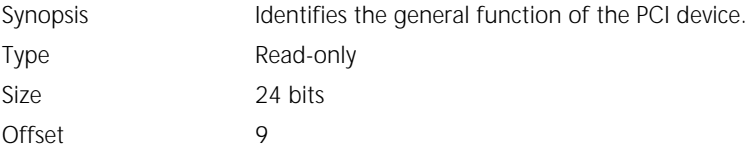

#### <span id="page-48-0"></span>**ClassCode Register Format**

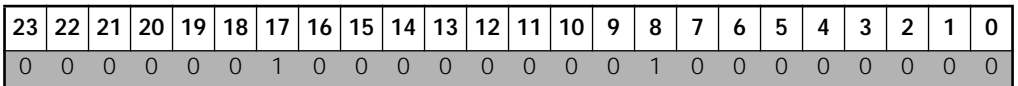

The NIC returns 020100h, indicating a token ring network controller.

#### **CacheLineSize**

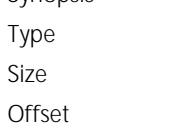

Synopsis Holds the system's cache line size, as written by the system BIOS.

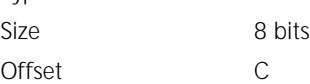

Read/write

### **CacheLineSize Register Format**

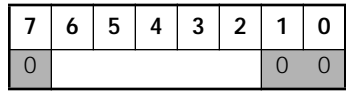

The NIC uses the cache line size to optimize PCI bus master operation (choosing the best memory command, and so forth).

The value in the CacheLineSize register represents the number of dwords in a cache. CacheLineSize only supports powers of 2 from 4 to 64 (giving a range of 16 to 256 bytes). An unsupported value is treated the same as zero.

#### **LatencyTimer**

Synopsis Specifies, in units of PCI bus clocks, the value of the latency timer for bus master operations. Type Read/write Size 8 bits

#### **LatencyTimer Register Format**

Offset D

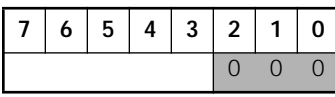

The system writes a value into the LatencyTimer register, which determines how long the NIC can hold the bus in the presence of other bus requesters. Whenever the NIC asserts the FRAME# signal, the latency timer is started. When the timer count expires, the NIC must relinquish the bus as soon as its GNT# signal has been negated.

Because the low-order three bits are not implemented, the granularity of the timer is eight bus clocks.

<span id="page-49-0"></span>**HeaderType**

Synopsis Identifies the NIC as a single-function PCI device, and specifies the configuration register layout shown in [Table 13](#page-45-0).

Type Read-only Size 8 bits Offset **E** 

# **HeaderType Register Format**

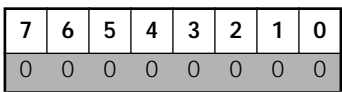

This field returns the value 00h.

#### **BaseAddress1**

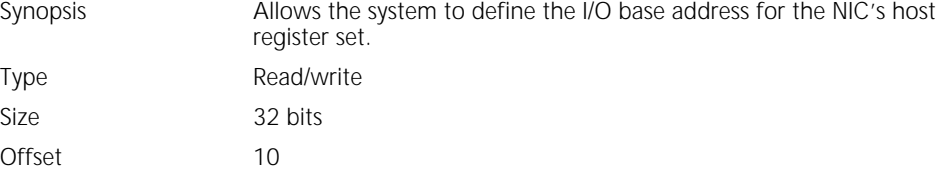

PCI specifications require that base addresses be set as if the system used 32-bit addressing. The register returns 1 in bit 0 to indicate that this is an I/O base address (not a memory base address). The upper 25 bits of the register are writable, indicating that the NIC requires 128 bytes of I/O space in the system I/O map.

All host registers are mapped into both I/O and memory space.

#### **BaseAddress1 Register Format**

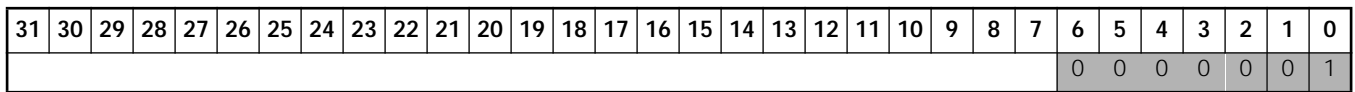

#### **BaseAddress1 Bit Descriptions**

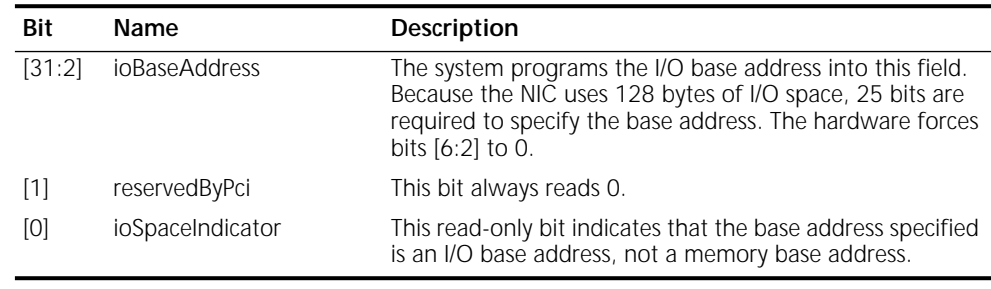

#### **BaseAddress2**

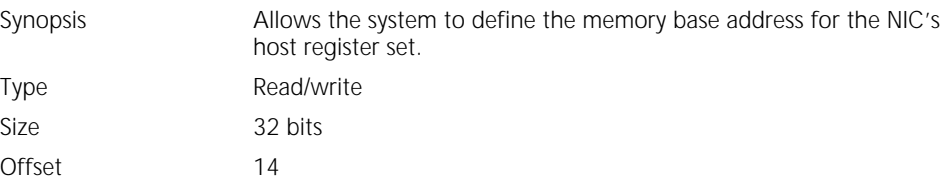

PCI specifications require that base addresses be set as if the system used 32-bit addressing. The BaseAddress2 register returns 0 in bit 0 to indicate that this is a memory base address (not an I/O base address). The upper 25 bits of the register are writable, indicating that the NIC requires 128 bytes of I/O space in the system I/O map.

All host registers are mapped into both I/O and memory space.

### <span id="page-50-0"></span>**BaseAddress2 Register Format**

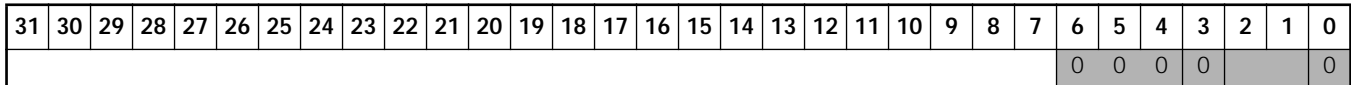

#### **BaseAddress2 Bit Descriptions**

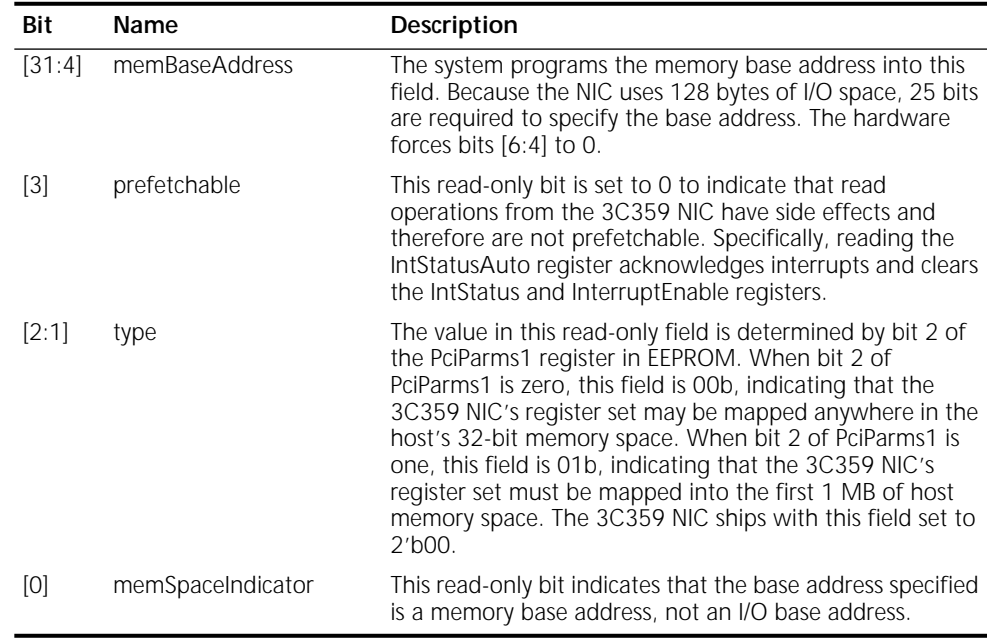

# **SubsystemVendorId**

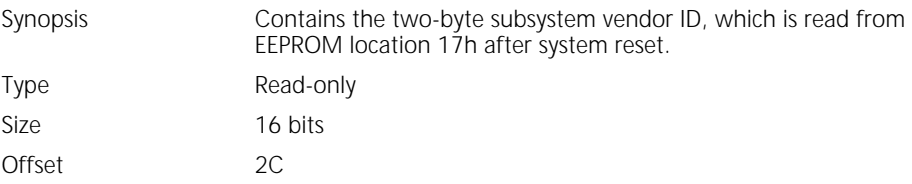

# **SubsystemVendorId Register Format**

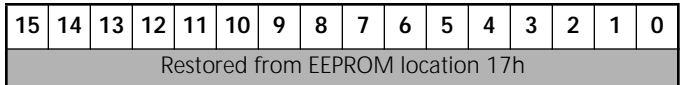

### <span id="page-51-0"></span>**SubsystemId**

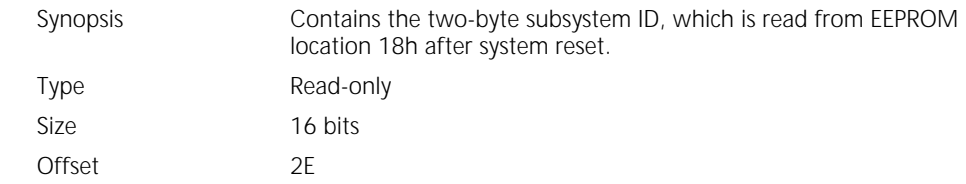

#### **SubsystemId Register Format**

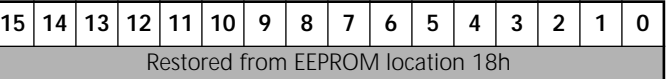

### **BiosRomControl**

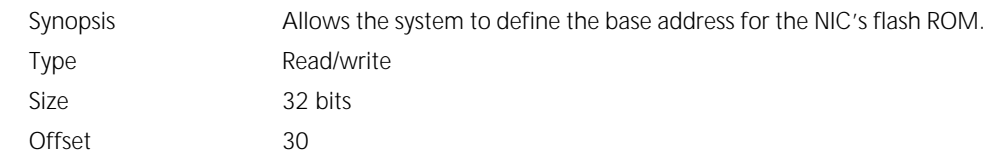

#### **BiosRomControl Register Format**

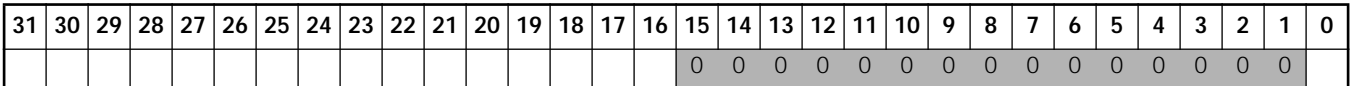

#### **BiosRomControl Bit Descriptions**

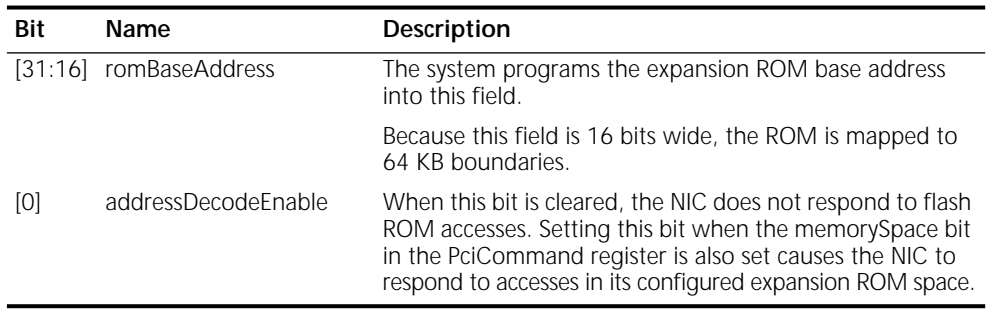

# **CapPtr**

Synopsis Points to the beginning of a chain of registers that describe enhanced functions.

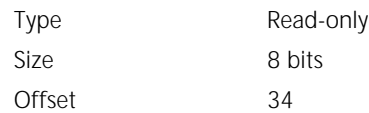

# **CapPtr Register Format**

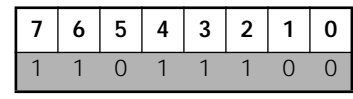

CapPtr is a hard-coded value. This register returns DCh, which points to the power management registers.

#### <span id="page-52-0"></span>**InterruptLine**

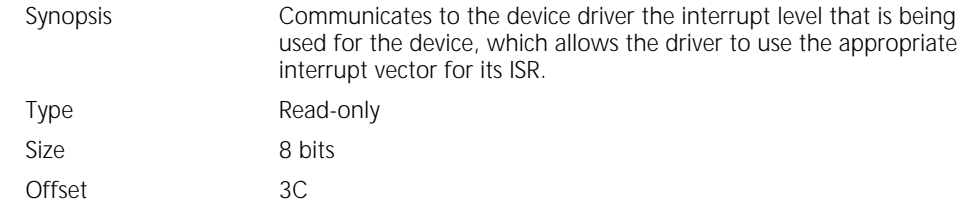

For 80x86 systems, the value in InterruptLine corresponds to the IRQ numbers (1 through 15) of the standard dual 8259 configuration, and the values 0 and 255 correspond to *disabled*.

#### **InterruptLine Register Format**

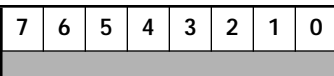

#### **InterruptPin**

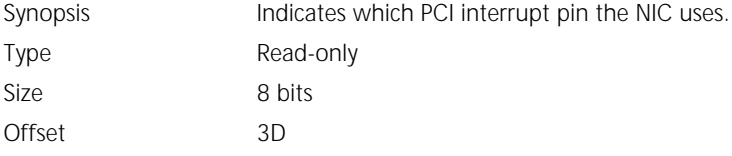

#### **InterruptPin Register Format**

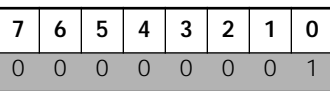

The 3C359 NIC always uses the INTA# interrupt pin, so 01h is returned.

#### **MinGnt**

Synopsis Specifies, in 250-ns increments, how long a burst period the NIC requires when it is operating as a bus master.

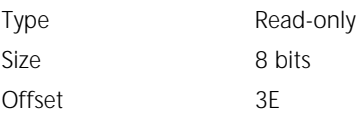

#### **MinGnt Register Format**

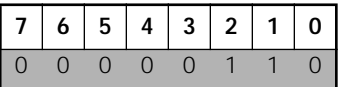

The system uses the value in the MinGnt register as a clue for setting the LatencyTimer register. The value for MinGnt is stored in the PciParms1 register in the EEPROM. The probable value for MinGnt is 6h, which implies a bus grant period of 1.5 microseconds.

<span id="page-53-0"></span>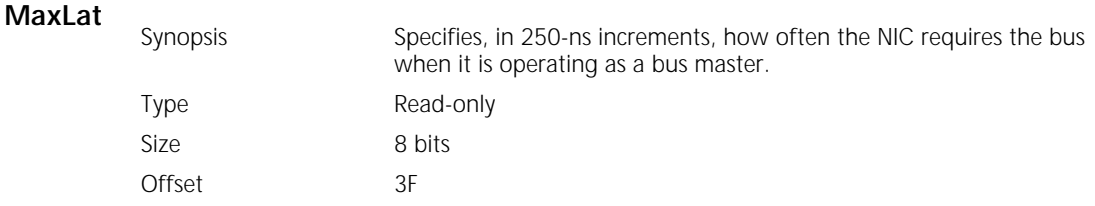

#### **MinGnt Register Format**

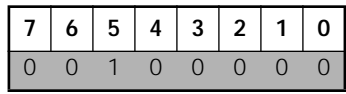

The system uses the value in the MaxLat register as a clue for setting the LatencyTimer register. The value for MaxLat is stored in the PciParms1 register in the EEPROM. The value for MaxLat is 20h, which implies a latency tolerance of 8 microseconds.

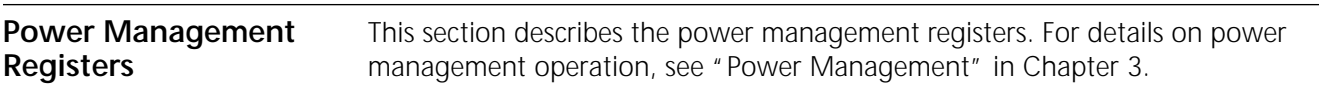

#### **CapId**

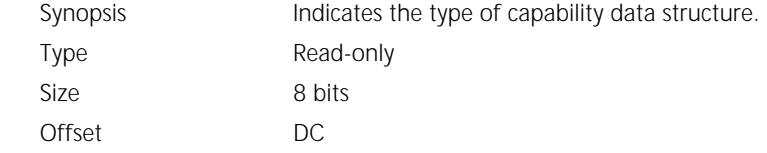

#### **CapId Register Format**

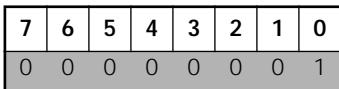

CapId returns 01h to indicate a PCI power management structure.

#### **NextPtr**

Synopsis Points to the next capability data structure in the capabilities list.

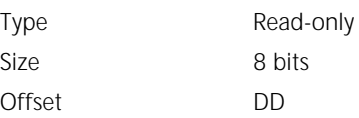

#### **NextPtr Register Format**

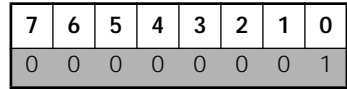

NextPtr returns 00h to indicate that there are no further data structures.

# <span id="page-54-0"></span>**PowerMgmtCap**

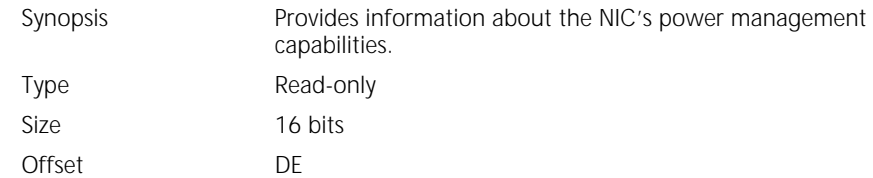

### **PowerMgmtCap Register Format**

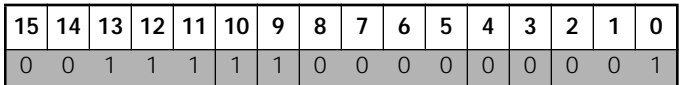

#### **PowerMgmtCap Bit Descriptions**

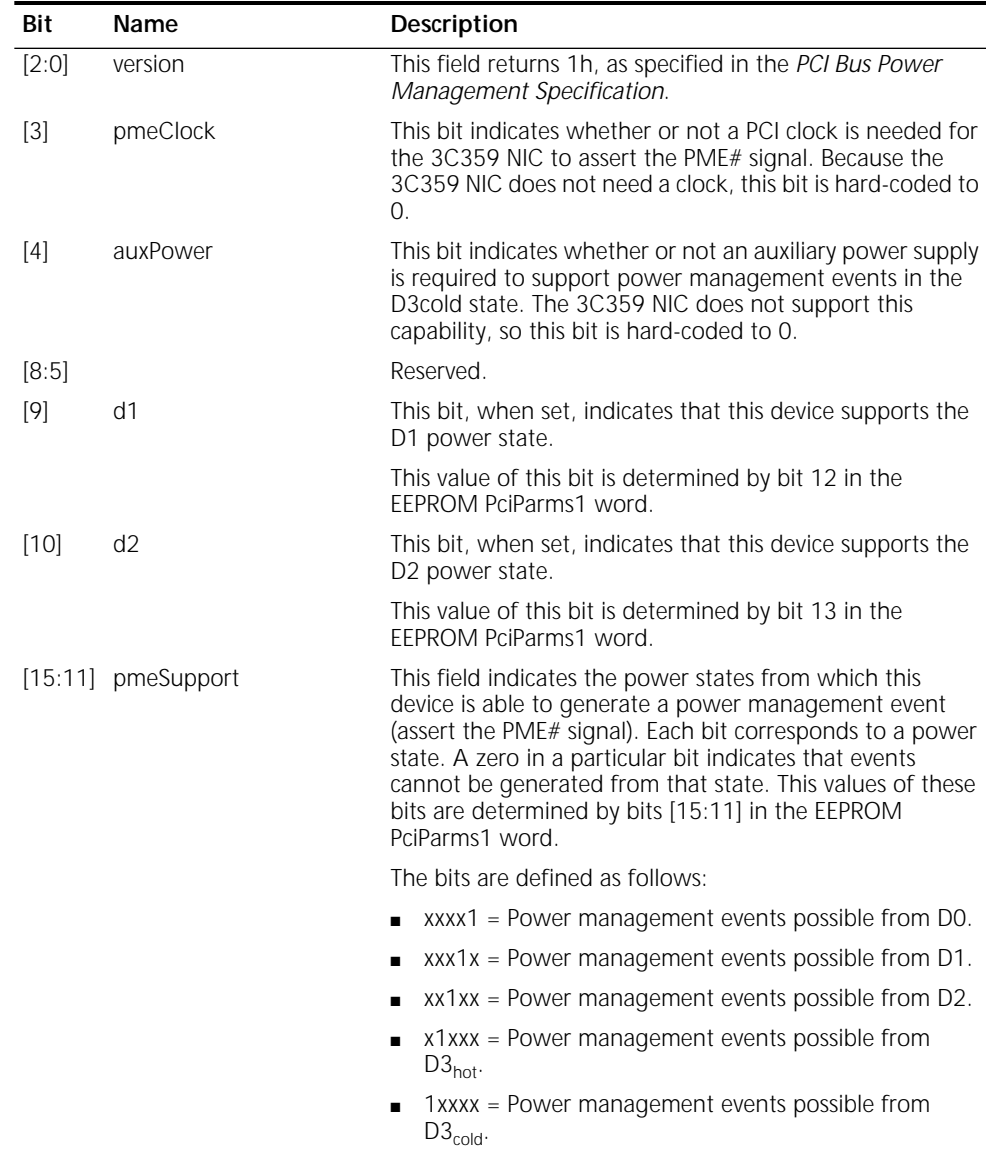

The 3C359 NIC returns 00111b, which means that it can issue a power management event indication from states D0, D1, and D2.

<span id="page-55-0"></span>**PowerMgmtCtrl** Synopsis Allows control over the power state and the power management interrupts. Type Read/write

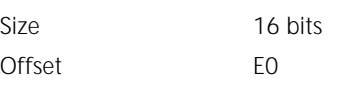

### **PowerMgmtCtrl Register Format**

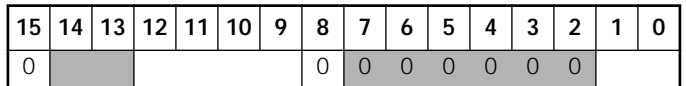

## **PowerMgmtCtrl Bit Descriptions**

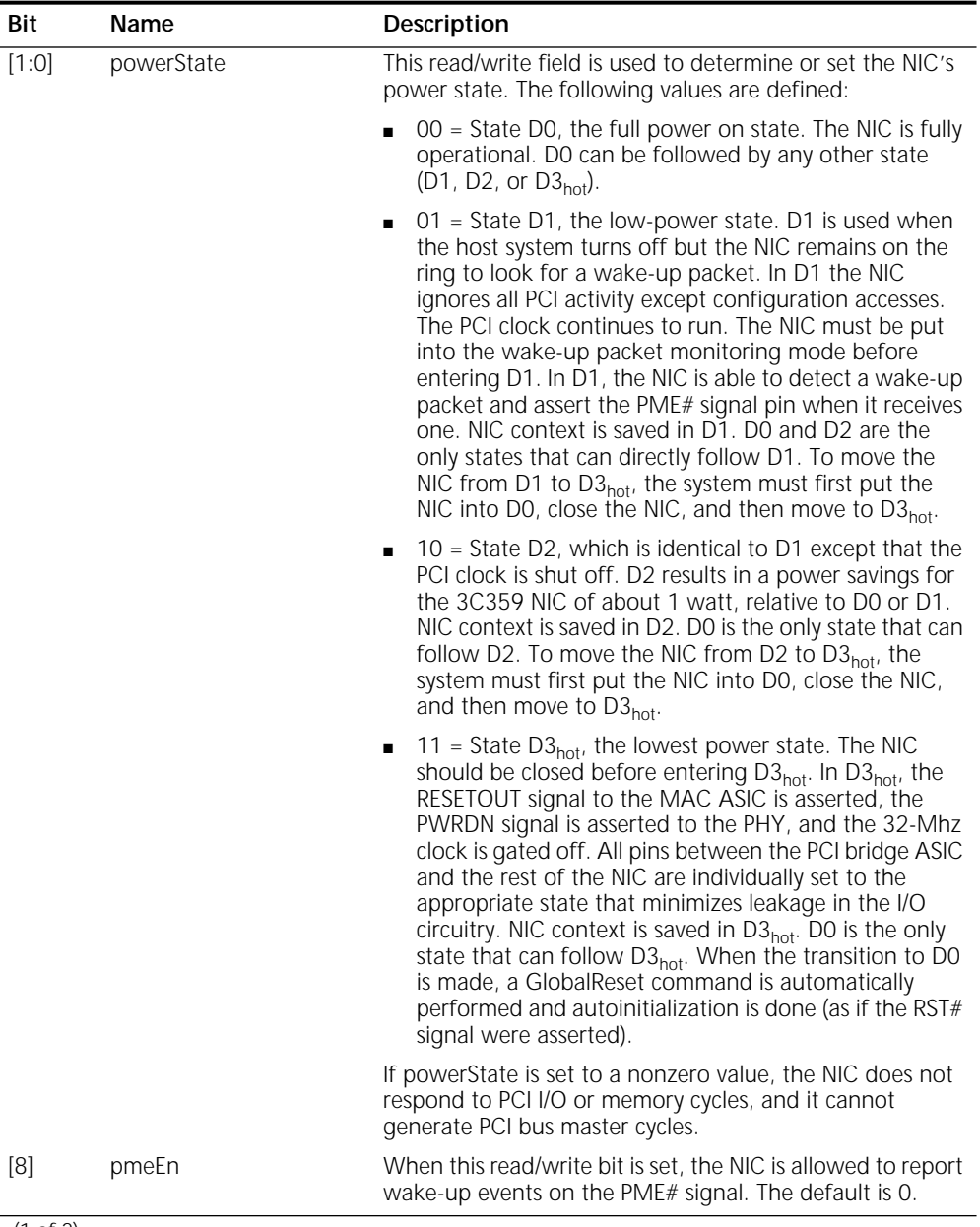

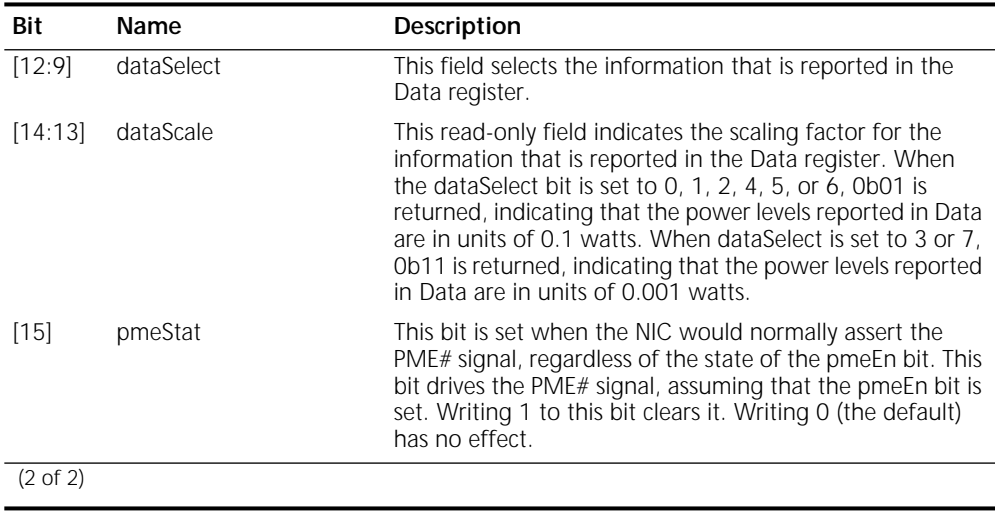

#### <span id="page-56-0"></span>**PowerMgmtCtrl Bit Descriptions** (continued)

#### **Data**

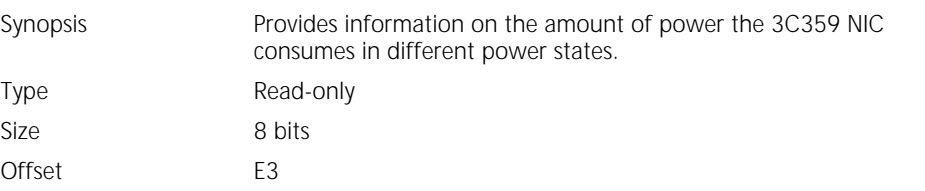

## **Data Register Format**

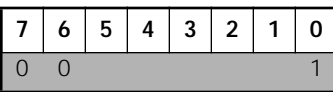

The information in the Data register is restored from the EEPROM PciParms2 register. The value read from this register depends on the setting of the dataSelect bit in the PowerMgmtCtrl register. See Table 14.

**Table 14** Data Register Values Based on dataSelect Bit Settings

| dataSelect Setting<br>(PowerMgmtCtrl) | Interpretation            | Value from<br>PciParms2 (Hex) | <b>Scale Factor</b><br>(Watts) | <b>Nominal Power</b><br>Requirements<br>(Watts) |
|---------------------------------------|---------------------------|-------------------------------|--------------------------------|-------------------------------------------------|
| $\Omega$                              | D0 consumed               | 1F                            | 0.1                            | 3.1                                             |
|                                       | D1 consumed               | 1F                            | 0.1                            | 3.1                                             |
| $\mathfrak{D}$                        | D <sub>2</sub> consumed   | 15                            | 0.1                            | 2.1                                             |
| 3                                     | D <sub>3</sub> consumed   | 11                            | 0.001                          | 0.017                                           |
| 4                                     | D0 dissipated             | 1F                            | 0.1                            | 3.1                                             |
| 5                                     | D1 dissipated             | 1F                            | 0.1                            | 3.1                                             |
| 6                                     | D <sub>2</sub> dissipated | 15                            | 0.1                            | 2.1                                             |
| 7                                     | D <sub>3</sub> dissipated | 11                            | 0.001                          | 0.17                                            |
| $8 - 15$                              | Unsupported               | 00                            | N/A                            | N/A                                             |

<span id="page-58-0"></span>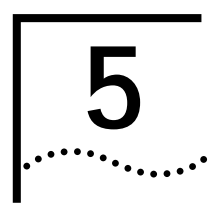

# **5 EEPROM**

This chapter provides information about the EEPROM contents and registers. The EEPROM is physically connected to the MAC ASIC. The host gains access to the EEPROM through the [EeControl](#page-61-0) and [EeData](#page-62-0) registers. After system reset, the MAC ASIC configures itself by reading configuration registers in EEPROM. Then the PCI bridge ASIC configures itself by reading other EEPROM configuration registers.

**Data Format** Table 15 summarizes the contents of the 3C359 NIC EEPROM. The data fields are described in alphabetical order in the following sections.

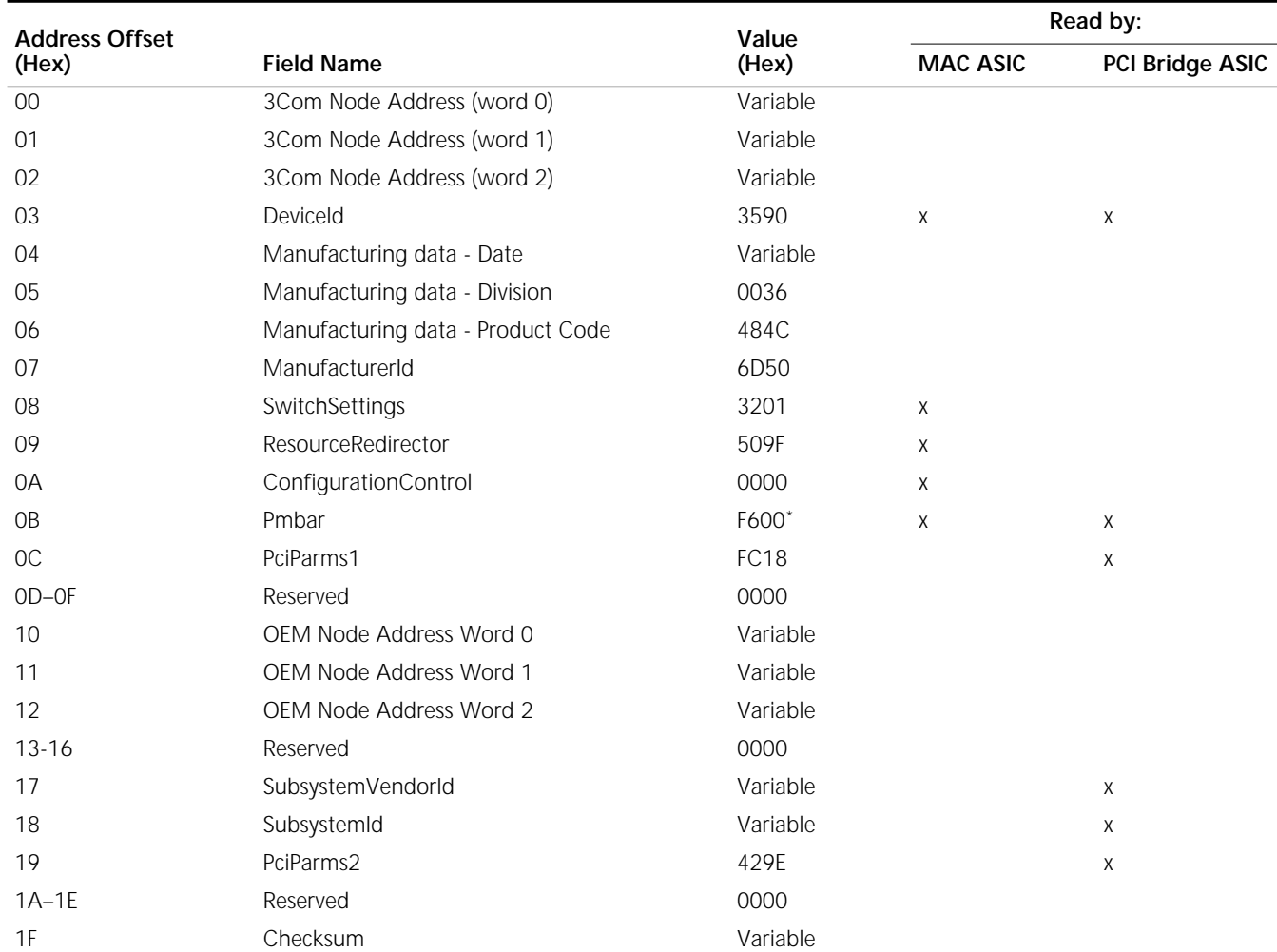

#### **Table 15** 3C359 NIC EEPROM Contents

\* The Pmbar value is for the standard configuration, with no flash ROM installed. When a flash ROM is installed and remote program load (RPL) is enabled, the Pmbar value is F9C0Hh. When a flash ROM is installed and RPL is not enabled, the Pmbar value is F000h. For instructions on changing this value in EEPROM, see the documentation that comes with the flash ROM.

<span id="page-59-0"></span>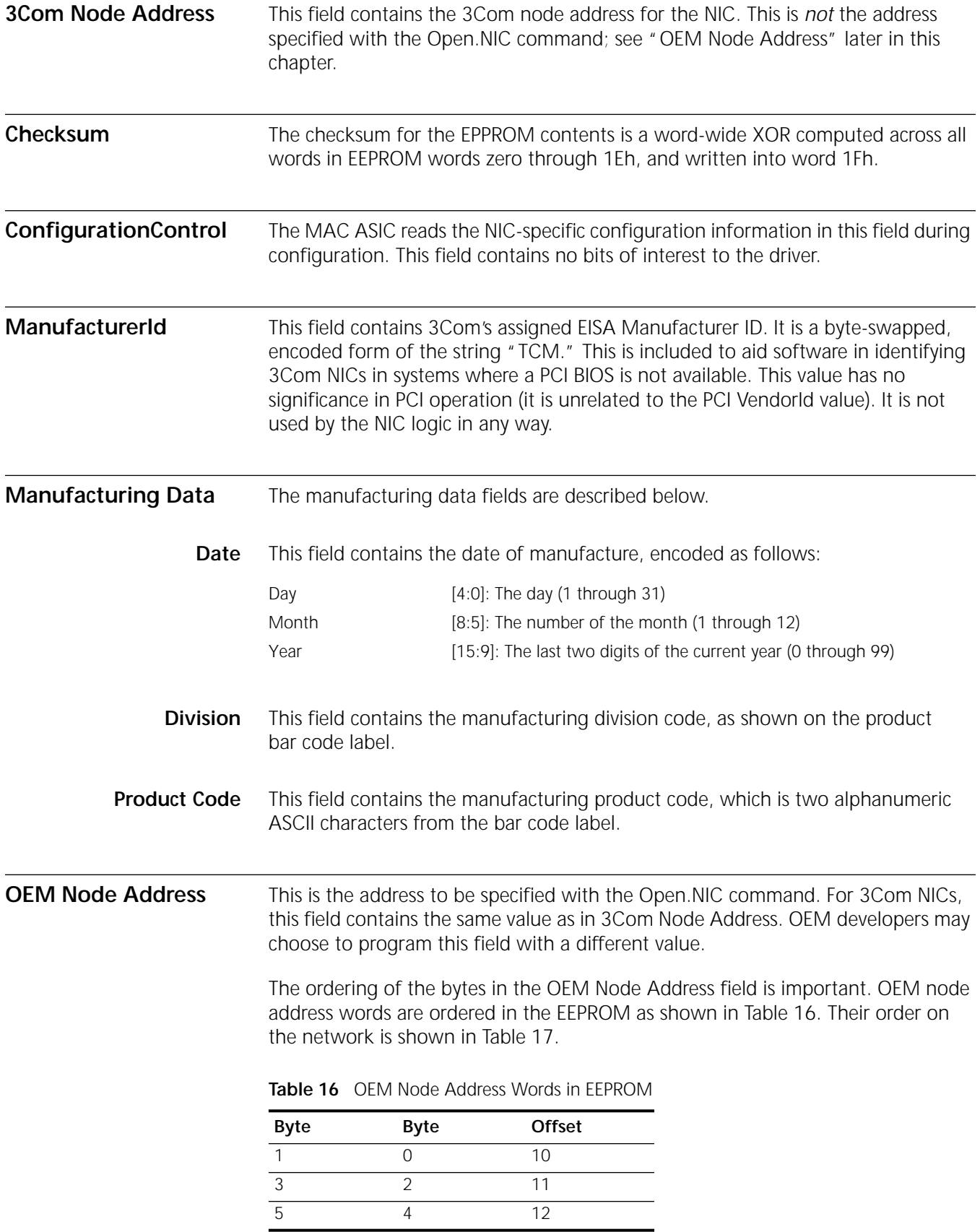

<span id="page-60-0"></span>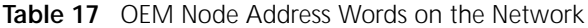

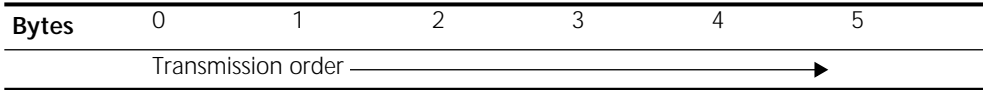

The driver must read the OEM node address and insert it into the SA field of all downloaded frames. For more information on the ordering of bytes see ["Byte](#page-72-0)  [Transmission Order"](#page-72-0) in [Chapter 6](#page-64-0). For more information on the SA field, see [Appendix A.](#page-138-0)

**PciParms1** The contents of this field are loaded into the ASIC to control various hardware functions related to PCI bus operation.

#### **PciParms1 Bit Descriptions**

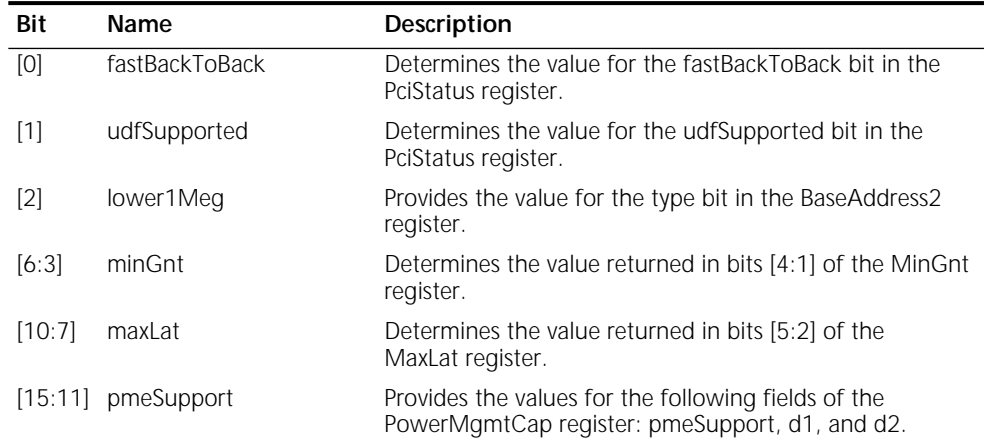

**PciParms2** This field contains information on the NIC's power consumption. The operating system can access this information through the PCI configuration Data register.

#### **PciParms2 Bit Descriptions**

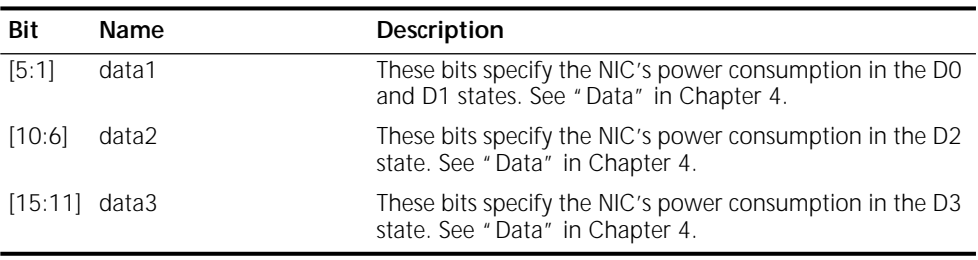

**Pmbar** The MAC ASIC reads this field during configuration and makes its information available in the MAC ASIC register set. The [Pmbar](#page-37-0) register contains bits to control NIC initialization and to enable writes to the flash memory.

**DeviceId** This field contains the 2-byte device identifier, which is loaded into the PCI bridge ASIC and made available in the [DeviceId](#page-45-0) register in the PCI configuration space.

<span id="page-61-0"></span>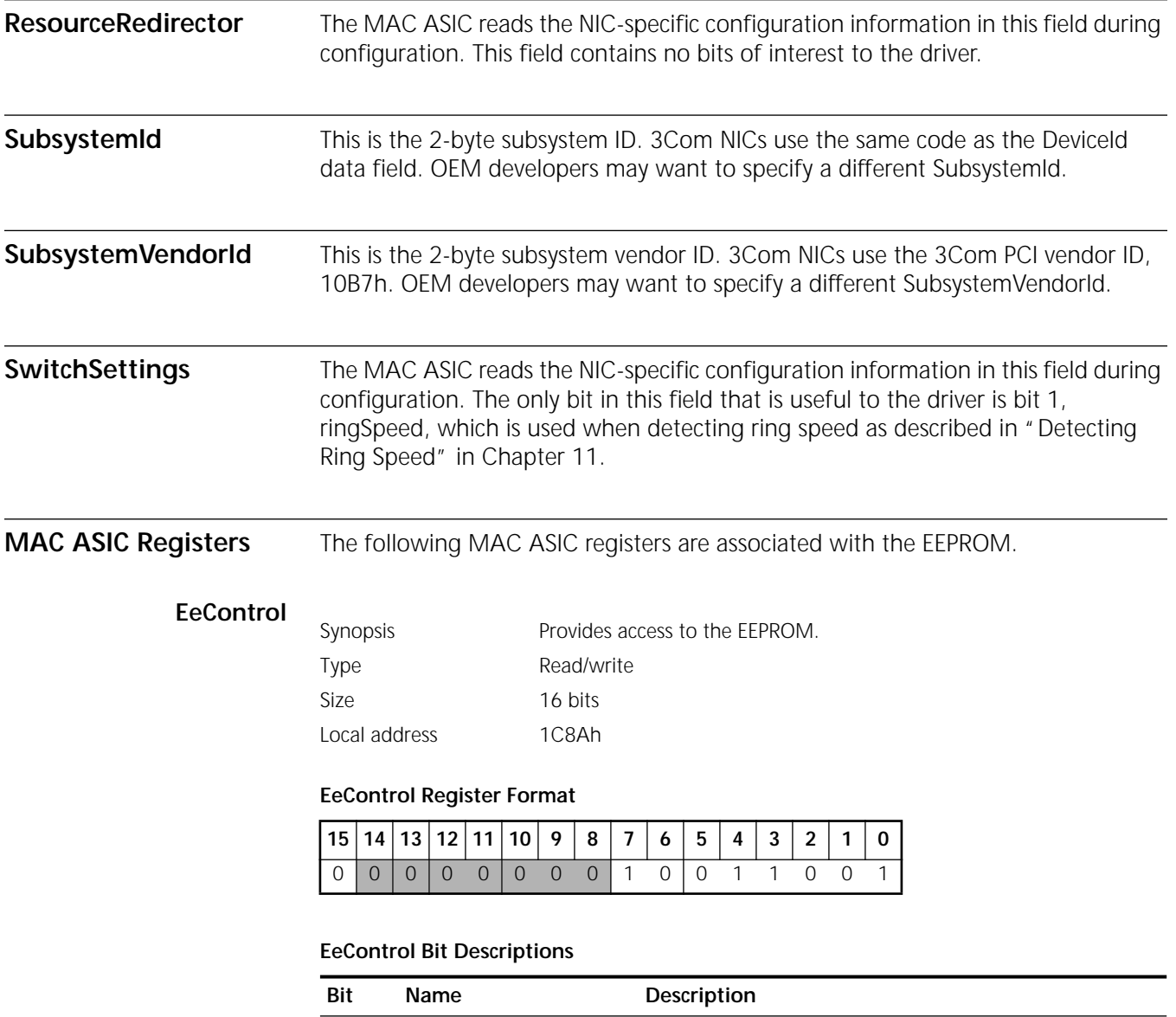

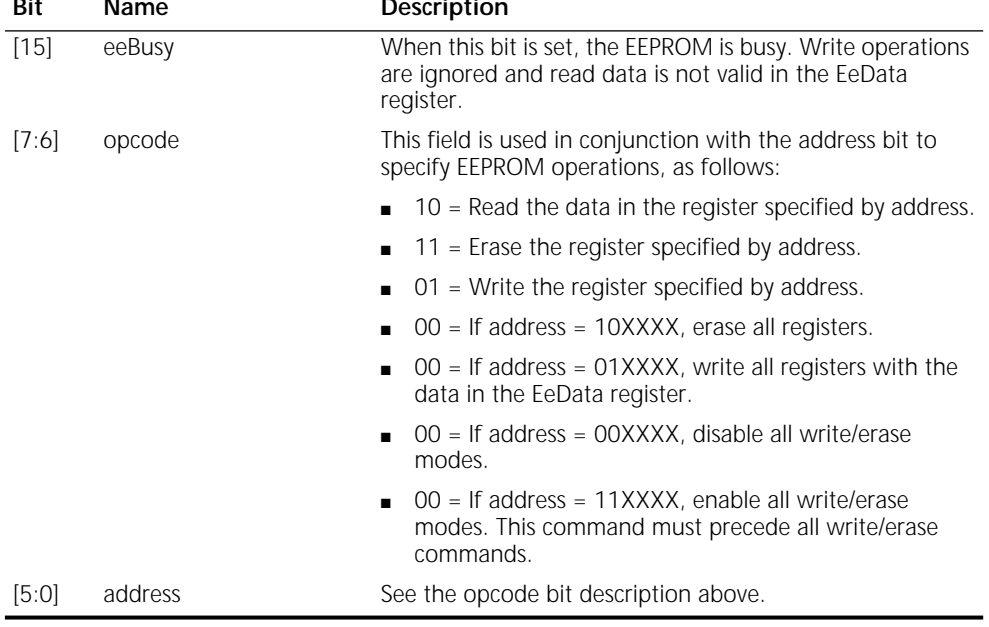

# <span id="page-62-0"></span>**EeData**

Synopsis Contains the data to be written to EEPROM or read from EEPROM as specified by the EeControl register.

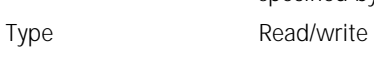

Size 16 bits

Local address 1C8Ch

# **EeData Register Format**

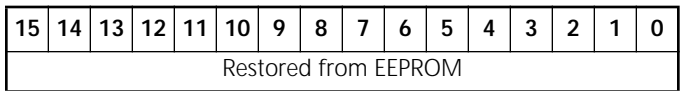

<span id="page-64-0"></span>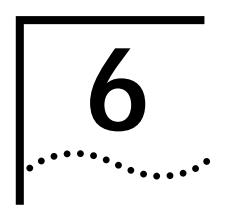

# **6 DOWNLOAD AND TRANSMISSION**

This chapter presents an overview of the packet download and transmission process, and defines the registers associated with the downloading and transmission of data.

3C359 NICs support a multipacket, multifragment gather process, whereby the driver builds descriptors that represent packets in system memory and links them together. The NIC follows the links, downloading multiple fragments per packet and generating interrupts when required.

# **Packet Download Model**

A driver controls packet download by building a linked list of packet descriptors, called download packet descriptors (DPDs) when the network operating system issues a transmit request. The driver informs the NIC of a DPD's location and the NIC handles download and transmission of the packet with no further intervention from the driver. The linked list of DPDs, which is called the downlist, is illustrated in Figure 6.

# **Figure 6** Downlist

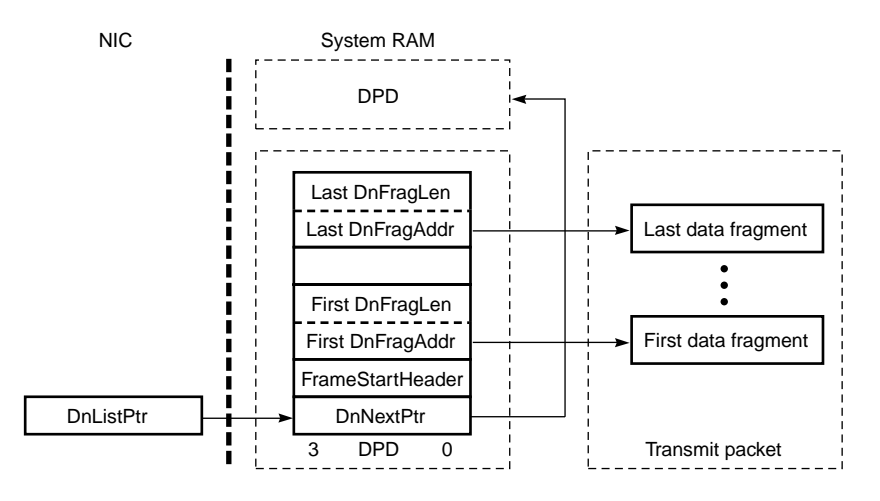

The driver places packets to be transmitted in data fragments (buffers) in system memory and then creates the list of DPDs that point to the fragments in system memory. All pointers are physical memory addresses (not virtual memory addresses).

The head of the list is the DPD that corresponds to the current download packet. The DnListPtr register points to this DPD. The NIC processes the DPD, fetching fragment address and fragment length values one at a time from the DPD and places them into NIC registers, which control the data download operations.

# **DPD Data Structure** The 3C359 NIC supports the DPD format shown in Figure 7.

#### **Figure 7** DPD Format

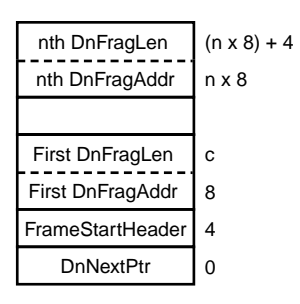

DPD length ranges from 16 to 512 bytes. Each DPD describes up to 63 fragments, which consist of pairs of DnFragAddr and DnFragLen DPD entries.

**DnNextPtr** The first dword in the DPD is the DnNextPtr entry, which contains the physical address of the next DPD in the downlist. If there are no more DPD entries in the downlist, then this value is zero.

#### **DnNextPtr Format**

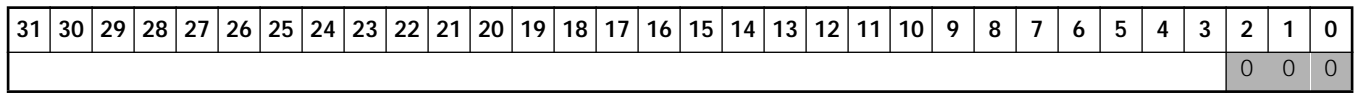

DPDs must be aligned on 8-byte boundaries.

**FrameStartHeader** The FrameStartHeader DPD entry (also called the FSH) contains packet control and status information.

# **FrameStartHeader Format**

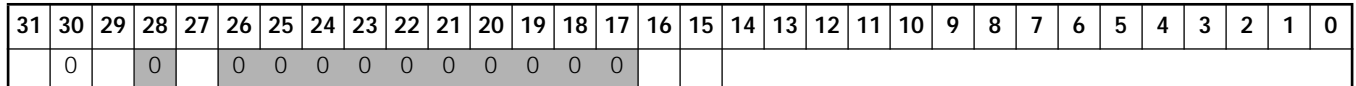

#### **FrameStartHeader Bit Descriptions**

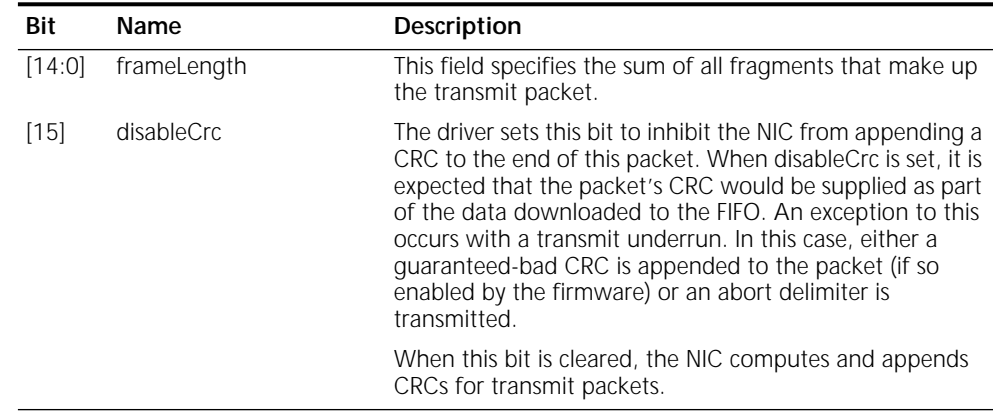

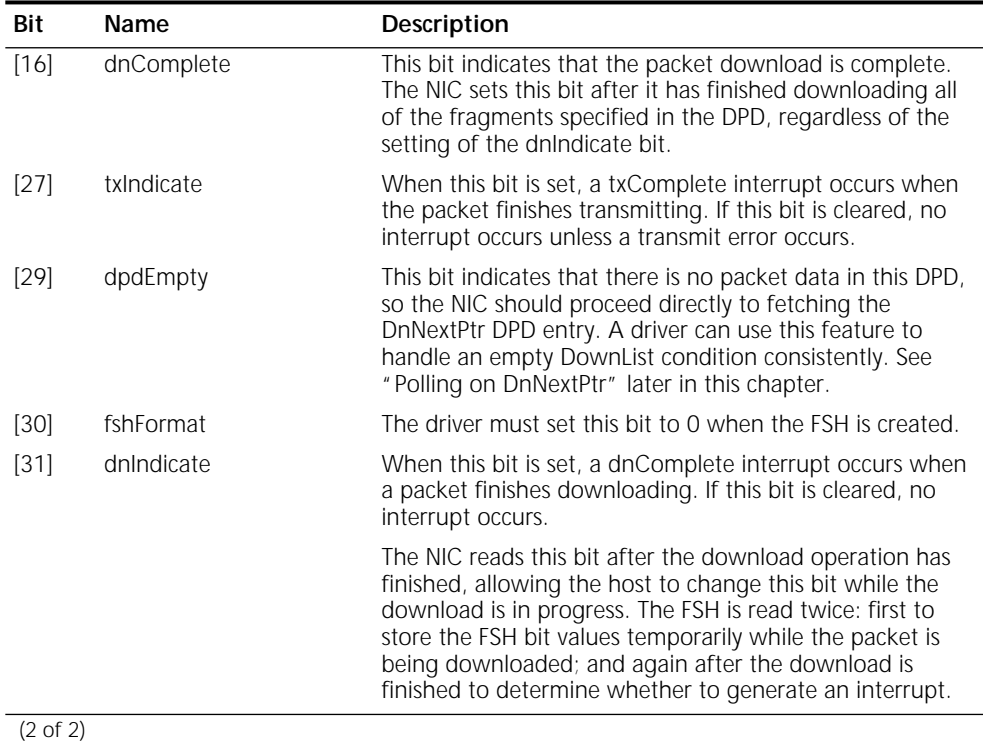

#### **FrameStartHeader Bit Descriptions** (continued)

**DnFragAddr** The DnFragAddr DPD entry contains the physical address of a contiguous block of data to be downloaded to the NIC and transmitted.

## **DnFragAddr Format**

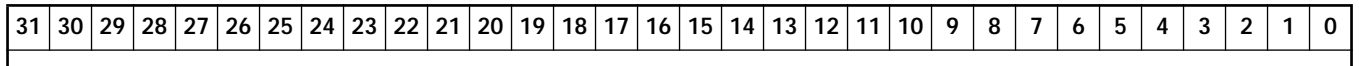

A fragment can start on any byte boundary. The hardware is responsible for aligning to dword and cache line boundaries.

**DnFragLen** The DnFragLen DPD entry contains fragment length and control information for the block of data pointed to by the previous DnFragAddr DPD entry.

#### **DnFragLen Format**

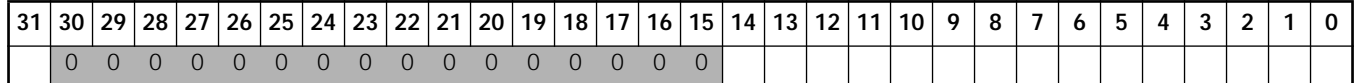

#### **DnFragLen Bit Descriptions**

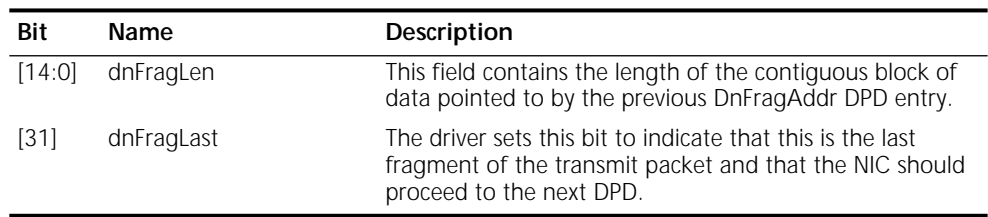

<span id="page-67-0"></span>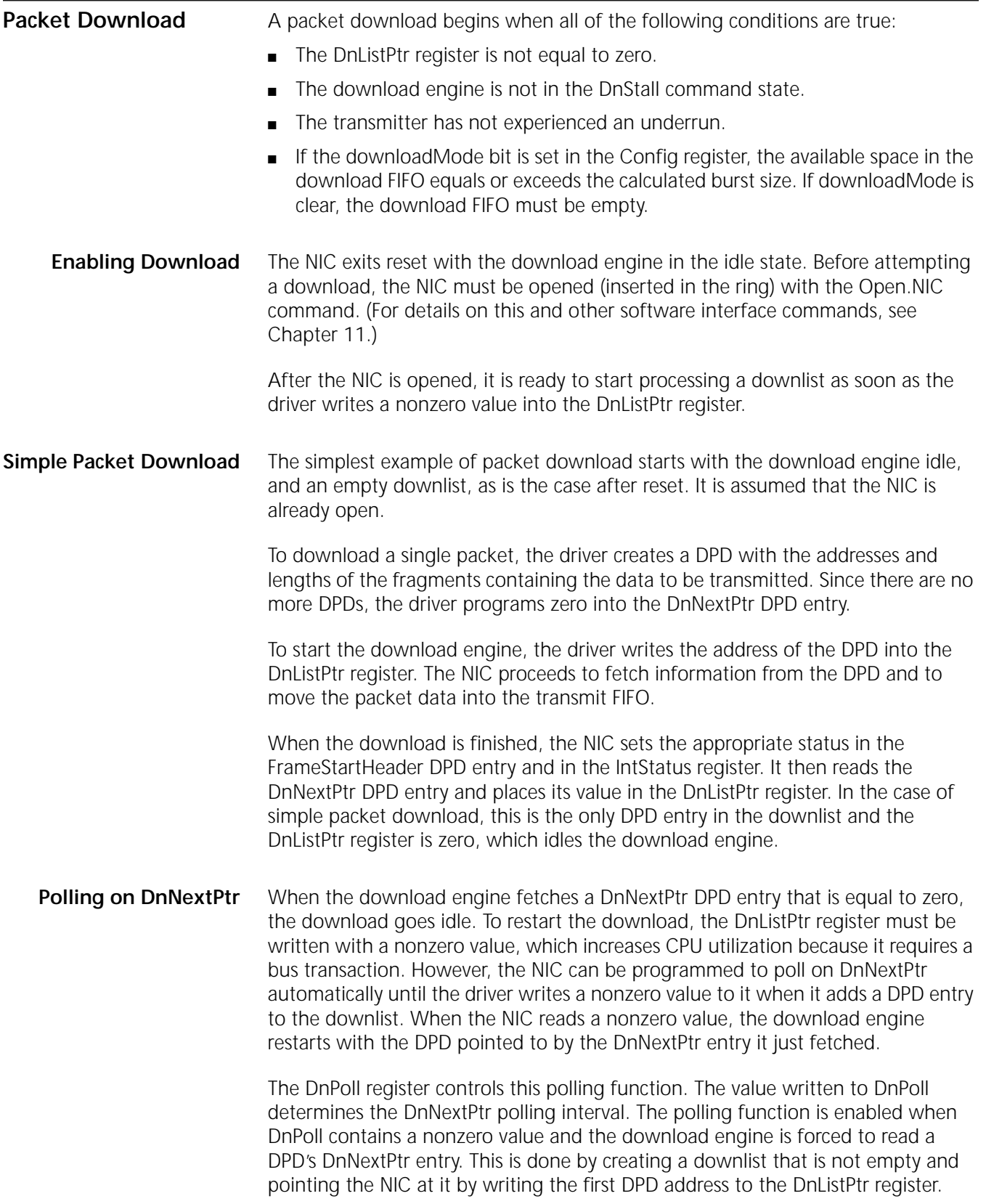

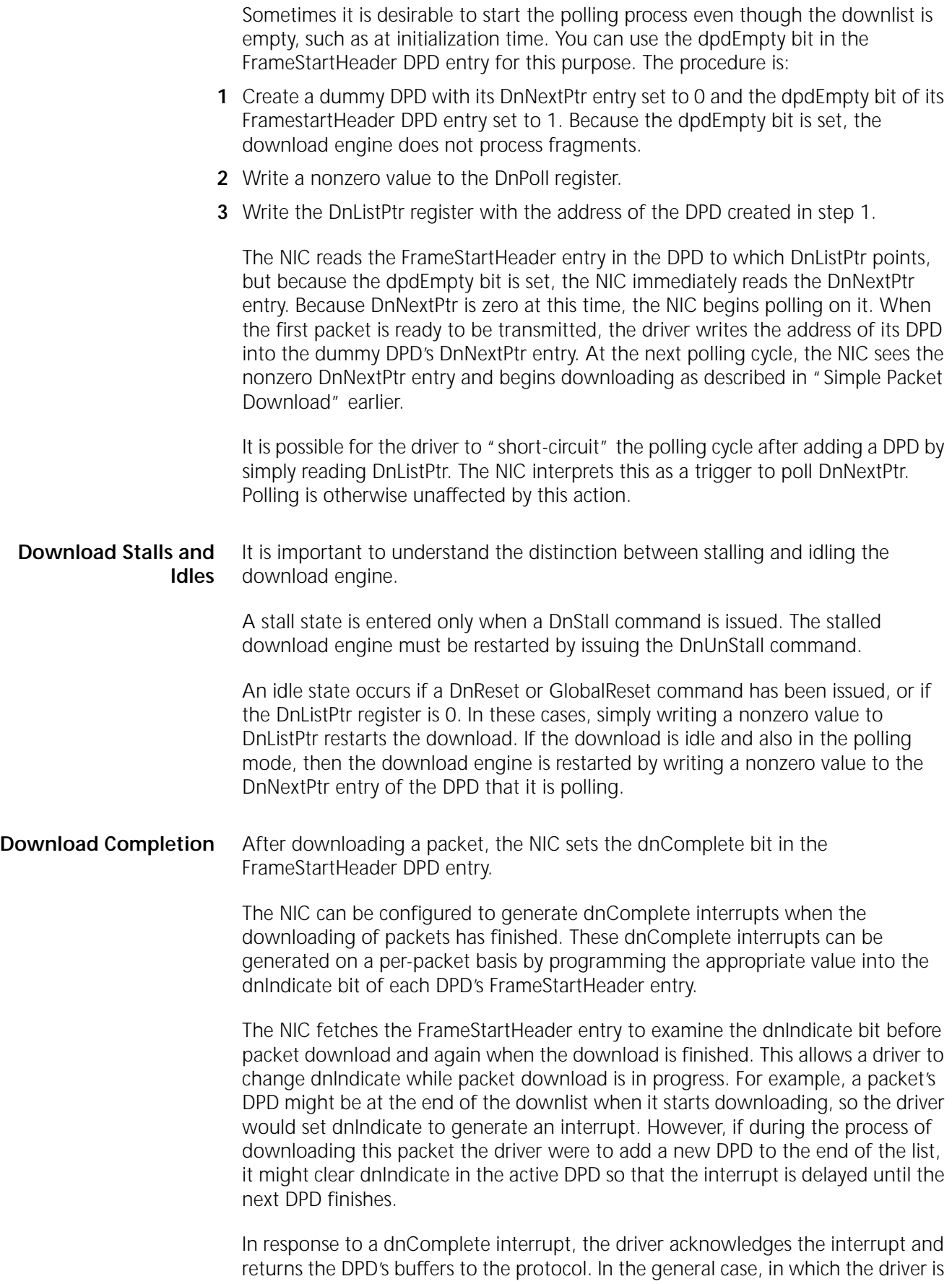

using a multipacket downlist, when the driver enters its interrupt handler, multiple packets may have been downloaded. To determine which packets in a list of DPDs have been downloaded, the driver can traverse the list, examining the dnComplete bit in each DPD.

# **Multipacket Lists** Generally, it is desirable to queue multiple DPDs. The driver links multiple DPDs together by pointing the DnNextPtr entry within each DPD at the next DPD, and programming zero into DnNextPtr in the last DPD.

Because the host and the NIC are frequently both accessing the downlist at the same time, the host must stall the NIC before modifying the downlist or writing a new value to the DnListPtr register (unless the value is already zero). Stalling the NIC ensures that the driver and the NIC do not process the same DPD at the same time, which causes erratic behavior.

Stalling is done by issuing a DnStall command. When DnStall is issued, the NIC finishes the current DPD but does not process the next DPD until the DnUnstall command is issued. When the host has finished manipulating the list, it issues DnUnStall.

Another way to restart the download process when it has been idled by a zero DnNextPtr value is by programming the NIC to poll automatically on the DnNextPtr DPD entry until a nonzero value has been written to it.

#### **Priority Queueing**

The DPD specifies a packet's location in host memory to the NIC. Multiple DPDs can be linked to construct a queue of transmit packets. The NIC downloads packets in the order that they appear in the queue.

The driver can change the order of the queue. Thus, if multiple low-priority packets are queued and a high-priority packet transmission is requested, the driver can place the high-priority packet near the head of the queue, just behind the DPD that the download engine is currently processing. It does this by stalling the download DMA engine with the DnStall command, linking the new high-priority packet to the head of the queue, and then restarting the DMA engine with the DnUnStall command. The DnStall command can be issued at any time, but it takes effect only on packet boundaries. The packet where the stall takes effect is made available to the driver in the DnListPtr register, so that the driver knows where to insert the high-priority packet.

The driver must also specify the priority of the packet in two 3-bit fields within the packet's AC and FC bytes. Together, these fields convey packet priority onto the ring and through bridges, switches, and other network equipment. For more information on these bytes, see ["AC Field"](#page-140-0) and ["FC Field"](#page-140-0) in [Appendix A](#page-138-0).

#### **Adding DPDs to the End of the Downlist**

You can add DPDs to the end of the downlist with polling disabled or enabled.

<span id="page-69-0"></span>

**Polling Disabled** The following sequence is recommended for adding a new DPD into the downlist when download polling is disabled (the DnPoll register is zero):

- **1** Stall the download engine by issuing the DnStall command.
- **2** Wait for DnStall to take effect by polling on the cmdInProgress bit in the IntStatus register. This bit typically clears immediately.
- **3** Update the DnNextPtr entry in the last DPD in the downlist to point at the new DPD.
- **4** Read the DnListPtr register.
- **5** If DnListPtr is zero, write the address of the new DPD to DnListPtr. (If DnListPtr is nonzero at the time the driver writes it, then the hardware ignores the write. If DnListPtr is zero, then the download has already reached the end of the downlist, as it was defined before adding the new DPD, and the hardware accepts the write.)
- **6** Unstall the download engine by issuing the DnUnStall command.

*Polling Enabled* When polling is enabled (the DnPoll register is nonzero), DPDs can be added with no register accesses. Point the last DPD's DnNextPtr entry at the new DPD.

### **Inserting a DPD Near the Head of the Downlist**

To implement the priority queueing feature, you can insert packets into the downlist. Although DPDs cannot be added at the head of the downlist, they can be added just after the first active (unfinished) DPD.

*Polling Disabled* The following sequence is recommended for inserting a DPD near the head of the downlist when download polling is disabled (the DnPoll register is zero):

- **1** Stall the download engine by issuing the DnStall command.
- **2** Wait for DnStall to take effect by polling on the cmdInProgress bit in the IntStatus register. This bit typically clears immediately.
- **3** Read the DnListPtr register. The next action depends on whether DnListPtr is zero or nonzero:
	- If DnListPtr is zero, then the queue is empty and you can proceed with a simple packet download, as described in ["Simple Packet Download](#page-67-0)" earlier in this chapter.
	- If DnListPtr is nonzero, then its value indicates which packet in the queue the download engine is processing. The download stalls when it is finished with this packet. It is safe for the driver to adjust the queue beginning with the next DPD in the queue, if there is one. Read the current DPD's DnNextPtr entry. The next action depends on whether DnNextPtr is zero or nonzero:
		- If DnNextPtr is zero, indicating that there is no following DPD, add the new DPD to the end of the downlist as described in ["Adding DPDs to the End of](#page-69-0)  [the Downlist](#page-69-0)" earlier in this chapter.
		- If DnNextPtr is nonzero, check the priority of the packet just after the stall point. If it is not a priority packet, insert the new packet here. If it is a priority packet, then check the next packet. Continue checking packets until you find the last of the priority packets.
- **4** Set the DnNextPtr entry of the DPD just ahead of where the new packet is to be placed to point to the new DPD.
- **5** Set the DnNextPtr entry of the new DPD to point to the packet just following the newly inserted packet.
- **6** Write the address of the new DPD to DnListPtr. (If DnListPtr is nonzero at the time the driver writes it, then the hardware ignores the write. If DnListPtr is zero, then the download has already reached the end of the downlist, as it was defined before adding the new DPD, and the hardware accepts the write.)
- **7** Unstall the download engine by issuing the DnUnStall command.

**Polling Enabled** When polling is enabled (the DnPoll register is nonzero), DPDs can be inserted with no register accesses as follows:

- **1** Find the first nonpriority DPD that is not marked as downloaded (the dnComplete bit is zero).
- **2** Set this DPD's DnNextPtr entry to zero.
- **3** Check to see if this DPD is now marked as downloaded. If so, it is too late to insert a DPD at this DPD. Restore DnNextPtr, and move to the next DPD in the list and check again. If this DPD is not downloaded, go to the next step.
- **4** Point the inserted DPD's DnNextPtr where the first DPD once pointed.
- **5** Point the first DPD's DnNextPtr at the inserted DPD to complete the packet chain.

The driver must also specify the priority of the packet in the ppp field within the packet's AC byte and in the yyy field of the FC byte. For more information on these bytes, see ["AC Field"](#page-140-0) and ["FC Field"](#page-140-0) in [Appendix A](#page-138-0).

The ppp field enables the MAC to transmit the frame with a token of equal or lower priority than ppp. Upon transmission, the ppp field assumes the priority of the token used to transmit the frame. Thus, priority is lost when the frame is transmitted. To retain the priority, the yyy field in the FC byte is used.

Any software that forwards frames (a bridge, for example) should restore ppp with the value of yyy when forwarding frames, so that frame priority is retained through bridges, switches, and other networking equipment.

**NIC Download Sequence** The steps that the NIC performs for downloading packets are:

- **1** Check that the DnListPtr register is nonzero.
- **2** Check that the NIC is not in the DnStall command state.
- **3** Fetch the FrameStartHeader entry from the DPD to which the DnListPtr entry points. If the dpdEmpty bit is set, proceed directly to fetching the DnNextPtr entry. If dpdEmpty is clear, write the FrameStartHeader entry to the transmit FIFO.
- **4** Check that there is enough space in the download FIFO to support the calculated burst size.
- **5** One by one, fetch the DnFragAddr and DnFragLen entries from the DPD, and move the associated data fragments to the download FIFO.
- **6** After the last fragment download, set the dnComplete bit in the FrameStartHeader entry.
- **7** If the DnStall command was issued, wait until the DnUnStall command is issued.
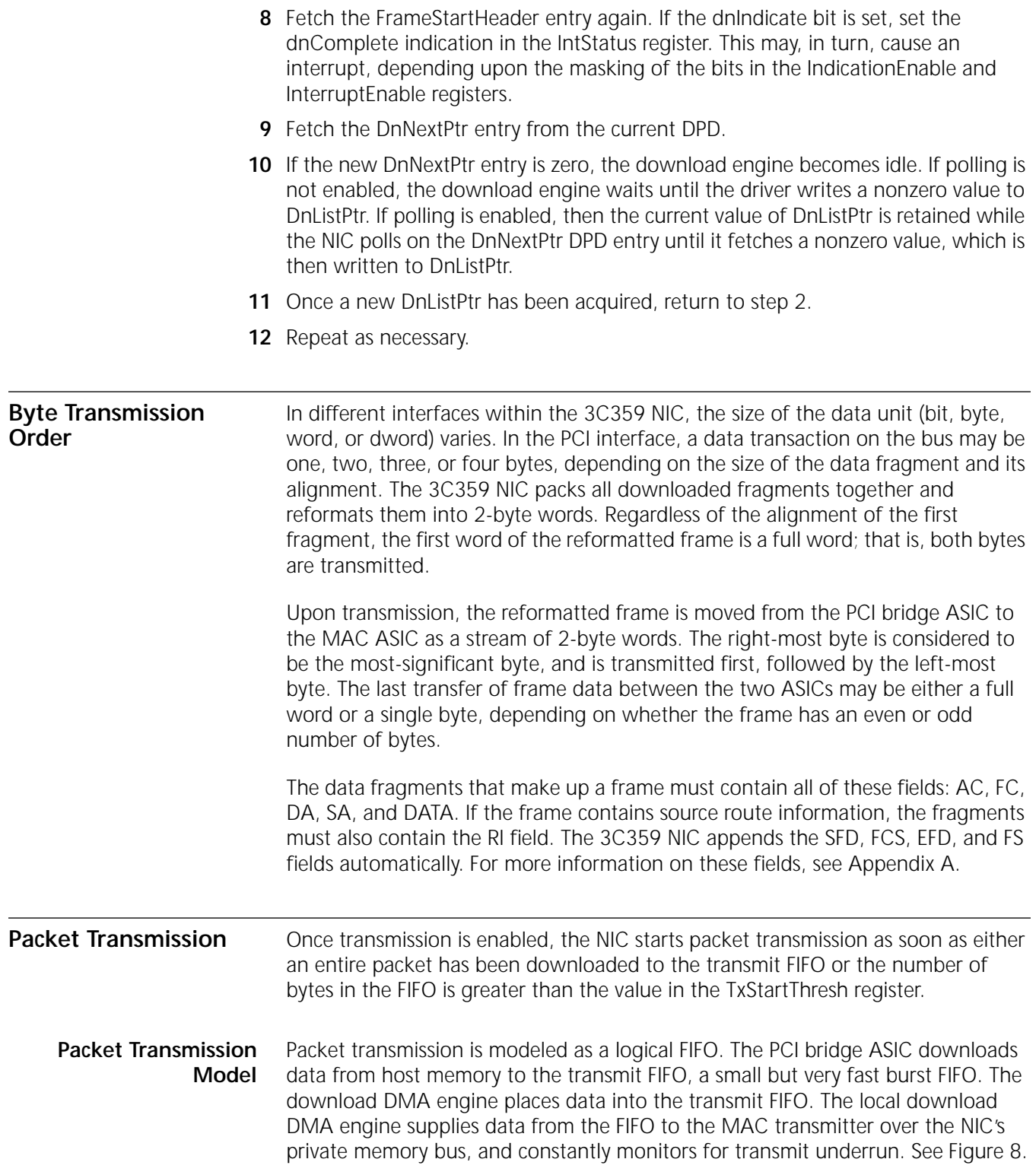

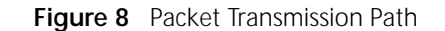

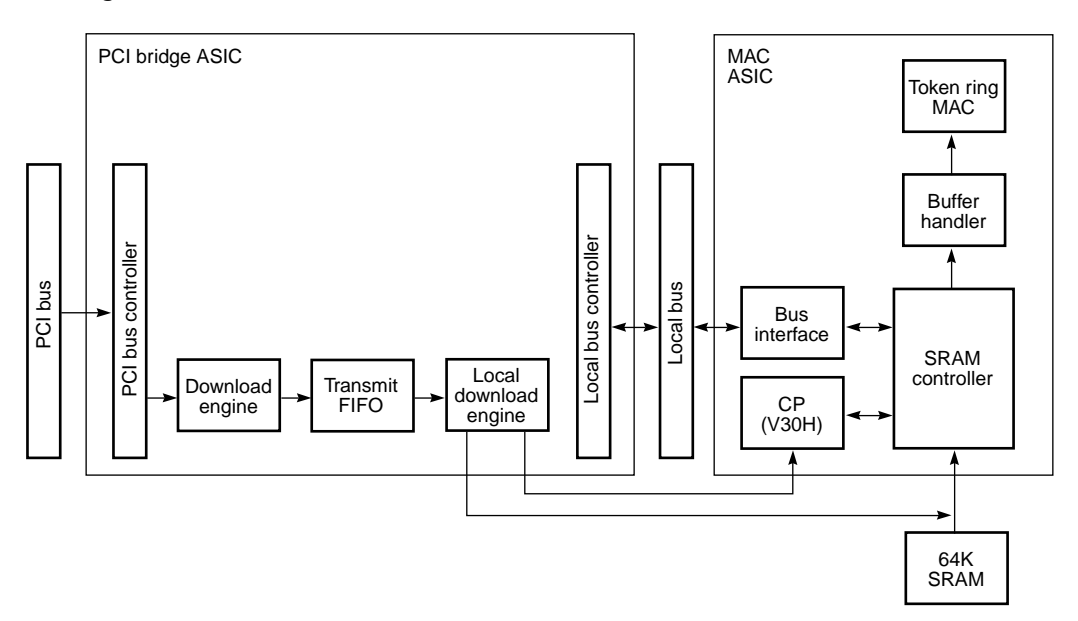

The download engine tries to keep the FIFO full until the end of a packet has been downloaded, while also observing rules on burst size and frequency that are designed to optimize transfers across the PCI bus.

The downloadMode bit in the Config register controls the downloading of subsequent packets. Two modes allow a trade-off between performance and flexibility in queue reordering:

- In one mode, the download of a subsequent packet proceeds as soon as download of the current packet is finished, essentially keeping the FIFO full at all times. This mode offers the highest throughput.
- In the other mode, the download of a subsequent packet waits until the FIFO is empty. This mode offers the most flexibility for reordering the downlist.

Optionally, a completion indication may be given when the download or transmission of any frame is complete.

**Optimized Packet Transmission** PCI bus latencies are generally very short, and bandwidth is very high. Thus, it is a good assumption that the host DMA can supply transmit data as fast as the transmitter needs it. Transmit packets should be queued as early as possible to maximize performance. To do this, the txStartThresh value should be kept very low (12 bytes is the practical minimum). If underruns occur at a rate that is considered excessive (for example, more than 1 in 5,000 frames) the driver should increase the value of txStartThresh. A threshold setting above 512 (the size of the download FIFO) results in a threshold of 512 (a full FIFO). Packets that are shorter than the value of txStartThresh are queued when they are completely downloaded. Conversely, if underruns occur at a very low rate, and the txStartThresh value is not already at its minimum, then the driver should lower the txStartThresh value.

> You can achieve the best transmission throughput by setting the downloadMode bit in the Config register. This permits the download engine to process DPDs as long as there is room in the FIFO, regardless of whether or not other frames or

<span id="page-73-0"></span>

pieces of frames are also in the FIFO. The drawback to this mode is that when a priority frame is to be inserted into the queue, the FIFO may already be full of short frames. A priority frame cannot be placed ahead of these frames.

```
Reducing Interrupts The transmit mechanism allows the driver software to perform optimizations that 
           reduce the number of interrupts generated.
```
# **Limiting dnComplete Interrupts**

The driver can limit the number of packets in the downlist for which a dnComplete interrupt is generated. It could, for example, only set the dnIndicate bit for the packet at the end of the list (clearing dnIndicate for the current tail before enqueueing each new packet). Or the driver might require an interrupt every *n* packets. In any case, on each interrupt the driver would then dequeue all of the packets that were downloaded before that interrupt occurred (DPDs in which the dnComplete bit is set or all packets in the list preceding the packet pointed to by DnListPtr). Obviously, there is a trade-off between latency and the number of interrupts taken. The driver writer is responsible for making this trade-off. **Using CountDown Timer Instead of dnComplete** The driver can mask off dnComplete interrupts and use the CountDown register to generate interrupts instead. The driver might look at the time it would take to transmit all the bytes currently in the transmit FIFO and queued in the downlist and set CountDown to half that time, for example. The driver would then use the intRequested interrupt (which results when CountDown expires) to dequeue all the DPDs in which the dnComplete bit is set or all the packets in front of DnListPtr. Again, this is just an example, and it is the driver writer's job to determine which algorithm to use. **Underrun Recovery** While the transmission is under way, the PCI bridge ASIC monitors the download FIFO for underrun. Underrun occurs if the MAC ASIC attempts to fetch transmit data, but the download FIFO is empty. When an underrun occurs, the [txUnderrun](#page-102-0) indication is set and the download data path is stopped. The host is responsible for cleaning up the PCI bridge ASIC's download data path, reenabling it, and requeueing the packet that underran. The underrunning packet can be identified by reading the DnListPtr register before issuing a DnReset command. The DnListPtr contains the pointer to the DPD that contains the packet that underran. The procedure for underrun recovery follows: **1** The NIC suspends all download operations and retains the pointer to the underrunning DPD in the DnListPtr entry. **2** The host responds by reading the DnListPtr entry to locate the DPD of the underrunning packet. **3** The host issues a DnReset command to reset the underrun. This clears the dnComplete bit and the txUnderrun indication. **4** The host issues an [AckInterrupt](#page-111-0) command with bit 0 set to clear the interruptLatch indication.

- **5** The host restores all transmit-related thresholds (the TxStartThresh register, in particular).
- **6** The host enables local download by issuing the DnEnable command and retransmits the packet by pointing the DnListPtr entry at the DPD of the underrunning frame.

<span id="page-75-0"></span>Host Registers The host registers that apply to download and transmission are described in the following sections.

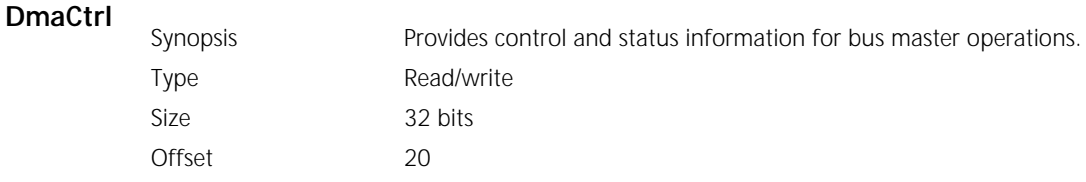

DmaCtrl is cleared by a reset.

### **DmaCtrl Register Format**

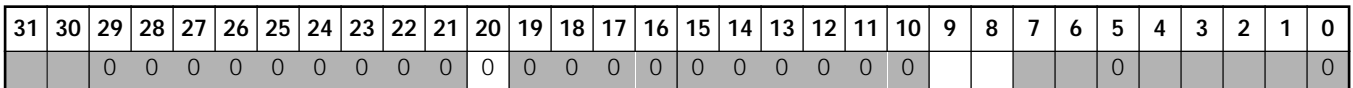

# **DmaCtrl Bit Descriptions**

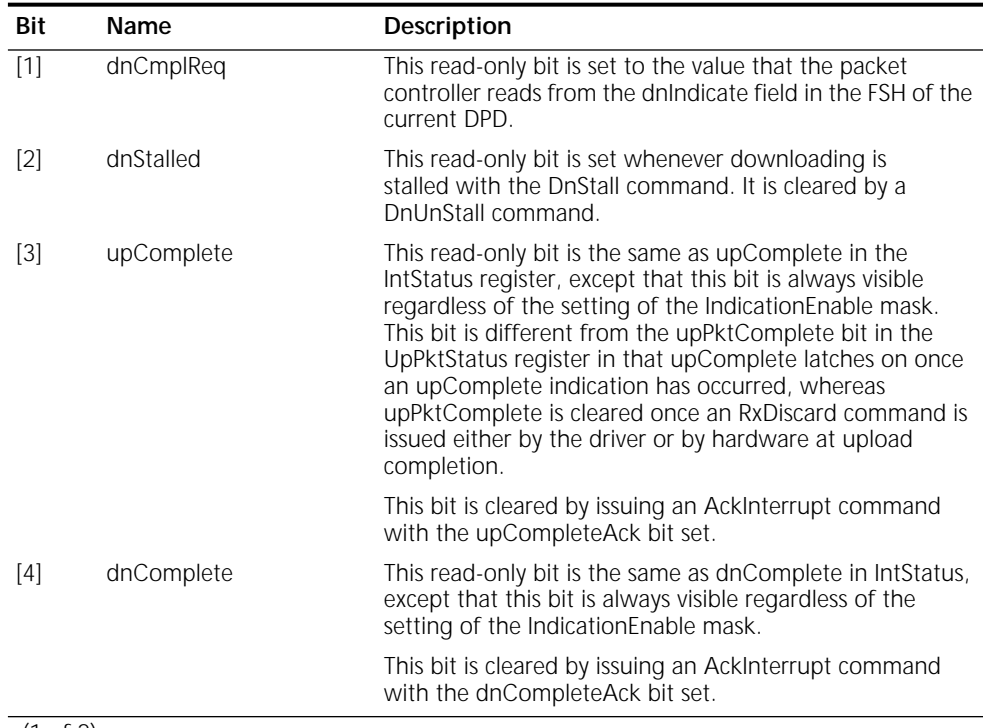

(1 of 2)

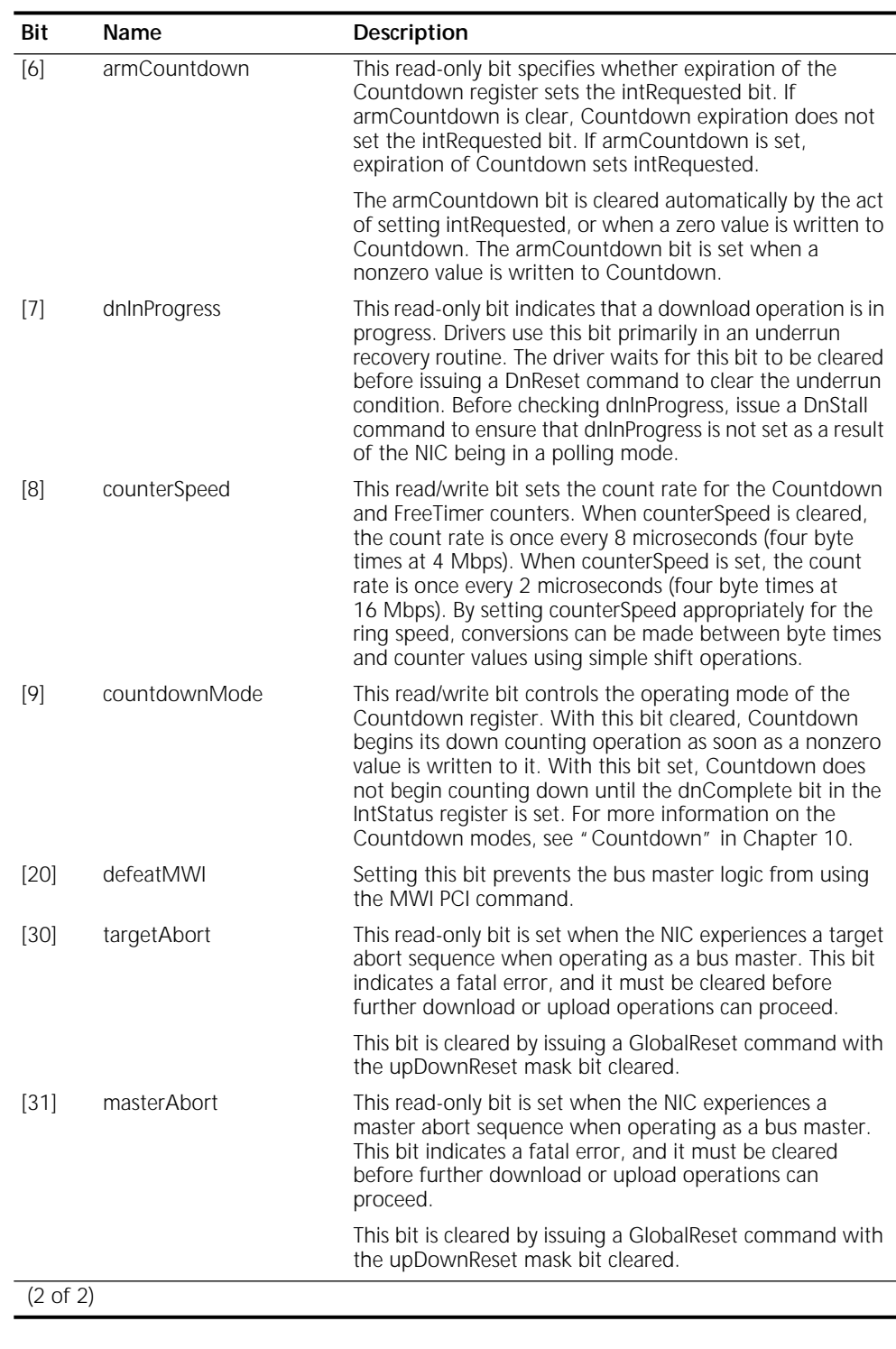

# **DmaCtrl Bit Descriptions** (continued)

#### **DnBurstThresh**

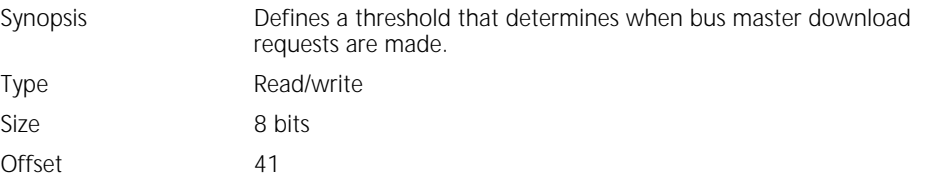

#### **DnBurstThresh Register Format**

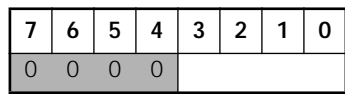

The DnBurstThresh register determines when the NIC makes download bus master requests, based upon the available space in the transmit FIFO. The value in this register represents free space in the FIFO in units of 32 bytes. When the free space exceeds the threshold, the NIC can make a download request.

DnBurstThresh may be overridden by the DnPriReqThresh register mechanism. See ["PCI Bus Master Operation"](#page-25-0) in [Chapter 3](#page-24-0) for information about the relationship between DnBurstThresh and DnPriReqThresh.

A value of zero is invalid. DnBurstThresh defaults to 8, a threshold of 256 bytes.

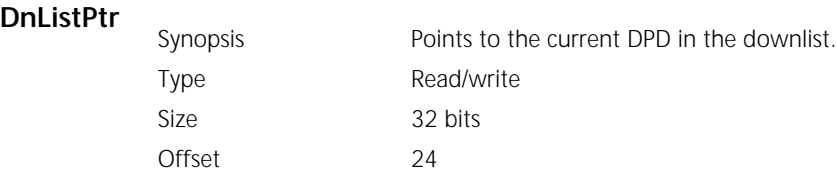

#### **DnListPtr Register Format**

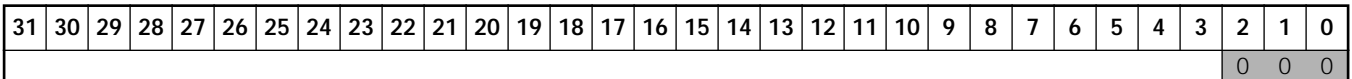

The DnListPtr register holds the address of the current DPD in the downlist. The NIC interprets a value of zero in DnListPtr to mean that no more packets remain to be downloaded.

DnListPtr is cleared by reset.

DnListPtr can only point to addresses on 8-byte boundaries, so DPDs must be aligned on 8-byte boundaries.

DnListPtr may be written directly by host software to point the NIC at the head of a newly created downlist.

Writes to DnListPtr are ignored while the current value in the register is nonzero. To avoid access conflicts between the NIC and host software, the host must issue a DnStall command before writing to DnListPtr (unless the driver has specific knowledge that DnListPtr contains zero).

The NIC also updates DnListPtr while it processes DPDs in the downlist. As the NIC finishes processing a DPD, it fetches the value from the DnNextPtr entry. If the value is nonzero, the value is loaded into DnListPtr, allowing the download engine to move on to the next DPD.

If the NIC reads a value of zero from the current DPD, the current value in DnListPtr is preserved, and the download engine becomes idle. There are two ways the download engine can leave the idle state:

- The driver can write a nonzero value directly to DnListPtr.
- If polling is enabled, the download engine leaves the idle state when a nonzero value is finally fetched from DnNextPtr.

When the download engine is polling on DnNextPtr, a write of any value to DnListPtr stops the polling process. A read of DnListPtr truncates the polling interval (which results in an immediate poll cycle) and leaves polling mode active.

This register must always be written using a 4-byte write transaction. Anything less than four bytes could result in the download engine starting up with a transient DnListPtr.

### **DnPoll**

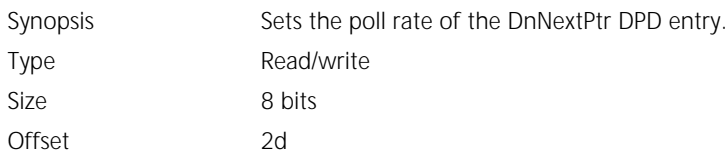

#### **DnPoll Register Format**

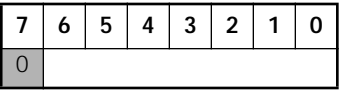

The value in the DnPoll register determines the rate at which the DnNextPtr DPD entry is polled. Polling only occurs if DnPoll is nonzero and the value of the DnNextPtr entry fetched by the download engine at the end of DPD processing is zero.

Polling is disabled when DnPoll is cleared. DnPoll is cleared by hardware reset or setting the [upDownReset](#page-107-0) bit in the GlobalReset command register and the [dnReset](#page-108-0) bit in the DnReset command register.

The value in DnPoll represents 500-ns time intervals. The maximum value represents 63.5 µs.

#### **DnPriReqThresh**

Synopsis Provides a threshold to set a point at which the download engine makes a priority bus master request.

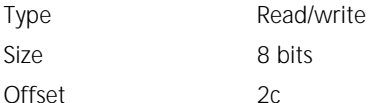

#### **DnPriReqThresh Register Format**

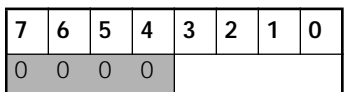

The value in the DnPriReqThresh register sets a point at which the download engine makes a priority bus master request to the bus master arbiter. A priority download request has priority over the upload engine. When the amount of data in the download FIFO falls below the value implied by DnPriReqThresh, the priority bus request is made.

The value in DnPriReqThresh represents data in the transmit FIFO in terms of 32-byte portions. For example, a DnPriReqThresh value of 4 causes the NIC to request the bus when the amount of data in the FIFO falls below 128 bytes.

DnPriReqThresh resets to 4, or a threshold of 128 bytes. DnPriReqThresh is cleared by hardware reset or setting the [upDownReset](#page-107-0) bit in the GlobalReset command register and the [dnReset](#page-108-0) bit in the DnReset command register.

#### **TxStartThresh**

Synopsis Provides for an early transmission start based upon the number of packet bytes downloaded to the NIC. Type Read-only Size 16 bits

#### **TxStartThresh Register Format**

Offset 58

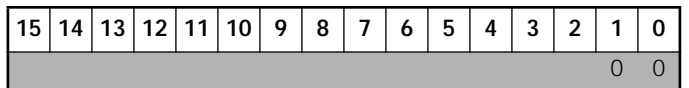

The value in the TxStartThresh register is used to control early packet transmission. Packet queueing to the transmitter begins when the number of bytes for the packet resident on the NIC is greater than the value implied by TxStartThresh.

TxStartThresh is set with the SetTxStartThresh command.

The recommended minimum threshold is 256 bytes.

TxStartThresh resets to 8,188 bytes, which disables the threshold mechanism. Thresholds above 512 truncate to 512. To correctly program the start threshold, the numerical value for the desired threshold must be right-shifted two bits. This value is then used in the SetTxStartThresh command.

# **7 RECEPTION AND UPLOAD**

This chapter presents an overview of the packet reception and uploading process and defines the registers associated with the reception and uploading of data.

**Packet Upload Model** The NIC supports a multipacket, multifragment scatter process, whereby incoming packets are moved to system memory buffers defined by descriptors. The descriptors themselves also reside in system memory and are linked together by the host CPU.

> The packet upload model is similar to the download model. Upload is structured around a linked list of packet descriptors, called upload packet descriptors (UPDs). UPDs contain pointers to the fragment buffers into which the NIC is to place receive data. The linked list of UPDs, called the uplist, is illustrated in Figure 9.

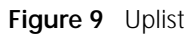

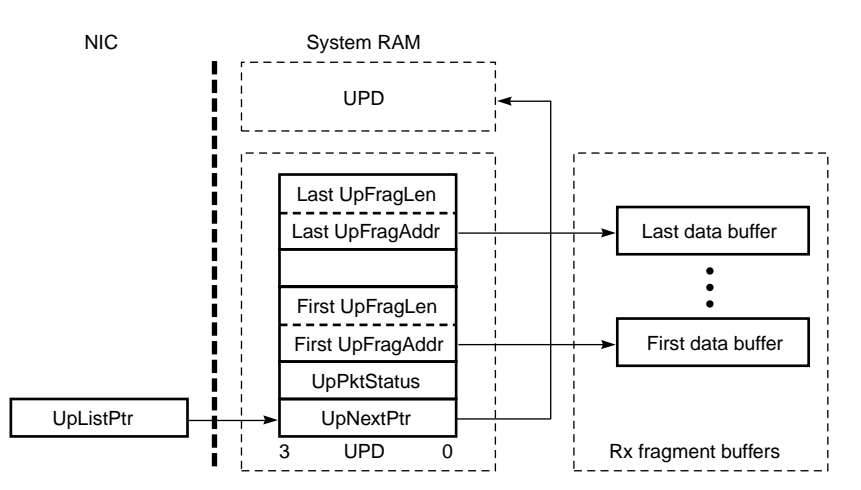

The head of the uplist is the UPD that corresponds to the current upload packet. The UpListPtr register points to this UPD. As the UPD is processed, the NIC fetches fragment address and fragment length values one at a time from the UPD and places them into NIC registers, which control the data upload operations.

**UPD Data Structure** A UPD is 16 to 512 bytes long. It contains the [UpNextPtr](#page-81-0) and [FrameStatus](#page-81-0) entries, and from 1 to 63 pairs of [UpFragAddr](#page-83-0) and [UpFragLen](#page-83-0) entries. See [Figure 10.](#page-81-0)

#### <span id="page-81-0"></span>**Figure 10** UPD Format

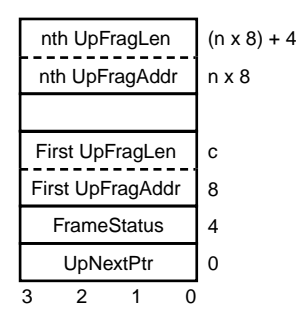

**UpNextPtr** The first dword in the UPD is the UpNextPtr entry, which contains the physical address of the next UPD in the uplist. If this is the last UPD in the uplist, then this value is zero.

#### **UpNextPtr Format**

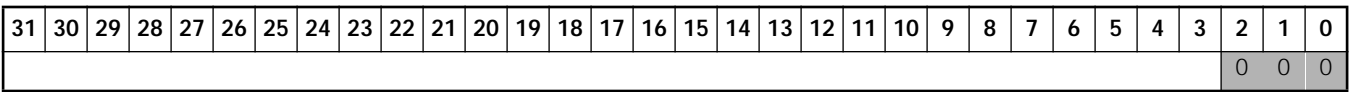

UPDs must be aligned on 16-byte physical address boundaries.

**FrameStatus** The second dword in the UPD is the FrameStatus entry. At the end of packet upload, the NIC writes the value of the FrameStatus entry into this location in the UPD. Only the [updFull](#page-82-0) and [updComplete](#page-82-0) bits are valid for every FrameStatus in the uplist. All other bits are valid only if the upComplete bit is set and the rxOverrun bit is clear in the IntStatus register.

#### **FrameStatus Format**

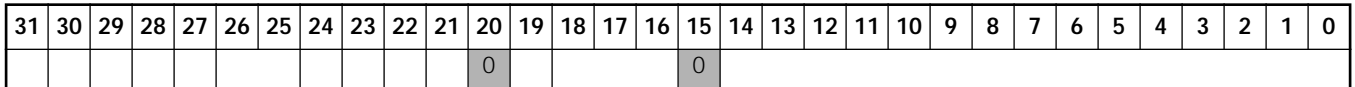

#### **FrameStatus Bit Descriptions**

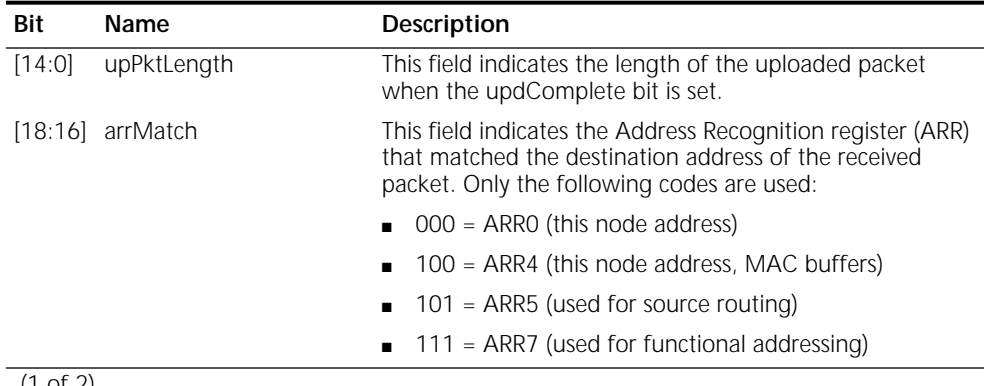

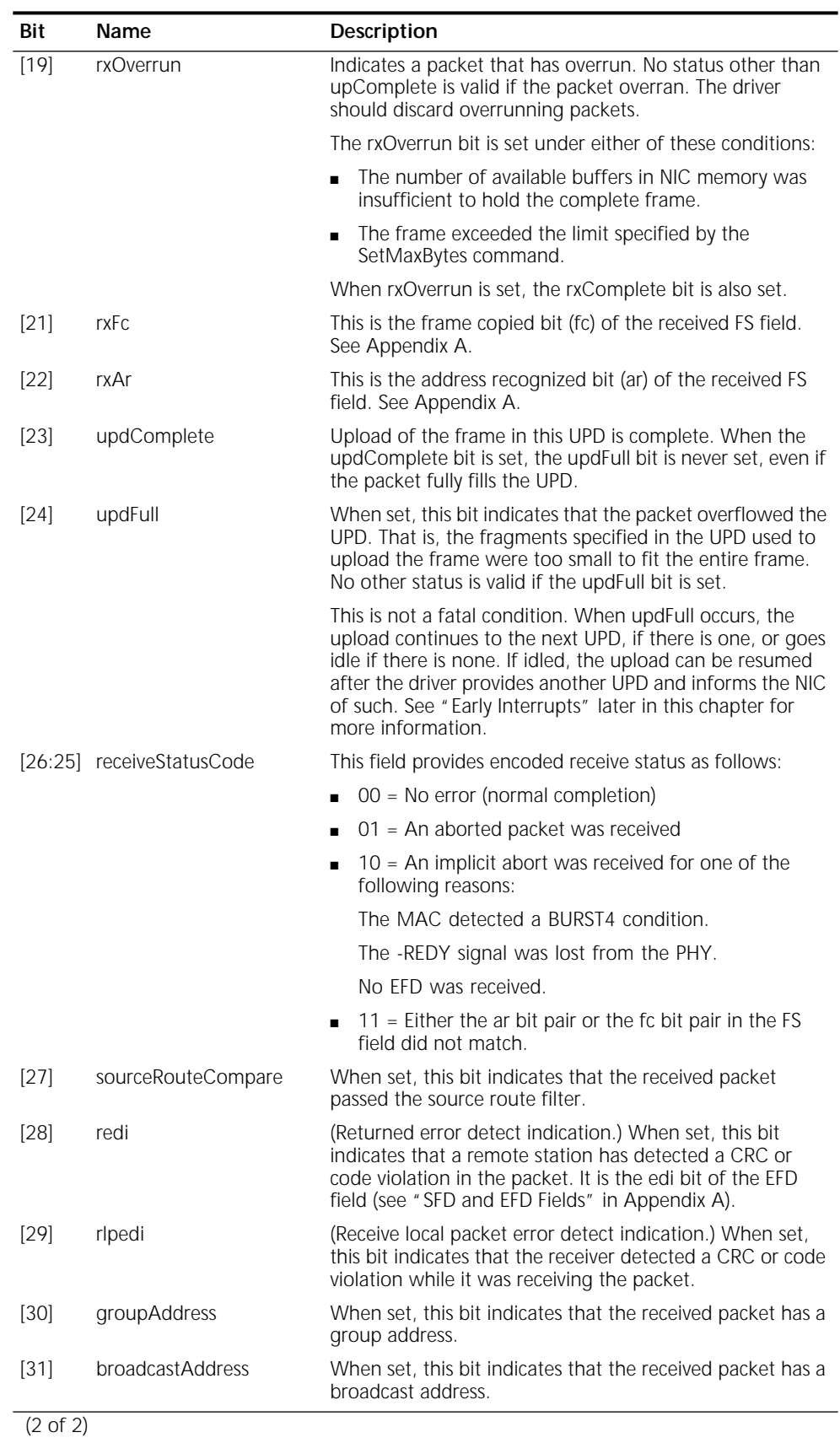

# <span id="page-82-0"></span>**FrameStatus Bit Descriptions** (continued)

<span id="page-83-0"></span>**UpFragAddr** The third (fifth, and so on) dword in the UPD is the UpFragAddr entry, which contains the physical address of a contiguous block of system memory to which receive data is to be uploaded.

# **UpFragAddr Format**

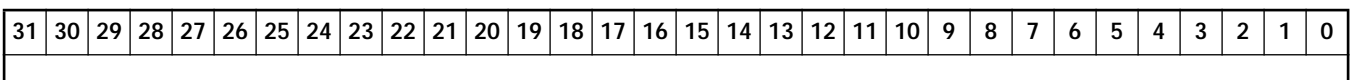

A fragment can start on any byte boundary. The hardware is responsible for aligning to dword or cache line boundaries, or both.

**UpFragLen** The fourth (sixth, and so on) dword in the UPD is the UpFragLen entry, which contains fragment length and control information for the block of data pointed to by the previous UpFragAddr UPD entry.

#### **UpFragLen Format**

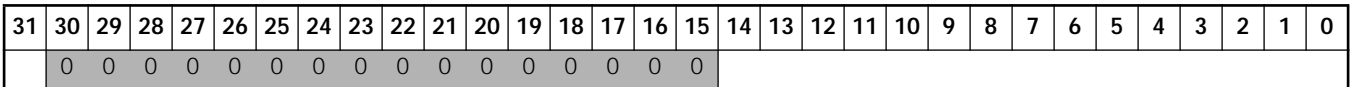

#### **UpFragLen Bit Descriptions**

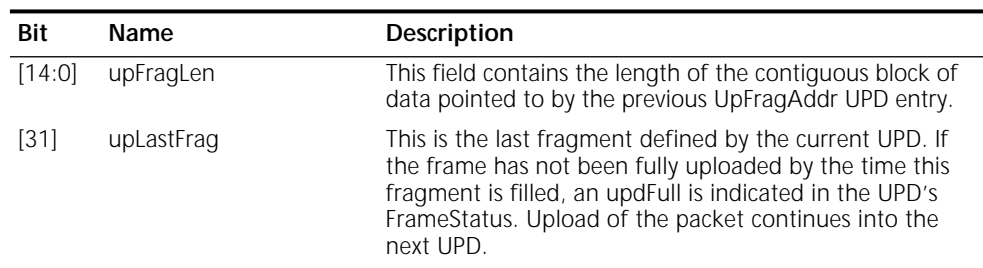

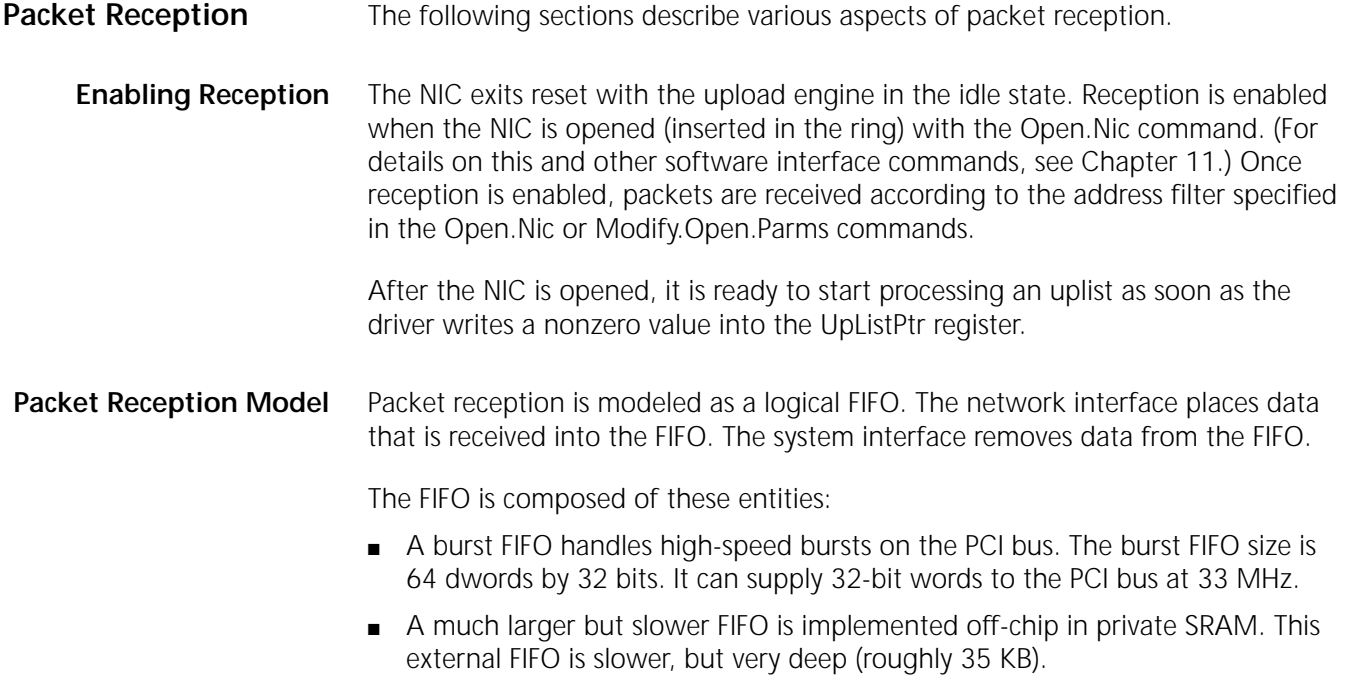

The burst FIFO can be replenished from the external FIFO at roughly 8 MB per second, allowing rapid back-to-back bursts on PCI.

The packet data placed in the FIFO consists of the AC physical control field through the source routing information field (RI), and can include the frame check sequence field (FCS). For details on these fields, see [Appendix A.](#page-138-0)

Receive data is moved only by bus mastering DMA. There is no provision for using slave accesses to move data.

As shown in Figure 11, the MAC receiver places receive data into a series of buffers in private memory. The PCI bridge ASIC's local upload engine retrieves data from these buffers and places it in the upload FIFO on the PCI bridge ASIC. The local upload engine extracts each frame's status and length from the data stream, which it makes available to the driver in a hardware register. The host upload engine bursts data out of the FIFO into host buffers, as described by the UPDs, while observing the same set of rules for burst frequency and size as the download engine.

**Figure 11** Packet Reception Path

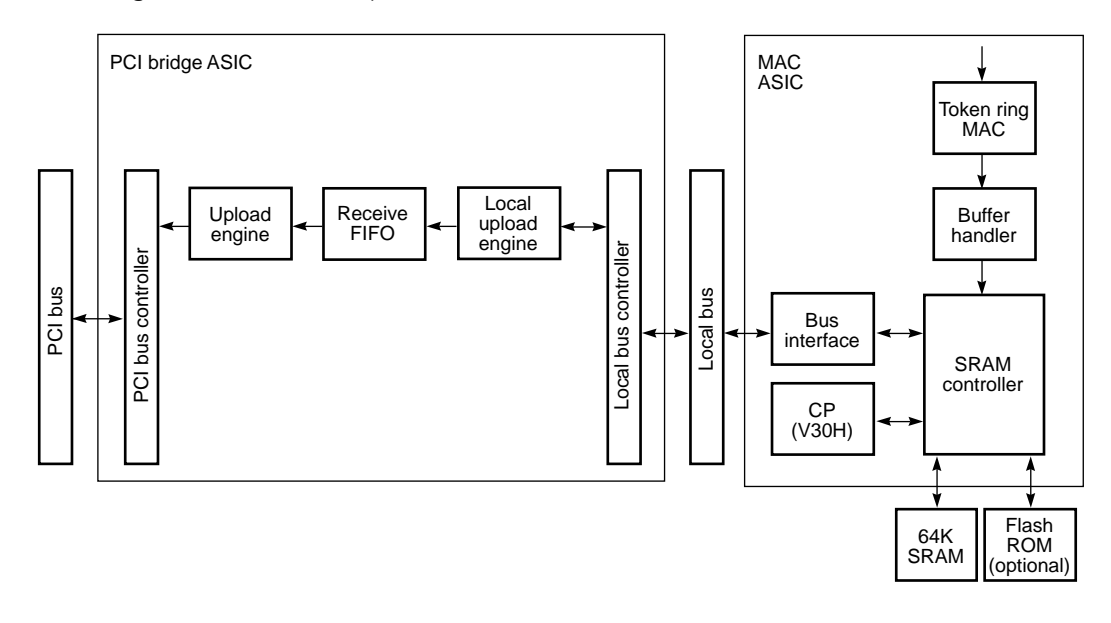

**Packet Upload** Any operation that the host performs on receive packets is performed on the top packet only. The top packet is the oldest packet in the FIFO, and the one that the upload DMA engine is either transferring or is ready to transfer next. It is also the packet for which status is made visible to the host.

> In the 3C359 NIC, the top packet becomes *visible*—and thus eligible for uploading—after 64 bytes have been received, or packet reception is completed, whichever comes first.

**Upload Modes** To provide optimal performance for different software environments, upload can operate in the standard store-and-forward mode or in parallel tasking mode, as described in ["Store-and-Forward Packet Reception"](#page-86-0) and ["Parallel Tasking Packet](#page-88-0)  [Reception"](#page-88-0) later in this chapter. It is possible to use a combination of the two modes when the Get RCB-1 call can be used, such as in a Novell environment

under DOS. This approach has the high throughput of Parallel Tasking® technology, but because a second copy of data is required (from the RCB-1 buffers to the final application buffers), CPU utilization is compromised. This combined mode is described in ["Combining Packet Reception Modes"](#page-88-0) later in this chapter.

**Simple Packet Upload** The simplest example of packet upload starts with the upload engine idle and an empty uplist, as is the case after a reset. To upload a packet, the driver creates a UPD with the addresses and lengths of the buffers to be used (typically one buffer, equal to the maximum packet size). Because there are no more UPDs, the driver programs zero into the UpNextPtr UPD entry.

> Next, the driver writes the address of the UPD into the UpListPtr register. Assuming there is a receive packet in the FIFO, the NIC proceeds to fetch information from the UPD and move the packet data into the buffers.

> With receives, the driver probably needs to set up one or more UPDs and their associated buffers before reception of a packet. One approach is simply to allocate a block of full-size packet buffers in its own data space and create UPDs that point to the buffers, as described in ["Store-and-Forward Packet Reception"](#page-86-0)later in this chapter. Data is subsequently copied out of these temporary buffers into protocol buffers after reception and upload have been completed. Another approach is for the driver to request the buffers from the protocol ahead of time, as described in ["Parallel Tasking Packet Reception"](#page-88-0) later in this chapter.

> Similar to the download DnStall and DnUnStall commands, which stall the download engine, there are UpStall and UpUnStall commands to stall the upload engine. The driver should issue an UpStall command before modifying the list pointers in the uplist. As with download stalls, upload stalls take effect at packet descriptor boundaries. However, unlike a DPD, a UPD boundary may be in the middle of a packet, because upload can use multiple UPDs per packet, whereas download uses only a single DPD per packet. Thus, when modifying the uplist, be aware that the stall may occur in the middle of a packet.

> As with download, the upload engine becomes idle if it fetches an UpListPtr register value of zero. It also stalls (unless polling is enabled) if the updComplete or updFull bit in the current UPD's FrameStatus entry is set.

#### **Packet Upload Completion** Normally, for every top frame, an rxComplete indication is given at the end of reception, followed by an upComplete indication at the end of upload. At the time upComplete is set, hardware issues an internal RxDiscard command, which clears rxComplete. Thus rxComplete and upComplete are mutually exclusive.

The rxComplete indication disappears when upComplete is set. Therefore, to prevent spurious interrupts, upComplete should only be disabled if rxComplete is also disabled.

The rxComplete indication is not followed by upComplete when the driver issues an RxDiscard command before the upComplete is given.

When there is more than one complete frame in NIC memory, rxComplete is cleared after RxDiscard and then set again to indicate that the new top frame is complete. But although the setting of rxComplete happens very quickly following the discard, the associated status in the UpPktStatus register is delayed because

<span id="page-86-0"></span>the hardware must first collect the new top frame's status and length from local buffers. The time required to do this varies according to frame length. The upper bound is about 20 microseconds when hashing is not enabled.

Setting rxComplete immediately instead of waiting for status and length to be recovered provides the driver with a quick indication of whether or not another complete frame has been received. Thus, the driver is able to process the frame without the need to exit and return to its interrupt service routine (ISR).

If hash filtering is enabled, the new top frame may not pass the hash filter. In this case, the PCI bridge ASIC discards the frame automatically, without issuing an rxComplete. The next frame then becomes the new top frame and the process repeats. An rxComplete is issued only after a frame passes the hash filter. So, with hash filtering enabled, the time until the next rxComplete is indeterminate, because it depends on the number of frames that fail to pass the filter. For more on hash filtering, see ["Multicast Filtering"](#page-89-0) later in this chapter.

**Store-and-Forward Packet Reception** The standard reception process is a store-and-forward mode characterized by lower performance than optimized reception, but which allows better CPU utilization. In some environments, store-and-forward is the preferred operating mode. Store-and-forward mode saves on host memory usage because large temporary buffers are not used for frame data. This mode also provides the lowest CPU utilization metric, because there is no double copying of frames. However, this mode is not suggested for servers, because of the 3C359 NIC's limited on-card memory.

> For standard packet reception, a *lookahead* UPD that is large enough to hold only a packet header is predefined in driver memory. The UpNextPtr entry should point back to this UPD. Thus, the UPD structure is a ring that contains only one UPD. This UPD might be 128 or 256 bytes long. The updNeeded interrupt should be disabled, and the rxComplete and upComplete interrupts enabled.

> Store-and-forward operating mode is very efficient because the packet is copied only once to host memory (except for that portion of the lookahead UPD that is copied twice), or not at all if the packet is of no interest. The entire packet is received and stored in NIC memory. The lookahead UPD, its status, and its size are determined, and then it is copied (forwarded) to protocol buffers. This mode should be used when CPU utilization is to be kept to a minimum. (See ["Parallel](#page-88-0)  [Tasking Packet Reception"](#page-88-0) later in this chapter for a contrasting operating mode.)

#### **Store-and-Forward Procedure**

The steps for store-and-forward packet reception are:

- **1** When the NIC begins to receive a frame, it uses the predefined UPD to upload the frame. If the frame is larger than the UPD, the upload stops when the UPD is full, but the NIC continues to receive and buffer the frame.
- **2** When the NIC has received the entire frame, it issues an rxComplete indication.
- **3** A short time after the rxComplete indication (from about 1 microsecond for short frames to 20 microseconds for 18 KB frames), hardware recovers the frame status and size and makes them available in the UpPktStatus register. Between the time when the rxComplete indication is issued and the UpPktStatus register is valid, bits [31:15] (the status field) of UpPktStatus are zero. The driver, in response to

rxComplete, should poll on the status field bits for a nonzero value before moving on.

- **4** The driver, after examining the UpPktStatus register and the frame header in the UPD, takes one of the following actions:
	- If the frame is of no interest, discards it by issuing the RxDiscard command. This purges the packet from its FIFO, acknowledges the rxComplete indication, and makes the next packet in line (if any) the new top packet. The driver should also recover the UPD if the frame was discarded.
	- If the frame is of interest, masks off the rxComplete indication by clearing the corresponding bit in the InterruptEnable register, and requests buffers from the upper layers, into which the frame is to be copied. When the list of buffers is made available and organized by the driver into a UPD, the driver unstalls the NIC. The NIC then proceeds to upload the remainder of the packet using the new UPD. Meanwhile, the driver needs to copy that portion of the frame that resides in the original UPD and is of interest, into the protocol buffer. See ["Multipacket Lists"](#page-90-0) later in this chapter for the recommended method to unstall the upload.
- **5** When the upload is finished, the upComplete indication is issued and the NIC issues an internal RxDiscard command, which makes the next frame in line the top frame.

#### **Minimizing Register Accesses**

Because register accesses are very expensive in a PCI environment, the driver should strive to minimize them in store-and-forward mode.

The following method for minimizing register accesses requires, for each frame, two interrupts (rxComplete and upComplete), two reads of the IntStatus register (to determine the interrupt source), two acknowledgments of the interrupts (register writes), and one read of the UpPktStatus register. It may also be necessary to read the UpListPtr register to guarantee that the driver knows which UPD the NIC is polling on. The method is:

- **1** Organize two or more UPDs into a ring. Each UPD should be only large enough to hold the packet header.
- **2** Clear the updComplete and updFull bits of one UPD's FrameStatus entry and set either the updComplete or updFull bit of the other UPD. When the updComplete and updFull bits are clear, the UPD is available for upload, but when either is set, the UPD is considered used and unavailable to the hardware.
- **3** When the bits are cleared, write the location of the UPD to the NIC's UpListPtr register. Also, write the UpPoll register to set the desired poll interval.

When the NIC begins to receive a frame, it uploads and fills the UPD (assuming the frame is bigger than the UPD). The NIC fills out the FrameStatus entry of this UPD (with its updFull bit set) and moves to the next UPD. However, because the updComplete or updFull bits of the second UPD are set, the upload pauses while the NIC monitors both of these bits continuously at the interval specified in the UpPoll register, looking for them to be clear.

**4** When frame reception is completed, the rxComplete indication is issued. The driver clears the rxComplete interrupt enable bit and requests buffers from the protocol. After getting these buffers from the upper layers, the driver fills out the

<span id="page-87-0"></span>

<span id="page-88-0"></span>UPD that the NIC is pointing to with these buffers. Then the driver clears the updComplete and updFull bits in the UPD's FrameStatus entry.

The NIC, which continuously polls on the updComplete and updFull bits at the poll interval, sees that they are cleared and resumes the upload.

- **5** When the upload is finished, the NIC, as always, sets the upComplete indication, writes the UpPktStatus register to the UPD's FrameStatus entry, issues an internal RxDiscard command, fetches the UpNextPtr entry from the UPD and loads it into UpListPtr, and fetches the FrameStatus entry from the new UPD. Since the updFull bit in FrameStatus is set (from step [2](#page-87-0)), an implicit stall is done.
- **6** The driver, after processing the earlier frame, clears the updFull bit of the first UPD so that it can be reused for the next frame. The upload unstalls itself when it sees that updFull bit is clear.
- **7** Repeat as necessary.

#### **Parallel Tasking Packet Reception** Instead of accumulating packets in NIC memory, the driver can preallocate buffers (predefine UPDs) in driver memory space and let the NIC upload packets into these buffers as they are received. This process is called Parallel Tasking technology. At the end of the upload, frame length and status are deposited in the FrameStatus UPD entry and an upComplete indication is given. After the driver gets buffers from the protocol, it copies the frame into the buffers using a memory-to-memory copy.

With Parallel Tasking technology, when the upComplete indication occurs, the packet is already in host memory. However, the packet still needs to be placed in protocol buffers, so it must be copied from the driver's buffers to the protocol's buffers. This memory-to-memory copy takes place very quickly in some processors.

Parallel Tasking technology consumes more CPU time than store-and-forward mode, because the packet must be copied twice. However, performance is better because memory-to-memory copies are faster than copies across the PCI bus. Parallel Tasking technology also increases the size of the driver, because buffers are required in the data space. Because it requires a double copy of data, Parallel Tasking technology sacrifices some CPU utilization to increase throughput. This technology is useful if driver size is not a great concern, such as might be the case with drivers that can use extended memory.

#### **Combining Packet Reception Modes** It is possible to combine store-and-forward and parallel tasking modes of packet reception. In this combined mode, the driver uses store-and-forward mode to receive small frames that fit completely into a lookahead buffer. It uses parallel tasking to receive additional frames into more lookahead buffers while the last-completed lookahead buffer is still being processed.

The driver organizes at least two UPDs into a ring, so that each UPD points to another. Each UPD is large enough to hold a small frame that occupies perhaps 512 bytes. The [FrameStatus](#page-81-0) field in one of the UPDs is cleared, while the [updFull](#page-82-0)  bit is set in the other UPD's FrameStatus field. If all incoming frames fit into the memory provided by each UPD, this configuration basically uses parallel tasking mode to receive all data. However, if larger frames are also received, this configuration uses store-and-forward mode as well, because the driver sees only a portion of the total incoming frame when it receives an interrupt.

The driver must enable both the [upComplete](#page-102-0) and [updNeeded](#page-101-0) interrupts to use this mode. The updNeeded interrupt occurs whenever the NIC has transferred a portion of a large frame into one of the lookahead buffers, or anytime the NIC starts trying to upload data into another lookahead buffer before the driver has finished processing the one pointed to by the new UPD. The upComplete interrupt occurs whenever a frame is completely received into a lookahead buffer, or after the driver has provided additional host memory in response to the updNeeded interrupt.

The steps for using store-and-forward and parallel tasking modes simultaneously are:

- **1** When the NIC begins to receive a frame, it uses the current UPD to upload the frame. If the frame fits completely within the space provided by the UPD, the NIC generates an upComplete interrupt. If it does not fit, the NIC generates the updNeeded interrupt but continues to receive and buffer the rest of the frame in its local memory.
- **2** When upComplete occurs, the driver immediately clears the [updFull](#page-82-0) bit in the adjacent UPD's FrameStatus field. This allows the NIC to start transferring a new frame into that UPD when one arrives. The driver checks the size of the frame to determine whether the entire frame has been received. If so, the driver handles the frame using store-and-forward techniques. Otherwise, the upComplete interrupt must have been generated following an earlier updNeeded interrupt, and because of the way that interrupt is handled, the frame has already been copied into host memory.
- **3** When the updNeeded interrupt occurs, the driver must provide enough host memory so that the NIC can finish uploading the remainder of the incoming frame. The driver shows the first portion of the frame to the protocol. If the protocol wants to receive the frame, the driver fills out the current UPD with pointers to the memory fragments provided by the protocol. Otherwise, the driver discards the frame using the RxDiscard command.
- **Multicast Filtering** The 3C359 NIC uses a hashing technique to filter multicast packets during reception. If a frame fails to pass the hash filter, the upload engine issues an RxDiscard command without notifying the host of the frame's presence. If the frame passes the hash, the frame is uploaded. The NIC must be set to promiscuous group receive mode when hashing is enabled to allow the NIC to receive multicast (group) addressed frames. To enable promiscuous group receive mode, use the procedure in ["Multicast Reception"](#page-118-0) in [Chapter 11](#page-118-0).

The least-significant six bits of the result are used as an index into the hash table. If the indexed hash table entry is set to 1, the frame is uploaded. If the entry is 0, the frame is discarded with no indication given to the host.

Because hashing is not a perfect filter—multiple distinct destination addresses can produce the same result after the hash operation has been applied to them—the driver must also filter the address before it decides to accept a multicast frame. A multicast frame that has passed the hash filter has the groupAddress bit set in the UpPktStatus register and the FrameStatus UPD entry.

<span id="page-89-0"></span>

<span id="page-90-0"></span>Hashing is performed by accumulating a CRC on the frame's destination address if the destination address's most-significant bit is a 1, which indicates a group frame. The polynomial used for the CRC calculation is:

 $g(X) = X^{32} + X^{26} + X^{23} + X^{22} + X^{16} + X^{12} + X^{11} + X^{10} + X^8 + X^7 + X^5 + X^4 + X^2 + X^1 + X^0$ 

No part of a frame is uploaded before the result of the hash is known.

Hashing is enabled with the Command register.

**Multipacket Lists** Sometimes it is desirable for the driver to create a list of multiple UPDs. Multiple UPDs are linked together by pointing the UpNextPtr entry within each UPD at the next UPD and programming zero into UpNextPtr in the last UPD.

> One upload option that differs from download is that the uplist can be formed into a ring by writing the address of the first UPD, instead of zero, into the UpNextPtr entry of the last UPD. The NIC issues an internal UpStall command if it fetches an UpListPtr register value for a UPD that has already been used (that is, one in which either the updComplete or updFull bit is set in the FrameStatus entry). When the driver finishes processing a UPD, it should leave the FrameStatus entry cleared and issue an UpUnStall command, just in case the NIC has already read FrameStatus and stalled.

The following sequence is recommended for adding UPDs to the uplist:

- **1** Stall the upload engine by issuing the UpStall command.
- **2** Update the UpNextPtr entry in the last UPD in the uplist to point at the "new" UPD.
- **3** Read the UpListPtr UPD register.
- **4** If UpListPtr was zero, write the address of the new UPD into UpListPtr. (If the entry was nonzero, do nothing.)
- **5** Unstall the upload engine by issuing the UpUnStall command.

**Using Multiple UPDs** It is possible to use more than one UPD to buffer a packet. Essentially, if an upload fills all the fragments of a UPD, the upload simply indicates updFull in that UPD's FrameStatus entry and continues the upload using the next UPD. This can go on as long as there are UPDs and until the frame ends. The FrameStatus of the UPD that holds the end of the frame is updated with final frame status and length. The updFull indication is not set in this UPD, but the updComplete indication is.

> This capability is helpful for receiving packets as described in ["Store-and-Forward](#page-86-0)  [Packet Reception"](#page-86-0) earlier in this chapter. It is also useful for parallel tasking when you do not want to preallocate a number of UPDs, each of which is big enough to hold the maximum frame size.

**Early Interrupts** The 3C359 NIC uses only bus mastering to move receive data. There is no provision for using slave accesses to move data. When a packet has been completely uploaded, an upComplete indication is normally issued to inform the driver. In some cases, however, the driver would like to be interrupted after *n* number of bytes of a packet have been uploaded (an early interrupt) so that it can examine the packet's header information before continuing with the upload. This

capability is supported through special use of the updNeeded interrupt in the following way:

- **1** The driver preallocates a one-fragment UPD. The size of the fragment in this UPD should be the desired lookahead size (*n*). If the driver wants to use the RxDiscard command as part of its frame processing, then UPDs should be organized into a ring, even if only one UPD is defined. This implies that no UPD's UpNextPtr entry is ever set to zero.
- **2** When a packet becomes visible and the upload engine fills the fragment defined in the first UPD, the NIC issues an updNeeded interrupt and goes idle. (These events occur if the frame is larger than the fragment. If the frame completely fits into the lookahead buffer, then an upComplete indication is issued instead of updNeeded.)
- **3** The driver examines the packet header. It can discard the packet with the RxDiscard command, if desired. If the packet is to be kept, the driver requests buffers from the protocol. When the buffers are returned, a second UPD is filled out with them.
- **4** The driver resumes the upload by writing the UpListPtr entry with the location of the new UPD and issuing the UpUnStall command. (Or, it can use polling to resume the upload.) Providing the new UPD automatically acknowledges the updNeeded indication.
- **5** After the upload is complete, the FrameStatus entry is updated as with any other frame. The upPktLength bit contains the received packet length, as usual, but in this case, upPktLength indicates the number of bytes in the frame, not the number of bytes in the second UPD. The difference will be *n* minus the number of bytes placed into the look-ahead UPD.

If the packet is still being received while it is being uploaded, then the parallel tasking method is being used. If the packet is fully received before the new fragments are made available, then the store-and-forward method is being used. Remember that when reception is finished, the UpPktStatus register contains frame status and size. This information may be of use to the driver, depending on the state of the upload at the time reception is finished.

From a performance and CPU utilization perspective, this mode probably does not offer any significant advantages over the parallel tasking mode. However, the smaller look-ahead buffer allows a reduced driver size, which may be very important in some environments.

**Packets with Errors** Errors are reported in the FrameStatus UPD entry. Possible error conditions are CRC error, aborted frame, implicitly aborted frame, and overrun.

> In store-and-forward mode, error information is available before the packet is uploaded. Thus, the driver can simply discard bad frames without uploading them. The NIC itself takes no action on these errors, other than to update RMON counters.

> In token ring networks, abnormally large frames can result when stations click in and out of the ring. Through the Command register, the upload engine can be set to limit the amount of data to be uploaded by specifying the maximum number of bytes uploaded for any one packet. When this upload limit has been set, and a packet exceeds this number, the updFull bits are set in all UPDs used by the packet

except the last UPD. In the last UPD, the upComplete and rxOverrun bits are set. Hardware purges the remainder of the packet from the NIC.

# **NIC Upload Sequence** The NIC performs the following steps to upload a packet to the host:

- **1** Checks that the UpListPtr register is nonzero.
- **2** Checks that the NIC is not in the UpStall state.
- **3** Fetches the FrameStatus entry from the current UPD. If the updComplete or updFull bit is set, the NIC issues an internal UpStall command to stall the upload process. In this case, the driver needs to issue an UpUnStall command before upload can continue. (If the UpPoll register contains a nonzero value, the NIC polls on updComplete and updFull, rather than stalling. When these bits are clear, the upload continues.)
- **4** Waits for the top receive packet to become visible. This occurs after either 64 bytes have been received or packet reception is completed, whichever comes first.
- **5** Uploads the packet into the fragments specified in the UPD. If there is more data in the packet than space in the fragment buffers, the NIC sets the updFull bit in the current UPD's FrameStatus entry and continues the upload with the next UPD, if there is one. If there is none, the updNeeded bit is issued and the upload stalls until a new UPD is provided and the UpUnStall command is issued. (As in step 3, polling can be used to unstall the upload.)
- **6** As the packet is being uploaded, maintains the UpPktStatus register, specifically the upPktLength field. If packet reception is finished, the UpPktStatus register indicates final frame status and received length.
- **7** At the end of packet upload, updates the UpPktStatus register with any error code from the packet, sets the updComplete bit, and writes UpPktStatus to the UPD's FrameStatus entry.
- **8** Issues an internal RxDiscard command and waits for it to finish. This does not discard the frame; instead, it enables the NIC to process the next frame in line.
- **9** If an UpStall command has been carried out, waits until an UpUnStall command has been executed.
- **10** Fetches the UpNextPtr entry from the UPD. If UpNextPtr is zero and polling is enabled, the NIC starts a polling loop. If polling is disabled, loads the fetched value into the UpListPtr register.
- **11** Writes UpPktStatus to the UPD in host memory.
- **12** If a polling loop had been started, polls on UpNextPtr until a nonzero value is fetched, and loads the value into UpListPtr.
- **13** If the UpListPtr value is zero (polling is disabled), then the upload engine becomes idle and waits for a nonzero value to be written into UpListPtr.
- **14** Repeats as necessary.

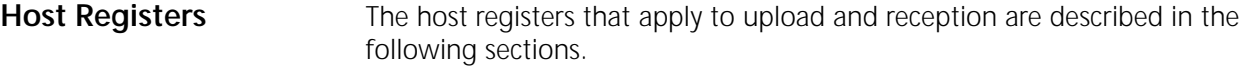

**DmaCtrl** See ["DmaCtrl"](#page-75-0) in [Chapter 6.](#page-64-0)

### **UpBurstThresh**

Synopsis Provides a threshold that determines when bus master upload requests are made. Type Read/write Size 8 bits

#### **UpBurstThresh Register Format**

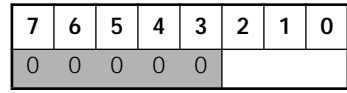

Offset 40

The UpBurstThresh register determines when the NIC makes upload bus master requests, based on the number of receive frame data bytes in the upload FIFO. The value in UpBurstThresh represents used space in the FIFO in units of 32 bytes. When the used space exceeds the threshold, the NIC may make an upload request on the PCI bus.

For more information about PCI requests, see ["PCI Bus Master Operation](#page-25-0)" in [Chapter 3.](#page-24-0)

A value of zero is invalid. UpBurstThresh defaults to 4, a threshold of 128 bytes.

#### **UpListPtr**

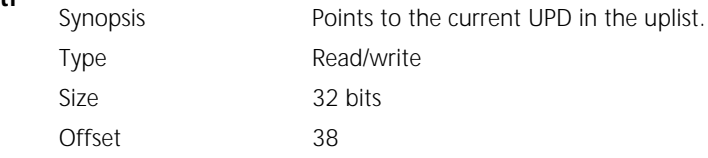

#### **UpListPtr Register Format**

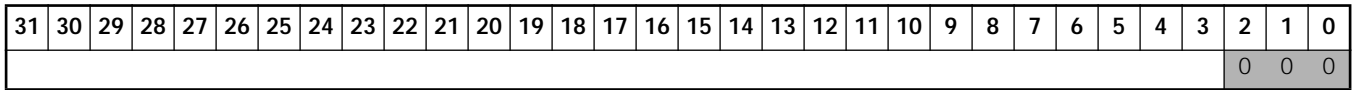

The UpListPtr register holds the physical address of the current UPD in the uplist. A value of zero in UpListPtr is interpreted by the NIC to mean that no more UPDs are available to accept receive packets.

UpListPtr is cleared by reset, the upDownReset bit, or the upReset bit.

UpListPtr can only point to addresses on 8-byte boundaries, so UPDs must be aligned on 8-byte physical address boundaries.

UpListPtr may be written directly by host software to point the NIC at the head of a newly created uplist. Writes to UpListPtr are ignored by the hardware when the uplist is not empty. When the upload engine is polling on the updFull and updComplete bits, a read of UpListPtr initiates an immediate poll cycle.

UpListPtr is also updated by the NIC as it processes UPDs in the uplist. As the NIC finishes processing a UPD, it loads UpListPtr with the value from the UpNextPtr UPD entry to allow it to move on to the next UPD. If the NIC loads a value of zero

from the current UPD, the upload engine enters the idle state, waiting for a nonzero value to be written to UpListPtr.

To avoid access conflicts between the NIC and host software, the host must issue an UpStall command before writing to UpListPtr.

UpListPtr must be written using a 4-byte command to prevent the upload engine from starting with a transient UpListPtr value.

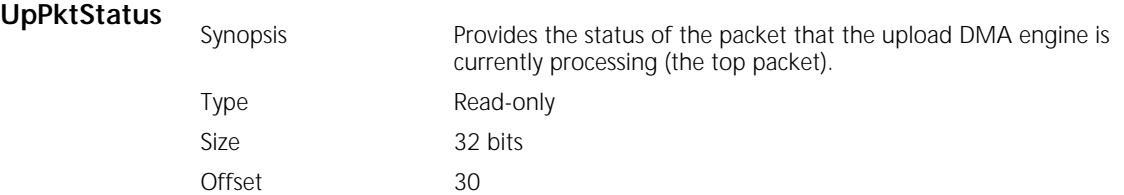

#### **UpPktStatus Register Format**

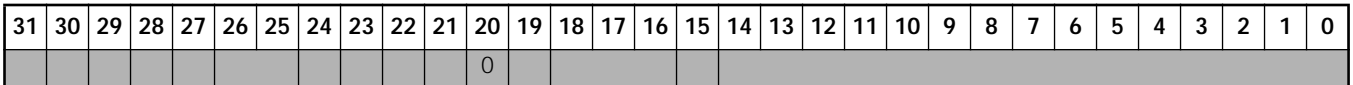

Bits [31:15] are called the *status* field. Bits [14:0] are called the *length* field.

#### **UpPktStatus Bit Descriptions**

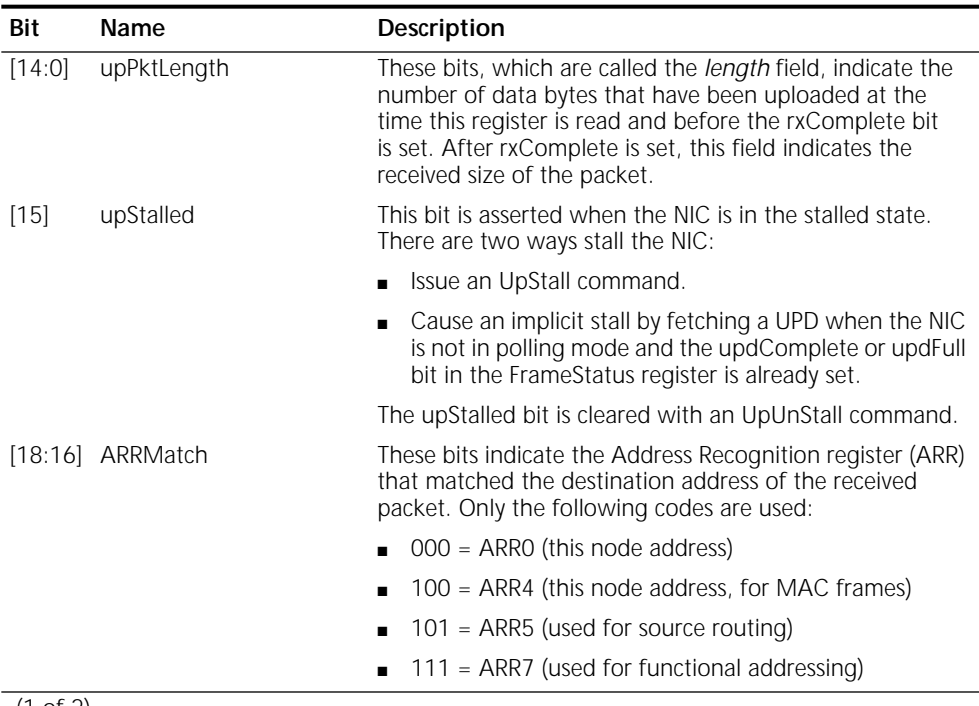

(1 of 2)

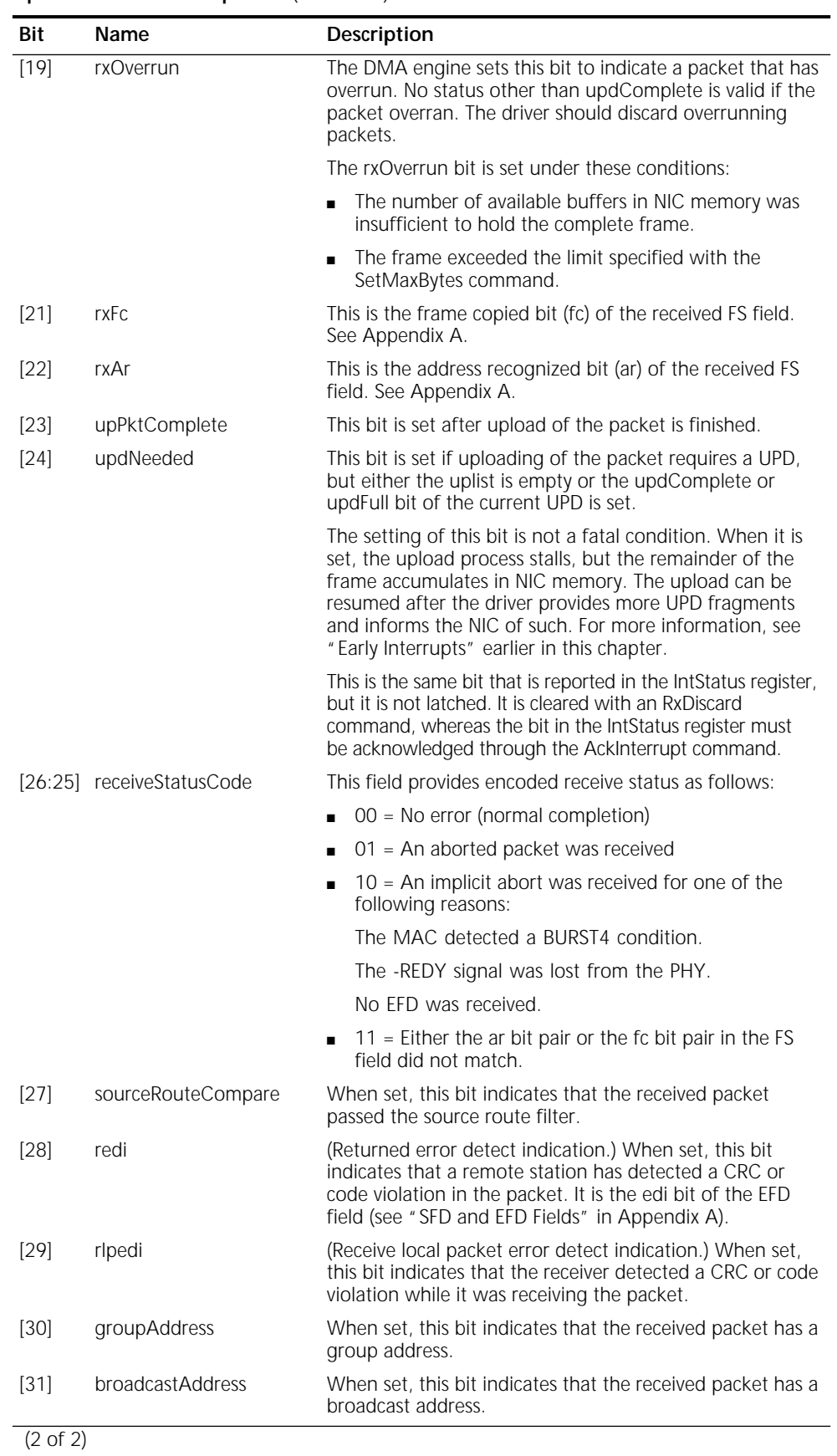

#### **UpPktStatus Bit Descriptions** (continued)

Processing of a packet is not complete until an RxDiscard command has been issued, regardless of whether all the packet data has been uploaded. The hardware issues an RxDiscard command automatically when a packet has been completely uploaded. The driver must issue an RxDiscard command when a packet is to be discarded without being uploaded. The UpPktStatus register is only valid if the packet has been fully received, meaning that the rxComplete bit in the IntStatus register is set. UpPktStatus is written to the last UPD used for the frame at the end of the upload, and then this register is zeroed by the subsequent RxDiscard command.

### **UpPoll**

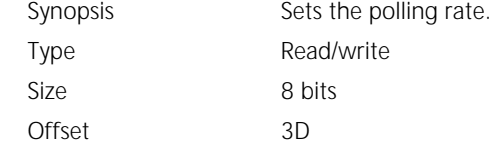

#### **UpPoll Register Format**

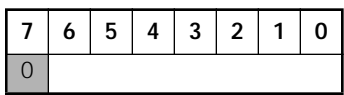

The value in the UpPoll register determines the rate, in 2-microsecond time intervals, at which the current UPD is polled when the NIC is looking for the updComplete bit in the FrameStatus UPD entry to be cleared. The maximum representable value is 254 microseconds.

Polling is disabled when UpPoll is cleared. UpPoll is cleared with a hardware reset, or by setting the upDownReset or upReset bits.

# **MAC ASIC Registers** The MAC ASIC registers that apply to upload and reception are described in the following sections.

#### **RxBufArea**

Synopsis Specifies the location of the receive buffer area in the host address space. Type Write-only Size 16 bits Local address CDE10h

#### **RxBufArea Register Format**

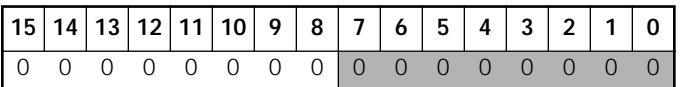

The host must program the RxBufArea register with 00h before opening the NIC.

# **RxEarlyThresh**

Synopsis Specifies the number of bytes of a frame that the MAC ASIC must receive before the PCI bridge ASIC is notified of the frame.

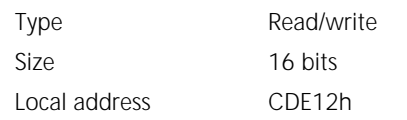

#### **RxEarlyThresh Register Format**

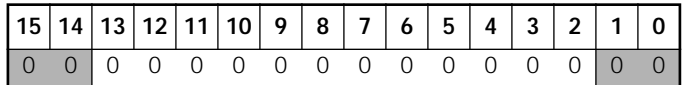

At initialization, the driver should program the RxEarlyThresh register for a 64-byte threshold (write 0020h).

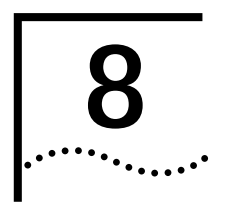

# **8 INTERRUPTS AND INDICATIONS**

This chapter provides an overview of interrupts and indications, and defines the registers associated with interrupts.

Indications are reports of any interesting events on the NIC. An indication appears as a set bit in the IntStatus register. Indications can be individually masked off to prevent them from appearing as set in IntStatus. Any indication can be individually configured to cause an interrupt, which is the actual assertion of the interrupt signal on the PCI bus. In this technical reference, the term *interrupt* is used loosely to refer to both interrupts and indications. It is assumed that a driver configures the NIC to generate an interrupt for any indication that is of interest to it.

When responding to an interrupt, the host reads the IntStatus register to determine the cause of the interrupt. The IntStatus register bits define the source of the interrupt. The least-significant bit, interruptLatch, is always set whenever the interrupt pin is asserted. This is done to prevent spurious interrupts on the host bus. The interruptLatch bit must be explicitly acknowledged (cleared) using the AckInterrupt command.

The host acknowledges interrupts by carrying out the interrupt-specific actions summarized in Table 18.

| Action         | Description                                                                 |
|----------------|-----------------------------------------------------------------------------|
| interruptLatch | Acknowledged by the AckInterrupt command with the interruptLatchAck bit set |
| hostError      | Acknowledged by issuing the appropriate resets                              |
| txComplete     | Acknowledged by the AckInterrupt command with the txCompleteAck bit set     |
| txUnderrun     | Acknowledged by the DnReset command                                         |
| rxComplete     | Acknowledged by the RxDiscard command                                       |
| intRequested   | Acknowledged by the AckInterrupt command with the intRequestedAck bit set   |
| macError       | Acknowledged by the GlobalReset command                                     |
| dnComplete     | Acknowledged by the AckInterrupt command with the dnCompleteAck bit set     |
| upComplete     | Acknowledged by the AckInterrupt command with the upCompleteAck bit set     |
| updNeeded      | Acknowledged by providing a UPD for the upload or by the RxDiscard command  |
| arbc           | Acknowledged by the AckInterrupt command with the arbcAck bit set           |
| asbf           | Acknowledged by the AckInterrupt command with the asbfAck bit set           |
| srbr           | Acknowledged by the AckInterrupt command with the srbrAck bit set           |

**Table 18** Interrupt-specific Actions

# **Interrupt and Indication Enables**

An interrupt is an asynchronous indication that an event which requires the attention of the host system has occurred on the NIC. Figure 12 illustrates the relationship between interrupts and indications, and their respective enables. The host uses the IntStatus register to view the various interrupt bits.

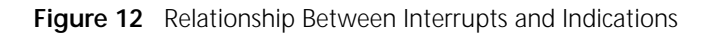

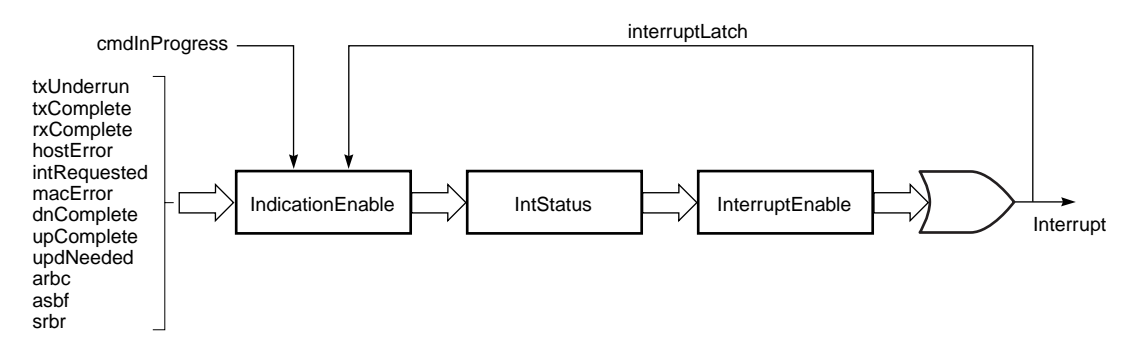

Enables have an immediate effect on indications and interrupts. If a particular interrupt is pending and the host clears its enable bit in the IndicationEnable register, the indication, though still pending, appears as a zero in the IntStatus register and no longer contributes to the assertion of the interrupt line on the host bus (although the interrupt line stays asserted because of the interruptLatch bit).

Conversely, if a pending indication is enabled by setting its enable bit, the indication causes the NIC to assert the interrupt signal on the host bus. The interruptLatch bit is always enabled.

Masking an interrupt or indication does not acknowledge the interrupting event.

The cmdInProgress bit cannot cause an interrupt because its interrupt enable bit is hard-coded to 0. It is merely reported in the IntStatus register.

Most interrupts can be acknowledged through the AckInterrupt command. The interrupt source and the interruptLatch bit can be acknowledged at the same time. Some interrupt sources are acknowledged by means other than AckInterrupt. For example, the txUnderrun interrupt is acknowledged by issuing the DnReset command. DnReset clears the txUnderrun bit in IntStatus, but the interruptLatch bit is not affected; it needs to be cleared with an AckInterrupt command.

# **Host Registers** The host registers that apply to interrupts and indications are described in the following sections.

### **IndicationEnable**

Synopsis Specifies which bits in the IntStatus register can become set.

Size 16 bits

Type Read-only

Offset 5C

# **IndicationEnable Register Format 15 14 13 12 11 10 9 8 7 6 5 4 3 2 1 0** 1 | | | | | | | | | | | | | | 1

Each bit set in the IndicationEnable register enables the corresponding bit to be set in the IntStatus register. This register is set using the SetIndicationEnable command. See ["SetIndicationEnable"](#page-112-0) in [Chapter 9](#page-106-0) for more details.

IndicationEnable is cleared upon hardware reset or with the [hostReset](#page-107-0) bit.

# **InterruptEnable**

Synopsis Specifies which bits in the IntStatus register can generate an interrupt to the host. Type Read-only Size 16 bits Offset 5A

#### **InterruptEnable Register Format**

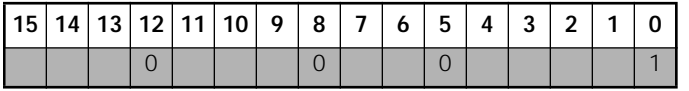

Each bit in the InterruptEnable register is the interrupt enable bit for the corresponding bit in the IntStatus register. Setting a bit in InterruptEnable allows that source to generate an interrupt on the bus. This register is set using the SetInterruptEnable command. See ["SetInterruptEnable"](#page-112-0) in [Chapter 9](#page-106-0) for more details.

InterruptEnable is cleared upon hardware reset or with the [hostReset](#page-107-0) bit.

# <span id="page-101-0"></span>**IntStatus**

Synopsis Provides interrupt status and the status of a command that may be in progress.

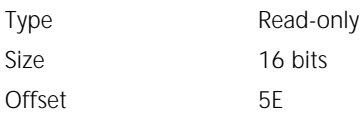

#### **IntStatus Register Format**

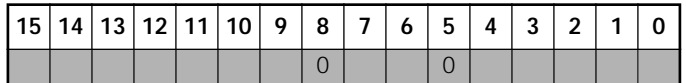

#### **IntStatus Bit Descriptions**

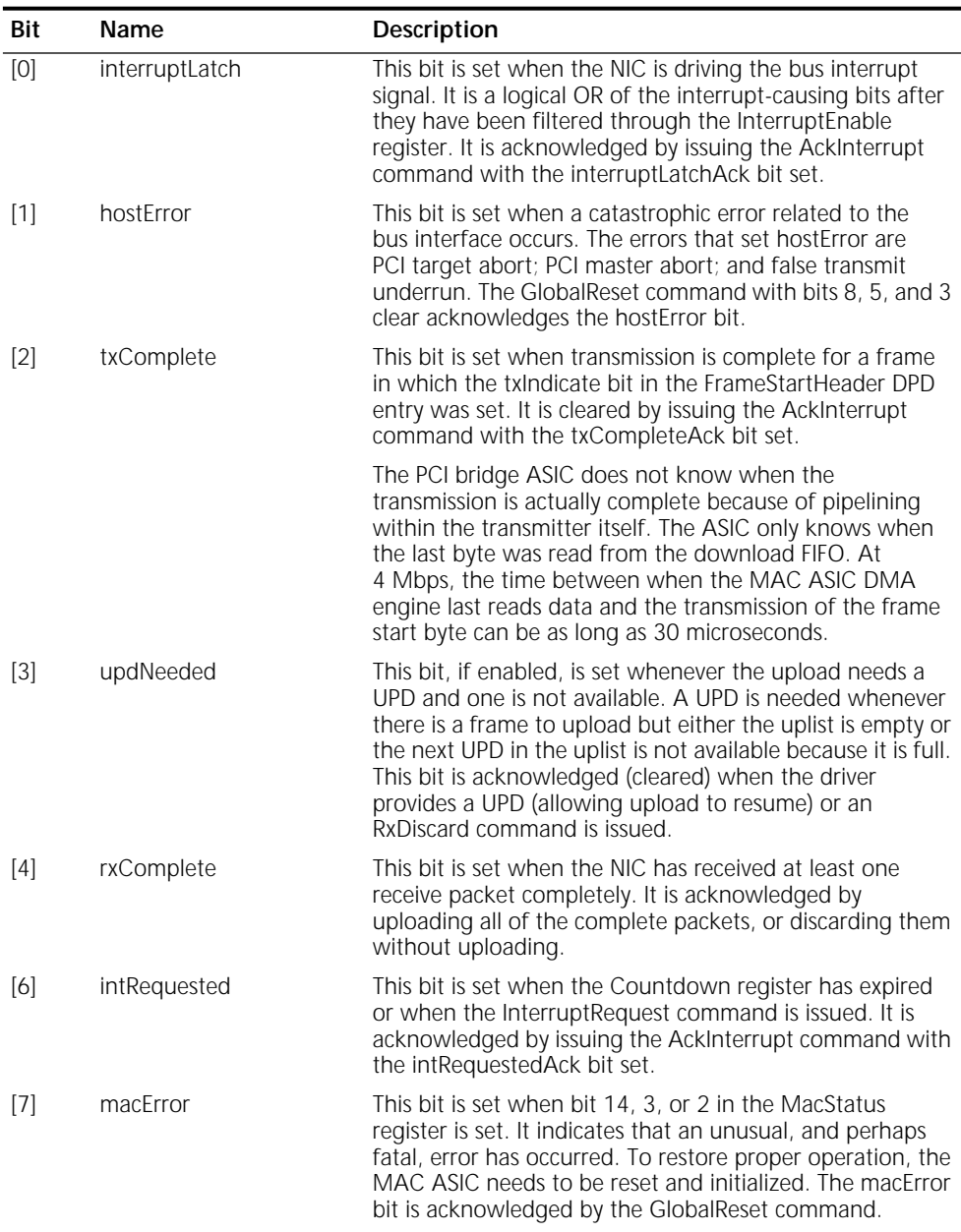

# <span id="page-102-0"></span>**IntStatus Bit Descriptions** (continued)

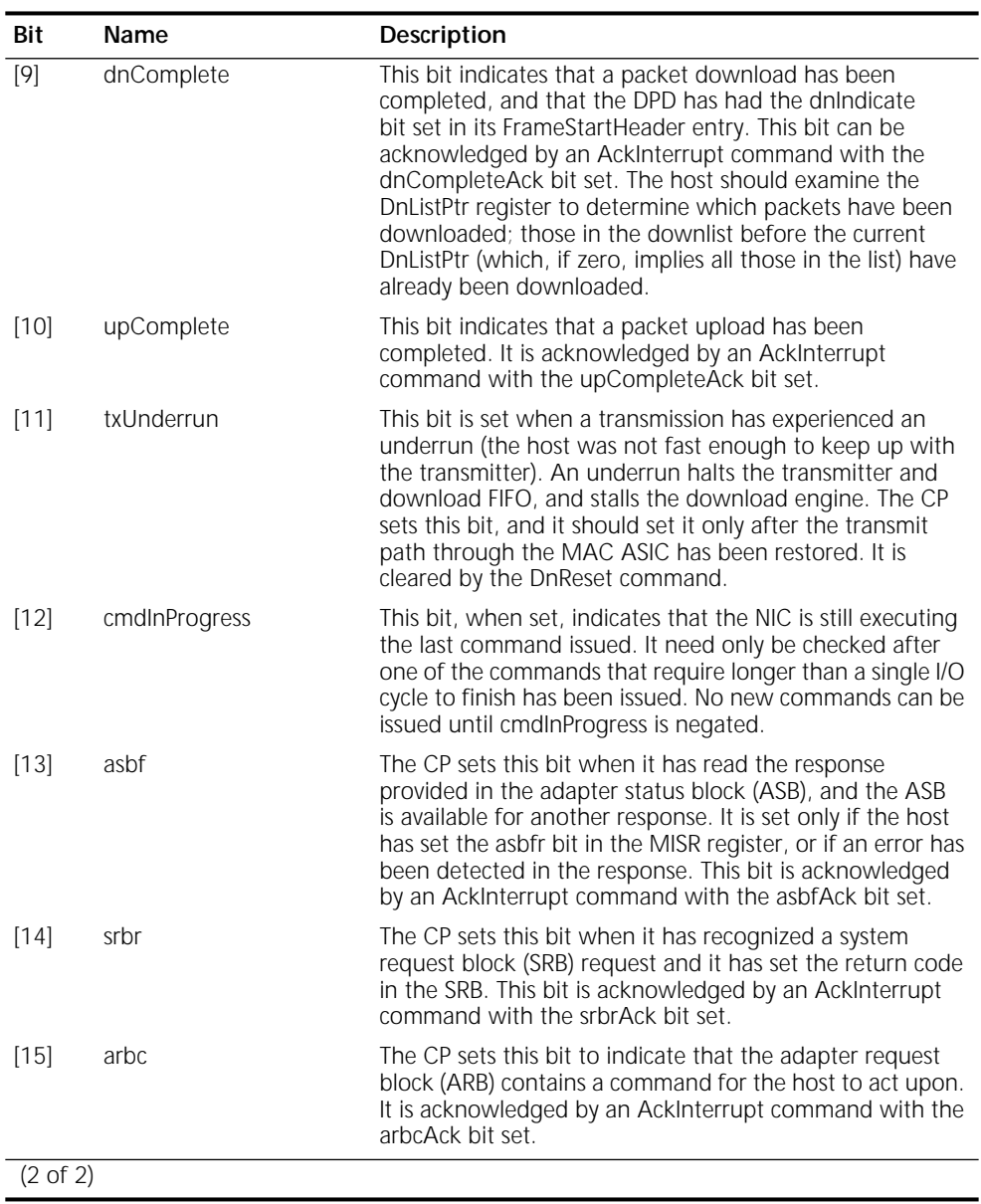

**IntStatusAuto**

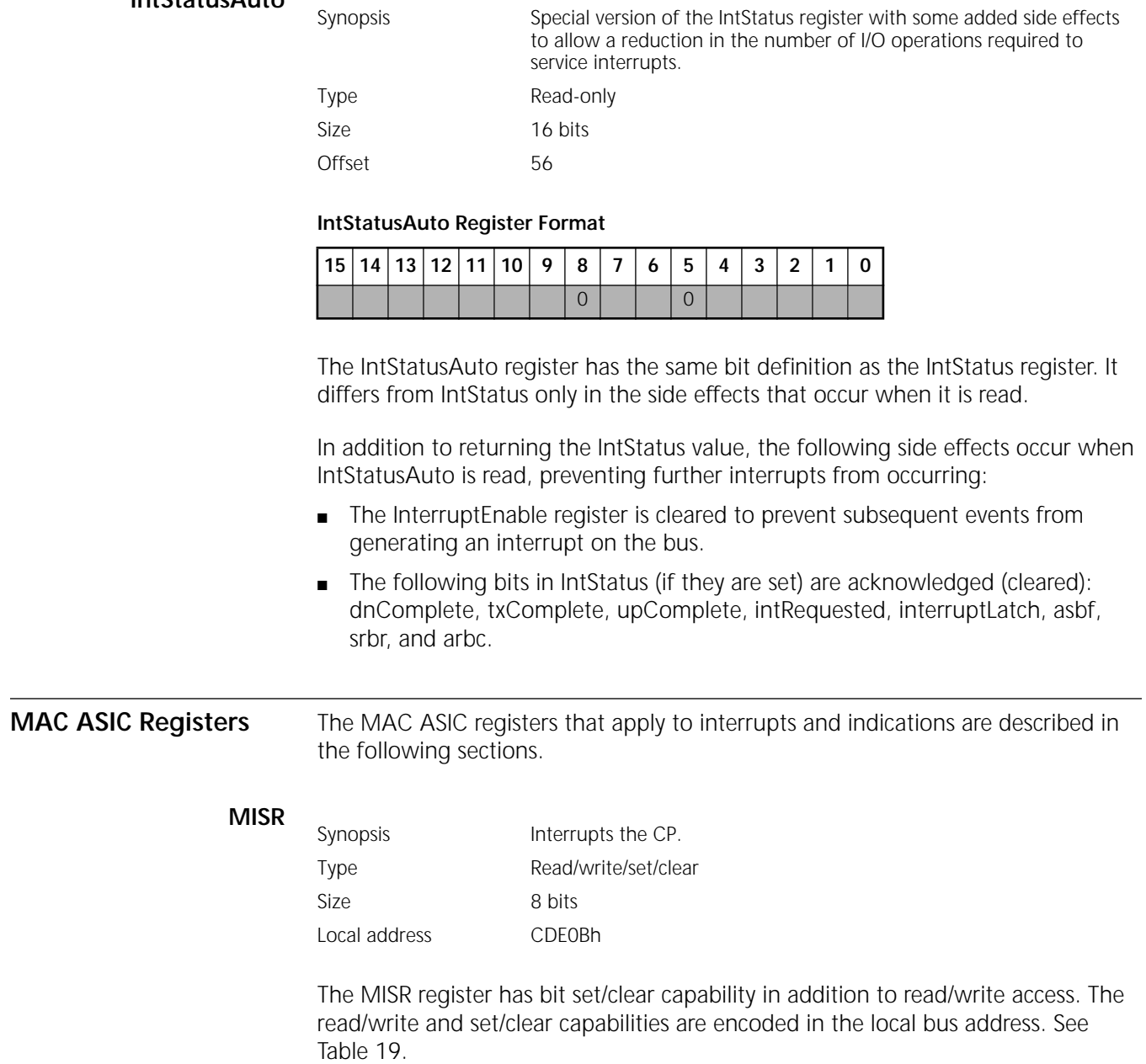

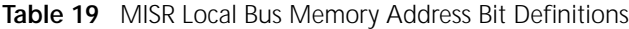

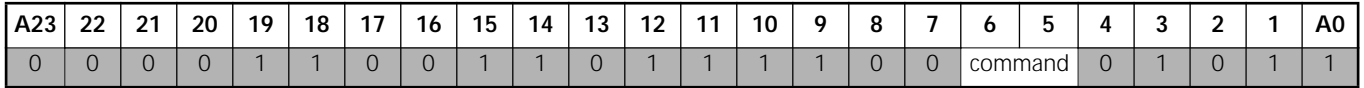

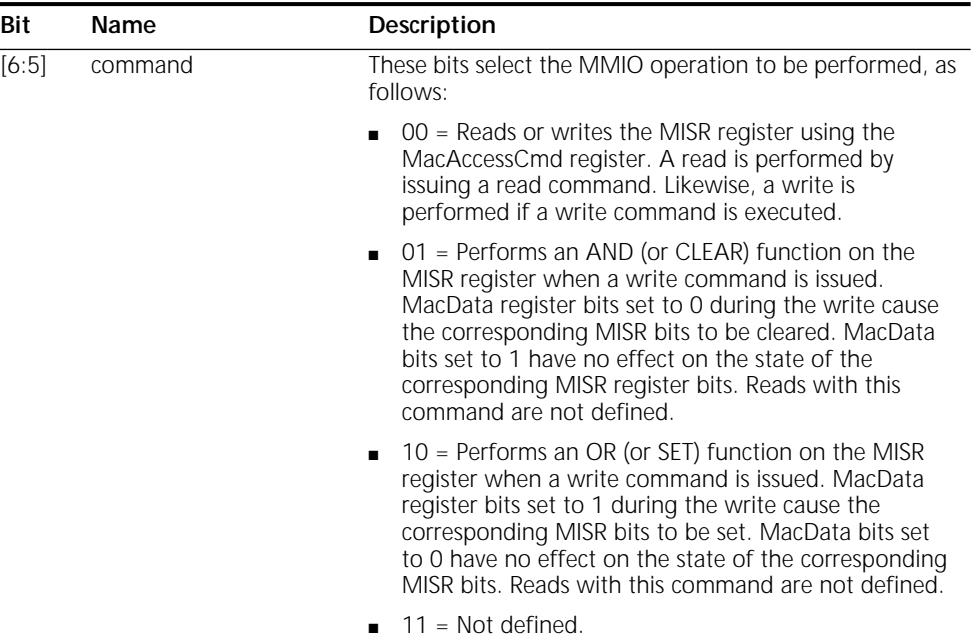

#### <span id="page-104-0"></span>**MISR Bit Local Bus Memory Address Bit Descriptions**

In most cases, the driver should use only the set capability. Bit setting and clearing is accomplished during a memory write access by interpreting a field within the local bus memory address as a command. The value of the data byte being written during the access specifies which bits in the register the command is to be performed upon.

#### **MISR Register Format**

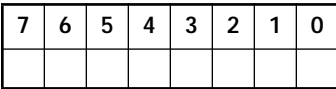

#### **MISR Bit Descriptions**

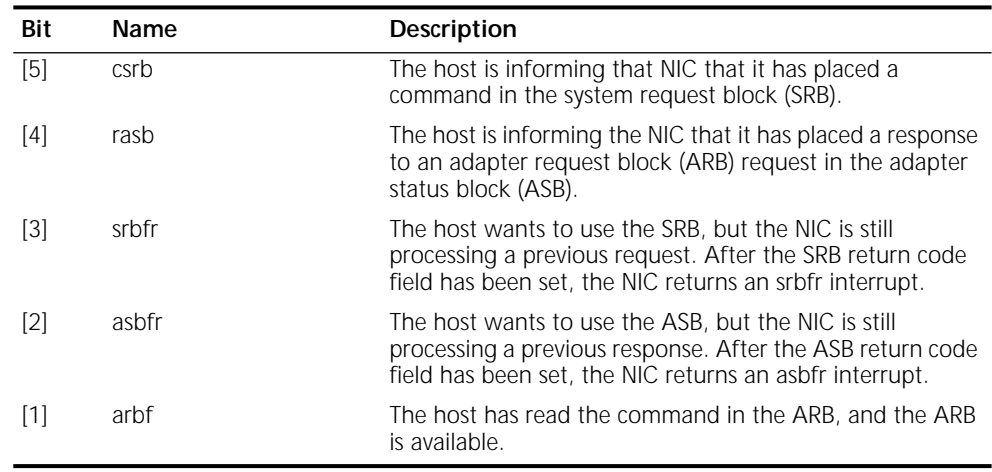

# **MacStatus**

Synopsis Provides status for the MacError interrupt reported in the IntStatus register. Type Read/write Size 16 bits Local address CDE08h

### **MacStatus Register Format**

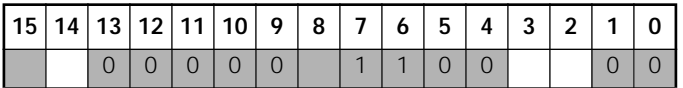

Although the MacStatus register is read/write, host software must never write it.

Bits 15 and 8 are reserved for PCI bridge ASIC to MAC ASIC communication. Their values are indeterminate at any given time.

#### **MacStatus Bit Descriptions**

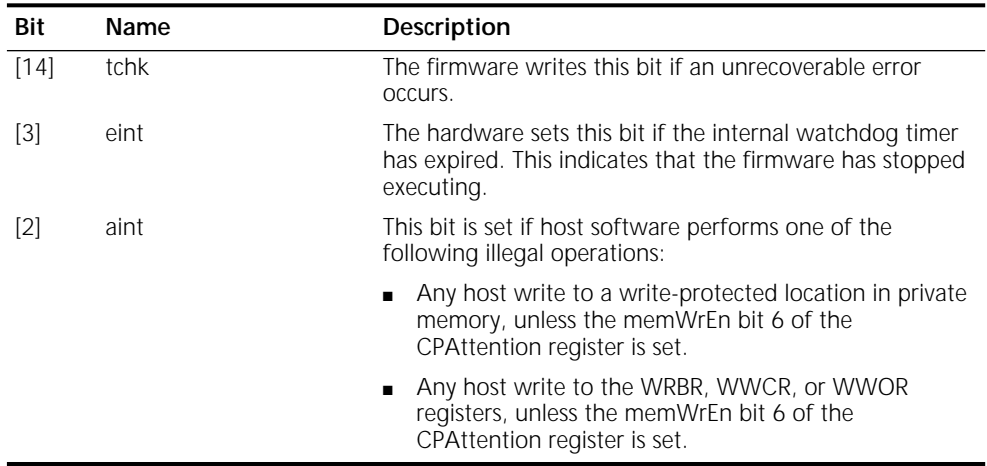

........

<span id="page-106-0"></span>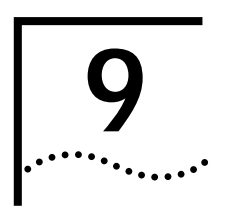

# **9 COMMAND REGISTER**

This chapter provides an overview of the host Command register and gives definitions of the commands.

#### **Command**

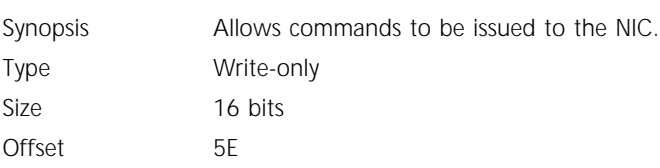

#### **Command Register Format**

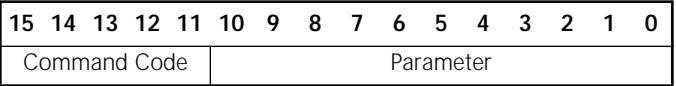

The Command register is used to issue commands of various types to the NIC. Most commands execute in less time than it takes for the host system to perform a subsequent read or write operation and are considered to execute in zero time.

In general, a 16-bit access is required when writing the Command register. However, if a particular command has X values occupying the least-significant byte of the command, a byte write to the most-significant byte of the Command register is sufficient. The read-only IntStatus register is located at the same address as the Command register.

The command definitions in this chapter use the following conventions:

- The bit value is the 16-bit value that the NIC expects to be written to the Command register to carry out the desired operation. The Command Code (bits [15:11]) defines the command to be executed. Commands may or may not contain parameters in bits [10:0].
- Bit positions occupied by an "X" indicate that the value for the corresponding bit does not matter. However, for future hardware compatibility it is recommended that zeros be written to these positions.
- Bit positions occupied by a dot (•) indicate bit positions that are to be filled by the parameter associated with the command.

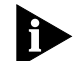

*Commands marked with an asterisk (\*) (for example, GlobalReset \*) may not be completely executed immediately. For these commands, the driver must ensure that the cmdInProgress bit in the IntStatus register is a zero before taking any further action with the NIC.*

The commands are summarized in [Table 20](#page-107-0) and described in the following sections.

# <span id="page-107-0"></span>**Table 20** Command Summary

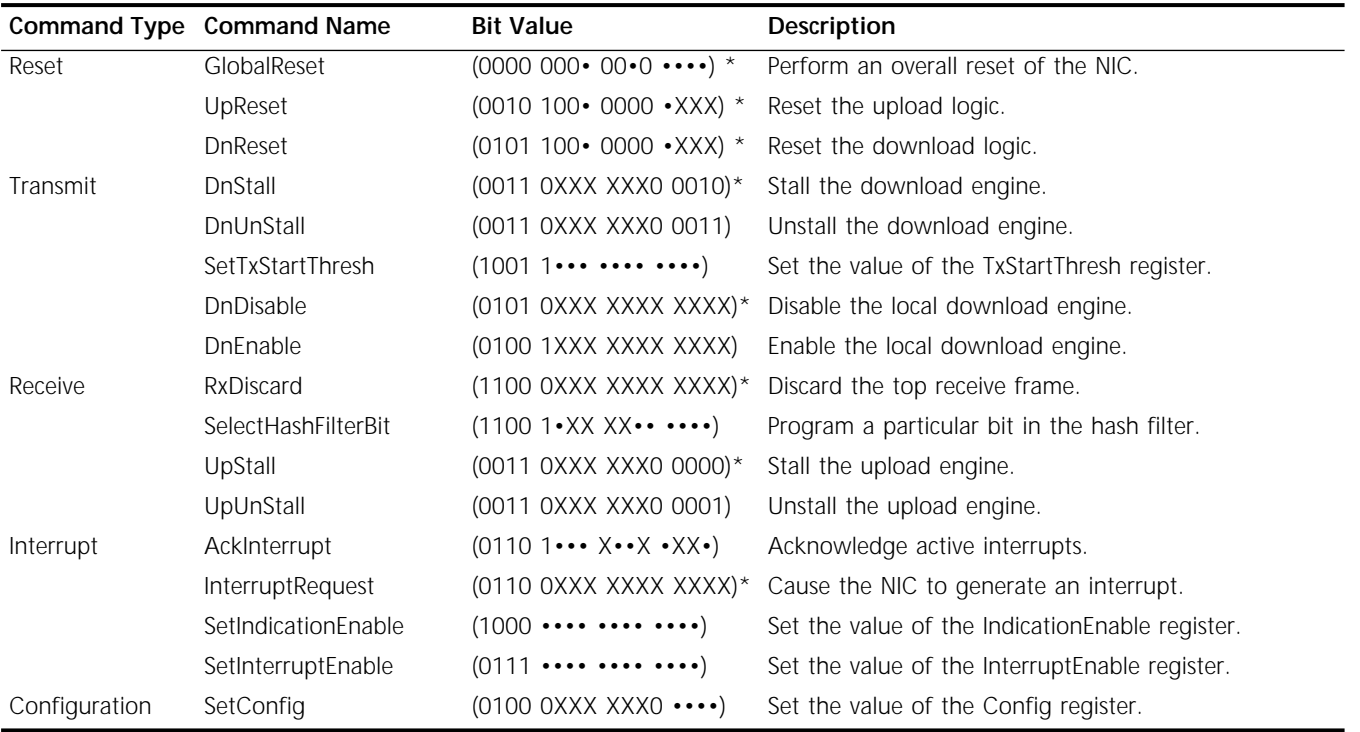

# **Reset Commands**

# **GlobalReset \***

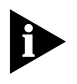

*This command is not always completely executed before the next command can be issued to the NIC. The driver must ensure that the cmdInProgress bit in the IntStatus register is a zero before taking any further action with the NIC.*

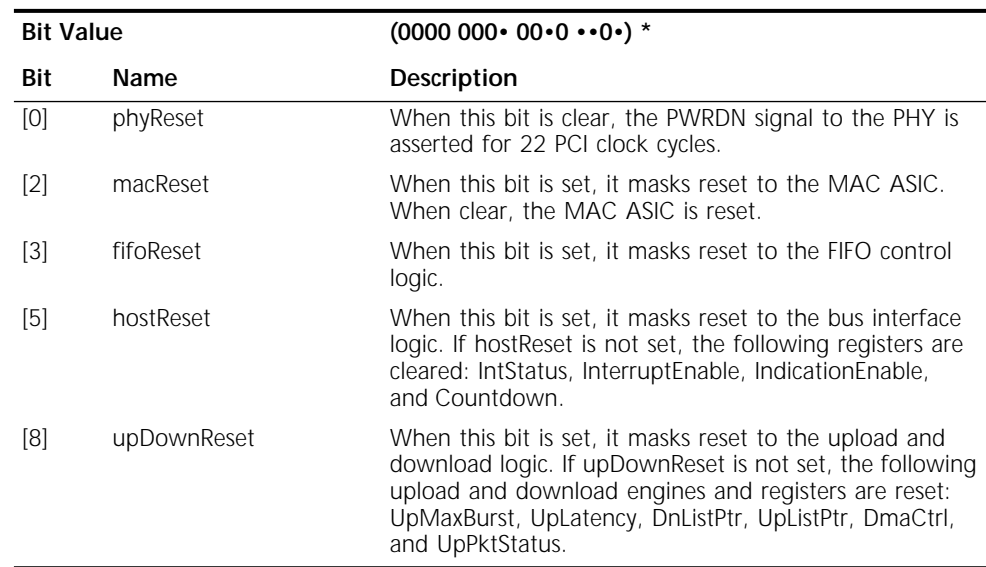
The GlobalReset command resets various parts of the NIC, depending on the bit mask passed in the parameter field. Setting bits in the mask causes reset to specific modules to be masked. When the mask is cleared, the entire NIC is reset, which is equivalent to a hardware reset.

You can also use the [MacAccessCmd](#page-33-0) register to activate resets through the [cpHold](#page-37-0)  bit in the [Pmbar](#page-37-0) register.

#### **DnReset \***

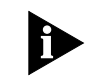

*This command is not always completely executed before the next command can be issued to the NIC. The driver must ensure that the cmdInProgress bit in the IntStatus register is a zero before taking any further action with the NIC.*

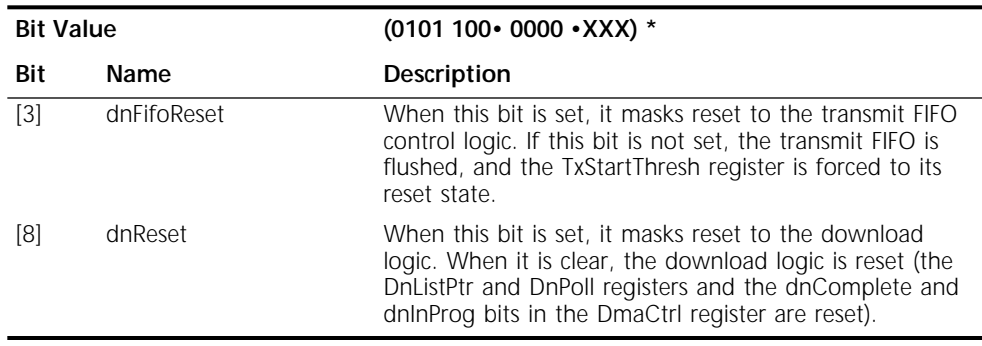

Relative to download, this command is identical to the GlobalReset command with the upDownReset bit clear.

### **UpReset \***

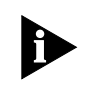

*This command is not always completely executed before the next command can be issued to the NIC. The driver must ensure that the cmdInProgress bit in the IntStatus register is a zero before taking any further action with the NIC.*

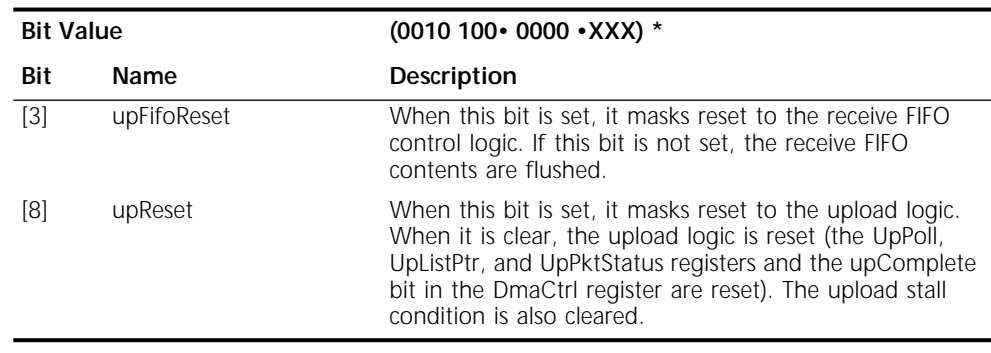

### **Transmit Commands**

#### **DnDisable \***

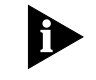

*This command is not always completely executed before the next command can*  be issued to the NIC. The driver must ensure that the cmdInProgress bit in the *IntStatus register is a zero before taking any further action with the NIC.*

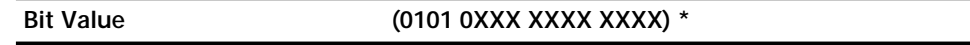

The DnDisable command disables the local download engine. This command has no effect on the host download, which is controlled by the downlist and the stall condition. This command takes effect only after packet transmission (if any) is complete when the command is issued. This command does not control the transmitter, which is controlled by the Open.Nic command (described in [Chapter 11\)](#page-118-0). DnDisable controls only the download function.

### **DnEnable**

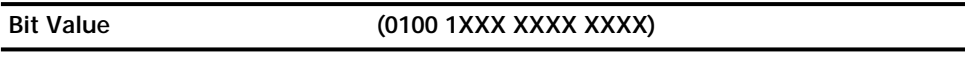

The DnEnable command enables the local download engine to queue frames to the MAC ASIC. This does not, by itself, enable the NIC to transmit packets. The NIC must also be open for transmission to occur.

### **DnStall \***

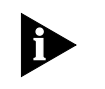

*This command is not always completely executed before the next command can*  be issued to the NIC. The driver must ensure that the cmdInProgress bit in the *IntStatus register is a zero before taking any further action with the NIC.*

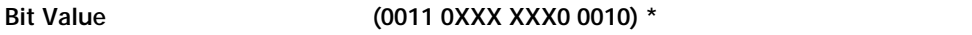

The DNStall command stops the NIC from fetching the DnNextPtr DPD entry and loading it into the DnListPtr register.

If DnListPtr is nonzero, the driver must issue a DnStall command before modifying the downlist to avoid conflicts with the DnListPtr updates. The host must wait for the cmdInProgress bit to be deasserted before continuing.

### **DnUnstall**

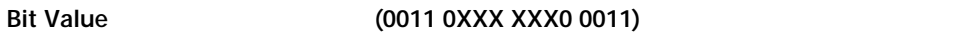

The opposite of DnStall, this command releases the NIC to fetch the DnNextPtr DPD entry and update the DnListPtr register. The host should issue this command as soon as possible after the DnStall command, once it has finished modifying the downlist.

#### <span id="page-110-0"></span>**SetTxStartThresh**

**Bit Value (1001 1••• •••• ••••)**

The SetTxStartThresh command is used to establish the value of the TxStartThresh register. The parameter is written into bits [12:2] of TxStartThresh, and bits [1:0] are cleared.

The NIC queues packets to the transmitter as soon as the number of bytes downloaded to the transmit FIFO is greater than the value in TxStartThresh. If the packet being transmitted is shorter than TxStartThresh, then queueing of the packet commences as soon as the entire packet has been downloaded.

### **Receive Commands**

#### **RxDiscard \***

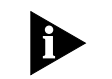

*This command is not always completely executed before the next command can be issued to the NIC. The driver must ensure that the cmdInProgress bit in the IntStatus register is a zero before taking any further action with the NIC.*

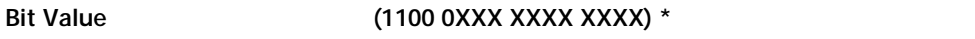

The RxDiscard command causes the top receive frame to be discarded.

RxDiscard should not be used if the driver organizes UPDs into a grounded chain. They must be organized as a ring, even if only one UPD is defined.

#### **SelectHashFilterBit**

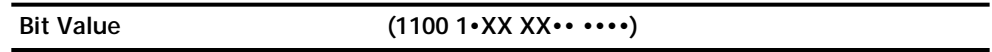

The SelectHashFilterBit command is used to set individual bits in the hash filter table for multicast packet reception. Each bit in the hash filter corresponds to a set of multicast addresses that can be received. Bits [5:0] select one of the 64 possible entries in the table. Bit 10 specifies whether the selected bit should be cleared or set.

The hash filter acts as an array of 64 enable bits. Incoming frames have a cyclic redundancy check (CRC) applied to their destination address. The low-order six bits of the CRC are used as an index into the hash filter. If the hash filter bit addressed by the index is set, the NIC accepts the packet. If the hash filter bit is cleared, the NIC discards the packet.

In addition, the NIC must be directed to enable multicast reception. This is accomplished through the system request block (see [Chapter 11](#page-118-0)).

### **UpStall \***

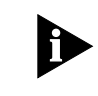

*This command is not always completely executed before the next command can be issued to the NIC. The driver must ensure that the cmdInProgress bit in the IntStatus register is a zero before taking any further action with the NIC.*

#### **Bit Value (0011 0XXX XXX0 0000) \***

The UpStall command stops the NIC from fetching the [UpNextPtr](#page-81-0) UPD entry and loading it into the UpListPtr register. Whenever the host wishes to modify the uplist, and UpListPtr is nonzero, the host must issue an UpStall command to avoid conflicts with the NIC's UpListPtr updates. Note that this command requires the host to wait for cmdInProgress to be deasserted before continuing.

#### **UpUnStall**

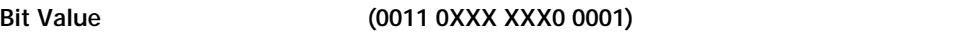

The opposite of UpStall, this command releases the NIC to fetch the UpNextPtr UPD entry and load the UpListPtr register. The host should issue this command as soon as possible after UpStall, once it has finished modifying the uplist.

When the upload engine stalls because it is reading a UPD that is in use (meaning that either the updComplete or updFull bit is set in the UPD FrameStatus entry), the NIC can automatically execute an UpUnStall command by polling on these bits and waiting for the software to clear them. This function is enabled when the UpPoll register contains a nonzero value.

#### **Interrupt Commands**

#### **AckInterrupt**

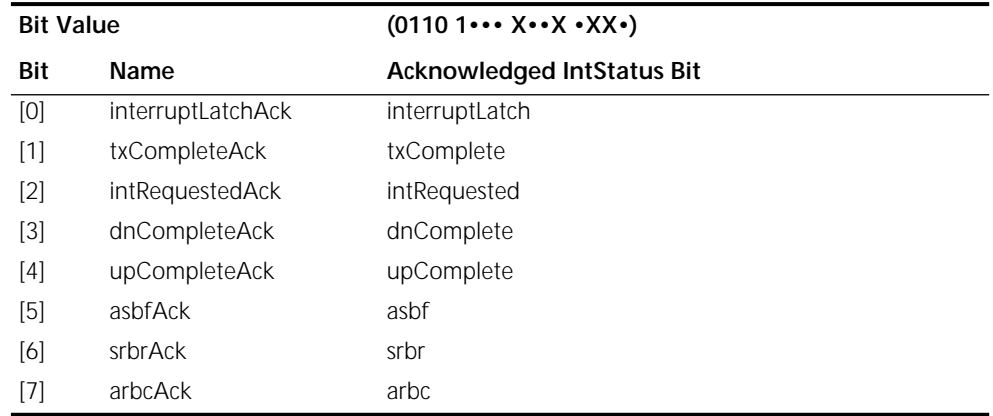

The AckInterrupt command resets selected interrupt indications in the IntStatus register. When it is issued, the indications that correspond to bits set to 1 in the parameter field are cleared.

Several of the interrupt types must be acknowledged by means that are unique to the interrupt type. These means are defined in the IntStatus register definition.

Attempting to acknowledge an indication that is not active has no effect.

#### **InterruptRequest \***

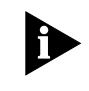

*This command is not always completely executed before the next command can be issued to the NIC. The driver must ensure that the cmdInProgress bit in the IntStatus register is a zero before taking any further action with the NIC.*

### **Bit Value (0110 0XXX XXXX XXXX) \***

This command sets the intRequested bit in the IntStatus register (if so enabled) and causes an interrupt to the host (if so enabled).

The 3C359 NIC can generate an automatic intRequested interrupt when the Countdown register count reaches zero. The driver must maintain internal state to determine what to do when an intRequested interrupt occurs.

#### **SetIndicationEnable**

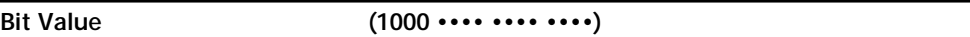

The SetIndicationEnable command is used to set or clear bits of the IndicationEnable register. Each bit in the parameter field specifies whether the corresponding bit in the IndicationEnable register is to be set (1) or cleared (0).

Although the bits in the SetIndicationEnable command do not correspond bit-for-bit with those in the IndicationEnable register, the order of bits matches. For example, bit 0 in the SetIndicationEnable command controls the least-significant controllable bit of IndicationEnable (bit 1, hostError) and bit 11 controls the most-significant bit of IndicationEnable (bit 15, arbc). Refer to the IntStatus register definition for the map of the indication bits.

Indications disabled with the SetIndicationEnable command do not cause the indication to appear in the IntStatus register. All indication enables are cleared upon NIC reset. Bits 0 and 12 of the IndicationEnable register cannot be written because their status is always available in IntStatus. Bits 5 and 8 of IndicationEnable have no function.

### **SetInterruptEnable**

**Bit Value (0111 •••• •••• ••••)**

The SetInterruptEnable command is used to set or clear bits of the InterruptEnable register. Each bit in the parameter field specifies whether the corresponding bit in InterruptEnable is to be set (1) or cleared (0).

Although the bits in SetInterruptEnable do not correspond bit-for-bit with those in the InterruptEnable register, the order of bits matches. For example, bit 0 in the SetInterruptEnable command controls the least-significant controllable bit of the InterrruptEnable register (bit 1, hostError) and bit 11 controls the most-significant bit of InterrruptEnable (bit 15, arbc). Refer to the IntStatus register definition for the map of the interrupt bits.

Interrupts disabled with the SetInterruptEnable command block the corresponding interrupt from causing an interrupt to the host. All interrupt enables are cleared upon NIC reset. Bits 0 and 12 of the InterruptEnable register cannot be written because the interruptLatch bit in the IntStatus register is always enabled, and the cmdInProgress bit cannot cause an interrupt signal. Bits 5 and 8 of InterruptEnable have no function.

### <span id="page-113-0"></span>**SetConfig**

### **Bit Value (0100 0XXX XXX0 ••••)**

The SetConfig command is used to set bits [3:0] of the Config register. The parameter field specifies the value to be written to Config, as follows:

#### **Bit Value in the Config Register**

- [0] Global enable of the hash filter.
- [1] Configures the maximum number of uploaded bytes to be 8192.
- [2] Configures the maximum number of uploaded bytes to be 20480.
- [3] Configures the download mode. When clear, download restricts itself to one frame at a time in the download FIFO. When set, download strives to keep the FIFO full at all times, regardless of how many frames may be in the FIFO.

<span id="page-114-0"></span>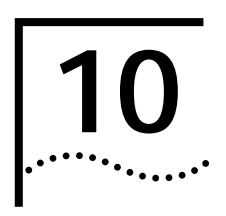

# **10 OTHER REGISTERS**

This chapter describes various other registers in the 3C359 NIC.

### **Config**

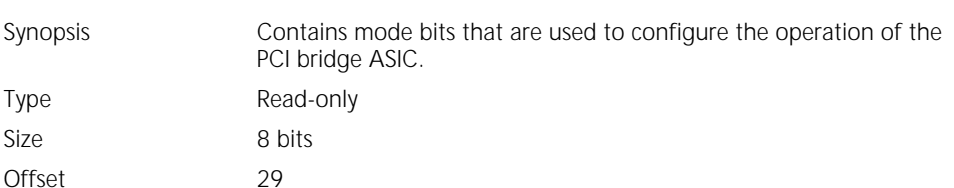

#### **Config Register Format**

Size

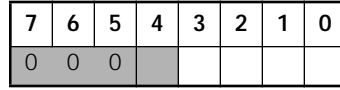

#### **Config Bit Descriptions**

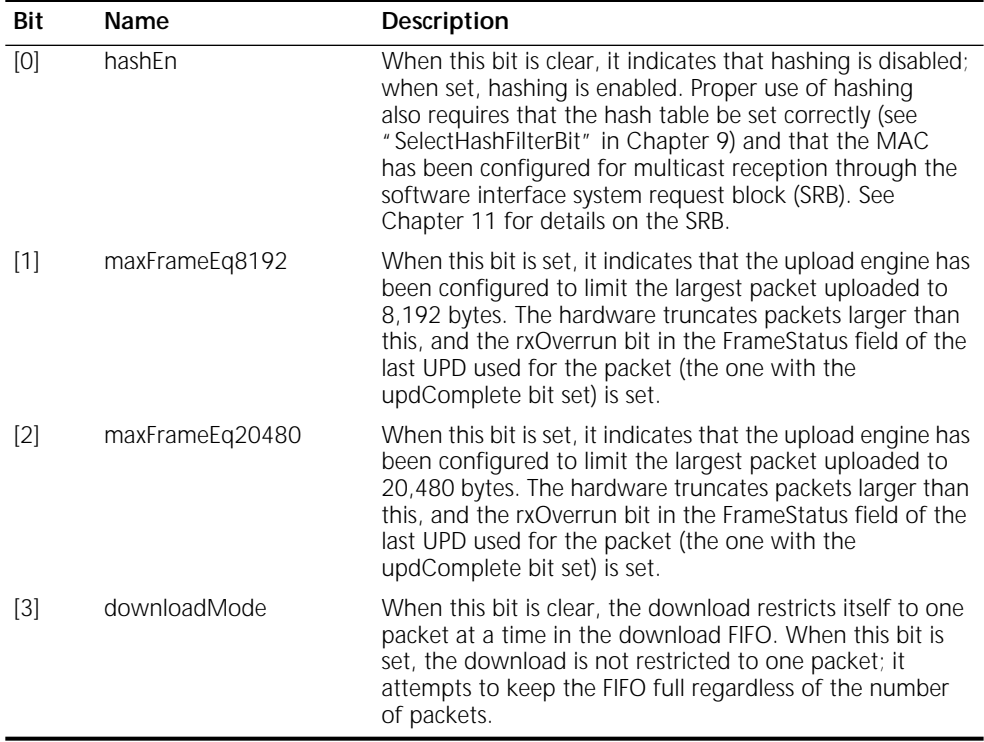

The [SetConfig](#page-113-0) command is used to set bits in this register.

### **Countdown**

Synopsis Provides a mechanism for the host to cause the NIC to generate an interrupt in a programmable time period.

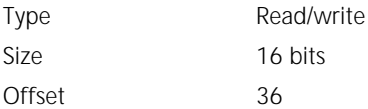

#### **Countdown Register Format**

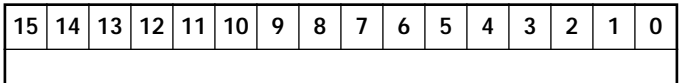

The Countdown register is a programmable down-counter that can cause the NIC to generate an interrupt when the counter expires.

The host software loads Countdown with an initial countdown value. Thereafter, Countdown decrements at a rate determined by the counterSpeed bit in the DmaCtrl register. When counterSpeed is clear, the count rate is once every 8 microseconds. When counterSpeed is set, the count rate is once every 2 microseconds. When Countdown reaches zero, it continues to count, wrapping to FFFFh.

Countdown can cause an intRequested interrupt when it counts through zero. The interrupt is generated if the armCountdown bit in the DmaCtrl register is set at the time of the 1-to-0 transition.

The armCountdown bit is managed solely by the hardware according to the following rules:

- Set when a nonzero value is written to Countdown
- Cleared when the value zero is written to Countdown, or when Countdown counts through zero

This means that when the host writes a nonzero value to Countdown, an interrupt is generated in a corresponding amount of time. By writing a zero value to Countdown, the host can suppress interrupts.

Countdown is cleared by hardware reset (hostReset bit in the GlobalReset command).

### **FreeTimer** Synopsis Provides a free-running counter to be used for general timing purposes. Type Read-only Size 16 bits Offset 34

#### **FreeTimer Register Format**

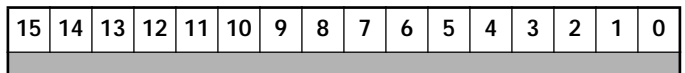

The FreeTimer register is a free-running, read-only counter that increments at precise time intervals so that it can used for timing measurements. The count interval for FreeTimer is determined by the counterSpeed bit in the DmaCtrl register.

When counterSpeed is cleared, the count rate is once every 8 microseconds (four byte times at 4 Mbps). This yields a maximum measurable time interval of 524 milliseconds. When counterSpeed is set, the count rate is once every 2 microseconds (four byte times at 16 Mbps), giving a maximum measurable time interval of131 milliseconds.

FreeTimer is cleared by hardware reset or the hostReset bit in the GlobalReset command register.

### **HashFilter**

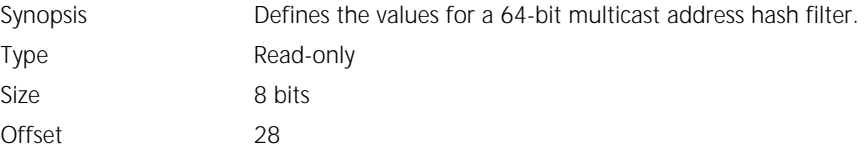

#### **HashFilter Register Format**

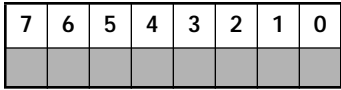

The value of the hash filter can be read by doing eight successive reads. The low-order eight bits are returned first, followed by the successive higher-order eight bits.

Individual bits in the hash filter are set or cleared using the SelectHashFilterBit command.

HashFilter is cleared by hardware reset.

### **SwitchSettings**

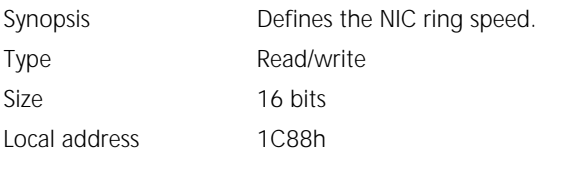

#### **SwitchSettings Register Format**

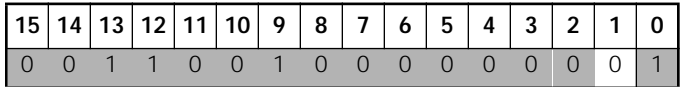

The only bit of interest to the driver is bit 1, ringSpeed. The ringSpeed bit settings are:

0 = 16 Mbps

**Type** Size

 $1 = 4$  Mbps

#### **Timer**

Synopsis Provides a general purpose timer function. Type Read-only Size 8 bits Offset 1A

#### **Timer Register Format**

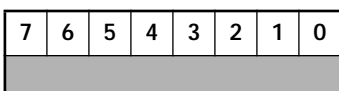

The Timer register contains an 8-bit counter that begins counting from zero upon the assertion of the interrupt signal. The host can use this function to make interrupt latency measurements. The counter increments by one every 2 microseconds. When the counter reaches FFh, it halts. This yields a maximum measurable interrupt latency of 512 microseconds.

When Timer is used to measure interrupt latency, it is suggested that Timer be read as late as possible in the interrupt service routine (just before dispatching to handle the interrupt reasons flagged in the IntStatus register) in order to include the fixed overhead of the interrupt handler itself.

To use Timer for general-purpose measurements at driver initialization time, ensure that the interruptLatch bit is clear (a pending interrupt would prevent the counter from starting), disable system interrupts, and issue a RequestInterrupt command to start the timer.

<span id="page-118-0"></span>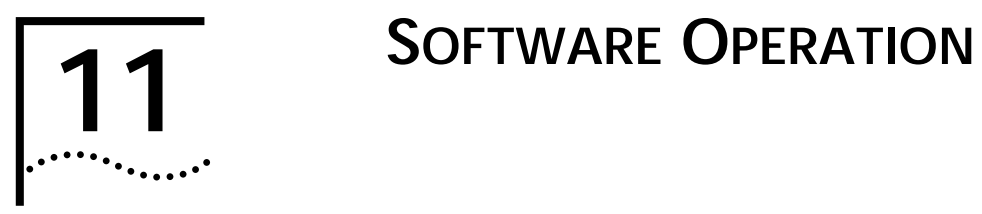

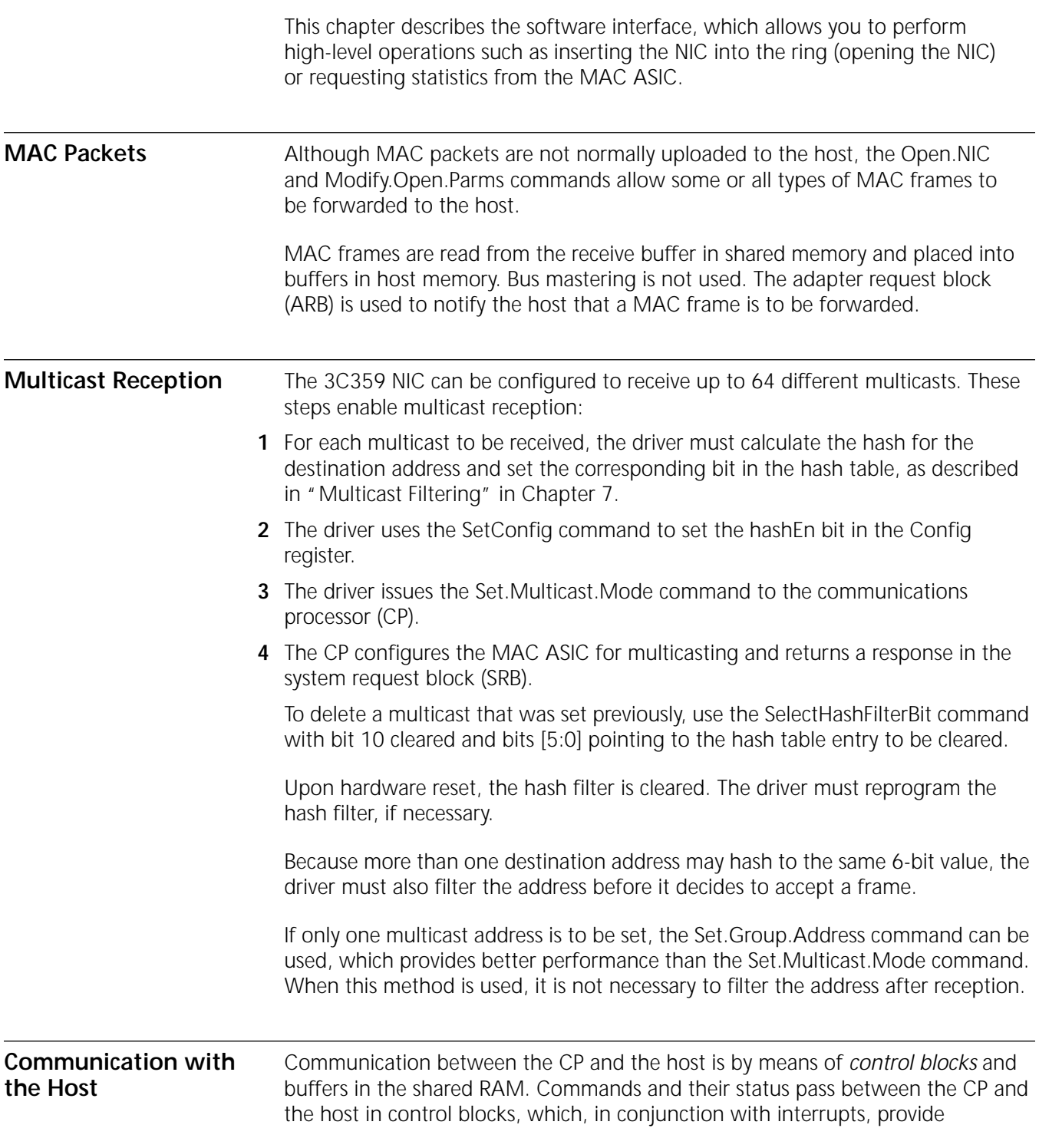

event-driven, asynchronous NIC operation. The commands include high-level requests from the host for MAC and LLC services. Use of these requests can greatly reduce host program size and complexity.

The control blocks are summarized in Table 21.

#### **Table 21** Control Blocks

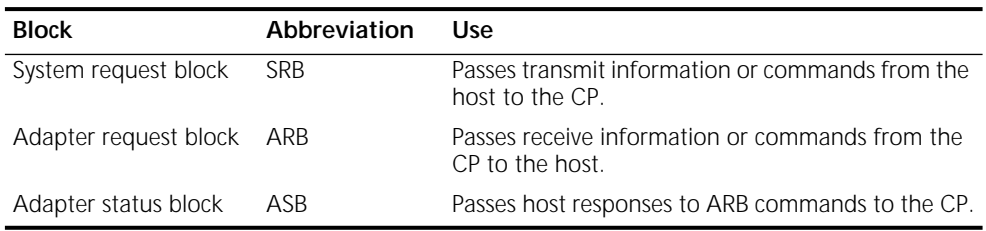

**SRB Commands** The system request block (SRB) is used to pass a command from the host to the CP. It is located at local address DFE90h. The SRB address is returned in the SRB\_ADDRESS field of the open completion response SRB (see [Table 30](#page-125-0)). The NIC supports the SRB commands listed in Table 22.

**Table 22** SRB Command Summary

| Command                 | Code<br>(Hex) | Description                                                                        |
|-------------------------|---------------|------------------------------------------------------------------------------------|
| Request.Interrupt       | 00            | Causes the NIC to issue an interrupt to the host.                                  |
| Modify.Open.Parms       | 01            | Allows the host to change operational<br>parameters.                               |
| Restore.Open.Parms      | 02            | Modifies the OPEN_OPTIONS parameter set by<br>the Open.NIC command.                |
| Open.NIC                | 03            | Inserts the NIC onto the ring with specified<br>parameters.                        |
| Close.NIC               | 04            | Removes the NIC from the ring.                                                     |
| Set.Sleep.Mode          | 05            | Directs the NIC to go into the remote<br>wake-up mode.                             |
| Set.Group.Address       | 06            | Sets group addresses.                                                              |
| Set.Funct.Address       | 07            | Sets functional addresses.                                                         |
| Read.Log                | 08            | Resets the statistics counters to zero after<br>reading.                           |
| Set.Multicast.Mode      | OC.           | Tells the NIC to enable or disable the multicast<br>function.                      |
| Change. Wakeup. Pattern | 0D            | Notifies the NIC that the host wants to add or<br>delete a wake-up packet pattern. |
| Get.Statistics          | 13            | Requests a dump of the RMON statistics.                                            |
| Set.Receive.Mode        | 1F            | Tells the NIC to set different receive modes.                                      |

**Issuing SRB Commands** A driver uses the following sequence to issue SRB commands to the CP:

- **1** Set up the MacAccessCmd register as follows:
	- opCode = [PrivateMemWrite](#page-34-0)
	- localAddress = DFE90h
- <span id="page-120-0"></span>**2** Write the SRB contents to the MacData register. The write operation can be in byte or word increments. This write causes the value in the MacData register to be written to the address specified in the MacAccessCmd register.
- **3** The NIC does not automatically increment the localAddress after each write access. Therefore, to write the next byte or word, the driver must write the MacAccessCmd register so that the localAddress bits point to the next location to be accessed.
- **4** After writing the entire SRB contents, the driver interrupts the NIC by setting the [csrb](#page-104-0) bit of the MISR register.

The SRB commands are described in the following sections.

**Change.Wakeup.Pattern** The Change.Wakeup.Pattern command notifies the NIC that the host wants to add or delete a wake-up packet pattern. Together with this command, the sleeping system can be awakened by receiving and matching the frame with the specific pattern. See Table 23.

| <b>Offset</b>  | <b>Parameter Name</b> | <b>Byte Length</b> | Description                                                                                                  |
|----------------|-----------------------|--------------------|----------------------------------------------------------------------------------------------------|
| $\overline{O}$ | COMMAND               | 1                  | Hex code = $OD$ ,<br>Change. Wakeup. Pattern.                                                                |
| 1              |                       | 1                  | Reserved.                                                                                                    |
| 2              | RETCODE (hex)         | 1                  | Set by the NIC upon return. Valid return<br>codes are:                                                       |
|                |                       |                    | 00 = Operation completed<br>$\blacksquare$<br>successfully                                                   |
|                |                       |                    | $01$ = Invalid command code                                                                                  |
|                |                       |                    | $06$ = Invalid options                                                                                       |
|                |                       |                    | $46$ = Not available                                                                                         |
| 3              |                       | 1                  | Reserved.                                                                                                    |
| 4              | PATTERN_FLAG (hex)    | 2                  | Add or delete pattern:                                                                                       |
|                |                       |                    | $0001 = Add$                                                                                                 |
|                |                       |                    | $0002$ = Delete                                                                                              |
| 6              | <b>MASKSIZE</b>       | 2                  | The size, in bytes, of the pattern mask.<br>The range is 0 to 12 bytes.                                      |
| 8              | <b>PATTERNOFFSET</b>  | $\overline{2}$     | The offset from the beginning of the<br>scratch buffer to the packet pattern<br>(0 to 255 bytes).            |
| 10             | <b>PATTERNSIZE</b>    | $\overline{2}$     | The size, in bytes, of the packet pattern.<br>The range is 1 to 96 bytes.                                    |
| 12             | <b>MASK</b>           | 12                 | The bit mask, which can be up to 96<br>bits wide. The bits are set as follows:                               |
|                |                       |                    | Bit $n = 1$ , if host wants to ignore the<br>$\blacksquare$<br>nth byte comparison in the packet<br>pattern. |
|                |                       |                    | Bit $n = 0$ , if the host wants to<br>$\blacksquare$<br>compare the nth byte in the packet<br>pattern.       |

**Table 23** Change.Wakeup.Pattern Command Parameters

<span id="page-121-0"></span>The host can issue multiple Change.Wakeup.Pattern commands to add or delete multiple packet patterns.

The Change.Wakeup.Pattern command can be issued before the NIC is opened. Before issuing this command, the driver must write the pattern of the frame to the NIC's scratch buffer, which is located at local address DFEF0h of the NIC SRAM. The NIC reserves a buffer space large enough to hold a frame pattern at this location.

This command is needed if the host wants to use the packet pattern-matching capability to wake up the sleeping system.

**Close.NIC** The Close.NIC command closes the NIC and terminates all ring communication. This command can be issued any time after the NIC has been initialized. Commands the NIC has accepted are not completed, and they are not returned to the host. The NIC is removed from the ring, and the WRBR register is reset to the value it had before the Open.NIC command was issued. When the NIC completes the operation, it sets the RETCODE and interrupts the host. See Table 24.

| Offset | <b>Parameter Name</b> | <b>Byte Length</b> | Description                                            |
|--------|-----------------------|--------------------|--------------------------------------------------------|
|        | COMMAND               |                    | Hex $code = 04$ , $Close.NIC$ .                        |
|        |                       |                    | Reserved.                                              |
|        | RETCODE (hex)         |                    | Set by the NIC upon return. Valid<br>return codes are: |
|        |                       |                    | $\Box$ 00 = Operation completed<br>successfully        |
|        |                       |                    | $\Box$ 01 = Invalid command code                       |

**Table 24** Close.NIC Command Parameters

**Get.Statistics** The Get.Statistics command obtains MIB management information statistics counters that the NIC maintains. The NIC must be opened before this command is issued. The NIC copies the MIB statistics counters into the scratch buffer located at DFEF0h of the SRAM. The NIC then clears the counters before returning an SRB completion indication to the driver. When the driver receives the SRB completion indication, it can use the MacAccessCmd and MacData registers to read the counters from the scratch buffer. See Table 25.

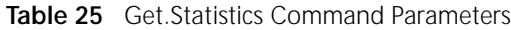

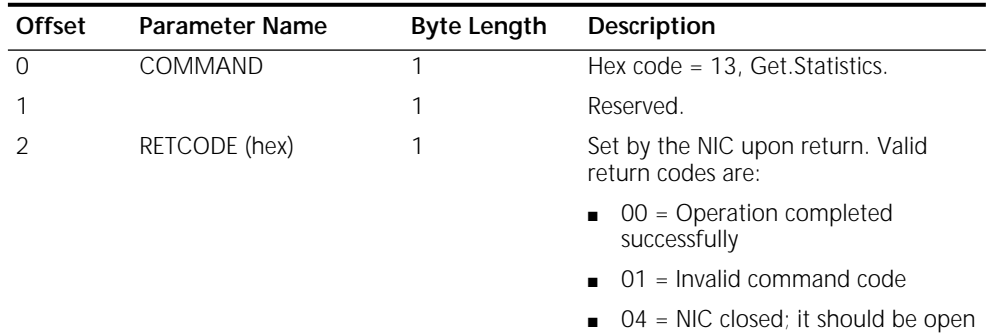

The NIC maintains the MIB statistics counters and copies them to the scratch buffer in the order shown in [Table 26](#page-122-0).

| <b>Offset</b> | <b>Counter Name</b>             | <b>Byte Length</b> | <b>Remarks</b>            |
|---------------|---------------------------------|--------------------|---------------------------|
| $\Omega$      | <b>Total Bytes Received</b>     | 4                  | LLC frames only.          |
| 4             | <b>Total Frames Received</b>    | 4                  | LLC frames only.          |
| 8             | <b>Total Bytes Transmitted</b>  | 4                  | LLC frames only.          |
| 12            | <b>Total Frames Transmitted</b> | 4                  | LLC frames only.          |
| 16            | Receive CRC Errors              | 2                  | Received LLC frames only. |
| 18            | <b>MAC Frames Received</b>      | $\overline{2}$     |                           |
| 20            | <b>Function MAC Received</b>    | 2                  |                           |
| 22            | Group MAC Received              | $\overline{2}$     |                           |
| 24            | <b>MAC Frames Transmitted</b>   | $\mathfrak{D}$     |                           |
| 26            | Group MAC Transmitted           | 2                  |                           |
| 28            | <b>PTT Time-out Errors</b>      | $\overline{2}$     | MAC and LLC frames.       |
| 30            | Transmit Underrun Errors        | 2                  | MAC and LLC frames.       |
| 32            | Signal Loss Errors              | $\overline{2}$     |                           |

<span id="page-122-0"></span>**Table 26** MIB Statistics Counters

After the Get.Statistics command is issued, the CP resets the associated counters to zero. The driver must keep track of the values it reads.

Other statistics counters are available through the Read.Log command.

**Modify.Open.Parms** The Modify.Open.Parms command modifies the Open.NIC command OPEN\_OPTIONS parameter. When the NIC completes the operation, it sets the RETCODE and interrupts the host. See Table 27.

| <b>Offset</b> | <b>Parameter Name</b> | <b>Byte Length</b> | Description                                            |
|---------------|-----------------------|--------------------|--------------------------------------------------------|
| $\Omega$      | COMMAND               |                    | Hex $\text{code} = 01$ , Modify. Open. Parms.          |
|               |                       |                    | Reserved.                                              |
|               | RETCODE (hex)         |                    | Set by the NIC upon return. Valid<br>return codes are: |
|               |                       |                    | $\Box$ 00 = Operation completed<br>successfully        |
|               |                       |                    | $\Box$ 01 = Invalid command code                       |
|               |                       |                    | $\Box$ 04 = NIC closed; it should be open              |
| 3             |                       |                    | Reserved.                                              |
|               | OPEN OPTIONS          | 2                  | See Table 29.                                          |

**Table 27** Modify.Open.Parms Command Parameters

**Open.NIC** The Open.NIC command inserts the NIC onto the ring with specified parameters. See [Table 28](#page-123-0).

| Offset | <b>Parameter Name</b> | <b>Byte Length</b> | Description                                                                                                    |
|--------|-----------------------|--------------------|----------------------------------------------------------------------------------------------------|
| 0      | COMMAND               | 1                  | Hex code = 03, Open.NIC.                                                                                                    |
| 1      |                       | 7                  | Reserved.                                                                                                    |
| 8      | OPEN_OPTIONS          | 2                  | See Table 29.                                                                                                    |
| 10     | NODE_ADDRESS          | 6                  | This NIC's ring address. If 0, the<br>address is the node address.                                                                                                    |
|        |                       |                    | The byte order of the ring address<br>must be swapped from the IEEE<br>byte order. For example:                                                                         |
|        |                       |                    | 10<br>Bytes:<br>12<br>14                                                                                                    |
|        |                       |                    | IEEE address: 6655 4433<br>-2211                                                                                                    |
|        |                       |                    | Ring address: 5566 3344 1122                                                                                                    |
| 16     | GROUP_ADDRESS         | 4                  | The group address to set. If 0, no<br>address is set.                                                                                                    |
|        |                       |                    | The byte order of the group<br>address must be swapped from<br>the IEEE byte order. For example:                                                                        |
|        |                       |                    | 18<br>Bytes:<br>16                                                                                                    |
|        |                       |                    | IEEE address: 6655 4433                                                                                                    |
|        |                       |                    | Ring address: 5566 3344                                                                                                    |
|        |                       |                    | See also "Set.Group.Address"<br>later in this chapter.                                                                                                    |
| 20     | <b>FUNCT_ADDRESS</b>  | 4                  | The function address to set. If set<br>to 0, no address is set.                                                                                                    |
|        |                       |                    | The byte order of the function<br>address must be swapped from<br>the IEEE byte order. For example:                                                                     |
|        |                       |                    | 20<br>22<br>Bytes:                                                                                                    |
|        |                       |                    | IEEE address: 6655 4433                                                                                                    |
|        |                       |                    | Ring address: 5566 3344                                                                                                    |
|        |                       |                    | See also "Set.Funct.Address" later<br>in this chapter.                                                                                                    |
| 24     |                       | 8                  | Reserved.                                                                                                    |
| 32     | MAC_PROTOCOL          | 1                  | Allows the driver to specify a<br>specific MAC access protocol for<br>the NIC, as follows:                                                                              |
|        |                       |                    | 0 = TXI/TKP protocol. The NIC<br>tries to access the ring using<br>the TXI protocol. If the access<br>fails, then the NIC uses the TKP<br>protocol. TXI is the default. |
|        |                       |                    | $1 =$ TKP only. The NIC uses the<br>classic TKP protocol.                                                                                                    |
|        |                       |                    | $2 = TXI$ only. The NIC uses the<br>TXI protocol.                                                                                                    |

<span id="page-123-0"></span>**Table 28** Open.NIC Command Parameters

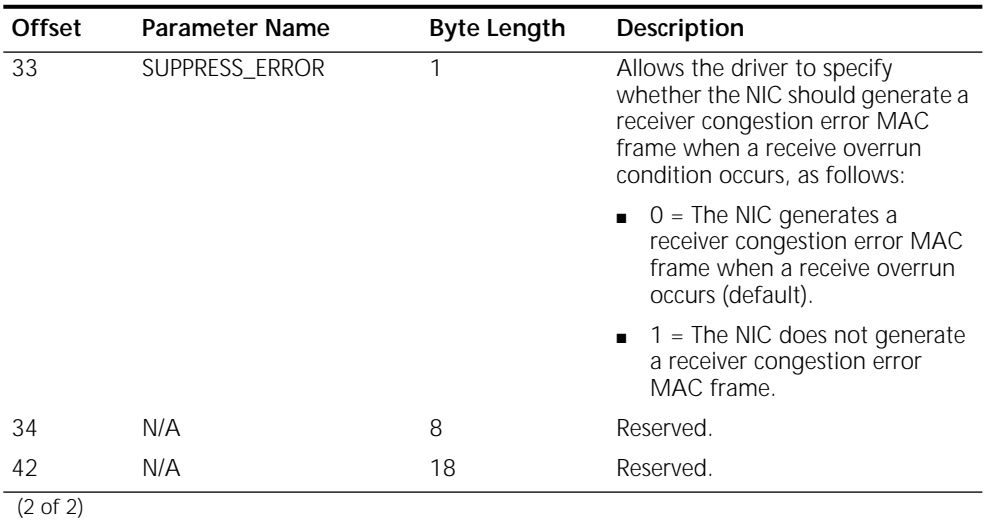

<span id="page-124-0"></span>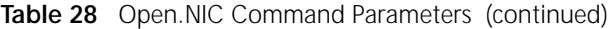

### **Table 29** OPEN\_OPTIONS Bit Descriptions

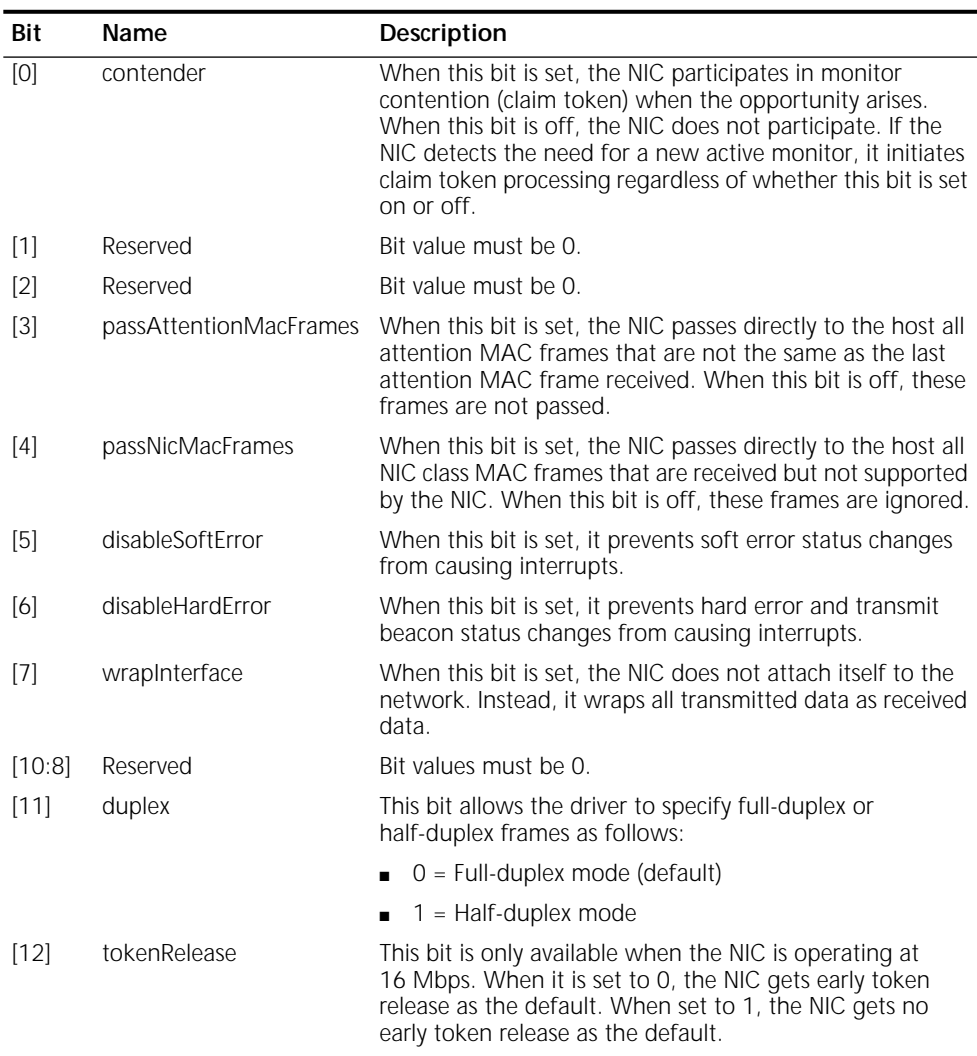

| Bit                 | Name                | <b>Description</b>                                                                                                    |
|---------------------|---------------------|----------------------------------------------------------------------------------------------------|
| $[13]$              | remoteProgramLoad   | This bit prevents the NIC from becoming a monitor during<br>the open process. If it is set to 1, the NIC fails the open<br>process if there is no other NIC on the ring when it<br>attempts to insert into the ring. |
| $[14]$              | Reserved.           | Bit value must be 0.                                                                                                    |
| $[15]$              | passBeaconMacFrames | When this bit is set, it passes directly to the host the first<br>beacon MAC frame and all subsequent beacon MAC<br>frames that have a change in the source address or the<br>beacon type.                           |
| $(2 \text{ of } 2)$ |                     |                                                                                                    |

<span id="page-125-0"></span>**Table 29** OPEN\_OPTIONS Bit Descriptions (continued)

When the NIC completes the Open.NIC command, it generates a system request block (SRB) response with the format shown in Table 30.

. **Table 30** SRB Response Format

| Offset         | <b>Parameter Name</b> | <b>Byte Length Description</b> |                                                                                                    |
|----------------|-----------------------|--------------------------------|----------------------------------------------------------------------------------------------------|
| $\overline{0}$ | COMMAND               | 1                              | Hex $code = 03$ , Open. NIC.                                                                                                    |
| 1              |                       | 1                              | Reserved.                                                                                                    |
| 2              | RETCODE (hex)         | 1                              | Code set by the NIC upon return.                                                                                                    |
| 3              |                       | 4                              | Reserved.                                                                                                    |
| 7              | OPEN_ERROR_CODE       | 1                              | Valid if RETCODE is 07h. See "Open<br>Errors" later in this chapter.                                                                                                    |
| 8              | ASB_ADDRESS           | 2                              | Address of the beginning of the ASB.                                                                                                    |
| 10             | SRB ADDRESS           | 2                              | Address of the beginning of the SRB.                                                                                                    |
| 12             | ARB_ADDRESS           | 2                              | Address of the beginning of the ARB.                                                                                                    |
| 14             | <b>VERSION_STRING</b> | $\overline{2}$                 | Contains an offset to an ASCII<br>character string in the NIC SRAM that<br>tells the revision number and the date<br>of the microcode that the NIC is<br>running. The version string has the<br>following format: |
|                |                       |                                | rr.rr mm/dd/yy                                                                                                    |
|                |                       |                                | where rr.rr is the revision number in<br>decimal and mm/dd/yy is the date of<br>the microcode in month/date/year<br>format.                                                                                       |
|                |                       |                                | The driver can use the MacAccessCmd<br>and MacData registers to read the<br>version string.                                                                                                    |
| 16             | DTR FLAG              | 1                              | Indicates the MAC protocol that the<br>NIC is using, as follows:                                                                                                    |
|                |                       |                                | $0 =$ The NIC has opened using the<br>$\blacksquare$<br>TKP protocol.                                                                                                    |
|                |                       |                                | Nonzero = The NIC is attached to a<br>$\blacksquare$<br>DTR switch and opened using the<br>TXI protocol.                                                                                                    |

#### <span id="page-126-0"></span>**Rules for TXI Protocol**

When the NIC is using the TXI access protocol, the driver must loop back LLC frames whose destination addresses meet any of the following conditions:

- Matches the source address
- Is a broadcast address
- Matches the station's function address
- Matches the station's group address

### **Open Errors**

Open errors are returned in two bytes. The high-order byte is always 0. The low-order byte contains the following:

- In the high-order half: the test phase in which the error was encountered.
- In the low-order half: the error condition.

Table 31 summarizes the open error code values. Table 32 summarizes responses to open error codes. For more information on open errors, see *IBM Local Area Network Technical Reference, Appendix B, Return Codes (November 1988)*.

| Value | <b>Test Phase</b>                      | Value | Error                             |
|-------|----------------------------------------|-------|-----------------------------------|
| 1n    | Lobe media test                        | n1    | <b>Function failure</b>           |
| 2n    | Physical insertion                     | n2    | Signal loss                       |
| 3n    | Address verification                   | n3    | Reserved                          |
| 4n    | Roll call poll (neighbor notification) | n4    | Reserved                          |
| 5n    | Request parameters                     | n5    | Timeout                           |
|       |                                        | n6    | Ring failure                      |
|       |                                        | n7    | Ring beaconing                    |
|       |                                        | n8    | Duplicate node address            |
|       |                                        | n9    | Parameter request                 |
|       |                                        | nA    | Remove received                   |
|       |                                        | nB    | Reserved                          |
|       |                                        | nC    | Reserved                          |
|       |                                        | nD    | No monitor detected               |
|       |                                        | nE    | Monitor contention failed for RPL |

**Table 31** Open Error Code Values

#### **Table 32** Responses to Open Error Codes

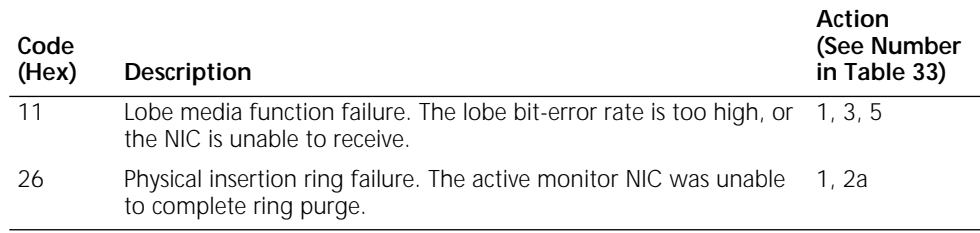

(1 of 3)

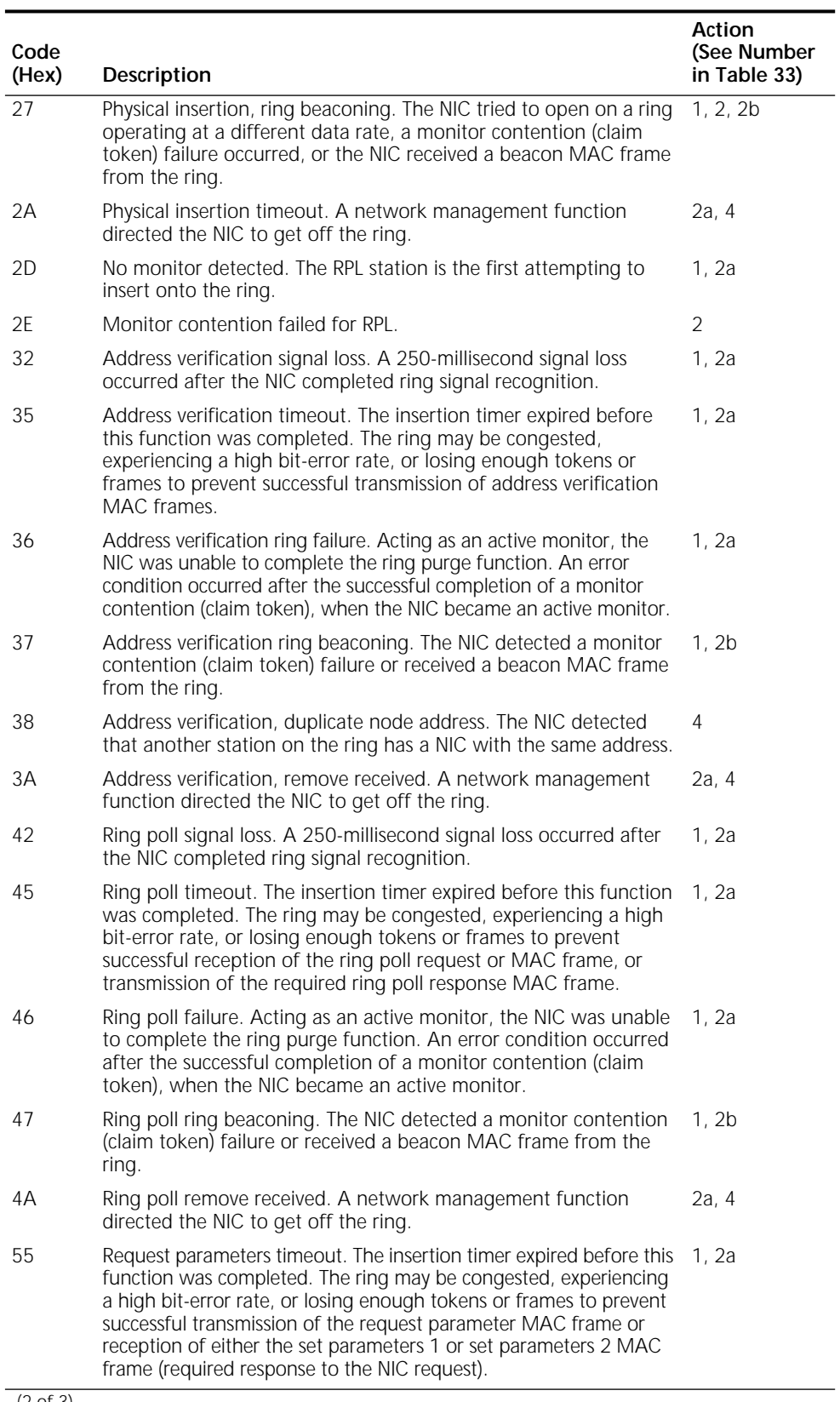

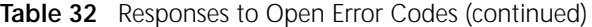

| Code<br>(Hex) | Description                                                                                                    | Action<br>(See Number<br>in Table 33) |
|---------------|----------------------------------------------------------------------------------------------------|---------------------------------------|
| 56            | Request parameters ring failure. Acting as an active monitor, the<br>NIC was unable to complete the ring purge function. An error<br>condition occurred after the successful completion of a monitor<br>contention (claim token), when the NIC became an active monitor.                                                                  | 1.2a                                  |
| 57            | Request parameters ring beaconing. The NIC received a beacon<br>MAC frame from the ring.                                                                                                    | 1. 2b                                 |
| 59            | Request parameters, parameter request. The NIC detected that<br>the ring parameter server is present on the ring, but that the<br>required response (set parameter 1 or set parameter 2 MAC<br>frame) was not received in time. The ring may be congested,<br>experiencing a high bit-error rate, or losing too many tokens or<br>frames. | 1, 2a                                 |
| 5A            | Request parameters, remove received. A network management<br>function directed the NIC to get off the ring.                                                                                                    | 2a, 4                                 |
| (3 of 3)      |                                                                                                    |                                       |

<span id="page-128-0"></span>**Table 32** Responses to Open Error Codes (continued)

**Table 33** Open Error Actions

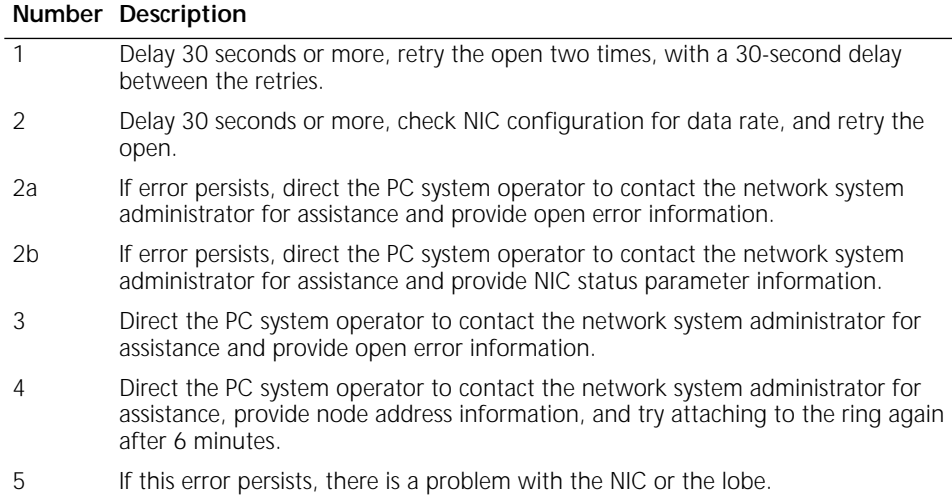

**Read.Log** The Read.Log command reads and resets NIC error counters. The Read.Log command parameters are listed in Table 34. This command should be issued if the NIC receives a ring status ARB with the error counter overflow set, which occurs if a NIC error counter reaches a count of 255. The error counters are described in [Table 35](#page-129-0). The Read.Log command can be issued any time between the Open.NIC and Close.NIC commands.

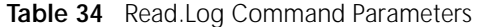

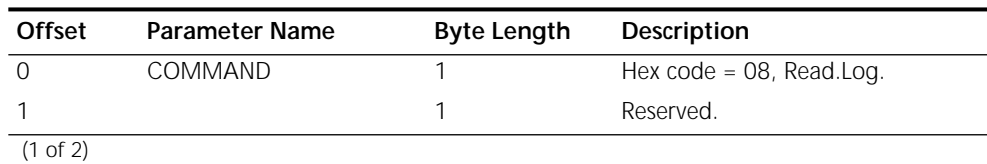

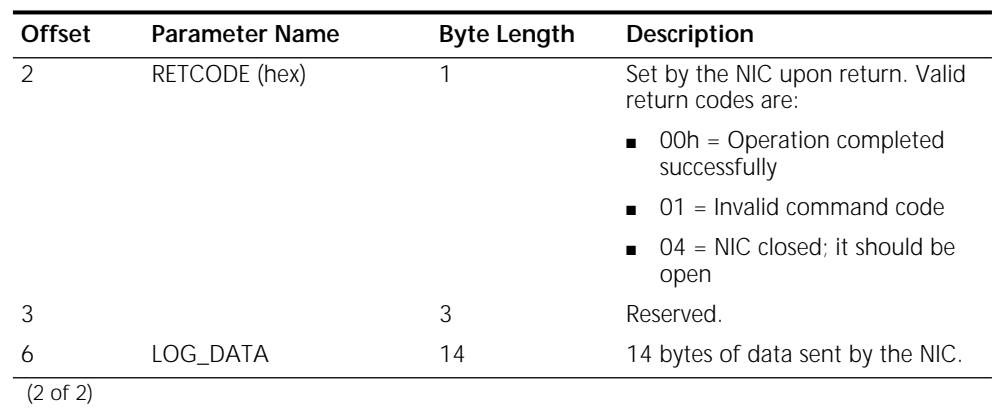

<span id="page-129-0"></span>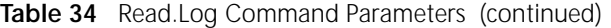

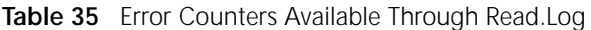

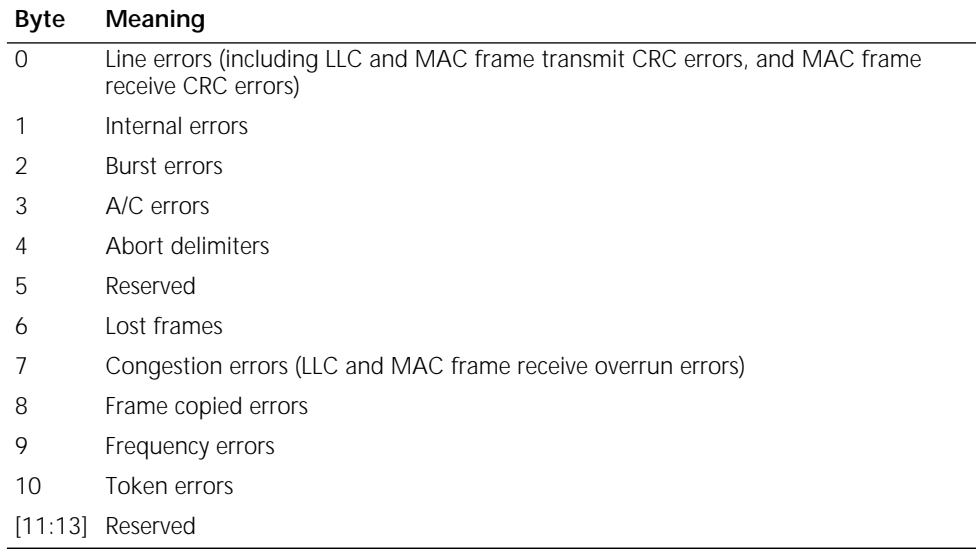

### **Request.Interrupt** The Request.Interrupt command forces a MAC ASIC interrupt. It has no effect on ring communications. The NIC must be initialized but need not be opened.

**Table 36** Request.Interrupt Command Parameters

| <b>Offset</b> | <b>Parameter Name</b> | <b>Byte Length</b> | Description                                            |
|---------------|-----------------------|--------------------|--------------------------------------------------------|
|               | COMMAND               |                    | Hex $\text{code} = 00$ , Request. Interrupt            |
|               |                       |                    | Reserved.                                              |
|               | RETCODE (hex)         |                    | Set by the NIC upon return. Valid<br>return codes are: |
|               |                       |                    | $\Box$ 00h = Operation completed<br>successfully       |
|               |                       |                    | $\Box$ 01 = Invalid command code                       |

#### <span id="page-130-0"></span>**Restore.Open.Parms** The Restore.Open.Parms command modifies the OPEN\_OPTIONS set by the Open.NIC command. The wrap option, remote program load, and modified token release bits are ignored.

| <b>Offset</b> | <b>Parameter Name</b> | <b>Byte Length</b> | <b>Description</b>                                         |
|---------------|-----------------------|--------------------|------------------------------------------------------------|
| $\Omega$      | COMMAND               |                    | Hex code = 02, Restore.Open.Parms.                         |
|               |                       |                    | Reserved.                                                  |
| 2             | RETCODE (hex)         |                    | Set by the NIC upon return. Valid<br>return codes are:     |
|               |                       |                    | 00 = Operation completed<br>$\blacksquare$<br>successfully |
|               |                       |                    | $\Box$ 01 = Invalid command code                           |
|               |                       |                    | $\Box$ 04 = NIC closed; it should be open                  |
| 3             |                       |                    | Reserved.                                                  |
|               | OPEN OPTIONS          | ↷                  | See Table 29.                                              |

**Table 37** Restore.Open.Parms Command Parameters

**Set.Funct.Address** The Set.Funct.Address command sets the functional address for the NIC to receive messages. If the FUNCT\_ADDRESS field contains all zeros, any previously set functional address is disabled. Bits 31, 1, and 0 are ignored. The NIC accepts this command any time between when it is opened and when it is closed. The upper two bytes of the address are set to C000h.

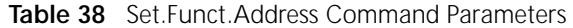

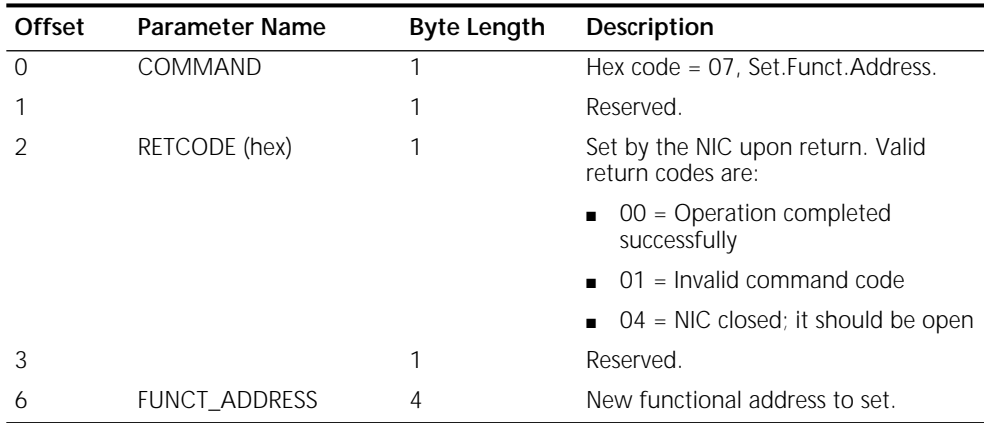

**Set.Group.Address** The Set.Group.Address command sets the group address for the NIC to receive messages. The NIC accepts this command any time between when it is opened and when it is closed. The upper two bytes of the address are set to C000h.

**Table 39** Set.Group.Address Command Parameters

| <b>Offset</b>        | <b>Parameter Name</b> | Byte Length | Description                         |
|----------------------|-----------------------|-------------|-------------------------------------|
|                      | COMMAND               |             | Hex code = 06, Set. Group. Address. |
|                      |                       |             | Reserved.                           |
| $\sim$ $\sim$ $\sim$ |                       |             |                                     |

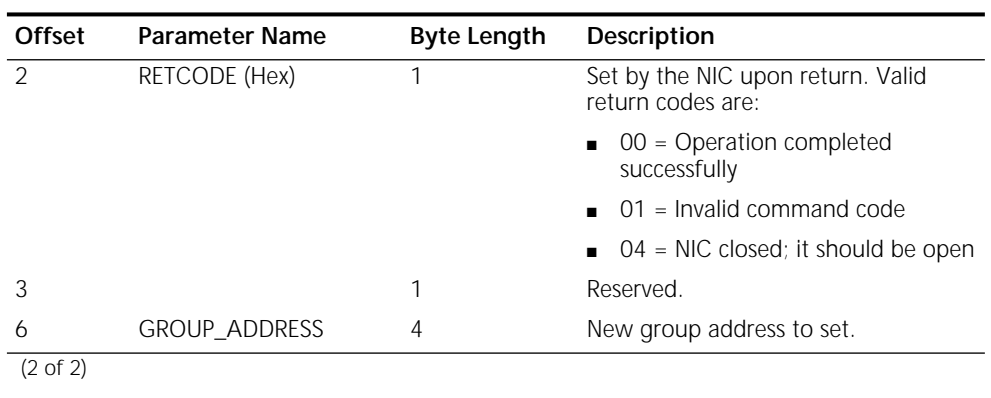

<span id="page-131-0"></span>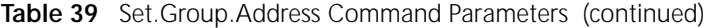

**Set.Multicast.Mode** The Set.Multicast.Mode command tells the NIC to enable or disable the multicast function. The NIC must be opened before this command is issued. See Table 40.

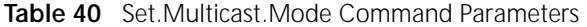

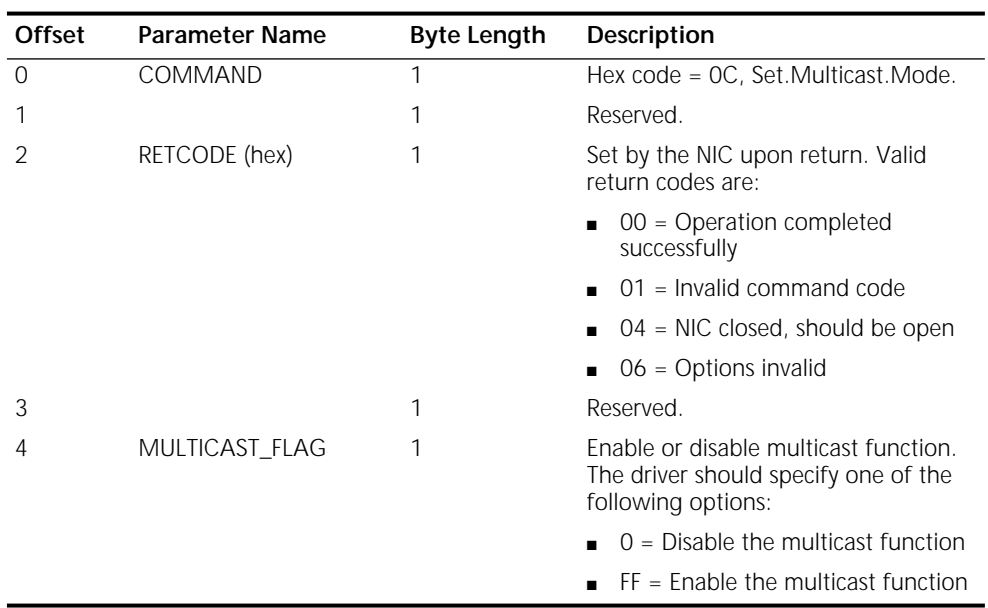

**Set.Receive.Mode** The Set.Receive.Mode command tells the NIC to set different receive modes. This command must be issued after the NIC is opened. See Table 41.

**Table 41** Set.Receive.Mode Command Parameters

| <b>Offset</b> | Parameter Name | <b>Byte Length</b> | Description                        |
|---------------|----------------|--------------------|------------------------------------|
|               | COMMAND        |                    | Hex code = 1F, Set. Receive. Mode. |
|               |                |                    | Reserved.                          |
| $(1 - 5)$     |                |                    |                                    |

(1 of 2)

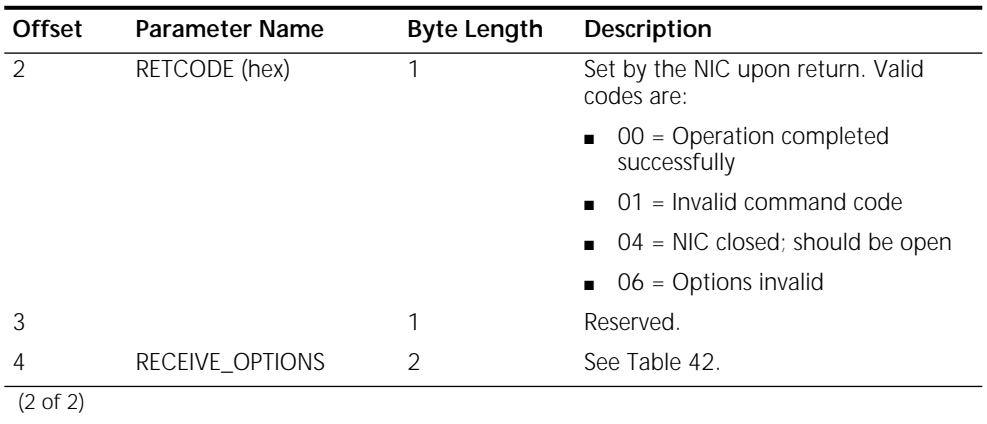

<span id="page-132-0"></span>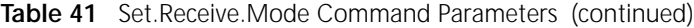

#### **Table 42** Receive Options

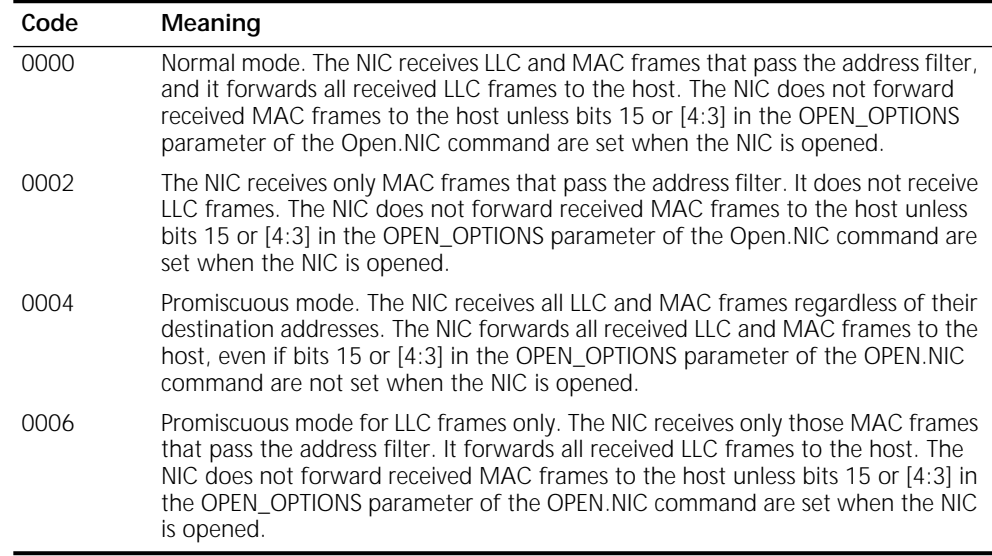

### **Set.Sleep.Mode** The Set.Sleep.Mode command notifies the NIC that the host has entered the remote wake-up mode. See Table 43.

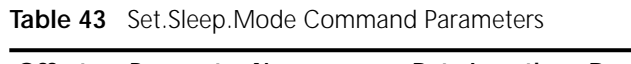

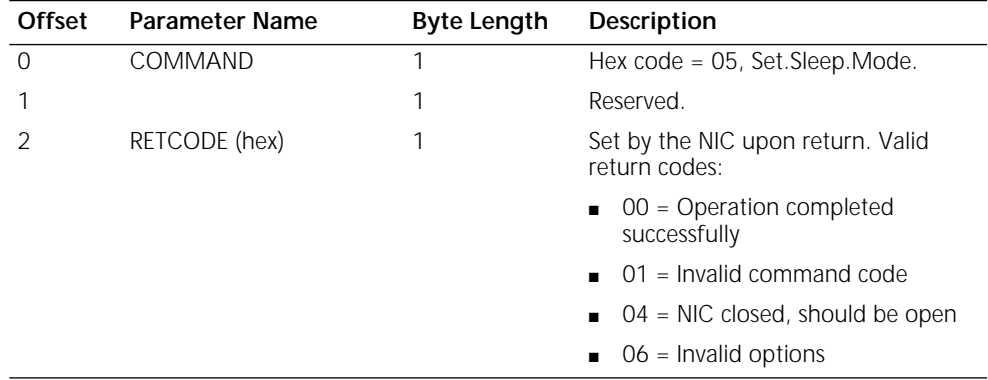

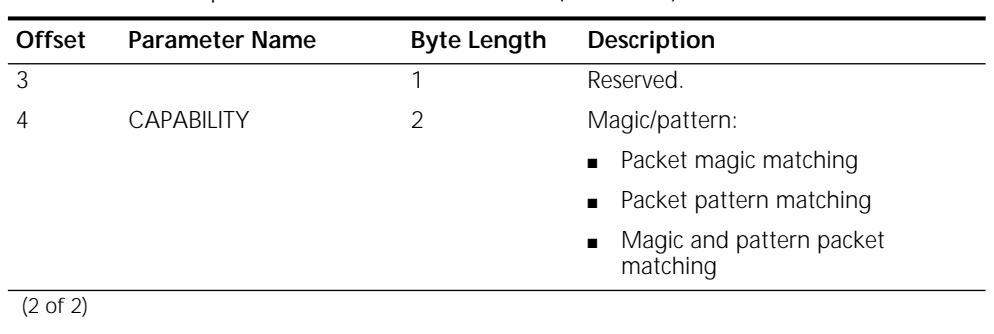

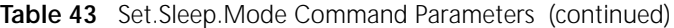

The NIC must be opened before the Set.Sleep.Mode command is issued. If the frame pattern capability is applied, the driver must issue the Change.Wakeup.Pattern command before issuing this command.

When the NIC receives the Set.Sleep.Mode command, it generates an SRB response to the host and then enters into the sleep mode, in which it behaves as follows:

- Remains inserted in the ring but does not report ring status change to the host.
- Does not forward MAC frames to the host.
- Ignores SRB commands and gives no SRB response to the host.
- Disables transmission of LLC frames.
- Redirects incoming LLC frames to be received into the local SRAM MAC buffer. It does not forward received LLC frames. Instead, the NIC compares received LLC frames to see if they match either the magic frame or the frame pattern specified by the driver. If there is a match, the NIC generates an interrupt to wake up the host. If there is no match, the NIC discards the frame.
- After it wakes up the host, the NIC exits from the sleep mode and restores normal operation.

**ARB Commands** The adapter request block (ARB) passes receive information or commands from the CP to the host. It is located at absolute physical address D08A0h of the NIC SRAM. The ARB address is returned in the ARB\_ADDRESS field of the open completion response SRB (see [Table 30\)](#page-125-0).

Table 44 summarizes the ARB commands.

**Table 44** ARB Commands

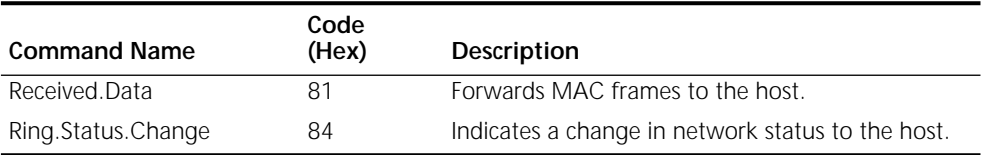

The NIC issues ARB commands and the driver acts upon them. The NIC first prepares the ARB command, which is located at offset D08A0h of the SRAM. It then sets the [arbc](#page-102-0) bit in the [IntStatus](#page-101-0) register, which generates an interrupt to the driver.

To read ARB commands, the driver sets up the [MacAccessCmd](#page-33-0) register with opCode = [PrivateMemRead](#page-34-0) and localAddress = D08A0h. Then it reads from the [MacData](#page-36-0) register. The read operation can be in byte or word lengths. The NIC does not automatically increment the localAddress after each read access. To read the next byte or word, the driver must write the MacAccessCmd register so that the localAddress points to the next location to be accessed.

**Received.Data** The Received.Data command informs the host that data for a particular station has been received. The data must be moved from the receive buffers in shared memory and placed into host memory buffers. The Received.Data command provides the addresses of the buffers to the host in the ARB. In the last (or only) buffer containing the frame, bytes 2 and 3 contain 0000h; otherwise they contain the address of the next buffer plus two bytes.

> When the host finishes processing the Received.Data command, it provides a return code in the ASB and interrupts the NIC. If the return code is 20 and the frame was an I frame destined for a link station, the NIC sets the local busy state for the link station. The host software must reset the local busy state when buffers become available. See Table 45 for Received.Data command parameters and [Table 46](#page-135-0) for ASB response parameters from the host.

| <b>Offset</b> | <b>Parameter Name</b> | <b>Byte Length</b> | Description                                                                             |  |
|---------------|-----------------------|--------------------|-----------------------------------------------------------------------------------------|--|
| 0             | COMMAND               | 1                  | Hex code = $81$ , Received Data.                                                        |  |
| 1             |                       | 3                  | Reserved.                                                                               |  |
| 4             |                       | 2                  | Reserved.                                                                               |  |
| 6             | RECEIVE BUFFER        | $\overline{2}$     | Offset to the receive buffer in shared<br>memory (points to the MAC frame<br>location). |  |
| 8             |                       | 1                  | Reserved.                                                                               |  |
| 9             |                       | 1                  | Reserved.                                                                               |  |
| 10            | FRAME_LENGTH          | 2                  | Length of the entire frame.                                                             |  |
| 12            | NCB_TYPE              | 1                  | Category of the message received.<br>Hex values of the categories are:                  |  |
|               |                       |                    | $02$ = MAC frame                                                                        |  |
|               |                       |                    | $04 = 1$ frame                                                                          |  |
|               |                       |                    | $06 = U1$ frame                                                                         |  |
|               |                       |                    | $08 = XID$ command poll                                                                 |  |
|               |                       |                    | $OA = XID$ command not poll                                                             |  |
|               |                       |                    | $OC = XID$ response final                                                               |  |
|               |                       |                    | $OE = XID$ response not final                                                           |  |
|               |                       |                    | 10 = TEST response final<br>$\blacksquare$                                              |  |
|               |                       |                    | $12$ = TEST response not final                                                          |  |
|               |                       |                    | 14 = Other or unidentified                                                              |  |
|               |                       |                    |                                                                                         |  |

**Table 45** Received.Data Command Parameters

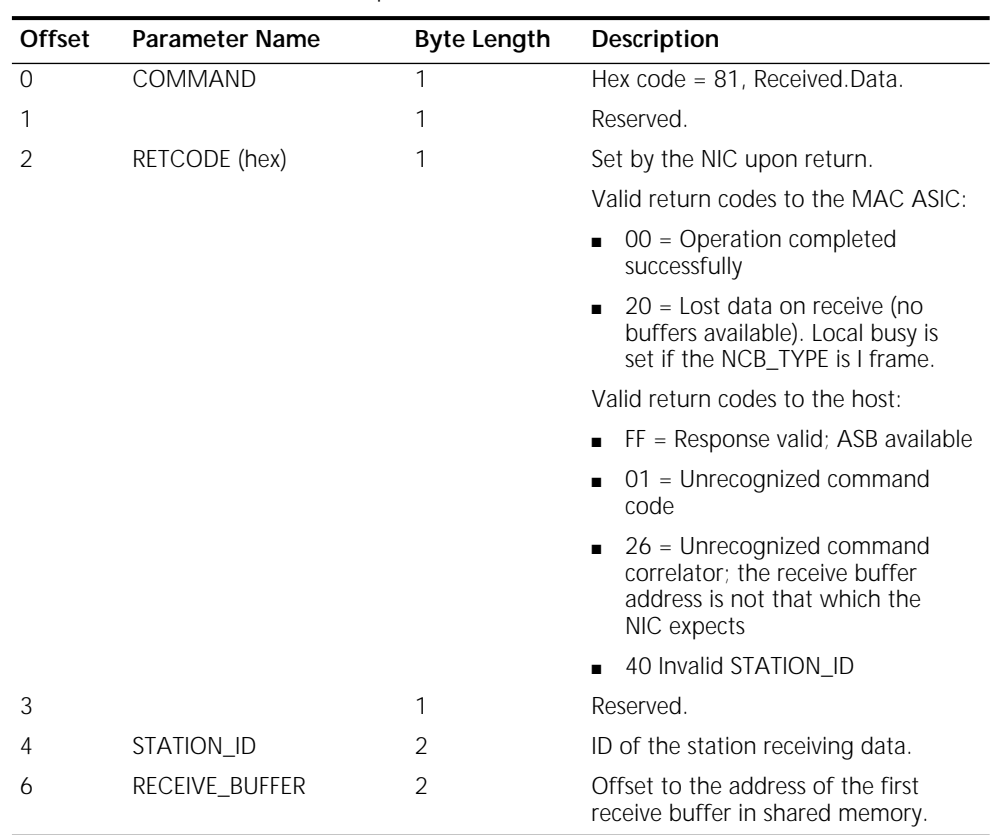

<span id="page-135-0"></span>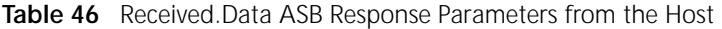

**Ring.Status.Change** The Ring.Status.Change command indicates a change in the network status to the host. The indicated status may be the same as the last status if the NIC had to wait for the ARB to become available. After the host reads the command information from the ARB, it interrupts the NIC to acknowledge receipt of the command and indicate that the NIC can reuse the ARB. This command requires no response. See Table 47.

**Table 47** Ring.Status.Change Command Parameters

| Offset | <b>Parameter Name</b> | Byte Length | Description                             |
|--------|-----------------------|-------------|-----------------------------------------|
|        | COMMAND               |             | Hex $code = 84$ , Ring. Status. Change. |
|        |                       |             | Reserved.                               |
|        | NEW STATUS            |             | Current network status.                 |

### **ASB Commands** The adapter status block (ASB) passes host responses to ARB commands to the CP. It is located at absolute physical address DFED0h of the NIC SRAM. The ASB address is returned in the ASB\_ADDRESS field of the open completion response SRB (see [Table 30\)](#page-125-0). Table 48 summarizes ASB responses. To provide responses to the NIC, the device driver sets up the [MacAccessCmd](#page-33-0) register with opCode = [PrivateMemWrite](#page-34-0) and localAddress = DFED0h. It then writes the ASB contents to the [MacData](#page-36-0) register. The write operation can be byte or word length. The NIC does not automatically increment the localAddress after each write access. To write the next byte or word, the driver must write the MacAccessCmd register so that the localAddress points to the next location to be accessed. After the ASB contents are written, the device driver interrupts the NIC by setting the [rasb](#page-104-0) bit in the MISR register. **Initializing the NIC** Before opening the NIC, the driver must perform the following procedure to initialize it: **1** Reset the NIC. **2** Set the pmbarVisible bit in the CPAttention register. Read the Pmbar register. ■ If the cpHold bit is cleared, indicating that a flash ROM is installed, do nothing but wait for the initialization SRB response interrupt as described in step 3. ■ If the cpHold bit is set, download the microcode to the NIC RAM as described in ["Downloading the Microcode"](#page-137-0) in this chapter, and then clear the cpHold bit. **3** The NIC generates an initialization SRB response to indicate that it has completed the power-on self-test and initialization process. **4** The driver receives the initialization SRB response interrupt and completes the initialization by setting the DnBurstThresh, UpBurstThresh, TxStartThresh, and DnPriReqThresh registers. **Table 48** ASB Responses **Command Name Code (Hex) Description** Received.Data 81 Bell and the device driver has completed receiving a forwarded MAC frame and the buffer can be reused by the NIC.

<span id="page-137-0"></span>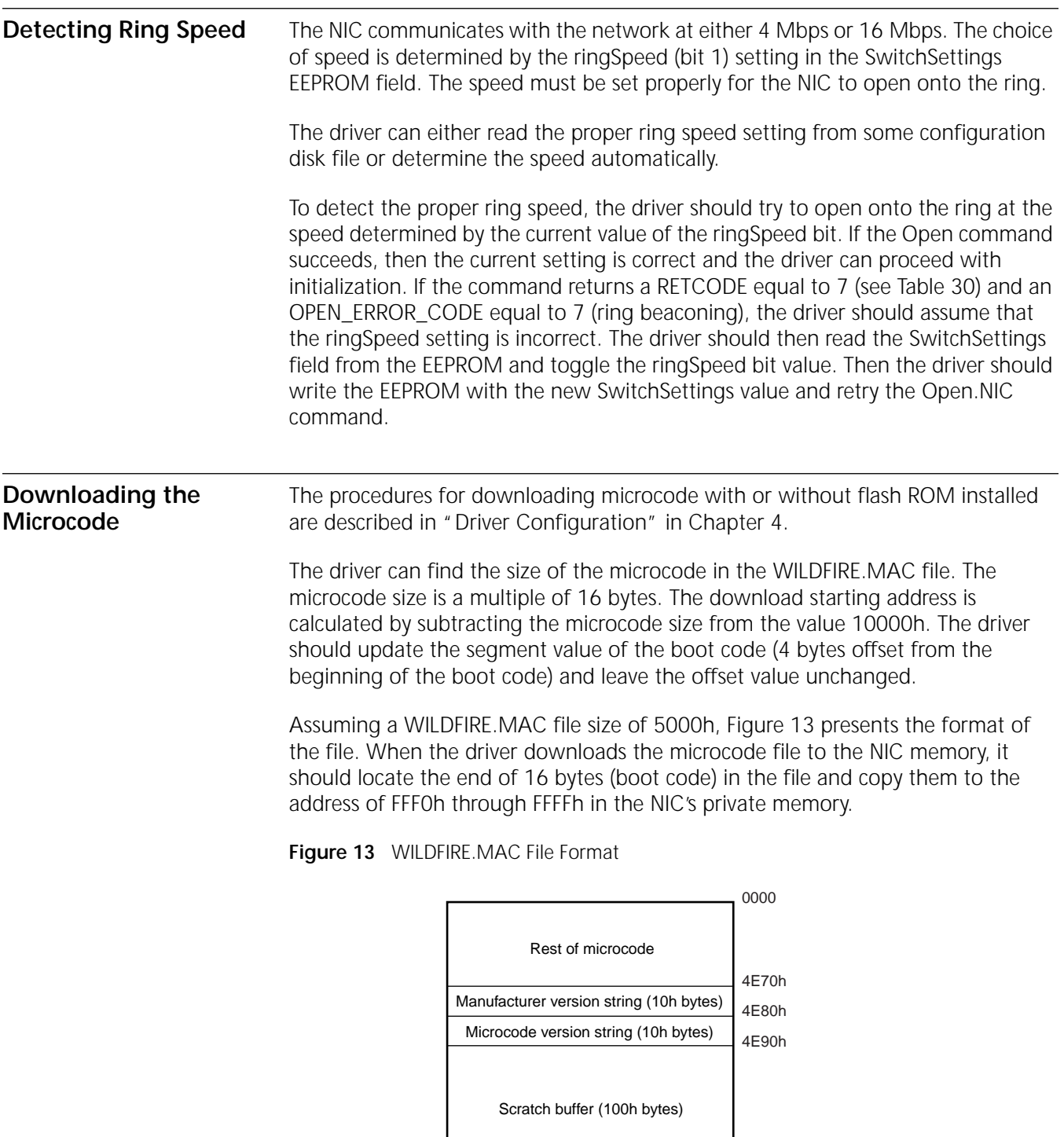

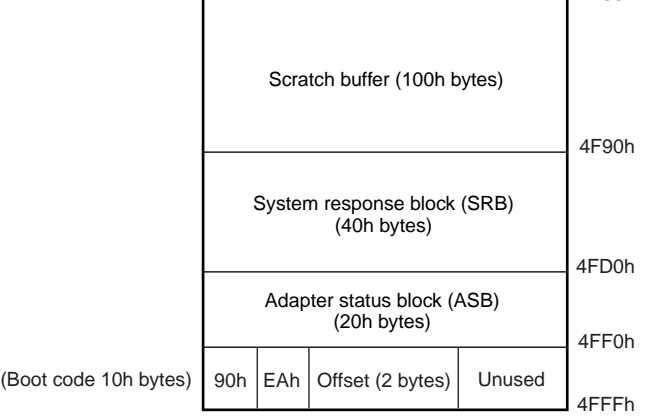

## **A FRAME FORMAT**

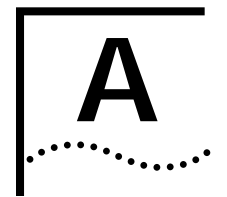

This appendix describes the token ring frame format. Although a complete description of the frame format is beyond the scope of this reference, some aspects are presented here because of their significance to receive error reporting and priority queueing.

A token ring frame contains the fields listed in Table 49.

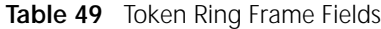

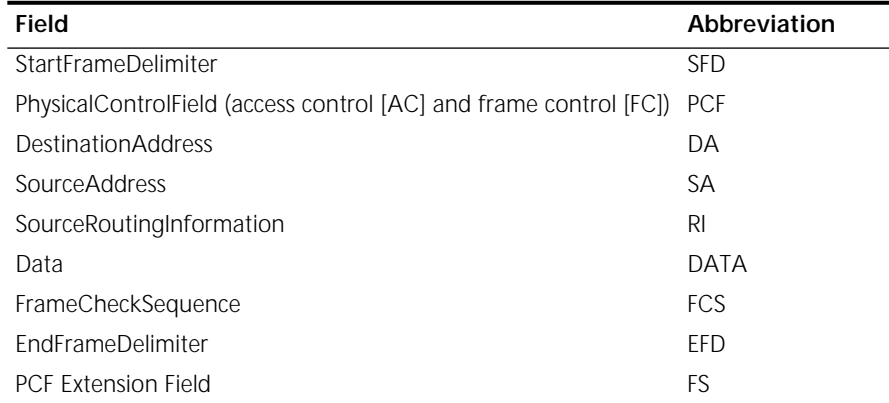

The order in which the fields are transmitted over the ring is shown in Figure 14.

**Figure 14** Ring Transmission Order

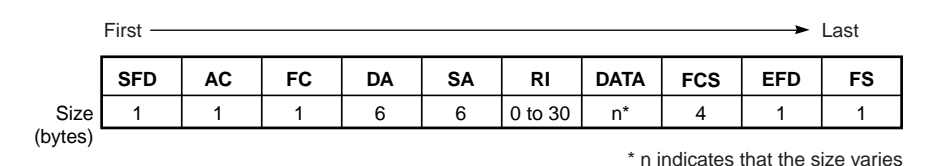

**Bit Ordering** Bits within a byte are transmitted with the most-significant bit first. In all representations of data in this document, the most-significant bit is the left-most bit in the byte.

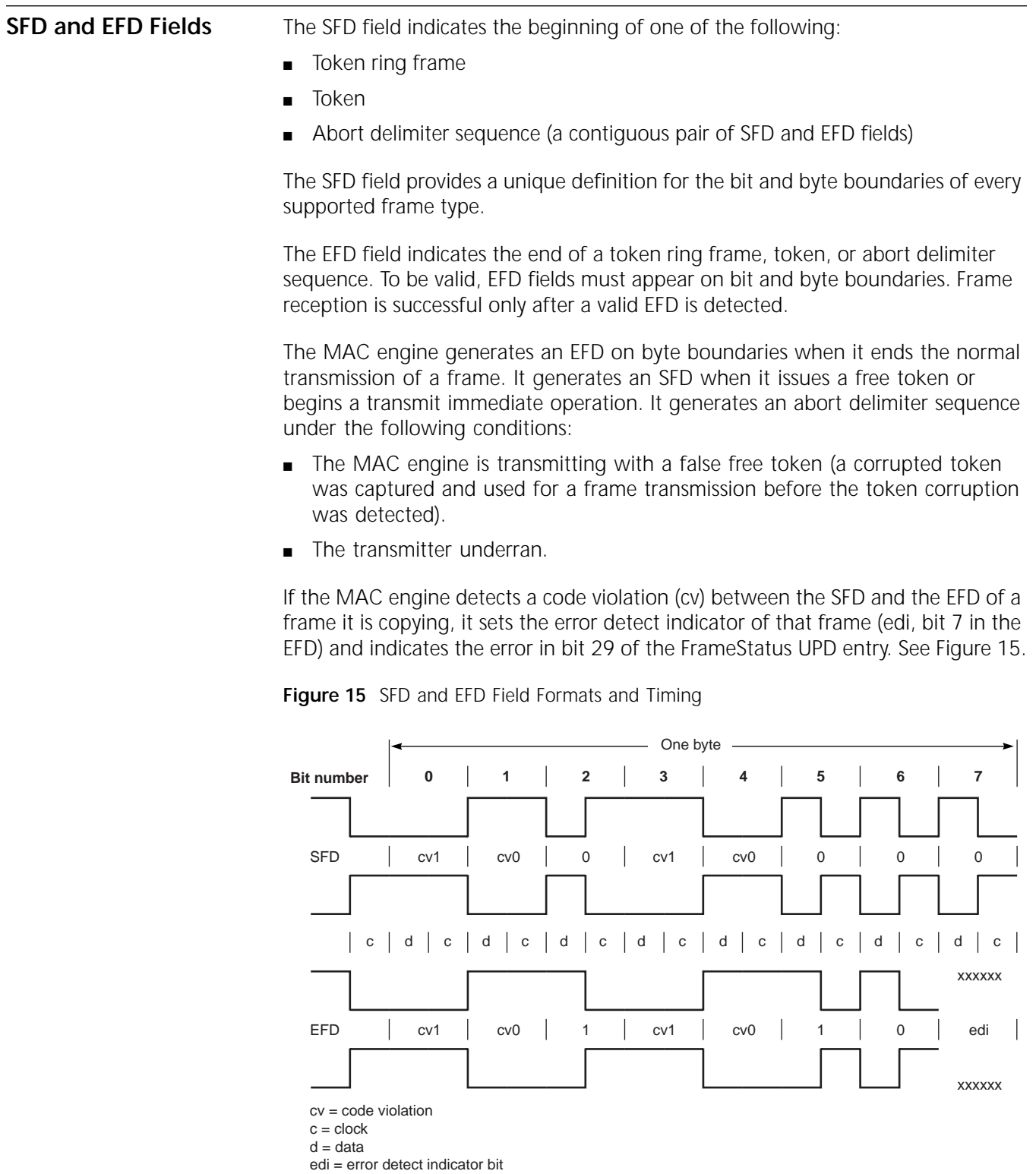

The edi bit also indicates, when set, that a remote station detected an error in the frame. This bit is useful to management software for isolating possible error-prone segments of the ring. It is reported in bit 28 of the FrameStatus UPD entry.

<span id="page-140-0"></span>**AC Field** The AC field contains these bits:

- Three priority indicator bits (ppp)
- One token bit (t)
- One monitor count bit (m)
- Three reservation indicator bits (rrr)

#### **AC Field Format**

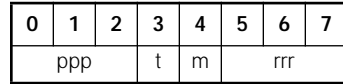

The token ring handler supports eight priority levels of tokens, depending on the setting of the ppp and rrr bits. See Table 50.

**Table 50** Token Priority Levels

| ppp | bit 0 | bit 1    | bit 2    | Priority      |
|-----|-------|----------|----------|---------------|
| rrr | bit 5 | bit 6    | bit 7    | (low to high) |
|     |       | Ω        | $\Omega$ | 0 (normal)    |
|     | ∩     | $\Omega$ |          |               |
|     | Ω     |          | $\Omega$ | 2             |
|     | ∩     |          | 1        | 3             |
|     |       | $\Omega$ | $\Omega$ | 4             |
|     |       | Ω        |          | 5             |
|     |       |          | $\Omega$ | h             |
|     |       |          |          |               |

The driver must supply the AC field with packet data. The ppp bits [2:0] specify the priority level of the token that can be used to transmit the frame. For example, if ppp=101 (priority 5; see Table 50) tokens with priorities from 000 to 101 can be captured and used to transmit the frame. The MAC engine sets the remaining bits in the AC field according to ring protocol when the frame is transmitted.

The ppp bits specify the access priority only to the ring to which the station is connected. If the frame must hop to another ring, the priority that these bits convey is lost. To carry frame priority across the entire token ring network, the frame priority must also be specified in the FC field, described next.

**FC Field** The FC field contains these bits:

- Two frame type bits (ff)
- Three reserved bits
- Three frame priority bits (yyy)

### **FC Field Format**

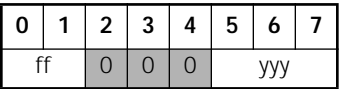

#### **FC Field Bit Descriptions**

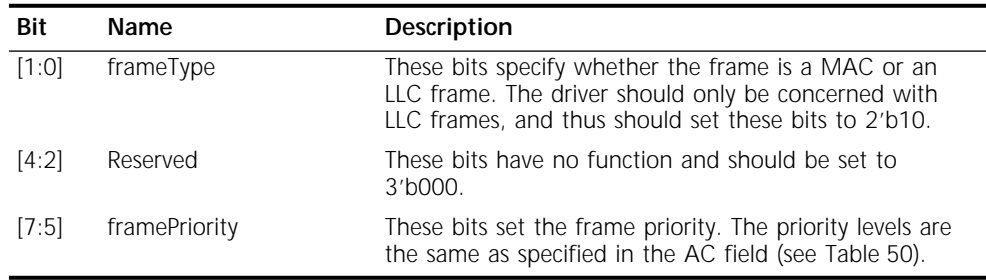

A driver should set the frame priority to the level it wishes to attach to the frame and set the indicator priority in the AC field to the same value. This allows the frame's priority to be carried unaltered across the network.

These following priorities are recognized:

- 000 = standard, nonpriority LLC traffic
- 100 = bridge LLC traffic
- $101 =$  video LLC traffic
- $110 =$  audio LLC traffic
- $111 =$  reserved for MAC frames

**DA Field** The DA field identifies the stations (destination addresses) for which the frame is intended. The DA field is 6 bytes (48 bits) long. Individual, group, broadcast, null, and functional address types are encoded. Station addresses may be administrated either locally or globally.

**SA Field** The SA field is 6 bytes long, and contains the source address of the frame's originating station. Unlike a destination address, a source address is constrained to a single address. This implies that the most-significant bit of the frame address, the i/g bit, is 0. In place of the i/g bit is the routing information indicator bit (rii), which indicates the presence or absence of a routing information field (RI) in the frame.

**RI Field** Frames may be routed through devices (known as bridges) from one ring to another. The RI field specifies the precise route through one or more bridges to the destination ring. The presence of an RI field is indicated when the rii bit of the SA field is set to 1.

The detailed structure of the RI field is described in these specifications:

- *ISO/IEC 10038, 1993*
- *ISO/IEC 8802-2, 1994*

**DATA Field** The DATA field contains the contents of the frame. The length of the DATA field varies from 0 to *n*, where *n* is determined by the maximum frame size allowed (4,550 bytes at 4 Mbps and 18,200 bytes at 16 Mbps).

**FCS Field** Token ring technology uses the following polynomial to generate the FCS field:

 $g(X) = X^{32} + X^{26} + X^{23} + X^{22} + X^{16} + X^{12} + X^{11} + X^{10} + X^8 + X^7 + X^5 + X^4 + X^2 + X^1 + X^0$ 

The FCS is calculated bit by bit starting with bit 0 in the FC field and ending with the last data bit. This occurs while the frame is being transmitted onto the token ring. Similarly, the FCS remainder of the protected field is accumulated bit by bit while the frame is being received from the ring. Before accumulating either FCS remainder, the accumulator is preset to 0xFFFFFFFF.

Each bit of the FCS remainder for the protected field is inverted to derive the transmitted FCS field.

To check a received frame for errors, the FCS remainder for the received vector is accumulated along with the data. If no error is present, the result is the constant 0xC704DD7B.

**FS Field** The FS field contains two bits of interest:

- $\blacksquare$  ar = address recognized
- $\blacksquare$  fc = frame copied

The originating station sends the ar and fc bits as 0. Another station sets the ar bit if it recognizes the destination address as its own. The station also sets the fc bit if it copies the frame.
<span id="page-144-0"></span>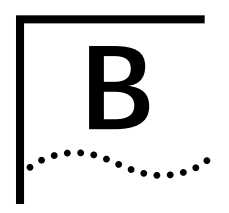

# **B B ERRATA LIST AND SOFTWARE SOLUTIONS**

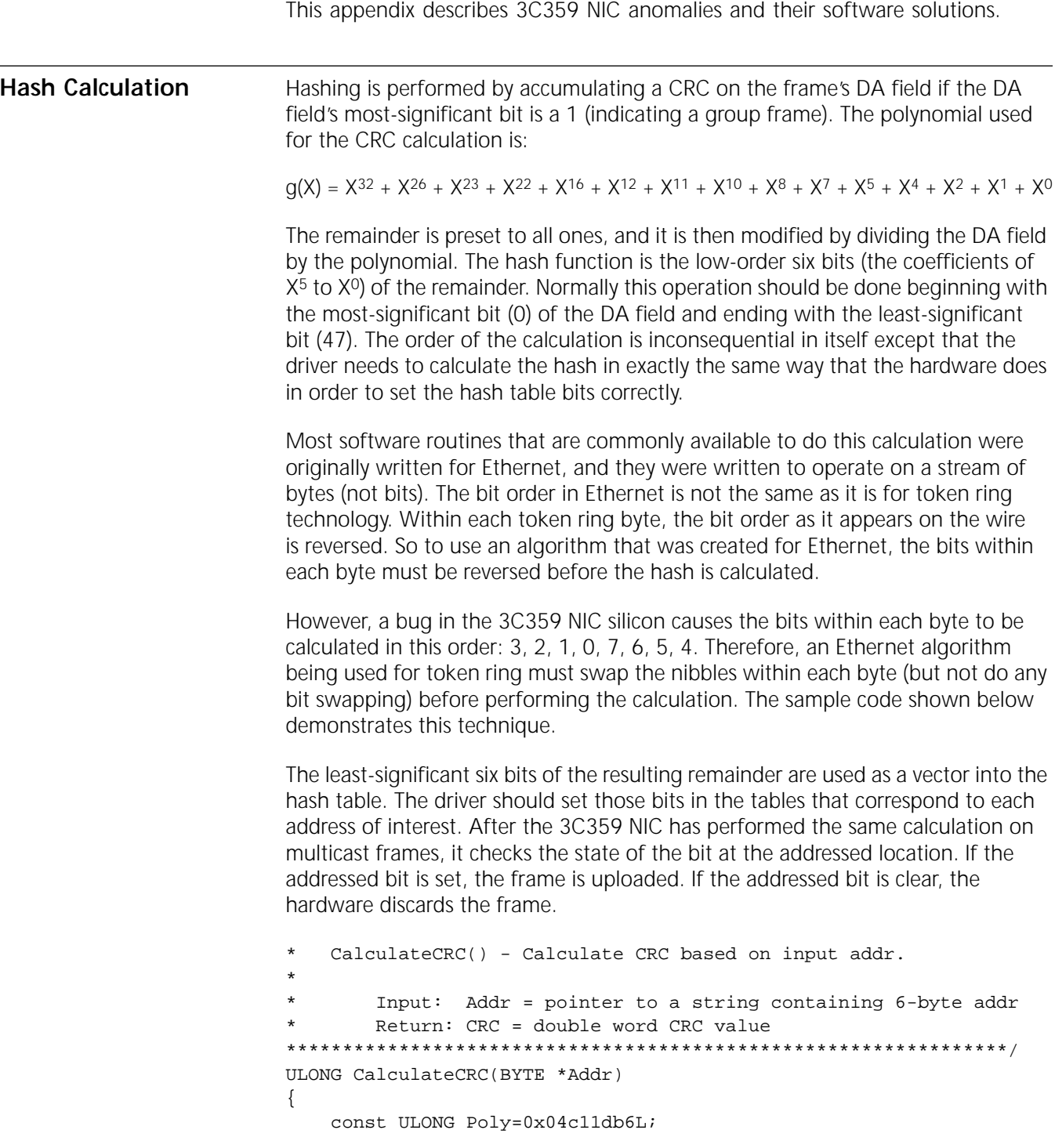

```
ULONG CRCValue=0xfffffffff.
        CurrentCRCHigh;
   UINT NumberOfBytes=6,
       CurrentBit;
   BYTE CurrentByte;
   for (; NumberOfBytes; NumberOfBytes--)
   \{CurrentByte = SwapNibble(*Addr); // swap the nibbles
      Addr++;for (CurrentBit=8; CurrentBit; CurrentBit--)
       \{CurrentCRCHigh = CRCValue>>31;CRCValue <<= 1;if(CurrentCRCHigh^(CurrentByte&0x01))
          \left\{ \right.CRCValue \texttt{~= Polyi}CRCValue = 0x00000001L;
          \left\{ \right\}CurrentByte >>= 1;
      \}\left\{ \right.return CRCValue;
} // end CalculateCRC()
\starSwapNibble() - Swap nibbles in a byte, so that:
               bit 7 6 5 4 3 2 1 0
         becomes bit 3 2 1 0 7 6 5 4
BYTE SwapNibble(BYTE b)
\{asm {
            al,b
      movmovah,al
            ah, 0f0h
      and
            al, Ofh
      and
      shr
            ah, 4
      shl
            al, 4
      or
             al,ah
   \}return _AL;
} // SwapNibble()
```
. . . . . . . .

# **INDEX OF REGISTERS**

### **A**

AckInterrupt (command) [112](#page-111-0)

# **B**

BaseAddress1 [50](#page-49-0) BaseAddress2 [50](#page-49-0) BiosRomControl [52](#page-51-0)

# **C**

CacheLineSize [49](#page-48-0) CapID [54](#page-53-0) CapPtr [52](#page-51-0) ClassCode [48](#page-47-0) Command [107](#page-106-0) Config [115](#page-114-0) Countdown [116](#page-115-0) CPAttention [34](#page-33-0)

# **D**

Data [57](#page-56-0) DeviceId [46](#page-45-0) DmaCtrl [76](#page-75-0) DnBurstThresh [77](#page-76-0) DnDisable (command) [110](#page-109-0) DnEnable (command) [110](#page-109-0) DnFragAddr (DPD entry) [67](#page-66-0) DnFragLen (DPD entry) [67](#page-66-0) DnListPtr [78](#page-77-0) DnNextPtr (DPD entry) [66](#page-65-0) DnPoll [79](#page-78-0) DnPriReqThresh [79](#page-78-0) DnReset (command) [109](#page-108-0) DnStall (command) [110](#page-109-0) DnUnstall (command) [110](#page-109-0)

# **E**

EeControl [62](#page-61-0) EeData [63](#page-62-0)

# **F**

FrameStartHeader (DPD entry) [66](#page-65-0) FrameStatus (UPD entry) [82](#page-81-0) FreeTimer [116](#page-115-0)

#### **G**

GlobalReset (command) [108](#page-107-0)

#### **H**

HashFilter [117](#page-116-0) HeaderType [50](#page-49-0)

#### **I**

IndicationEnable [101](#page-100-0) InterruptEnable [101](#page-100-0) InterruptLine [53](#page-52-0) InterruptPin [53](#page-52-0) InterruptRequest (command) [113](#page-112-0) IntStatus [102](#page-101-0) IntStatusAuto [104](#page-103-0) IoRead (command) [36](#page-35-0) IoWrite (command) [36](#page-35-0)

#### **L**

LatencyTimer [49](#page-48-0)

#### **M**

MacAccessCmd [34](#page-33-0) MacData [37](#page-36-0) MacStatus [106](#page-105-0) MaxLat [54](#page-53-0) MinGnt [53](#page-52-0) MISR [104](#page-103-0) MmioRead (command) [35](#page-34-0) MmioWrite (command) [36](#page-35-0)

#### **N**

NextPtr [54](#page-53-0)

#### **P**

PciCommand [47](#page-46-0) PciStatus [47](#page-46-0) Pmbar [38](#page-37-0) Pmbar (EEPROM) [61](#page-60-0) PowerMgmtCap [55](#page-54-0) PowerMgmtCtrl [56](#page-55-0) PrivateMemRead (command) [35](#page-34-0) PrivateMemWrite (command) [35](#page-34-0)

#### **R**

RevisionId [48](#page-47-0) RxBufArea [97](#page-96-0) RxDiscard (command) [111](#page-110-0) RxEarlyThresh [98](#page-97-0)

# **S**

SelectHashFilterBit (command) [111](#page-110-0) SetConfig (command) [114](#page-113-0) SetIndicationEnable (command) [113](#page-112-0) SetInterruptEnable (command) [113](#page-112-0) SetTxStartThresh (command) [111](#page-110-0) SubsystemId [52](#page-51-0) SubsystemVendorId [51](#page-50-0) SwitchSettings [117](#page-116-0)

# **T**

Timer [118](#page-117-0) TxStartThresh [80](#page-79-0)

# **U**

UpBurstThresh [94](#page-93-0) UpFragAddr (UPD entry) [84](#page-83-0) UpFragLen (UPD entry) [84](#page-83-0) UpListPtr [94](#page-93-0) UpNextPtr (UPD entry) [82](#page-81-0) UpPktStatus [95](#page-94-0) UpPoll [97](#page-96-0) UpReset (command) [109](#page-108-0) UpStall (command) [111](#page-110-0) UpUnStall (command) [112](#page-111-0)

# **V**

VendorId [46](#page-45-0)

# **W**

WRBR [38](#page-37-0) WWCR [39](#page-38-0) WWOR [39](#page-38-0)

# **INDEX OF BITS**

# **A**

[address 62](#page-61-0) [addressDecodeEnable 52](#page-51-0) [aint 106](#page-105-0) [arbc 103](#page-102-0) [arbf 105](#page-104-0) [armCountdown 77](#page-76-0) [ARRMatch \(UPD entry\) 95](#page-94-0) [arrMatch \(UPD entry\) 82](#page-81-0) [asbf 103](#page-102-0) [asbfr 105](#page-104-0) [auxPower 55](#page-54-0)

# **B**

[broadcastAddress \(UPD entry\) 83,](#page-82-0) [96](#page-95-0) [busMaster 47](#page-46-0)

# **C**

[capabilitiesList 48](#page-47-0) [cmdInProgress 103](#page-102-0) [contender 125](#page-124-0) [countdownMode 77](#page-76-0) [counterSpeed 77](#page-76-0) [cpHold 38](#page-37-0) [csrb 105](#page-104-0)

# **D**

[d1Support 55](#page-54-0) [d2Support 55](#page-54-0) [data1 \(EEPROM\) 61](#page-60-0) [data2 \(EEPROM\) 61](#page-60-0) [data3 \(EEPROM\) 61](#page-60-0) [dataParityDetected 48](#page-47-0) [dataScale 57](#page-56-0) [dataSelect 57](#page-56-0) [deteatMWI 77](#page-76-0) [detectedParityError 48](#page-47-0) [devselTiming 48](#page-47-0) [disableCrc \(DPD entry\) 66](#page-65-0) [disableHardError 125](#page-124-0) [disableSoftError 125](#page-124-0) [dnCmplReq 76](#page-75-0) [dnComplete 76,](#page-75-0) [103](#page-102-0) [dnComplete \(DPD entry\) 67](#page-66-0) [dnFifoReset 109](#page-108-0) [dnFragLast \(DPD entry\) 67](#page-66-0) [dnFragLen \(DPD entry\) 67](#page-66-0) [dnIndicate \(DPD entry\) 67](#page-66-0) [dnInProg 77](#page-76-0) [dnReset 109](#page-108-0) [dnStalled 76](#page-75-0) [downloadMode 115](#page-114-0)

[dpdEmpty \(DPD entry\) 67](#page-66-0) [duplex 125](#page-124-0)

# **E**

[edi 140](#page-139-0) [eeBusy 62](#page-61-0) [eint 106](#page-105-0) [enBios 38](#page-37-0)

# **F**

[fastBackToBack \(EEPROM\) 48,](#page-47-0) [61](#page-60-0) [fifoReset 108](#page-107-0) [frameLength \(DPD entry\) 66](#page-65-0) [framePriority 142](#page-141-0) [frameType 142](#page-141-0) [fshFormat \(DPD entry\) 67](#page-66-0)

### **G**

[groupAddress \(UPD entry\) 83,](#page-82-0) [96](#page-95-0)

#### **H**

[hashEn 115](#page-114-0) [hostError 102](#page-101-0) [hostReset 108](#page-107-0)

# **I**

[interruptLatch 102](#page-101-0) [intRequested 102](#page-101-0) [ioBaseAddress 50](#page-49-0) [ioSpace 47](#page-46-0) [ioSpaceIndicator 50](#page-49-0)

# **L**

[lower1Meg \(EEPROM\) 61](#page-60-0)

# **M**

[macError 102](#page-101-0) [macReset 108](#page-107-0) [masterAbort 77](#page-76-0) [maxFrameEq20480 115](#page-114-0) [maxFrameEq8192 115](#page-114-0) [maxLat \(EEPROM\) 61](#page-60-0) [memBaseAddress 51](#page-50-0) [memorySpace 47](#page-46-0) [memSpaceIndicator 51](#page-50-0) [memWrEn 34](#page-33-0) [minGnt \(EEPROM\) 61](#page-60-0) [MWIEnable 47](#page-46-0)

# **O**

[opcode 62](#page-61-0)

# **P**

[parityErrorResponse 47](#page-46-0) [passAttentionMacFrames 125](#page-124-0) [passBeaconMacFrames 126](#page-125-0) [passNicMacFrames 125](#page-124-0) [phyReset 108](#page-107-0) [PMBARVisible 34](#page-33-0) [pmeClock 55](#page-54-0) [pmeEn 56](#page-55-0) [pmeStatus 57](#page-56-0) [pmeSupport 55](#page-54-0) [pmeSupport \(EEPROM\) 61](#page-60-0) [powerState 56](#page-55-0) [prefetchable 51](#page-50-0) [privateMemoryBase 38](#page-37-0)

# **R**

[rasb 105](#page-104-0) [receivedMasterAbort 48](#page-47-0) [receivedTargetAbort 48](#page-47-0) [receiveStatusCode \(UPD entry\) 83,](#page-82-0) [96](#page-95-0) [redi \(UPD entry\) 83,](#page-82-0) [96](#page-95-0) [remoteProgramLoad 126](#page-125-0) [reservedByPci 50](#page-49-0) [ringSpeed 117](#page-116-0) [rlpedi \(UPD entry\) 83,](#page-82-0) [96](#page-95-0) [romBaseAddress 52](#page-51-0) [rxAr \(UPD entry\) 83,](#page-82-0) [96](#page-95-0) [rxComplete 102](#page-101-0) [rxFc \(UPD entry\) 83,](#page-82-0) [96](#page-95-0) [rxOverrun 96](#page-95-0) [rxOverrun \(UPD entry\) 83](#page-82-0)

# **S**

[SERREnable 47](#page-46-0) [signaledSystemError 48](#page-47-0) [signaledTargetAbort 48](#page-47-0) [sourceRouteCompare \(UPD entry\) 83,](#page-82-0) [96](#page-95-0) [srbfr 105](#page-104-0) [srbr 103](#page-102-0)

# **T**

[targetAbort 77](#page-76-0) [tchk 106](#page-105-0) [tokenRelease 125](#page-124-0) [txComplete 102](#page-101-0) [txIndicate \(DPD entry\) 67](#page-66-0) [txUnderrun 103](#page-102-0) [type 51](#page-50-0)

# **U**

[udfSupported \(EEPROM\) 61](#page-60-0) [upComplete 76,](#page-75-0) [103](#page-102-0) [updComplete \(UPD entry\) 83](#page-82-0) [updFull \(UPD entry\) 83](#page-82-0) [updNeeded 96,](#page-95-0) [102](#page-101-0) [upDownReset 108](#page-107-0) [upFifoReset 109](#page-108-0) [upFragLen \(UPD entry\) 84](#page-83-0) [upLastFrag \(UPD entry\) 84](#page-83-0) [upPktComplete 96](#page-95-0) [upPktLength 95](#page-94-0) [upPktLength \(UPD entry\) 82](#page-81-0) [upReset 109](#page-108-0) [upStalled 95](#page-94-0)

# **V**

[version 55](#page-54-0)

# **W**

[wdtd 38](#page-37-0) [wrapInterface 125](#page-124-0)

# **INDEX**

#### **Numbers**

3C359 NIC [anomalies 145](#page-144-0) [architecture 19](#page-18-0) [block diagram 19](#page-18-0) [devices 21](#page-20-0) [features 15](#page-14-0) [flash ROM 25](#page-24-0) [host register layout 23](#page-22-0) [initialization 137](#page-136-0) [operation 25](#page-24-0) [software operation 119](#page-118-0) [3Com node address 60](#page-59-0)

## **A**

[access conflicts, avoiding 78](#page-77-0) accessing [EEPROM 62](#page-61-0) [registers in memory space 22](#page-21-0) [acronyms 16](#page-15-0) [adapter request block \(ARB\) 120,](#page-119-0) [134](#page-133-0) [adapter status block \(ASB\) 120,](#page-119-0) [137](#page-136-0) [adding multipacket lists to the](#page-69-0)  downlist 70 [adding or deleting a wake-up packet](#page-120-0)  pattern 121 address [functional, setting 131](#page-130-0) [group, setting 131](#page-130-0) [anomalies 145](#page-144-0) ARB commands [defined 134](#page-133-0) [reading 135](#page-134-0) [arbitration logic 28](#page-27-0) [architecture 19](#page-18-0) [ASB responses 137](#page-136-0) ASIC [Media Access Control \(MAC\) 20](#page-19-0) [PCI bridge 21](#page-20-0) [autoinitialization 42](#page-41-0)

#### **B**

[BIOS code in flash ROM 25](#page-24-0) [bit map of register, defined 18](#page-17-0) bits [default values 18](#page-17-0) [for PCI memory command](#page-26-0)  configuration 27 block diagram [3C359 NIC 19](#page-18-0) [Media Access Control \(MAC\)](#page-19-0)  ASIC 20 [PCI bridge ASIC 21](#page-20-0) [blocks, control, defined 119](#page-118-0)

[burst behavior, PCI 27](#page-26-0) [bus controller, local 21](#page-20-0) [bus master operation 26](#page-25-0) [bus request, emergency 28](#page-27-0)

#### **C**

[Change.Wakeup.Pattern command 121](#page-120-0) [checksum 60](#page-59-0) [Close.NIC command 122](#page-121-0) [combining packet rerception modes 89](#page-88-0) [Command register 22](#page-21-0) commands [ARB 134](#page-133-0) [Change.Wakeup.Pattern 121](#page-120-0) [Close.NIC 122](#page-121-0) [Get.Statistics 122](#page-121-0) [interrupt 112](#page-111-0) [Modify.Open.Parms 123](#page-122-0) [Open.NIC 123](#page-122-0) [PCI memory 27](#page-26-0) [Read.Log 129](#page-128-0) [receive 111](#page-110-0) [Received.Data \(ARB\) 134](#page-133-0) [Received.Data \(ASB\) 137](#page-136-0) [Request.Interrupt 130](#page-129-0) [reset 108](#page-107-0) [Restore.Open.Parms 131](#page-130-0) [Ring.Status.Change 134](#page-133-0) [Set.Funct.Address 131](#page-130-0) [Set.Multicast.Mode 132](#page-131-0) [Set.Receive.Mode 132](#page-131-0) [Set.Sleep.Mode 133](#page-132-0) [SRB 120](#page-119-0) [transmit 110](#page-109-0) communication [from the CP to the host 134](#page-133-0) [from the host to the CP 137](#page-136-0) [communication through data structure](#page-25-0)  lists 26 [communication with the host 119](#page-118-0) [completing a download 69](#page-68-0) [configuration 41](#page-40-0) [autoinitialization 42](#page-41-0) [driver 43,](#page-42-0) [44](#page-43-0) [with flash ROM 44](#page-43-0) [without flash ROM 43](#page-42-0) [enBios bit 25](#page-24-0) [NIC 42](#page-41-0) [PCI 43,](#page-42-0) [45](#page-44-0) [configuration bits for PCI memory](#page-26-0)  commands 27 [configuration control 60](#page-59-0) [control blocks, defined 119](#page-118-0) [CP-to-host communication 134](#page-133-0) [CRC calculation, in hashing 91](#page-90-0)

#### **D**

[data structure lists 26](#page-25-0) [data, movement of 26](#page-25-0) [default bit values 18](#page-17-0) [descriptors, as data structures 26](#page-25-0) [detecting ring speed 138](#page-137-0) [device identifier 61](#page-60-0) [devices, 3C359 NIC 21](#page-20-0) [down fragment address \(DnFragAddr\)](#page-66-0)  DPD entry 67 [down fragment length \(DnFragLen\) DPD](#page-66-0)  entry 67 [down next pointer DPD entry 66](#page-65-0) [down packet descriptor \(DPD\) data](#page-65-0)  structure 66 downlist [adding DPDs to 70 to](#page-69-0) [72](#page-71-0) [defined 26](#page-25-0) [illustrated 65](#page-64-0) [download 28](#page-27-0) [and transmission 65](#page-64-0) [completion 69](#page-68-0) [defined 26](#page-25-0) [enabling the NIC 68](#page-67-0) [engine 21](#page-20-0) [priority 80](#page-79-0) [process 68](#page-67-0) [sequence 72](#page-71-0) [single packet 68](#page-67-0) [stalling and idling 69](#page-68-0) [downloading microcode 138](#page-137-0) [with flash ROM 44](#page-43-0) [without flash ROM 43](#page-42-0) [downloading packets 72](#page-71-0) [DPD, defined 26,](#page-25-0) [65](#page-64-0) [driver configuration 43,](#page-42-0) [44](#page-43-0) [with flash ROM 44](#page-43-0) [without flash ROM 43](#page-42-0)

#### **E**

[early interrupts 91](#page-90-0) [early packet transmission 80](#page-79-0) [EEPROM 21, 4](#page-20-0)1 [3Com node address 60](#page-59-0) [access 62](#page-61-0) [checksum 60](#page-59-0) [configuration control 60](#page-59-0) [contents 59](#page-58-0) [data locations 41](#page-40-0) [device identifier 61](#page-60-0) [manufacturer ID 60](#page-59-0) [manufacturing data 60](#page-59-0) [OEM node address 60](#page-59-0) [PciParms1 61](#page-60-0) [PciParms2 61](#page-60-0)

[power consumption 61](#page-60-0) [private memory base address](#page-60-0)  (Pmbar) 61 [resource redirector 62](#page-61-0) [subsystem ID 62](#page-61-0) [subsystem vendor ID 62](#page-61-0) [switch settings 62](#page-61-0) [writing and reading 63](#page-62-0) [emergency bus request 28](#page-27-0) enabling [download 68](#page-67-0) [upload 84](#page-83-0) [enabling and disabling the multicast](#page-131-0)  function 132 [enBios bit, flash ROM access 25](#page-24-0) engine [local upload and download 21](#page-20-0) [upload and download 21](#page-20-0) [error counters, reading and](#page-128-0)  resetting 129 [exiting sleep states 30](#page-29-0)

#### **F**

[FIFO, transmit and receive 21](#page-20-0) [file, WILDFIRE.MAC 138](#page-137-0) flash ROM [3C359 NIC 25](#page-24-0) [driver configuration 43](#page-42-0) [role of enBios bit 25](#page-24-0) [frame start header \(FSH\) DPD entry 66](#page-65-0) [frame status 82](#page-81-0) [functional address, setting 131](#page-130-0)

# **G**

[Get.Statistics command 122](#page-121-0) [glossary of terms and acronyms 16](#page-15-0) [group address, setting 131](#page-130-0)

# **H**

[hardware reset 41](#page-40-0) hashing [CRC calculation 91](#page-90-0) [errata 145](#page-144-0) [for filtering multicast packets 90](#page-89-0) [high-priority packet transmission 70,](#page-69-0) [71](#page-70-0) host registers [defined 22](#page-21-0) [for download and transmission 76](#page-75-0) [for interrupts and indications 101](#page-100-0) [for upload and reception 93](#page-92-0) [layout 23](#page-22-0) [host, communication with 119](#page-118-0) [host-to-CP communication 137](#page-136-0)

# **I**

[I/O registers 22](#page-21-0) [reading 36](#page-35-0) [writing 36](#page-35-0) [idling and stalling 69](#page-68-0) [indications, defined 99](#page-98-0) [initializing the NIC 137](#page-136-0) [inserting the NIC into the ring 68,](#page-67-0) [84](#page-83-0)

[inserting the NIC onto the ring 123](#page-122-0) [interrupt commands 112](#page-111-0) [interrupt status register 22](#page-21-0) **interrupts** [defined 99](#page-98-0) [early 91](#page-90-0) [reducing 75](#page-74-0) [interrupts and indications, relationship](#page-99-0)  between 100 [interrupt-specific actions 99](#page-98-0)

#### **L**

[lists, multipacket 70](#page-69-0) [adding to the downlist 70](#page-69-0) local [bus controller 21](#page-20-0) [download engine 21](#page-20-0) [upload engine 21](#page-20-0) local memory. *See* [private memory 31](#page-30-0) [lookahead UPD 87](#page-86-0)

#### **M**

[MAC access protocols 124](#page-123-0) [MAC ASIC registers 23](#page-22-0) [accessing 34](#page-33-0) [for reception and upload 97](#page-96-0) [for the EEPROM 62](#page-61-0) [MAC frames, forwarding to the](#page-118-0)  host 119 [MAC packets 119](#page-118-0) [manufacturer ID 60](#page-59-0) [manufacturing data 60](#page-59-0) [Media Access Control \(MAC\) ASIC 20](#page-19-0) memory [access 32](#page-31-0) [private, defined 31](#page-30-0) [memory commands, PCI 27](#page-26-0) [configuration bits 27](#page-26-0) [Memory read command \(MR\) 27](#page-26-0) [Memory read line command \(MRL\) 27](#page-26-0) [Memory read multiple command](#page-26-0)  (MRM) 27 [memory space, accessing registers in 22](#page-21-0) memory usage [with flash ROM 32](#page-31-0) [without flash ROM 31](#page-30-0) [Memory write command \(MW\) 27](#page-26-0) [Memory write invalidate command](#page-26-0)  (MWI) 27 [memory-mapped I/O \(MMIO\) 17](#page-16-0) [reading 35](#page-34-0) [writing 36](#page-35-0) microcode [downloading 138](#page-137-0) [with flash ROM 44](#page-43-0) [without flash ROM 43](#page-42-0) [finding the size of 138](#page-137-0) [space allocation in flash ROM 25](#page-24-0) [WILDFIRE.MAC file 138](#page-137-0) [minimizing register accesses 88](#page-87-0) [MMIO registers 36](#page-35-0) [mode, receive, setting 132](#page-131-0) [mode, remote wake-up, entering 133](#page-132-0) [mode, sleep, NIC behavior 134](#page-133-0)

[Modify.Open.Parms command 123](#page-122-0) [mulficast function, enabling and](#page-131-0)  disabling 132 [multicast filtering 90](#page-89-0) [multicast reception, enabling 119](#page-118-0) [multipacket lists 70](#page-69-0) [adding DPDs to 70](#page-69-0) [multiple DPDs 70](#page-69-0) [multiple UPDs 91](#page-90-0)

# **N**

[NIC configuration 42](#page-41-0) [autoinitialization 42](#page-41-0) [driver 43,](#page-42-0) [44](#page-43-0) [with flash ROM 44](#page-43-0) [without flash ROM 43](#page-42-0) [NIC initialization 137](#page-136-0) [numeric formats 16](#page-15-0)

# **O**

[obtaining statistics 122](#page-121-0) [OEM node address 60](#page-59-0) [open NIC 68,](#page-67-0) [84](#page-83-0) [Open.NIC command 123](#page-122-0) operation [characteristics 25](#page-24-0) [PCI bus master 26](#page-25-0) [optimized packet transmission 74](#page-73-0)

# **P**

packet [downlist 65](#page-64-0) [download 68](#page-67-0) [and transmission 65](#page-64-0) [packet descriptor \(DPD\) 65](#page-64-0) [sequence 72](#page-71-0) [MAC 119](#page-118-0) [priority queueing 70,](#page-69-0) [71](#page-70-0) [transmission modes 74](#page-73-0) [uplist 81](#page-80-0) [upload packet descriptor \(UPD\) 81](#page-80-0) [with errors 92](#page-91-0) packet data [movement 26](#page-25-0) [writing 27](#page-26-0) packet reception [and uploading 81](#page-80-0) [combining reception modes 89](#page-88-0) [completion 86](#page-85-0) [enabling 84](#page-83-0) [model 84](#page-83-0) [store-and-forward 87](#page-86-0) [upload modes 85](#page-84-0) [uploading 84](#page-83-0) [using Parallel Tasking technology 89](#page-88-0) [packet transmission 73](#page-72-0) [early 80](#page-79-0) [optimized 74](#page-73-0) [underrun recovery 75](#page-74-0) [parallel tasking packet reception 89](#page-88-0)

**153** . . . . .

PCI [burst behavior 27](#page-26-0) [bus controller 21](#page-20-0) [bus master operation 26](#page-25-0) [bus request control 27](#page-26-0) [configuration cycles and](#page-44-0)  registers 45 [memory commands 27](#page-26-0) [memory commands, configuration](#page-26-0)  bits 27 [parameters 61](#page-60-0) [PCI bridge ASIC 21](#page-20-0) [PCI configuration 43](#page-42-0) [PciParms1 61](#page-60-0) [PciParms2 61](#page-60-0) [Pmbar 61](#page-60-0) [polling 68,](#page-67-0) [79](#page-78-0) [power consumption 61](#page-60-0) [power management 28](#page-27-0) [power management registers 28,](#page-27-0) [54](#page-53-0) [power states 29](#page-28-0) [power-down state 30](#page-29-0) priority [bus request 28](#page-27-0) [download 80](#page-79-0) [packet queueing 70](#page-69-0) [priority packet queueing 71](#page-70-0) [private memory 31](#page-30-0) [partitioning 33](#page-32-0) [reading 35](#page-34-0) [registers, accessing 34](#page-33-0) [writing 35](#page-34-0) [private memory base address](#page-60-0)  (Pmbar) 61 [programming remote wake-up](#page-29-0)  events 30 [promiscuous group receive mode 90](#page-89-0) [protocols, MAC access 124](#page-123-0)

#### **R**

[RAM, static \(SRAM\) 21](#page-20-0) [RAM-based configuration memory](#page-30-0)  usage 31 [Read.Log command 129](#page-128-0) [reading and resetting NIC error](#page-128-0)  counters 129 [reading and writing EEPROM 63](#page-62-0) [reading ARB commands 135](#page-134-0) [reading packet data 27](#page-26-0) [receive commands 111](#page-110-0) [receive FIFO 21](#page-20-0) [receive modes, setting 132](#page-131-0) [Received.Data command \(ARB\) 134](#page-133-0) [Received.Data command \(ASB\) 137](#page-136-0) reception [and uploading 81](#page-80-0) [model 84](#page-83-0) [store-and-forward 87](#page-86-0) [reducing transmission interrupts 75](#page-74-0) [register bit map, defined 18](#page-17-0)

registers [access to, minimizing 88](#page-87-0) [accessing in memory space 22](#page-21-0) [bit map description 18](#page-17-0) [Command 22](#page-21-0) [host 22](#page-21-0) [I/O 22](#page-21-0) [interrupt status 22](#page-21-0) [MAC ASIC 23](#page-22-0) [mapped into I/O space 22](#page-21-0) [power management 28,](#page-27-0) [54](#page-53-0) remote wake-up [enBios bit 25](#page-24-0) [mode 28,](#page-27-0) [133](#page-132-0) [programming 30](#page-29-0) [Request.Interrupt command 130](#page-129-0) [reset commands 108](#page-107-0) [reset, defined 41](#page-40-0) [resource redirector 62](#page-61-0) [responses, ASB 137](#page-136-0) [Restore.Open.Parms command 131](#page-130-0) [ring communication, terminating 122](#page-121-0) ring speed [detecting 138](#page-137-0) [setting 117](#page-116-0) [ring, inserting the NIC 123](#page-122-0) [Ring.Status.Change command 134](#page-133-0) [ROM-based configuration memory](#page-31-0)  usage 32

#### **S**

[serial EEPROM 21,](#page-20-0) [41](#page-40-0) [Set.Funct.Address command 131](#page-130-0) [Set.Group.Address command 131](#page-130-0) [Set.Multicast.Mode command 132](#page-131-0) [Set.Receive.Mode command 132](#page-131-0) [Set.Sleep.Mode command 133](#page-132-0) [setting receive modes 132](#page-131-0) [setting the functional address 131](#page-130-0) [setting the group address 131](#page-130-0) [sleep mode, NIC behavior 134](#page-133-0) [sleep states, exiting 30](#page-29-0) [software interface 25,](#page-24-0) [119](#page-118-0) SRB commands [issuing to the CP 120](#page-119-0) [summary 120](#page-119-0) [stalling and idling 69](#page-68-0) [static RAM \(SRAM\) 21,](#page-20-0) [32](#page-31-0) [statistics 25](#page-24-0) [statistics, obtaining 122](#page-121-0) [store-and-forward packet reception 87](#page-86-0) [subsystem ID 62](#page-61-0) [subsystem vendor ID 62](#page-61-0) [switch settings 62](#page-61-0) [system request block \(SRB\) 120](#page-119-0) [system reset 41](#page-40-0)

#### **T**

[terminating ring communication 122](#page-121-0) [terms 16](#page-15-0) [theory of operation 25](#page-24-0) [transmission 65,](#page-64-0) [73](#page-72-0) [early 80](#page-79-0) [modes 74](#page-73-0) [optimized 74](#page-73-0) [underrun recovery 75](#page-74-0) [transmit commands 110](#page-109-0) [transmit FIFO 21](#page-20-0) [TXI access protocol, looping back LLC](#page-126-0)  frames 127

#### **U**

[underrun recovery 75](#page-74-0) UPD [data structure 81](#page-80-0) [defined 26](#page-25-0) [lookahead 87](#page-86-0) [uplist 26,](#page-25-0) [81](#page-80-0) [upload 28](#page-27-0) [completion 86](#page-85-0) [defined 26](#page-25-0) [enabling the NIC 84](#page-83-0) [engine 21](#page-20-0) [fragment address 84](#page-83-0) [fragment length 84](#page-83-0) [modes 85](#page-84-0) [next pointer 82](#page-81-0) [packet descriptor \(UPD\), data](#page-80-0)  structure 81 [packet reception and 81](#page-80-0) [sequence 93](#page-92-0)

# **W**

[wake-up mode, entering 133](#page-132-0) [waking the system 121](#page-120-0) [WILDFIRE.MAC file 138](#page-137-0) [writing and reading EEPROM 63](#page-62-0) [writing packet data 27](#page-26-0)